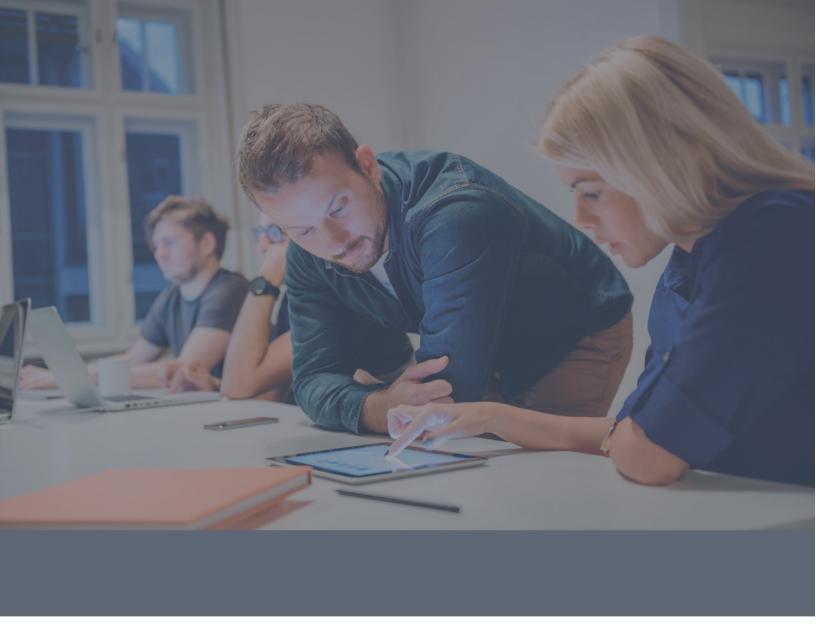

# **Panda Adaptive Defense**

# Panda SIEMFeeder Event Description Guide

For Panda Adaptive Defense and Panda Adaptive Defense 360

Revision Date: June 2024

Version: 4.40.00

#### **About This Guide**

The purpose of this guide is to help you leverage the endpoint security information provided by Panda Adaptive Defense and integrate it into the storage infrastructure implemented in your company.

The product name Panda Adaptive Defense is used generically in this guide to refer to both Panda Adaptive Defense and Panda Adaptive Defense 360. Panda SIEMFeeder is used to refer to both Panda SIEMFeeder and Panda SIEMFeeder for Partners.

Information in this guide is subject to change without notice. Companies, names, and data used in examples herein are fictitious unless otherwise noted. No part of this guide may be reproduced or transmitted in any form or by any means, electronic or mechanical, for any purpose, without the express written permission of WatchGuard Technologies, Inc.

Guide revised: 6/28/2024

#### Copyright, Trademark, and Patent Information

Copyright © 2024 WatchGuard Technologies, Inc. All rights reserved.

All trademarks or trade names mentioned herein, if any, are the property of their respective owners. Complete copyright, trademark, and licensing information can be found in the Copyright and Licensing Guide, available online at <a href="http://www.watchguard.com/help/documentation/">http://www.watchguard.com/help/documentation/</a>.

#### About WatchGuard

WatchGuard® Technologies, Inc. is a global leader in network security, providing best-in-class Unified Threat Management, Next Generation Firewall, secure Wi-Fi, and network intelligence products and services to more than 75,000 customers worldwide. The company's mission is to make enterprise-grade security accessible to companies of all types and sizes through simplicity, making WatchGuard an ideal solution for Distributed Enterprises and SMBs. WatchGuard is headquartered in Seattle, Washington, with offices throughout North America, Europe, Asia Pacific, and Latin America. To learn more, visit WatchGuard.com.

For additional information, promotions and updates, follow WatchGuard on Twitter, @WatchGuard on Facebook, or on the LinkedIn Company page. Also, visit our InfoSec blog, Secplicity, for real-time information about the latest threats and how to cope with them at www.secplicity.org.

#### **Address**

WatchGuard Technologies 255 S. King St. Suite 1100 Seattle, WA 98104

### Support

www.watchguard.com/support
U.S. and Canada +877.232.3531
All Other Countries +1.206.521.3575

#### Sales

U.S. and Canada +1.800.734.9905 All Other Countries +1.206.613.0895

# Contents

| Documentation Resources and Feedback            | 5   |
|-------------------------------------------------|-----|
| How to Use This Guide                           | 7   |
| Benefits and General Architecture               | 9   |
| Events and Extended Information                 | 12  |
| Event Structure                                 | 14  |
| Log Format in Panda SIEMFeeder                  | 15  |
| Event Categories                                | 18  |
| Subscription to Event Categories                | 21  |
| Event Structure and Field Syntax                | 24  |
| Alertdeepinspection DeepInspection Detected     | 26  |
| Alerteae AccessEnforcement                      | 33  |
| Alertexploit Exploit Detected                   | 39  |
| Alertmalware Malware Detected                   | 44  |
| Alertprodappcontrol ProdAppControl Detected     | 51  |
| Alertpup PUP Detected                           | 56  |
| Alertrdpattack RDPAttack Detected               | 63  |
| Alertvulnerabledriver VulnerableDriver Detected | 66  |
| Block                                           | 69  |
| Createcmp                                       | 74  |
| Createdir                                       | 84  |
| CreatePE                                        | 94  |
| CreateprocessbyWMI                              | 104 |
| Createremotethread                              | 113 |
| Criticalsoft                                    | 123 |
| DeletePE                                        | 126 |
| Deviceops                                       | 136 |
| Dnsops                                          | 140 |
| Exec                                            | 143 |
| HeuHooks                                        | 153 |

| Hostfiles         | 162 |
|-------------------|-----|
| Install           | 166 |
| Loadlib           | 168 |
| LoadDrvVulnerable | 178 |
| Loginoutops       | 185 |
| Modifype          | 190 |
| ModLinuxCfg       | 200 |
| ModOSXCfg         | 209 |
| Monitoredopen     | 218 |
| Monitoredregistry | 223 |
| Notblocked        | 227 |
| Opencmp           | 232 |
| OpenIsass         | 242 |
| ProcessNetBytes   | 252 |
| Registryc         | 254 |
| Registrym         | 258 |
| Renamepe          | 262 |
| Scriptcreation    | 272 |
| Scriptlaunch      | 278 |
| Socket            | 284 |
| SvcControl        | 289 |
| Systemops         | 298 |
| Thalert           | 303 |
| Urldownload       | 307 |

### **Documentation Resources and Feedback**

You can find the most recent version of this guide at:

https://www.pandasecurity.com/rfiles/enterprise/solutions/adaptivedefense/SIEMFeederAD-EventDescriptionGuide-EN.pdf

#### **Azure Infrastructure Guide**

The Azure Infrastructure Guide is a complement to the Event Description Guide. It shows the resources required on the customer's network to receive the information generated by the service.

https://www.pandasecurity.com/rfiles/enterprise/solutions/adaptivedefense/SIEMFeeder-Manual-EN.PDF

#### Panda Partner Center Administration Guide

To configure the Panda SIEMFeeder for Partners service, you must access the Panda Partner Center product.

You can find the latest version of this guide at:

http://documents.managedprotection.pandasecurity.com/AdvancedGuide/PARTNERCENTER-Manual-EN.pdf

For more information about a specific topic, please refer to the product online help, available at:

http://documents.managedprotection.pandasecurity.com/Help/v77000//Partners/en-us/index.htm

#### Panda Adaptive Defense and Panda Adaptive Defense 360

SIEMFeeder is a service that requires the security products Panda Adaptive Defense or Panda Adaptive Defense 360. You can find the guides for these two products at:

- https://www.pandasecurity.com/rfiles/enterprise/solutions/adaptivedefense/latest/ADAPTIVEDEFENSE360o
   AP-guide-EN.pdf
- https://www.pandasecurity.com/rfiles/enterprise/solutions/adaptivedefense/latest/ADAPTIVEDEFENSEoAPguide-EN.pdf

#### **Technical Support**

WatchGuard Technologies, Ltd. provides global support services aimed at responding to specific questions regarding the operation of the company's products. The technical support team also generates documentation covering technical aspects of our products. This documentation is available in the eKnowledge Base portal.

The eKnowledge Base portal can be accessed from the following link:

https://www.pandasecurity.com/en/support/siemfeeder.htm

#### Survey on the Event Description Guide

Rate this guide and send us suggestions and requests for future versions of our documentation:

https://en.surveymonkey.com/r/feedbackSIEMFeederEvManEN

### How to Use This Guide

This document is intended for two types of organizations:

- Companies that have contracted the Panda SIEMFeeder service from WatchGuard Technologies, Ltd. for the Panda Adaptive Defense and Panda Adaptive Defense 360 products.
- Partners who have contracted Panda SIEMFeeder for Partners to provide the SIEMFeeder service to their customers.

Within organizations, the information in this guide is intended for:

- IT security specialists who require a detailed description of the data Panda SIEMFeeder sends to the organization's SIEM platform.
- The administrator of the SIEM solution implemented in the company, who must know the format of the information received to incorporate it into the organization's database.

Unless otherwise indicated, all the procedures and instructions in this guide apply equally to:

- Customers with Panda Adaptive Defense licenses contracted.
- Customers with Panda Adaptive Defense 360 licenses contracted.
- Customers with the Panda SIEMFeeder service contracted.
- Customers with the Panda SIEMFeeder for Partners service contracted.

#### **Document Conventions**

This document uses these formatting conventions to highlight specific types of information:

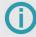

This is a note. It highlights important or useful information.

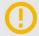

This is a caution. Read carefully. There is a risk that you could lose data, compromise system integrity, or impact device performance if you do not follow instructions or recommendations.

### **Benefits and General Architecture**

Panda SIEMFeeder is the WatchGuard service that delivers information and knowledge generated by the Panda Adaptive Defense products to customer SIEM platforms.

SIEMFeeder sends security intelligence about the processes run on user computers to customer SIEM platforms. With this information, network administrators have more visibility into what happens in the IT infrastructure they manage.

Network administrators can use this information to uncover unknown threats, advanced malware (Advanced Persistent Threats), and targeted attacks to extract confidential information from companies. To achieve this goal, SIEMFeeder gets information about the activities conducted by running applications from the continuous monitoring in the Panda Adaptive Defense software installed on computers and devices. This endpoint information is enriched with the security intelligence generated at WatchGuard and sent to the customer SIEM platform.

#### **Benefits**

With the security information provided, security administrators can:

- View the evolution of the malware detected on the network Whether it was run or not, the infection vector, and the actions taken by processes. With this information, administrators can make decisions to take remediation actions and adjust security policies.
- View the actions run by each process This enables administrators to focus their attention on the suspicious activities performed by new, yet-to-be-identified programs, and compile data that can be used to reach conclusions about their potential risk.
- View attempts to access confidential information This prevents data leakage and theft. The service shows the Office files, databases, and other repositories of confidential information accessed by malware.
- View the network connections made by processes This identifies suspicious or potentially risky destinations used to exfiltrate data.
- **Find all executed programs** This is useful to for programs with known vulnerabilities installed on user computers, to design software update plans and adjust security policies.

### Information Flow Generated by SIEMFeeder

Panda Adaptive Defense constantly monitors the actions taken by the processes run on user computers. These actions are sent to the WatchGuard cloud platform, where they are analyzed and leveraged to automatically extract advanced security intelligence.

SIEMFeeder gathers information about the events monitored by Panda Adaptive Defense and the security data generated, creating a single data flow compatible with the customer SIEM server.

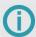

For more information about the data flow generated by SIEMFeeder see the Panda SIEMFeeder Infrastructure Guide

(https://www.pandasecurity.com/rfiles/enterprise/solutions/adaptivedefense/SIEMFeeder-Manual-EN.PDF).

### Requirements

SIEMFeeder does not require any changes on the monitored computers because the service receives data automatically from each workstation and server. It might be necessary to install and configure various items in the company IT infrastructure, depending on the contracted product.

#### **SIEMFeeder for End Customers**

Theses resources are required in the customer's IT infrastructure:

- Panda Importer must be installed and configured, preferably on a server.
- If the event flow received is large, we recommend that you install a queue manager compatible with Panda Importer.
- A SIEM server that supports the CEF and LEEF log formats must be installed.

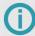

For more information about how to install and configure Panda Importer, see the SIEMFeeder Infrastructure Guide

(https://www.pandasecurity.com/rfiles/enterprise/solutions/adaptivedefense/SIEMFeeder-Manual-EN.PDF).

#### Panda SIEMFeeder for Partners

These resources are required in a partner's IT infrastructure:

- Panda Importer must be installed and configured, preferably on a server.
- A compatible queue manager must be installed.
- A SIEM server that supports the CEF and LEEF log formats must be installed.
- The Panda SIEMFeeder for Partners service must be configured. See <a href="http://documents.managedprotection.pandasecurity.com/AdvancedGuide/PARTNERCENTER-Manual-EN.pdf">http://documents.managedprotection.pandasecurity.com/AdvancedGuide/PARTNERCENTER-Manual-EN.pdf</a>.

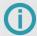

Customers do not have to make any changes to their IT infrastructure

### **Events and Extended Information**

Panda SIEMFeeder transforms the telemetry received from the computers and devices protected by Panda Adaptive Defense 360 and Panda Adaptive Defense into text files, which contain formatted events compatible with SIEM servers.

The basic unit of information that customers receive is called an event. Each relevant action performed by processes run on a user computer is transformed into an event which is delivered to the SIEM server. This section describes each event and provides example values.

| Event Structure                                 | 14  |
|-------------------------------------------------|-----|
| Log Format in Panda SIEMFeeder                  | 15  |
| Event Categories                                | 18  |
| Subscription to Event Categories                | 21  |
| Event Structure and Field Syntax                | 24  |
| Alertdeepinspection DeepInspection Detected     | 26  |
| Alerteae AccessEnforcement                      | 33  |
| Alertexploit Exploit Detected                   | 39  |
| Alertmalware Malware Detected                   | 44  |
| Alertprodappcontrol ProdAppControl Detected     | 51  |
| Alertpup PUP Detected                           | 56  |
| Alertrdpattack RDPAttack Detected               | 63  |
| Alertvulnerabledriver VulnerableDriver Detected | 66  |
| Block                                           | 69  |
| Createcmp                                       | 74  |
| Createdir                                       | 84  |
| CreatePE                                        | 94  |
| CreateprocessbyWMI                              | 104 |

| Createremotethread | 113 |
|--------------------|-----|
| Criticalsoft       | 123 |
| DeletePE           | 126 |
| Deviceops          | 136 |
| Dnsops             | 140 |
| Exec               | 143 |
| HeuHooks           | 153 |
| Hostfiles          | 162 |
| Install            | 166 |
| Loadlib            | 168 |
| LoadDrvVulnerable  | 178 |
| Loginoutops        | 185 |
| Modifype           | 190 |
| ModLinuxCfg        | 200 |
| ModOSXCfg          | 209 |
| Monitoredopen      | 218 |
| Monitoredregistry  | 223 |
| Notblocked         | 227 |
| Opencmp            | 232 |
| OpenIsass          | 242 |
| ProcessNetBytes    | 252 |
| Registryc          | 254 |
| Registrym          | 258 |
| Renamepe           | 262 |
| Scriptcreation     | 272 |
| Scriptlaunch       | 278 |
| Socket             |     |
| SvcControl         |     |
| Systemops          |     |
| Thalert            |     |
| Urldownload        | 307 |

### **Event Structure**

An event is an action recorded on a customer computer and described through pairs of field-value combinations. There are numerous types of events, and each type includes specific field-value combinations. SIEMFeeder adds a header to this collection of field-value pairs. The header information enables the event to be included in a log file that is compatible with log formats used by SIEM servers: CEF or LEEF.

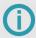

For more information about the LEEF format, see: https://www.ibm.com/docs/en/dsm?topic=leef-overview.

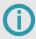

For more information about the CEF format, see: <a href="https://community.microfocus.com/cfs-file/">https://community.microfocus.com/cfs-file/</a>\_<a href="https://community.microfocus.com/cfs-file/">https://community.microfocus.com/cfs-file/</a>\_<a href="https://community.microfocus.com/cfs-file/">https://community.microfocus.com/cfs-file/</a>\_<a href="https://community.microfocus.com/cfs-file/">https://community.microfocus.com/cfs-file/</a>\_<a href="https://community.microfocus.com/cfs-file/">https://community.microfocus.com/cfs-file/</a>\_<a href="https://community.microfocus.com/cfs-file/">https://community.microfocus.com/cfs-file/</a>\_<a href="https://community.microfocus.com/cfs-file/">https://community.microfocus.com/cfs-file/</a>\_<a href="https://community.microfocus.com/cfs-file/">https://community.microfocus.com/cfs-file/</a>\_<a href="https://community.microfocus.com/cfs-file/">https://community.microfocus.com/cfs-file/</a>\_<a href="https://community.microfocus.com/">https://community.microfocus.com/cfs-file/</a>\_<a href="https://community.microfocus.com/">https://community.microfocus.com/</a>\_<a href="https://community.microfocus.com/">https://community.microfocus.com/</a>\_<a href="https://community.microfocus.com/">https://community.microfocus.com/</a>\_<a href="https://community.microfocus.com/">https://community.microfocus.com/</a>\_<a href="https://community.microfocus.com/">https://community.microfocus.com/</a>\_<a href="https://community.microfocus.com/">https://community.microfocus.com/</a>\_<a href="https://community.microfocus.com/">https://community.microfocus.com/</a>\_<a href="https://community.microfocus.com/">https://community.microfocus.com/</a>\_<a href="https://community.microfocus.com/">https://community.microfocus.com/</a>\_<a href="https://community.microfocus.com/">https://community.microfocus.com/</a>\_<a href="https://community.microfocus.com/">https://community.microfocus.com/</a>\_<a href="https://community.microfocus.com/">https://community.microfocus.com/</a>\_<a href="https://commun

#### **Event groups**

A log or log file is a group of events delivered to the customer SIEM server. Log files generated by SIEMFeeder are of different sizes and can contain one or more events in different categories. The events included in a single log file can come from one or more computers on the customer network.

#### **Sequences and Delays**

The maximum time that elapses between a process that performs an action on a computer protected by Panda Adaptive Defense and when SIEMFeeder formats the corresponding event and adds security intelligence is approximately 20 minutes.

Events received from customer computers are processed on a First In First Out (FIFO) basis.

Log files sent to the SIEM server are not sent in a predefined sequence. However, all events have a time stamp that enables them to be precisely situated on a timeline.

# Log Format in Panda SIEMFeeder

Panda SIEMFeeder delivers information in CEF or LEEF format. The format you choose depends on the type of customer the service is aimed at:

- **SIEMFeeder**: Contact your assigned sales representative to change the format of the logs received. You can also send an email to panda.AD\_SIEMFeeder@watchguard.com.
- Panda SIEMFeeder for Partners: Configure the service with Panda Partner Center. For more information, see <a href="http://documents.managedprotection.pandasecurity.com/AdvancedGuide/PARTNERCENTER-Manual-EN.pdf">http://documents.managedprotection.pandasecurity.com/AdvancedGuide/PARTNERCENTER-Manual-EN.pdf</a>.

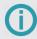

All log files sent by SIEMFeeder have UTF-8 encoding.

### **Common Event Format (CEF)**

CEF format consists of these data sections:

- **Prefix section or header**: Identifies the event category and defines the file as a CEF log file. Fields in this section are separated by pipes "|" and the meaning of each field is determined by its position.
- Event extensions section: Common to both types of log files (CEF and LEEF). This includes field-value pairs separated by spaces.

SIEMFeeder does not include the syslog header in CEF logs.

This is an example of the registryc event (createExekey) in CEF format:

```
CEF:1|WatchGuard Technologies,
Ltd.|paps|02.45.00.0000|registryc|registryc|1|Date=2018-09-27 02:26:52.200188
MachineName=DESKTOP-PC MachineIP=192.168.0.11 User=NT AUTHORITY\SYSTEM
MUID=713FC2B45B429J291EB53467357AC1B7 Op=CreateExeKey
Hash=C86854DF4F3AEC59D523DBAD1F5031FD DriveType=Fixed
Path=SYSTEMX86|\CompatTelRunner.exe ValidSig=true Company=Microsoft Corporation
Broken=true ImageType=EXE 32 ExeType=Unknown Prevalence=Medium PrevLastDay=Low
Cat=Goodware MWName= TargetPath=3|PROGRAM_FILESX86|\Windows Defender\MsMpeng.exe
RegKey=\REGISTRY\MACHINE\SOFTWARE\Microsoft\Windows
NT\CurrentVersion\AppCompatFlags\WicaAvPathsExpiredTemp?0
```

#### **Prefix Section**

```
CEF:1|WatchGuard Technologies, Ltd.|paps|02.45.00.0000|registryc|registryc|1|
```

The fields in the prefix section are separated by pipes "|".

| Field              | Description                                                                                                    | Example                          |
|--------------------|----------------------------------------------------------------------------------------------------|----------------------------------|
| Format:version     | Log format and version identifier.                                                                                                    | CEF:1                            |
| Device vendor      | Name of the service provider.                                                                                                    | WatchGuard<br>Technologies, Ltd. |
| Device Product     | Internal name of the software or device.                                                                                                    | paps                             |
| Signature          | Version of the protection that generated the event.                                                                                                    | 2.43.00.0000                     |
| Name and Name<br>2 | For alert events, the name of the event is in the fields  Name and Name 2. So the fields Name and Name 2  must be combined to get the full name of the alert.  For other types of event, Name 2 contains a copy of                                                                                                    | registryc                        |
|                    | the contents of <b>Name</b> .                                                                                                    |                                  |
| Severity           | Except for alert events, the value of the Severity field is always 1. For alert events, the value of this field is calculated based on the type of alert and the action taken by the security software on the user computer. This action is specified in the second value of the event ExecutionStatus field. For more information about the possible values of the Severity field, see the section on the relevant event. | Numeric value                    |

#### **Event Extensions Section**

For more information about the supported events, their fields, and a detailed description of each field, see *Event Structure and Field Syntax*.

### Log Event Extended Format (LEEF)

LEEF format consists of these data sections:

- Header: Identifies the event category and defines the file as a LEEF log file. Fields in this section are separated by pipes "|" and the meaning of each field is determined by its position.
- Event attributes section: Common to both types of log files (CEF and LEEF). This section contains fields that
  describe the event and its values.

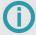

SIEMFeeder does not include the syslog header in LEEF logs.

This is an example of the registryc event (createExekey) in LEEF format:

LEEF:1.0|WatchGuard Technologies, Ltd.|paps|02.43.00.0000|registryc|sev=1 devTime=2016-09-22 15:25:11.000628 devTimeFormat=yyyy-MM-dd HH:mm:ss.SSS usrName=LOCAL SERVICE domain=NT AUTHORITY src=10.219.202.149 identSrc=10.219.202.149 identHostName=PXE68XXX HostName= PXE68XXX MUID=1F109BA4E0XXXX37F9995D31FXXXX319 Op=CreateExeKey Hash=C78655BC80301D76ED4FEF1C1EA40A7D DriveType=Fixed Path=SYSTEM|\svchost.exe ValidSig= Company=Microsoft Corporation Broken=true ImageType=EXE 64 ExeType=Unknown Prevalence=High PrevLastDay=Low HeurFI=67108872 Skeptic= AVDets=0 JIDFI=3431993 1NFI=116241 JIDMW=11195630 1NMW=4308325 Class=100 Cat=Goodware MWName= TargetPath=0|pune.com RegKey=\ REGISTRY\ MACHINE\ SYSTEM\ ControlSet001\services\Tcpip\Parameters?DhcpDomain

#### **Header Section**

LEEF:1.0|WatchGuard Technologies, Ltd.|paps|02.43.00.0000|registryc|

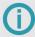

In LEEF log files, the event severity is not indicated by the Severity field in the header. It is specified in the attributes section ('Sev=number' field). For more information about the possible values of the Sev field, see the section on the relevant event.

| Field                   | Description                                         | Example                          |
|-------------------------|-----------------------------------------------------|----------------------------------|
| Format:version          | Log format and version identifier.                  | LEEF:1                           |
| Vendor                  | Name of the service provider.                       | WatchGuard<br>Technologies, Ltd. |
| Product                 | Internal name of the software or device.            | paps                             |
| Version                 | Version of the protection that generated the event. | 2.43.00.0000                     |
| Event ID<br>Description | Full name of the event sent.                        | registryc                        |

#### **Event Attributes Section**

For more information about the supported events, their fields, and a detailed description of each field, see *Event Structure and Field Syntax*.

# **Event Categories**

The type of event received is specified in the Name and Name 2 fields of the Prefix section of CEF files or in the Event ID Description field of the Header section of LEEF files. The type of event is also included in the op field of the Attributes section in LEEF files, or the Extensions section in CEF files, although not all types of events include this field

This section includes a description of all the events that can appear in the Name/Event ID Description field, grouped by type.

#### **Agent Deployment**

| Field   | Description                                                |
|---------|------------------------------------------------------------|
| install | Installation and removal of the WatchGuard endpoint agent. |

#### **Alert Creation**

| Field                                           | Description                                                                                                    |
|-------------------------------------------------|----------------------------------------------------------------------------------------------------|
| alertmalware Malware Detected                   | Malware detected.                                                                                                    |
| alertpup PUP Detected                           | Unwanted program (PUP) detected.                                                                                       |
| alertrdpattack RDPAttack Detected               | Brute-force RDP attack detected.                                                                                       |
| alertprodappcontrol ProdAppControl Detected     | Detection made by the program blocking settings defined by the administrator.                                          |
| alertexploit Exploit Detected                   | Exploit detected.                                                                                                    |
| alertdeepinspection DeepInspection Detected     | Network attack detected.                                                                                               |
| Alerteae AccessEnforcement                      | Detection of connections from a computer with a risk level higher than the level defined by the network administrator. |
| Alertvulnerabledriver VulnerableDriver Detected | Vulnerable driver load blocked or detected.                                                                            |
| thalert                                         | Detections of these types:                                                                                             |
|                                                 | <ul> <li>IOAs detected by Panda Adaptive Defense.</li> </ul>                                                           |

### **Changes to User Operating Systems**

| Field             | Description                                                                                   |
|-------------------|-----------------------------------------------------------------------------------------------|
| hostfiles         | Modification of the HOSTS file.                                                               |
| monitoredregistry | Access to sensitive registry branches in an attempt to persist on the system after a restart. |
| registrym         | A branch in the registry has been modified to point to an executable file.                    |
| registryc         | Creation of a branch in the computer registry that points to an executable file.              |
| openIsass         | Access to the LSASS process in an attempt to compromise user credentials.                     |
| modLinuxCfg       | Modification of a Linux operating system configuration file.                                  |
| modOSXCfg         | Modification of a macOS operating system configuration file.                                  |
| systemops         | Modification of the operating system through WMI (Windows Management Interface).              |

### **Process Manipulation**

| Field              | Description                                   |
|--------------------|-----------------------------------------------|
| createremotethread | Remote execution thread created.              |
| exec               | Process executed.                             |
| createprocessbyWMI | Creation of a process through the WMI system. |
| scriptcreation     | Script created.                               |
| scriptlaunch       | Script executed.                              |
| createpe           | Executable program created.                   |
| modifype           | Executable file modified.                     |
| renamepe           | Executable file renamed.                      |
| deletepe           | Executable program deleted.                   |
| loadlib            | Library loaded.                               |
| heuhooks           | Exploit attempt detected.                     |
| loaddrvvulnerable  | Vulnerable driver loaded.                     |

#### File Download

| Field       | Description      |
|-------------|------------------|
| urldownload | File downloaded. |

#### **Access to Data**

| Field         | Description                           |
|---------------|---------------------------------------|
| createcmp     | Compressed file created.              |
| opencmp       | Compressed file opened.               |
| monitoredopen | Access to monitored data files.       |
| createdir     | Directory created in the file system. |
| socket        | Network communication established.    |

#### Other

| Field           | Description                                                                                           |
|-----------------|----------------------------------------------------------------------------------------------------|
| criticalsoft    | Detection of vulnerable applications installed on the device.                                         |
| processnetbytes | Network data consumed by a process.                                                                   |
| dnsops          | Process with failed DNS resolution requests.                                                          |
| loginoutsops    | Login and logout on the user's computer.                                                              |
| deviceops       | Connection or removal of external devices.                                                            |
| notblocked      | Event that Panda Adaptive Defense has not analyzed due to exceptional circumstances.                  |
| svcControl      | Attempt to modify files of the security product installed.                                            |
| block           | Blocked the execution of a program because it is not yet classified or is suspected of being malware. |

# **Subscription to Event Categories**

SIEMFeeder can generate a significant amount of events, depending on the activity detected in the customer IT infrastructure. This could affect the performance of the customer network and the event storage and processing services. For this reason, customers have the option to subscribe only to the groups of events that are most relevant to them.

The available types of events are grouped into several categories. A customer can subscribe to one or several categories, or receive all events, unfiltered. By default, customers are subscribed to special category 7, which includes all events with no filters.

#### **Change Event Subscription**

- If you are not a Panda SIEMFeeder for Partners customer, contact your assigned sales representative by phone or email to change the format of the logs received (panda.AD\_SIEMFeeder@watchguard.com).
- If you are a Panda SIEMFeeder for Partners customer, configure the service through the management UI. See <a href="http://documents.managedprotection.pandasecurity.com/AdvancedGuide/PARTNERCENTER-Manual-EN.pdf">http://documents.managedprotection.pandasecurity.com/AdvancedGuide/PARTNERCENTER-Manual-EN.pdf</a>.

#### **Available Event Categories**

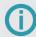

The createcmp, createdir, criticalsoft, hostfiles, install, opencmp, block, urldownload, and notblocked events do not belong to any specific category. To receive them, the customer must be subscribed to special category 7, which includes all events with no filters.

| Field                             | Category | Description                                                                    |
|-----------------------------------|----------|--------------------------------------------------------------------------------|
| Threat detections (malware, PUPs, | 1        | Alerts about malware/PUPs, exploits, RDP attacks, and network attacks.         |
| exploits)                         |          | <ul> <li>alertmalware Malware Detected</li> </ul>                              |
|                                   |          | <ul><li>alertpup PUP Detected</li></ul>                                        |
|                                   |          | <ul> <li>alertdeepinspection DeepInspection Detected</li> </ul>                |
|                                   |          | <ul> <li>alertrdpattack RDPAttack Detected</li> </ul>                          |
|                                   |          | <ul> <li>alertprodappcontrol ProdAppControl Detected</li> </ul>                |
|                                   |          | <ul> <li>alertexploit Exploit Detected</li> </ul>                              |
|                                   |          | <ul> <li>alertvulnerabledriver VulnerableDriver Detected</li> </ul>            |
| Loading and execution of          | 2        | Loading and execution of binary and non-binary (scripts) executable files.     |
| executable (PE) files and scripts |          | <ul><li>createremotethread</li></ul>                                           |
| mod and dempte                    |          | ■ exec                                                                         |
|                                   |          | ■ loadlib                                                                      |
|                                   |          | ■ scriptlaunch                                                                 |
|                                   |          | ■ createprocessbyWMI                                                           |
| Communications                    | 3        | Socket open and use events.                                                    |
|                                   |          | ■ sockets                                                                      |
|                                   |          | processnetbytes                                                                |
|                                   |          | dnsops                                                                         |
| Data access                       | 4        | Access to data contained in files and in the Windows registry.                 |
|                                   |          | <ul><li>monitoredopen</li></ul>                                                |
|                                   |          | <ul><li>monitoredregistry</li></ul>                                            |
|                                   |          | ■ openlass                                                                     |
| Creation and modification of      | 5        | Creation and modification of binary and non-binary (scripts) executable files. |
| executable (PE) files and scripts |          | ■ createpe                                                                     |
|                                   |          | ■ modifype                                                                     |
|                                   |          | ■ renamepe                                                                     |
|                                   |          | ■ deletepe                                                                     |

| Field                          | Category | Description                                                                                                    |
|--------------------------------|----------|----------------------------------------------------------------------------------------------------|
|                                |          | <ul><li>scriptcreation</li></ul>                                                                                                    |
| Access to the Windows registry | 6        | Events related to access to the Windows Registry.                                                                                                    |
| 3 ,                            |          | ■ registryc                                                                                                    |
|                                |          | ■ registrym                                                                                                    |
| No filters                     | 7        | All events are sent, including createcmp, createdir, criticalsoft, hostfiles, install, opencmp, block, urldownload, notblocked, loaddrvvulnerable and alerteae. |
| System events                  | 8        | Events related to access to devices, the WMI engine, as well as logins and logouts.                                                                             |
|                                |          | <ul><li>deviceops</li></ul>                                                                                                    |
|                                |          | <ul><li>loginoutsops</li></ul>                                                                                                    |
|                                |          | <ul><li>systemops</li></ul>                                                                                                    |
|                                |          | ■ modLinuxCfg                                                                                                    |
|                                |          | ■ modOSXCfg                                                                                                    |
| Malware indicators             | 9        | THAlert event with alerts generated by the IOAs in Panda Adaptive Defense.                                                                                      |

# **Event Structure and Field Syntax**

#### Internal structure of events

SIEMFeeder describes every event by means of a field–value pair. SIEMFeeder events are active events or passive events.

#### **Active Events**

Most received events describe situations in which a process performs an action on a sub-process. The type of item that receives the action varies depending on the event category. The sub-process or item can be:

- Another process: In events where a process is uploaded or downloaded, a library is loaded, etc.
- **Executable file**: In events where a program is created, deleted, or modified.
- System file: In events where the computer HOSTS file or registry is manipulated.
- Data file: In events where an Office file, a database, etc. is accessed.
- **Download file**: In events generated when a process downloads data.
- Compressed file: In events where a compressed file is created, deleted, or modified.
- Directory: In events where a directory is created, deleted, or modified.

Depending on its type, an event includes or excludes fields that describe the characteristics of the process and sub-process or item. For example, in a directory creation-type event, the fields associated with the event describe the characteristics of the process (whether it is malware or not, process path, process metadata, etc.), as well as the characteristics of the sub-process. However, in this case, as it is a directory, some of the fields in the event are blank. For example, the fields that describe the sub-process as malware or the directory metadata are blank, as this information cannot be provided for directories. Other information, such as the directory path, is included in the event.

#### **Passive Events**

These are events which, in many cases, do not have a clearly defined process or sub-process, because they describe situations which occur on user computers. Passive events include the generation of alerts when malware is detected, or the installation, upgrade, or modification of the WatchGuard endpoint agent, among others.

#### Parent and Child Prefixes

Active processes that involve two files or processes usually show a **Parent** and **Child** prefix to differentiate the information that refers to each process:

- Parent: Describes an attribute of the parent process.
- Child: Describes an attribute of the sub-process or child process.

#### Other Prefixes and Affixes

Fields and values can use these abbreviations:

■ Sig: Digital signature

■ Exe and pe: Executable file

Mw: MalwareSec: SecondsOp: OperationCat: Category

■ **PUP**: Potentially Unwanted Program

■ Ver: Version

SP: Service PackCfg: Configuration

■ Cmp and comp: Compressed file

■ **Dst**: Destination

# Alertdeepinspection DeepInspection Detected

Passive event that describes the parameters of the alert SIEMFeeder creates when it detects an attempt to exploit a vulnerability through the network.

#### **Description of the Event Fields**

| Field           | Description                                                                                                    | Value                             |
|-----------------|----------------------------------------------------------------------------------------------------|-----------------------------------|
| Date            | Date of the user computer when the event was                                                                                                    | Date                              |
| (CEF)           | generated.                                                                                                    |                                   |
| Hostlp          | IP address of the workstation or server on                                                                                                    | IP address                        |
| (CEF)           | which the event was generated.                                                                                                    |                                   |
| sev             | Event severity. See Severity/Sev Field Calculation.                                                                                                    | Numeric value                     |
| (LEEF)          | Calculation.                                                                                                    |                                   |
| devTime         | Time stamp that indicates when the event was                                                                                                    | Date                              |
| (LEEF)          | generated on the user computer.                                                                                                    |                                   |
| devTimeFormat   | Time stamp format.                                                                                                    | "yyyy-MM-dd"                      |
| (LEEF)          |                                                                                                    | character string                  |
| src             | IP address of the workstation or server that generated the event.                                                                                                | Character string                  |
| (LEEF)          | generated the event.                                                                                                    |                                   |
| identSrc        | IP address of the workstation or server that generated the event.                                                                                                | Character string                  |
| (LEEF)          | generated the event.                                                                                                    |                                   |
| identHostName   | Name of the user computer that generated the event.                                                                                                    | Character string                  |
| (LEEF)          | event.                                                                                                    |                                   |
| Client          | Identifier used to differentiate the events received from each of the partner's customers. This field is only used in the product Panda SIEMFeeder for Partners. | Numeric value                     |
| HostName        | Name of the user computer that generated the event.                                                                                                    | Character string                  |
| ThreatType      | Type of malware detected.                                                                                                    | "DeepInspection" character string |
| ExecutionStatus | Action taken by the WatchGuard endpoint agent.                                                                                                    | Enumeration                       |

| Field | Description                                                                                                    | Value |
|-------|----------------------------------------------------------------------------------------------------|-------|
| Field | <ul> <li>Allow</li> <li>Block</li> <li>BlockTimeout: A pop-up message was shown to the user but they did not respond in time.</li> <li>AllowWL: The item was allowed because it was on the administrator's allowlist.</li> <li>Disinfect</li> <li>Delete</li> <li>Quarantine</li> <li>AllowByUser: A pop-up message was shown to the user and they responded "Allow".</li> <li>Informed: A pop-up message was shown to the user.</li> <li>Unquarantine: The item was removed from quarantine.</li> <li>Rename: The item was renamed because it could not be moved to quarantine, deleted, or disinfected.</li> <li>BlockURL: Access to a URL was blocked.</li> <li>KillProcess: The process was stopped.</li> <li>BlockExploit: An attempt to exploit a vulnerable process was stopped.</li> <li>ExploitAllowByUser: The user prevented the exploited process from being closed.</li> </ul> | Value |
|       | · · ·                                                                                                    |       |
|       | <ul> <li>ExploitInformed: A pop-up message was shown to the user to inform them of an attempt to exploit a vulnerable process.</li> <li>AllowSonGWInstaller: The program is</li> </ul>                                                                                                    |       |
|       | part of an installation package classified as goodware.                                                                                                    |       |

| Field | Description                                                                                                    | Value |
|-------|----------------------------------------------------------------------------------------------------|-------|
| Field | EmbebedInformed: The item is a PowerShell script that executes commands.      SuspedProcess: The item attempted to suspend one of the protection software services.      ModifyDiskResource: The item attempted to modify a protected file belonging to the protection software.      ModifyRegistry: The item attempted to modify a protected registry key belonging to the protection software.      RenameRegistry: The item attempted to rename a protected registry key belonging to the protection software.      ModifyMarkFile: The item attempted to rename a protected file belonging to the protection software.      ModifyMarkFile: The item attempted to rename a protected file belonging to the protection software.      UncertainAction: The item attempted to launch an undefined action on a file belonging to the protection software.      AllowGWFilter: Execution of the item is allowed because it is in the goodware cache.      AllowSWAuthorized:Execution of the item is allowed because it is authorized by the administrator (Authorized software settings).      NewPE: Appearance of a new executable program on the computer from an external source.  AllowedByAdmin: Execution of the item is allowed because the exploit technique has been excluded by the administrator. | Value |
|       | technique has been excluded by the administrator.  Blocked by IP: The source IP address was blocked because a brute-force RDP attack was detected.                                                                                                    |       |
|       | <ul> <li>AllowSonMsiGW: Execution of the<br/>item is allowed because it is an<br/>executable from a trusted installation<br/>package.</li> </ul>                                                                                                    |       |

| Field             | Description                                                                                                    | Value            |
|-------------------|----------------------------------------------------------------------------------------------------|------------------|
|                   | Allowed by Global Audit: The item is<br>allowed because the security software<br>is configured in Global Audit mode. |                  |
| DwellTimeSecs     | Time elapsed from the first time the threat was seen on the customer network.                                        | Seconds          |
| MWHash (LEEF)     | Malware hash.                                                                                                    | Character string |
| ItemHash (CEF)    |                                                                                                    |                  |
| MWPath (LEEF)     | Malware path.                                                                                                    | Character string |
| ItemPath (CEF)    |                                                                                                    |                  |
| MWName (LEEF)     | Name of the malware item if it is already                                                                            | Character string |
| ItemName (CEF)    | cataloged as a threat.                                                                                               |                  |
| SourceIP          | IP address of the remote computer if the malware came from an external computer.                                     | IP address       |
| SourceMachineName | Name of the remote computer if the malware came from an external computer.                                           | Character string |
| SourceUserName    | User of the remote computer if the malware came from an external computer.                                           | Character string |
| UrlList           | List of accessed URLs if a browser exploit is detected.                                                              | Character string |
| DocList           | List of accessed documents if a file exploit is detected.                                                            | Character string |
| Version           | Content of the Version attribute of the process metadata.                                                            | Character string |

| Field        | Description                                                                                                    | Value            |
|--------------|----------------------------------------------------------------------------------------------------|------------------|
| Vulnerable   | Indicates if the application is vulnerable.                                                                                                    | Boolean          |
| MUID         | Internal ID of the customer computer.                                                                                                    | Character string |
| DriveType    | Type of drive that contains the process or file that triggered the operation.                                                                       | Enumeration      |
|              | ■ <b>Fixed</b> : Non-removable drive such as an internal hard disk.                                                                                 |                  |
|              | Remote: Network drive.                                                                                                    |                  |
|              | <ul> <li>Removable: Removable drive such as<br/>a pen drive or floppy disk.</li> </ul>                                                              |                  |
|              | ■ Unknown: Unknown type of device.                                                                                                    |                  |
|              | <ul> <li>NoRootDir: A device that is not<br/>available in the path displayed.</li> </ul>                                                            |                  |
|              | ■ Cdrom: CD-ROM drive.                                                                                                    |                  |
|              | ■ Ramdisk: RAM disk drive.                                                                                                    |                  |
| ServiceLevel | Execution mode of the agent.                                                                                                    | Enumeration      |
|              | <ul> <li>Blocking: Agent blocks all unclassified<br/>executables and items classified as<br/>malware.</li> </ul>                                    |                  |
|              | <ul> <li>Hardening: Agent blocks all<br/>unclassified programs coming from an<br/>untrusted source, and items classified<br/>as malware.</li> </ul> |                  |
|              | <ul> <li>Learning: Agent does not block any<br/>items but monitors all running<br/>processes.</li> </ul>                                            |                  |

# Severity/Sev Field Calculation

Depending on the value of the ExecutionStatus - Action field, the value of the Severity/Sev field varies according to this table:

| ExecutionStatus - Action              | Severity |
|---------------------------------------|----------|
| <ul><li>Allow</li></ul>               |          |
| <ul><li>AllowWL</li></ul>             |          |
| <ul><li>AllowByUser</li></ul>         |          |
| <ul><li>Informed</li></ul>            |          |
| <ul><li>Unquarantine</li></ul>        |          |
| ■ Rename                              |          |
| ■ BlockURL                            | 8        |
| ■ BlockExploit                        |          |
| ■ RebootNeeded                        |          |
| <ul><li>AllowSonGwInstaller</li></ul> |          |
| ■ InformNewPE                         |          |
| ■ SonMSIGW                            |          |
| ■ RDPOff                              |          |
| ■ Block                               |          |
| ■ BlockBL                             |          |
| ■ BlockTimeout                        |          |
| ■ Delete                              |          |
| ■ Disinfect                           |          |
| <ul><li>Quarantine</li></ul>          | 7        |
| ■ KillProcess                         | 1        |
| ■ EmbebedBlocked                      |          |
| <ul><li>SuspendProcess</li></ul>      |          |
| ■ BlockedIp                           |          |
| ■ RenameRegistry                      |          |
| <ul><li>AllowSWAutoriced</li></ul>    |          |
| ■ ExploitAllowByUser                  |          |
| <ul><li>ExploitInformed</li></ul>     |          |
| ■ EmbebedInformed                     | 10       |
| <ul><li>ModifyMarkFile</li></ul>      |          |
| <ul><li>UncertainAction</li></ul>     |          |

| ExecutionStatus - Action         | Severity |
|----------------------------------|----------|
| ■ ResponseLast                   |          |
| ■ IsolateHost                    |          |
| <ul><li>ModifyRegistry</li></ul> | 6        |
| ■ AllowFGW                       | 0        |
| ■ ExploitAllowByAdmin            | 5        |

# Alerteae AccessEnforcement

Passive event that describes the parameters of the alert that WatchGuard AEPDR creates when it detects a connection from a computer whose risk level is higher than the level defined by the network administrator.

#### **Description of the Event Fields**

| Field             | Description                                                                                                    | Value                         |
|-------------------|----------------------------------------------------------------------------------------------------|-------------------------------|
| Date              | Date on the user computer when the event                                                                                                    | Date                          |
| (CEF)             | was generated.                                                                                                    |                               |
| HostIp            | IP address of the workstation or server on                                                                                                    | IP address                    |
| (CEF)             | which the event was generated.                                                                                                    |                               |
| sev (LEEF)        | Indicates the status of the computer that tried to connect to the protected computer:                                                                                        | Numeric value                 |
|                   | <ul><li>0 (Unknown): Unable to determine status.</li></ul>                                                                                                    |                               |
|                   | 1 (ProtectionEnabled): The computer protection software is enabled.                                                                                                    |                               |
|                   | <ul> <li>2 (NonManaged): Unmanaged<br/>computer (no protection software<br/>installed or the software is from another<br/>vendor).</li> </ul>                                |                               |
|                   | 3 (DifferentAccount): The computer<br>has protection software installed but it is<br>managed by an account other than the<br>account that manages the protected<br>computer. |                               |
|                   | <ul> <li>4 (ProtectionDisabled): The computer<br/>protection software is disabled.</li> </ul>                                                                                |                               |
|                   | • 5 (RiskMedium): Medium risk level.                                                                                                    |                               |
|                   | • 6 (RiskHigh): High risk level.                                                                                                    |                               |
|                   | <ul> <li>7 (RiskCritical): Extremely high risk<br/>level.</li> </ul>                                                                                                    |                               |
| devTime<br>(LEEF) | Time stamp that indicates when the event was generated on the user computer.                                                                                                 | Date                          |
| devTimeFormat     | Time stamp format.                                                                                                    | "yyyy-MM-dd" character string |

| Field                   | Description                                                                                                    | Value                                                 |
|-------------------------|----------------------------------------------------------------------------------------------------|-------------------------------------------------------|
| (LEEF)                  |                                                                                                    |                                                       |
| src<br>(LEEF)           | IP address of the workstation or server that generated the event.                                                                                                    | Character string                                      |
| identSrc<br>(LEEF)      | IP address of the workstation or server that generated the event.                                                                                                    | Character string                                      |
| identHostName<br>(LEEF) | Name of the user computer that generated the event.                                                                                                    | Character string                                      |
| Client                  | Identifier used to differentiate the events received from each of the partner's customers. This field is only used in the product Panda SIEMFeeder for Partners.                                                                                                    | Numeric value                                         |
| HostName                | Name of the user computer where the event was generated.                                                                                                    | Character string                                      |
| ThreatType              | Type of detected malware.                                                                                                    | "AccEnforment<br>ExecutionStatus"<br>character string |
| ExecutionStatus         | Action taken by the Panda Adaptive Defense agent.  Allow Block BlockTimeout: A pop-up message was shown to the user but they did not respond in time.  AllowWL: The item was allowed because it was on the administrator's allowlist.  Disinfect Delete Quarantine AllowByUser: A pop-up message was shown to the user and they responded "Allow".  Informed: A pop-up message was shown to the user.  Unquarantine: The item was removed from quarantine. | Enumeration                                           |

| Field | Description                                                                                                    | Value |
|-------|----------------------------------------------------------------------------------------------------|-------|
|       | <ul> <li>Rename: The item was renamed<br/>because it could not be moved to<br/>quarantine, deleted, or disinfected.</li> </ul>                |       |
|       | <ul> <li>BlockURL: Access to a URL was<br/>blocked.</li> </ul>                                                                                |       |
|       | ■ KillProcess: The process was stopped.                                                                                                    |       |
|       | <ul> <li>BlockExploit: An attempt to exploit a<br/>vulnerable process was stopped.</li> </ul>                                                 |       |
|       | <ul> <li>ExploitAllowByUser: The user<br/>prevented the exploited process from<br/>being closed.</li> </ul>                                   |       |
|       | <ul> <li>RebootNeeded: The computer must be<br/>rebooted to block the exploit attempt.</li> </ul>                                             |       |
|       | ExploitInformed: A pop-up message<br>was shown to the user to inform them of<br>an attempt to exploit a vulnerable<br>process.                |       |
|       | <ul> <li>AllowSonGWInstaller: The program is<br/>part of an installation package classified<br/>as goodware.</li> </ul>                       |       |
|       | <ul> <li>EmbebedInformed: The item is a<br/>PowerShell script that executes<br/>commands.</li> </ul>                                          |       |
|       | <ul> <li>SuspedProcess: The item attempted<br/>to suspend one of the protection<br/>software services.</li> </ul>                             |       |
|       | <ul> <li>ModifyDiskResource: The item<br/>attempted to modify a protected file<br/>belonging to the protection software.</li> </ul>           |       |
|       | <ul> <li>ModifyRegistry: The item attempted to<br/>modify a protected registry key<br/>belonging to the protection software.</li> </ul>       |       |
|       | <ul> <li>RenameRegistry: The item attempted<br/>to rename a protected registry key<br/>belonging to the protection software.</li> </ul>       |       |
|       | <ul> <li>ModifyMarkFile: The item attempted to<br/>rename a protected file belonging to the<br/>protection software.</li> </ul>               |       |
|       | <ul> <li>UncertainAction: The item attempted<br/>to launch an undefined action on a file<br/>belonging to the protection software.</li> </ul> |       |

| Field                        | Description                                                                                                    | Value      |
|------------------------------|----------------------------------------------------------------------------------------------------|------------|
|                              | <ul> <li>AllowGWFilter: Execution of the item is allowed because it is in the goodware cache.</li> <li>AllowSWAuthoriced: Execution of the item is allowed because it is authorized by the administrator (Authorized software settings).</li> <li>NewPE: Appearance of a new executable program on the computer from an external source.</li> <li>AllowedByAdmin: Execution of the item is allowed because the exploit technique has been excluded by the administrator.</li> <li>Blocked by IP: The source IP address was blocked because a brute-force RDP attack was detected.</li> <li>AllowSonMsiGW: Execution of the item is allowed because it is an executable from a trusted installation package.</li> <li>Allowed by Global Audit: The item is allowed because the protection software is configured in Global Audit mode.</li> </ul> |            |
| DwellTimeSecs                | Empty field.                                                                                                    |            |
| MWHash (LEEF) ItemHash (CEF) | Empty field.                                                                                                    |            |
| MWName (LEEF) ItemName (CEF) | Empty field.                                                                                                    |            |
| MWPath (LEEF) ItemPath (CEF) | Empty field.                                                                                                    |            |
| SourceIP                     | IP address of the protected computer that received the connection from a computer at risk.                                                                                                    | IP address |
| SourceMachineName            | Empty field.                                                                                                    |            |
| SourceUserName               | Empty field.                                                                                                    |            |

| Field        | Description                                                                                                    | Value            |
|--------------|----------------------------------------------------------------------------------------------------|------------------|
| UrlList      | Empty field.                                                                                                    |                  |
| DocList      | Empty field.                                                                                                    |                  |
| Version      | Empty field.                                                                                                    |                  |
| Vulnerable   | Empty field.                                                                                                    |                  |
| MUID         | Internal ID of the customer computer.                                                                                                    | Character string |
| DriveType    | Type of drive that contains the process or file that triggered the operation.  Fixed: Non-removable drive such as an                                | Enumeration      |
|              | internal hard disk.                                                                                                    |                  |
|              | ■ Remote: Network drive.                                                                                                    |                  |
|              | Removable: Removable drive such as<br>a pen drive or floppy disk.                                                                                   |                  |
|              | Unknown: Unknown type of device.                                                                                                    |                  |
|              | <ul> <li>NoRootDir: A device that is not<br/>available in the path displayed.</li> </ul>                                                            |                  |
|              | ■ Cdrom: CD-ROM drive.                                                                                                    |                  |
|              | ■ Ramdisk: RAM disk drive.                                                                                                    |                  |
| ServiceLevel | Execution mode of the agent.                                                                                                    | Enumeration      |
|              | <ul> <li>Blocking: Agent blocks all unclassified<br/>executables and items classified as<br/>malware.</li> </ul>                                    |                  |
|              | <ul> <li>Hardening: Agent blocks all<br/>unclassified programs coming from an<br/>untrusted source, and items classified<br/>as malware.</li> </ul> |                  |
|              | <ul> <li>Learning: Agent does not block any<br/>items but monitors all running<br/>processes.</li> </ul>                                            |                  |

| Field            | Description                                                                                | Value            |
|------------------|--------------------------------------------------------------------------------------------|------------------|
| AttackerDeviceId | Identifier of the computer that tried to connect to the protected computer.                | Character string |
| SourcePort       | Local port of the protected computer that received the connection from a computer at risk. | Numeric value    |
| Remotelp         | IP address of the computer that tried to connect to the protected computer.                | IP address       |
| RemotePort       | Local port of the computer that tried to connect to the protected computer.                | Numeric value    |

# **Alertexploit Exploit Detected**

Passive event that describes the parameters of an alert Panda Adaptive Defense created when it detects an attempt to exploit a vulnerability in a program installed on a computer on the network.

#### **Description of the Event Fields**

| Field           | Description                                                                                                    | Value                      |
|-----------------|----------------------------------------------------------------------------------------------------|----------------------------|
| Date            | Date of the user computer when the event was                                                                                            | Date                       |
| (CEF)           | generated.                                                                                                    |                            |
| HostIp          | IP address of the workstation or server on                                                                                              | IP address                 |
| (CEF)           | which the event was generated.                                                                                                    |                            |
| sev             | Event severity.                                                                                                    | 9                          |
| (LEEF)          |                                                                                                    |                            |
| devTime         | Time stamp that indicates when the event was                                                                                            | Date                       |
| (LEEF)          | generated on the user computer.                                                                                                    |                            |
| devTimeFormat   | Time stamp format.                                                                                                    | "yyyy-MM-dd"               |
| (LEEF)          |                                                                                                    | character string           |
| src             | IP address of the workstation or server that                                                                                            | Character string           |
| (LEEF)          | generated the event.                                                                                                    |                            |
| identSrc        | IP address of the workstation or server that                                                                                            | Character string           |
| (LEEF)          | generated the event.                                                                                                    |                            |
| identHostName   | Name of the user computer that generated the                                                                                            | Character string           |
| (LEEF)          | event.                                                                                                    |                            |
| Client          | Identifier used to differentiate the events received from each of the partner's customers. This field is only used in the product Panda | Numeric value              |
|                 | SIEMFeeder for Partners.                                                                                                    |                            |
| HostName        | Name of the user computer that generated the event.                                                                                     | Character string           |
| ThreatType      | Type of malware detected.                                                                                                    | "Exploit" character string |
| ExecutionStatus | Action taken by the WatchGuard endpoint agent.                                                                                          | Enumeration                |

| <ul> <li>Allow</li> <li>Block</li> <li>BlockTimeout: A pop-up message was shown to the user but they did not respond in time.</li> <li>AllowWL: The item was allowed because it was on the administrator's allowlist.</li> <li>Disinfect</li> <li>Delete</li> <li>Quarantine</li> <li>AllowByUser: A pop-up message was shown to the user and they responded "Allow".</li> <li>Informed: A pop-up message was shown to the user.</li> <li>Unquarantine: The item was removed from quarantine.</li> <li>Rename: The item was renamed because it could not be moved to quarantine, deleted, or disinfected.</li> <li>BlockURL: Access to a URL was blocked.</li> <li>KillProcess: The process was stopped.</li> <li>BlockExploit: An attempt to exploit a vulnerable process was stopped.</li> <li>ExploitAllowByUser: The user prevented the exploited process from being closed.</li> <li>RebootNeeded: The computer must be rebooted to block the exploit attempt.</li> </ul> |
|----------------------------------------------------------------------------------------------------|
| <ul> <li>ExploitInformed: A pop-up message         was shown to the user to inform them of         an attempt to exploit a vulnerable         process.</li> <li>AllowSonGWInstaller: The program is</li> </ul>                                                                                                    |

| Field | Description                                                                                                    | Value |
|-------|----------------------------------------------------------------------------------------------------|-------|
|       | EmbebedInformed: The item is a<br>PowerShell script that executes<br>commands.                                                                                    |       |
|       | <ul> <li>SuspedProcess: The item attempted to<br/>suspend one of the protection software<br/>services.</li> </ul>                                                 |       |
|       | <ul> <li>ModifyDiskResource: The item<br/>attempted to modify a protected file<br/>belonging to the protection software.</li> </ul>                               |       |
|       | <ul> <li>ModifyRegistry: The item attempted to<br/>modify a protected registry key<br/>belonging to the protection software.</li> </ul>                           |       |
|       | RenameRegistry: The item attempted<br>to rename a protected registry key<br>belonging to the protection software.                                                 |       |
|       | <ul> <li>ModifyMarkFile: The item attempted to<br/>rename a protected file belonging to the<br/>protection software.</li> </ul>                                   |       |
|       | <ul> <li>UncertainAction: The item attempted<br/>to launch an undefined action on a file<br/>belonging to the protection software.</li> </ul>                     |       |
|       | <ul> <li>AllowGWFilter: Execution of the item is<br/>allowed because it is in the goodware<br/>cache.</li> </ul>                                                  |       |
|       | <ul> <li>AllowSWAuthorized: Execution of the<br/>item is allowed because it is authorized<br/>by the administrator (Authorized<br/>software settings).</li> </ul> |       |
|       | <ul> <li>NewPE: Appearance of a new<br/>executable program on the computer<br/>from an external source.</li> </ul>                                                |       |
|       | AllowedByAdmin: Execution of the<br>item is allowed because the exploit<br>technique has been excluded by the<br>administrator.                                   |       |
|       | Blocked by IP: The source IP address<br>was blocked because a brute-force RDP<br>attack was detected.                                                             |       |
|       | <ul> <li>AllowSonMsiGW: Execution of the item<br/>is allowed because it is an executable<br/>from a trusted installation package.</li> </ul>                      |       |

| Field                        | Description                                                                                                    | Value            |
|------------------------------|----------------------------------------------------------------------------------------------------|------------------|
|                              | Allowed by Global Audit: The item is<br>allowed because the security software is<br>configured in Global Audit mode. |                  |
| DwellTimeSecs                | Time elapsed from the first time the threat was seen on the customer network.                                        | Seconds          |
| MWHash (LEEF) ItemHash (CEF) | Malware hash.                                                                                                    | Character string |
| MWPath (LEEF) ItemPath (CEF) | Malware path.                                                                                                    | Character string |
| MWName (LEEF) ItemName (CEF) | Name of the malware item if it is already cataloged as a threat.                                                     | Character string |
| SourcelP                     | IP address of the remote computer if the malware came from an external computer.                                     | IP address       |
| SourceMachineName            | Name of the remote computer if the malware came from an external computer.                                           | Character string |
| SourceUserName               | User of the remote computer if the malware came from an external computer.                                           | Character string |
| UrlList                      | List of accessed URLs if a browser exploit is detected.                                                              | Character string |
| DocList                      | List of accessed documents if a file exploit is detected.                                                            | Character string |
| Version                      | Content of the Version attribute of the process metadata.                                                            | Character string |

| Field        | Description                                                                                                    | Value            |
|--------------|----------------------------------------------------------------------------------------------------|------------------|
| Vulnerable   | Indicates if the application is vulnerable.                                                                                                    | Boolean          |
| MUID         | Internal ID of the customer computer.                                                                                                    | Character string |
| DriveType    | Type of drive that contains the process or file that triggered the operation.                                                                                                    | Enumeration      |
|              | <ul><li>Fixed: Non-removable drive such as an internal hard disk.</li><li>Remote: Network drive.</li></ul>                                                                                                    |                  |
|              | Removable: Removable drive such as<br>a pen drive or floppy disk.                                                                                                    |                  |
|              | <ul> <li>Unknown: Unknown type of device.</li> <li>NoRootDir: A device that is not available in the path displayed.</li> <li>Cdrom: CD-ROM drive.</li> </ul>                                                                                                    |                  |
|              | ■ Ramdisk: RAM disk drive.                                                                                                    |                  |
| ServiceLevel | <ul> <li>Blocking: Agent blocks all unclassified executables and items classified as malware.</li> <li>Hardening: Agent blocks all unclassified programs coming from an untrusted source, and items classified as malware.</li> <li>Learning: Agent does not block any items but monitors all running processes.</li> </ul> | Enumeration      |

## **Alertmalware Malware Detected**

Passive event that describes the parameters of the alert Panda Adaptive Defense creates when it detects an item classified as malware.

#### **Description of the Event Fields**

| Field           | Description                                                                                                    | Value                        |
|-----------------|----------------------------------------------------------------------------------------------------|------------------------------|
| Date            | Date on the user computer when the event was                                                                                                    | Date                         |
| (CEF)           | generated.                                                                                                    |                              |
| HostIp          | IP of the workstation or server on which the event                                                                                                    | IP address                   |
| (CEF)           | was generated.                                                                                                    |                              |
| sev             | Event severity. See Severity/Sev Field Calculation.                                                                                                    | Numeric value                |
| (LEEF)          | Carculation.                                                                                                    |                              |
| devTime         | Time stamp that indicates when the event was                                                                                                    | Date                         |
| (LEEF)          | generated on the user computer.                                                                                                    |                              |
| devTimeFormat   | Time stamp format.                                                                                                    | "yyyy-MM-dd"                 |
| (LEEF)          |                                                                                                    | character string             |
| src             | IP address of the workstation or server that generated the event.                                                                                                | Character string             |
| (LEEF)          | generated the event.                                                                                                    |                              |
| identSrc        | IP address of the workstation or server that generated the event.                                                                                                | Character string             |
| (LEEF)          | generated the event.                                                                                                    |                              |
| identHostName   | Name of the user computer that generated the event.                                                                                                    | Character string             |
| (LEEF)          | event.                                                                                                    |                              |
| Client          | Identifier used to differentiate the events received from each of the partner's customers. This field is only used in the product Panda SIEMFeeder for Partners. | Numeric value                |
| HostName        | Name of the user computer where the event was generated.                                                                                                    | Character string             |
| ThreatType      | Type of detected malware.                                                                                                    | "Malware" character string   |
| ExecutionStatus | Indicates whether or not the detected threat was run:                                                                                                    | Enumeration -<br>Enumeration |

| Field | Description                                                                                                    | Value |
|-------|----------------------------------------------------------------------------------------------------|-------|
|       | ■ Executed                                                                                                    |       |
|       | <ul><li>Not executed</li></ul>                                                                                                 |       |
|       | Action taken by the WatchGuard endpoint agent.                                                                                 |       |
|       | <ul><li>Allow</li></ul>                                                                                                    |       |
|       | ■ Block                                                                                                    |       |
|       | BlockTimeout: A pop-up message was<br>shown to the user but they did not respond<br>in time.                                   |       |
|       | <ul> <li>AllowWL: The item was allowed because<br/>it was on the administrator's allowlist.</li> </ul>                         |       |
|       | <ul><li>Disinfect</li></ul>                                                                                                    |       |
|       | ■ Delete                                                                                                    |       |
|       | <ul><li>Quarantine</li></ul>                                                                                                   |       |
|       | <ul> <li>AllowByUser: A pop-up message was<br/>shown to the user and they responded<br/>"Allow".</li> </ul>                    |       |
|       | Informed: A pop-up message was shown<br>to the user.                                                                           |       |
|       | <ul> <li>Unquarantine: The item was removed<br/>from quarantine.</li> </ul>                                                    |       |
|       | <ul> <li>Rename: The item was renamed because<br/>it could not be moved to quarantine,<br/>deleted, or disinfected.</li> </ul> |       |
|       | <ul> <li>BlockURL: Access to a URL was<br/>blocked.</li> </ul>                                                                 |       |
|       | ■ KillProcess: The process was stopped.                                                                                        |       |
|       | <ul> <li>BlockExploit: An attempt to exploit a<br/>vulnerable process was stopped.</li> </ul>                                  |       |
|       | <ul> <li>ExploitAllowByUser: The user<br/>prevented the exploited process from<br/>being closed.</li> </ul>                    |       |
|       | <ul> <li>RebootNeeded: The computer must be<br/>rebooted to block the exploit attempt.</li> </ul>                              |       |
|       | ExploitInformed: A pop-up message was<br>shown to the user to inform them of an<br>attempt to exploit a vulnerable process.    |       |
|       | <ul> <li>AllowSonGWInstaller: The program is<br/>part of an installation package classified<br/>as goodware.</li> </ul>        |       |

| Field | Description                                                                                                    | Value |
|-------|----------------------------------------------------------------------------------------------------|-------|
|       | EmbebedInformed: The item is a<br>PowerShell script that executes<br>commands.                                                                                    |       |
|       | <ul> <li>SuspedProcess: The item attempted to<br/>suspend one of the protection software<br/>services.</li> </ul>                                                 |       |
|       | <ul> <li>ModifyDiskResource: The item<br/>attempted to modify a protected file<br/>belonging to the protection software.</li> </ul>                               |       |
|       | <ul> <li>ModifyRegistry: The item attempted to<br/>modify a protected registry key belonging<br/>to the protection software.</li> </ul>                           |       |
|       | RenameRegistry: The item attempted to<br>rename a protected registry key belonging<br>to the protection software.                                                 |       |
|       | ModifyMarkFile: The item attempted to<br>rename a protected file belonging to the<br>protection software.                                                         |       |
|       | <ul> <li>UncertainAction: The item attempted to<br/>launch an undefined action on a file<br/>belonging to the protection software.</li> </ul>                     |       |
|       | <ul> <li>AllowGWFilter: Execution of the item is<br/>allowed because it is in the goodware<br/>cache.</li> </ul>                                                  |       |
|       | <ul> <li>AllowSWAuthoriced: Execution of the<br/>item is allowed because it is authorized by<br/>the administrator (Authorized software<br/>settings).</li> </ul> |       |
|       | <ul> <li>NewPE: Appearance of a new executable<br/>program on the computer from an external<br/>source.</li> </ul>                                                |       |
|       | <ul> <li>AllowedByAdmin: Execution of the item<br/>is allowed because the exploit technique<br/>has been excluded by the administrator.</li> </ul>                |       |
|       | <ul> <li>Blocked by IP: The source IP address<br/>was blocked because a brute-force RDP<br/>attack was detected.</li> </ul>                                       |       |
|       | <ul> <li>AllowSonMsiGW: Execution of the item<br/>is allowed because it is an executable<br/>from a trusted installation package.</li> </ul>                      |       |

| Field                        | Description                                                                                                    | Value            |
|------------------------------|----------------------------------------------------------------------------------------------------|------------------|
|                              | Allowed by Global Audit: The item is<br>allowed because the security software is<br>configured in Global Audit mode. |                  |
| DwellTimeSecs                | Time elapsed from the first time the threat was seen on the customer network.                                        | Seconds          |
| MWHash (LEEF) ItemHash (CEF) | Malware hash.                                                                                                    | Character string |
| MWPath (LEEF) ItemPath (CEF) | Malware path.                                                                                                    | Character string |
| MWName (LEEF) ItemName (CEF) | Name of the malware item if it is already cataloged as a threat.                                                     | Character string |
| SourcelP                     | IP address of the remote computer if the malware came from an external computer.                                     | IP address       |
| SourceMachineName            | Name of the remote computer if the malware came from an external computer.                                           | Character string |
| SourceUserName               | User of the remote computer if the malware came from an external computer.                                           | Character string |
| UrlList                      | List of accessed URLs if a browser exploit is detected.                                                              | Character string |
| DocList                      | List of accessed documents if a file exploit is detected.                                                            | Character string |
| Version                      | Content of the Version attribute of the process metadata.                                                            | Character string |

| Field        | Description                                                                                                    | Value            |
|--------------|----------------------------------------------------------------------------------------------------|------------------|
| Vulnerable   | Indicates if the application is vulnerable.                                                                                                    | Boolean          |
| MUID         | Internal ID of the customer computer.                                                                                                    | Character string |
| DriveType    | Type of drive that contains the process or file that triggered the operation.  Fixed: Non-removable drive such as an internal hard disk.  Remote: Network drive.  Removable: Removable drive such as a pen drive or floppy disk.  Unknown: Unknown type of device.  NoRootDir: A device that is not available in the path displayed.  Cdrom: CD-ROM drive.  Ramdisk: RAM disk drive. | Enumeration      |
| ServiceLevel | <ul> <li>Blocking: Agent blocks all unclassified executables and items classified as malware.</li> <li>Hardening: Agent blocks all unclassified programs coming from an untrusted source, and items classified as malware.</li> <li>Learning: Agent does not block any items but monitors all running processes.</li> </ul>                                                          | Enumeration      |

## Severity/Sev Field Calculation

Depending on the value of the ExecutionStatus - Action field, the value of the Severity/Sev field varies according to this table:

| ExecutionStatus - Action              | Severity |
|---------------------------------------|----------|
| <ul><li>Allow</li></ul>               |          |
| <ul><li>AllowWL</li></ul>             |          |
| <ul><li>AllowByUser</li></ul>         |          |
| <ul><li>Informed</li></ul>            |          |
| <ul><li>Unquarantine</li></ul>        |          |
| ■ Rename                              |          |
| ■ BlockURL                            | 8        |
| <ul><li>BlockExploit</li></ul>        |          |
| <ul><li>RebootNeeded</li></ul>        |          |
| <ul><li>AllowSonGwInstaller</li></ul> |          |
| ■ InformNewPE                         |          |
| ■ SonMSIGW                            |          |
| ■ RDPOff                              |          |
| ■ Block                               |          |
| ■ BlockBL                             |          |
| ■ BlockTimeout                        |          |
| <ul><li>Delete</li></ul>              |          |
| <ul><li>Disinfect</li></ul>           |          |
| <ul><li>Quarantine</li></ul>          | 7        |
| ■ KillProcess                         | ľ        |
| ■ EmbebedBlocked                      |          |
| <ul><li>SuspendProcess</li></ul>      |          |
| ■ BlockedIp                           |          |
| <ul><li>RenameRegistry</li></ul>      |          |
| <ul><li>AllowSWAutoriced</li></ul>    |          |
| <ul><li>ExploitAllowByUser</li></ul>  |          |
| <ul><li>ExploitInformed</li></ul>     |          |
| ■ EmbebedInformed                     | 10       |
| <ul><li>ModifyMarkFile</li></ul>      |          |
| <ul><li>UncertainAction</li></ul>     |          |

| ExecutionStatus - Action         | Severity |
|----------------------------------|----------|
| ■ ResponseLast                   |          |
| ■ IsolateHost                    |          |
| <ul><li>ModifyRegistry</li></ul> | 6        |
| ■ AllowFGW                       | 0        |
| ■ ExploitAllowByAdmin            | 5        |

# Alertprodappcontrol ProdAppControl Detected

Passive event that describes the parameters of the alert Panda Adaptive Defense creates when it blocks items by name or the MD5 defined by the administrator in the **Program Blocking** settings.

#### **Description of the Event Fields**

| Field           | Description                                                                                  | Value                             |
|-----------------|----------------------------------------------------------------------------------------------|-----------------------------------|
| Date            | Date of the user computer when the event was                                                 | Date                              |
| (CEF)           | generated.                                                                                   |                                   |
| Hostlp          | IP of the workstation or server on which the event                                           | IP address                        |
| (CEF)           | was generated.                                                                               |                                   |
| sev             | Event severity.                                                                              | 9                                 |
| (LEEF)          |                                                                                              |                                   |
| devTime         | Time stamp that indicates when the event was                                                 | Date                              |
| (LEEF)          | generated on the user computer.                                                              |                                   |
| devTimeFormat   | Time stamp format.                                                                           | "yyyy-MM-dd"                      |
| (LEEF)          |                                                                                              | character string                  |
| src             | IP address of the workstation or server that                                                 | Character string                  |
| (LEEF)          | generated the event.                                                                         |                                   |
| identSrc        | IP address of the workstation or server that                                                 | Character string                  |
| (LEEF)          | generated the event.                                                                         |                                   |
| identHostName   | Name of the user computer that generated the                                                 | Character string                  |
| (LEEF)          | event.                                                                                       |                                   |
| Client          | Identifier used to differentiate the events                                                  | Numeric value                     |
|                 | received from each of the partner's customers.  This field is only used in the product Panda |                                   |
|                 | SIEMFeeder for Partners.                                                                     |                                   |
| HostName        | Name of the user computer that generated the event.                                          | Character string                  |
| ThreatType      | Type of malware detected .                                                                   | "ProdAppControl" character string |
| ExecutionStatus | Action taken by the WatchGuard endpoint agent.                                               | Enumeration                       |
|                 | ■ Allow                                                                                      |                                   |

| Field | Description                                                                                                    | Value |
|-------|----------------------------------------------------------------------------------------------------|-------|
|       | ■ Block                                                                                                    |       |
|       | BlockTimeout: A pop-up message was<br>shown to the user but they did not respond<br>in time.                                                      |       |
|       | <ul> <li>AllowWL: The item was allowed because<br/>it was on the administrator's allowlist.</li> </ul>                                            |       |
|       | <ul><li>Disinfect</li></ul>                                                                                                    |       |
|       | ■ Delete                                                                                                    |       |
|       | <ul><li>Quarantine</li></ul>                                                                                                    |       |
|       | <ul> <li>AllowByUser: A pop-up message was<br/>shown to the user and they responded<br/>"Allow".</li> </ul>                                       |       |
|       | Informed: A pop-up message was shown<br>to the user.                                                                                              |       |
|       | <ul> <li>Unquarantine: The item was removed<br/>from quarantine.</li> </ul>                                                                       |       |
|       | <ul> <li>Rename: The item was renamed because<br/>it could not be moved to quarantine,<br/>deleted, or disinfected.</li> </ul>                    |       |
|       | <ul> <li>BlockURL: Access to a URL was<br/>blocked.</li> </ul>                                                                                    |       |
|       | KillProcess: The process was stopped.                                                                                                    |       |
|       | <ul> <li>BlockExploit: An attempt to exploit a<br/>vulnerable process was stopped.</li> </ul>                                                     |       |
|       | <ul> <li>ExploitAllowByUser: The user<br/>prevented the exploited process from<br/>being closed.</li> </ul>                                       |       |
|       | <ul> <li>RebootNeeded: The computer must be<br/>rebooted to block the exploit attempt.</li> </ul>                                                 |       |
|       | <ul> <li>ExploitInformed: A pop-up message was<br/>shown to the user to inform them of an<br/>attempt to exploit a vulnerable process.</li> </ul> |       |
|       | <ul> <li>AllowSonGWInstaller: The program is<br/>part of an installation package classified<br/>as goodware.</li> </ul>                           |       |
|       | <ul> <li>EmbebedInformed: The item is a<br/>PowerShell script that executes<br/>commands.</li> </ul>                                              |       |

| Field         | Description                                                                                                    | Value   |
|---------------|----------------------------------------------------------------------------------------------------|---------|
|               | <ul> <li>SuspedProcess: The item attempted to<br/>suspend one of the protection software<br/>services.</li> </ul>                                                 |         |
|               | <ul> <li>ModifyDiskResource: The item<br/>attempted to modify a protected file<br/>belonging to the protection software.</li> </ul>                               |         |
|               | <ul> <li>ModifyRegistry: The item attempted to<br/>modify a protected registry key belonging<br/>to the protection software.</li> </ul>                           |         |
|               | RenameRegistry: The item attempted to<br>rename a protected registry key belonging<br>to the protection software.                                                 |         |
|               | <ul> <li>ModifyMarkFile: The item attempted to<br/>rename a protected file belonging to the<br/>protection software.</li> </ul>                                   |         |
|               | <ul> <li>UncertainAction: The item attempted to<br/>launch an undefined action on a file<br/>belonging to the protection software.</li> </ul>                     |         |
|               | <ul> <li>AllowGWFilter: Execution of the item is<br/>allowed because it is in the goodware<br/>cache.</li> </ul>                                                  |         |
|               | <ul> <li>AllowSWAuthoriced: Execution of the<br/>item is allowed because it is authorized by<br/>the administrator (Authorized software<br/>settings).</li> </ul> |         |
|               | <ul> <li>NewPE: Appearance of a new executable<br/>program on the computer from an external<br/>source.</li> </ul>                                                |         |
|               | <ul> <li>AllowedByAdmin: Execution of the item<br/>is allowed because the exploit technique<br/>has been excluded by the administrator.</li> </ul>                |         |
|               | <ul> <li>Blocked by IP: The source IP address<br/>was blocked because a brute-force RDP<br/>attack was detected.</li> </ul>                                       |         |
|               | <ul> <li>AllowSonMsiGW: Execution of the item<br/>is allowed because it is an executable<br/>from a trusted installation package.</li> </ul>                      |         |
|               | <ul> <li>Allowed by Global Audit: The item is<br/>allowed because the security software is<br/>configured in Global Audit mode.</li> </ul>                        |         |
| DwellTimeSecs | Time elapsed from the first time the threat was                                                                                                    | Seconds |

| Field             | Description                                                                      | Value            |
|-------------------|----------------------------------------------------------------------------------|------------------|
|                   | seen on the customer network.                                                    |                  |
| MWHash (LEEF)     | Malware hash.                                                                    | Character string |
| ItemHash (CEF)    |                                                                                  |                  |
| MWName (LEEF)     | Name of the malware item if it is already                                        | Character string |
| ItemName (CEF)    | cataloged as a threat.                                                           |                  |
| MWPath (LEEF)     | Malware path.                                                                    | Character string |
| ItemPath (CEF)    |                                                                                  |                  |
| SourceIP          | IP address of the remote computer if the malware came from an external computer. | IP address       |
| SourceMachineName | Name of the remote computer if the malware came from an external computer.       | Character string |
| SourceUserName    | User of the remote computer if the malware came from an external computer.       | Character string |
| UrlList           | List of accessed URLs if a browser exploit is detected.                          | Character string |
| DocList           | List of accessed documents if a file exploit is detected.                        | Character string |
| Version           | Content of the Version attribute of the process metadata.                        | Character string |

| Field        | Description                                                                                                    | Value            |
|--------------|----------------------------------------------------------------------------------------------------|------------------|
| Vulnerable   | Indicates if the application is vulnerable.                                                                                                    | Boolean          |
| MUID         | Internal ID of the customer computer.                                                                                                    | Character string |
| DriveType    | Type of drive that contains the process or file that triggered the operation.  Fixed: Non-removable drive such as an internal hard disk.  Remote: Network drive.  Removable: Removable drive such as a pen drive or floppy disk.  Unknown: Unknown type of device.  NoRootDir: A device that is not available in the path displayed.  Cdrom: CD-ROM drive.  Ramdisk: RAM disk drive. | Enumeration      |
| ServiceLevel | <ul> <li>Blocking: Agent blocks all unclassified executables and items classified as malware.</li> <li>Hardening: Agent blocks all unclassified programs coming from an untrusted source, and items classified as malware.</li> <li>Learning: Agent does not block any items but monitors all running processes.</li> </ul>                                                          | Enumeration      |

# **Alertpup PUP Detected**

Passive event that describes the parameters of the alert Panda Adaptive Defense creates when it detects an item classified as a Potentially Unwanted Program (PUP).

#### **Description of the Event Fields**

| Field           | Description                                                                                                    | Value                        |
|-----------------|----------------------------------------------------------------------------------------------------|------------------------------|
| Date            | Date of the user computer when the event was                                                                                                    | Date                         |
| (CEF)           | generated.                                                                                                    |                              |
| HostIp          | IP address of the workstation or server on which                                                                                                    | IP address                   |
| (CEF)           | the event was generated.                                                                                                    |                              |
| sev             | Event severity. See Severity/Sev Field Calculation.                                                                                                    | Numeric value                |
| (LEEF)          | Calculation.                                                                                                    |                              |
| devTime         | Time stamp that indicates when the event was                                                                                                    | Date                         |
| (LEEF)          | generated on the user computer.                                                                                                    |                              |
| devTimeFormat   | Time stamp format.                                                                                                    | "yyyy-MM-dd"                 |
| (LEEF)          |                                                                                                    | character string             |
| src             | IP address of the workstation or server that generated the event.                                                                                                | Character string             |
| (LEEF)          | generated the event.                                                                                                    |                              |
| identSrc        | IP address of the workstation or server that generated the event.                                                                                                | Character string             |
| (LEEF)          | generated the event.                                                                                                    |                              |
| identHostName   | Name of the user computer that generated the event.                                                                                                    | Character string             |
| (LEEF)          | event.                                                                                                    |                              |
| Client          | Identifier used to differentiate the events received from each of the partner's customers. This field is only used in the product Panda SIEMFeeder for Partners. | Numeric value                |
| HostName        | Name of the user computer that generated the event.                                                                                                    | Character string             |
| ThreatType      | Type of malware detected.                                                                                                    | "PUP" character string       |
| ExecutionStatus | Indicates whether or not the detected threat was run:                                                                                                    | Enumeration -<br>Enumeration |

| Field | Description                                                                                                    | Value |
|-------|----------------------------------------------------------------------------------------------------|-------|
|       | <ul><li>Executed</li><li>Not executed</li></ul>                                                                                                   |       |
|       | Action taken by the WatchGuard endpoint agent.                                                                                                    |       |
|       | ■ Allow                                                                                                    |       |
|       | ■ Block                                                                                                    |       |
|       | BlockTimeout: A pop-up message was<br>shown to the user but they did not respond<br>in time.                                                      |       |
|       | <ul> <li>AllowWL: The item was allowed because<br/>it was on the administrator's allowlist.</li> </ul>                                            |       |
|       | <ul><li>Disinfect</li></ul>                                                                                                    |       |
|       | ■ Delete                                                                                                    |       |
|       | <ul><li>Quarantine</li></ul>                                                                                                    |       |
|       | <ul> <li>AllowByUser: A pop-up message was<br/>shown to the user and they responded<br/>"Allow".</li> </ul>                                       |       |
|       | Informed: A pop-up message was shown<br>to the user.                                                                                              |       |
|       | <ul> <li>Unquarantine: The item was removed<br/>from quarantine.</li> </ul>                                                                       |       |
|       | <ul> <li>Rename: The item was renamed because<br/>it could not be moved to quarantine,<br/>deleted, or disinfected.</li> </ul>                    |       |
|       | ■ BlockURL: Access to a URL was blocked                                                                                                    |       |
|       | <ul><li>KillProcess: The process was stopped.</li></ul>                                                                                           |       |
|       | <ul> <li>BlockExploit: An attempt to exploit a<br/>vulnerable process was stopped.</li> </ul>                                                     |       |
|       | <ul> <li>ExploitAllowByUser: The user prevented<br/>the exploited process from being closed.</li> </ul>                                           |       |
|       | <ul> <li>RebootNeeded: The computer must be<br/>rebooted to block the exploit attempt.</li> </ul>                                                 |       |
|       | <ul> <li>ExploitInformed: A pop-up message was<br/>shown to the user to inform them of an<br/>attempt to exploit a vulnerable process.</li> </ul> |       |
|       | <ul> <li>AllowSonGWInstaller: The program is<br/>part of an installation package classified<br/>as goodware.</li> </ul>                           |       |

| Field | Description                                                                                                    | Value |
|-------|----------------------------------------------------------------------------------------------------|-------|
|       | <ul> <li>EmbebedInformed: The item is a         PowerShell script that executes commands.     </li> <li>SuspedProcess: The item attempted to</li> </ul>           |       |
|       | suspend one of the protection software services.                                                                                                    |       |
|       | <ul> <li>ModifyDiskResource The item<br/>attempted to modify a protected file that<br/>belongs to the protection software.</li> </ul>                             |       |
|       | <ul> <li>ModifyRegistry: The item attempted to<br/>modify a protected registry key that<br/>belongs to the protection software.</li> </ul>                        |       |
|       | <ul> <li>RenameRegistry: The item attempted to<br/>rename a protected registry key that<br/>belongs to the protection software.</li> </ul>                        |       |
|       | <ul> <li>ModifyMarkFile: The item attempted to<br/>rename a protected file that belongs to the<br/>protection software.</li> </ul>                                |       |
|       | <ul> <li>UncertainAction: The item attempted to<br/>launch an undefined action on a file that<br/>belongs to the protection software.</li> </ul>                  |       |
|       | <ul> <li>AllowGWFilter: Execution of the item is<br/>allowed because it is in the goodware<br/>cache.</li> </ul>                                                  |       |
|       | <ul> <li>AllowSWAuthoriced: Execution of the<br/>item is allowed because it is authorized by<br/>the administrator (Authorized software<br/>settings).</li> </ul> |       |
|       | <ul> <li>NewPE: Appearance of a new executable<br/>program on the computer from an external<br/>source.</li> </ul>                                                |       |
|       | <ul> <li>AllowedByAdmin: Execution of the item<br/>is allowed because the exploit technique<br/>has been excluded by the administrator.</li> </ul>                |       |
|       | <ul> <li>Blocked by IP: The source IP address<br/>was blocked because a brute-force RDP<br/>attack was detected.</li> </ul>                                       |       |
|       | <ul> <li>AllowSonMsiGW: Execution of the item is<br/>allowed because it is an executable from a<br/>trusted installation package.</li> </ul>                      |       |

| Field                        | Description                                                                                                    | Value            |
|------------------------------|----------------------------------------------------------------------------------------------------|------------------|
|                              | Allowed by Global Audit: The item is<br>allowed because the security software is<br>configured in Global Audit mode. |                  |
| DwellTimeSecs                | Time elapsed from the first time the threat was seen on the customer network.                                        | Seconds          |
| MWHash (LEEF) ItemHash (CEF) | Malware hash.                                                                                                    | Character string |
| MWPath (LEEF) ItemPath (CEF) | Malware path.                                                                                                    | Character string |
| MWName (LEEF) ItemName (CEF) | Name of the malware item if it is already cataloged as a threat.                                                     | Character string |
| SourcelP                     | IP address of the remote computer if the malware came from an external computer.                                     | IP address       |
| SourceMachineName            | Name of the remote computer if the malware came from an external computer.                                           | Character string |
| SourceUserName               | User of the remote computer if the malware came from an external computer.                                           | Character string |
| UrlList                      | List of accessed URLs if a browser exploit is detected.                                                              | Character string |
| DocList                      | List of accessed documents if a file exploit is detected.                                                            | Character string |
| Version                      | Content of the Version attribute of the process metadata.                                                            | Character string |

| Field        | Description                                                                                                    | Value            |
|--------------|----------------------------------------------------------------------------------------------------|------------------|
| Vulnerable   | Indicates if the application is vulnerable.                                                                                                    | Boolean          |
| MUID         | Internal ID of the customer computer.                                                                                                    | Character string |
| DriveType    | Type of drive that contains the process or file that triggered the operation.  Fixed: Non-removable drive such as an internal hard disk.  Remote: Network drive.  Removable: Removable drive such as a pen drive or floppy disk.  Unknown: Unknown type of device.  NoRootDir: A device that is not available in the path displayed.  Cdrom: CD-ROM drive.                                          | Enumeration      |
| ServiceLevel | <ul> <li>Ramdisk: RAM disk drive.</li> <li>Execution mode of the agent.</li> <li>Blocking: Agent blocks all unclassified executables and items classified as malware.</li> <li>Hardening: Agent blocks all unclassified programs coming from an untrusted source, and items classified as malware.</li> <li>Learning: Agent does not block any items but monitors all running processes.</li> </ul> | Enumeration      |

## Severity/Sev Field Calculation

Depending on the value of the ExecutionStatus - Action field, the value of the Severity/Sev field varies according to this table:

| ExecutionStatus - Action              | Severity |
|---------------------------------------|----------|
| ■ Allow                               |          |
| ■ AllowWL                             |          |
| <ul><li>AllowByUser</li></ul>         |          |
| Informed                              |          |
| <ul><li>Unquarantine</li></ul>        |          |
| ■ Rename                              |          |
| ■ BlockURL                            | 6        |
| ■ BlockExploit                        |          |
| ■ RebootNeeded                        |          |
| <ul><li>AllowSonGwInstaller</li></ul> |          |
| ■ InformNewPE                         |          |
| ■ SonMSIGW                            |          |
| ■ RDPOff                              |          |
| ■ Block                               |          |
| ■ BlockBL                             |          |
| ■ BlockTimeout                        |          |
| ■ Delete                              |          |
| ■ Disinfect                           |          |
| <ul><li>Quarantine</li></ul>          | 5        |
| ■ KillProcess                         | J        |
| ■ EmbebedBlocked                      |          |
| <ul><li>SuspendProcess</li></ul>      |          |
| <ul><li>Blockedlp</li></ul>           |          |
| <ul><li>RenameRegistry</li></ul>      |          |
| <ul><li>AllowSWAutoriced</li></ul>    |          |
| <ul><li>ExploitAllowByUser</li></ul>  |          |
| <ul><li>ExploitInformed</li></ul>     |          |
| ■ EmbebedInformed                     | 8        |
| <ul><li>ModifyMarkFile</li></ul>      |          |
| <ul><li>UncertainAction</li></ul>     |          |

| ExecutionStatus - Action         | Severity |
|----------------------------------|----------|
| ■ ResponseLast                   |          |
| ■ IsolateHost                    |          |
| <ul><li>ModifyRegistry</li></ul> | 4        |
| ■ AllowFGW                       | 4        |
| ■ ExploitAllowByAdmin            | 3        |

# Alertrdpattack RDPAttack Detected

Passive event generated to describe the parameters of the alert Panda Adaptive Defense creates when it detects a brute-force attack through RDP (Remote Desktop Protocol).

#### **Description of the Event Fields**

| Field           | Description                                                                                                    | Value                            |
|-----------------|----------------------------------------------------------------------------------------------------|----------------------------------|
| Date            | Date of the user computer when the event was                                                                                                    | Date                             |
| (CEF)           | generated.                                                                                                    |                                  |
| HostIp          | IP address of the workstation or server on which                                                                                                    | IP address                       |
| (CEF)           | the event was generated.                                                                                                    |                                  |
| sev             | Event severity.                                                                                                    | 9                                |
| (LEEF)          |                                                                                                    |                                  |
| devTime         | Time stamp that indicates when the event was                                                                                                    | Date                             |
| (LEEF)          | generated on the user computer.                                                                                                    |                                  |
| devTimeFormat   | Time stamp format.                                                                                                    | "yyyy-MM-dd"                     |
| (LEEF)          |                                                                                                    | character string                 |
| src             | IP address of the workstation or server that                                                                                                    | Character string                 |
| (LEEF)          | generated the event.                                                                                                    |                                  |
| identSrc        | IP address of the workstation or server that                                                                                                    | Character string                 |
| (LEEF)          | generated the event.                                                                                                    |                                  |
| identHostName   | Name of the user computer that generated the event.                                                                                                    | Character string                 |
| (LEEF)          | event.                                                                                                    |                                  |
| Client          | Identifier used to differentiate the events received from each of the partner's customers. This field is only used in the product Panda SIEMFeeder for Partners. | Numeric value                    |
| HostName        | Name of the user computer that generated the event.                                                                                                    | Character string                 |
| ThreatType      | Type of attack detected.                                                                                                    | "RDPAttack" character string     |
| ExecutionStatus | Type of action taken.                                                                                                    | "Blocked by IP" character string |

| Field                        | Description                                                                                                    | Value                                                 |
|------------------------------|----------------------------------------------------------------------------------------------------|-------------------------------------------------------|
| DwellTimeSecs                | Not used.                                                                                                    | Seconds                                               |
| MWHash (LEEF)                | Not used.                                                                                                    |                                                       |
| ItemHash (CEF)               |                                                                                                    |                                                       |
| MWName (LEEF)                | Name of the logged attack:                                                                                                    | Character string                                      |
| ItemName (CEF)               | <ul> <li>Exploit/BruteForce_RDP: Brute-force intrusion attempt using the RDP protocol.</li> <li>Exploit/RemoteDesktopIntrusion: RDP intrusion detected.</li> </ul> |                                                       |
| MWPath (LEEF) ItemPath (CEF) | Name of the used attack.                                                                                                    | "Malicious Network<br>RDP Attack"<br>character string |
| SourceIP                     | IP address of the attacking computer.                                                                                                    | IP address                                            |
| SourceMachineName            | Name of the attacking computer.                                                                                                    | Character string                                      |
| SourceUserName               | Name of the user account used in the attack.                                                                                                    | Character string                                      |
| UrlList                      | Not used.                                                                                                    | Character string                                      |
| DocList                      | Not used.                                                                                                    | Character string                                      |
| Version                      | Not used.                                                                                                    | Character string                                      |

| Field        | Description                                                                                                    | Value            |
|--------------|----------------------------------------------------------------------------------------------------|------------------|
| Vulnerable   | Not used.                                                                                                    | Boolean          |
| MUID         | Internal ID of the customer computer.                                                                                                    | Character string |
| DriveType    | Type of drive that contains the process or file that triggered the operation.  Fixed: Non-removable drive such as an internal hard disk.  Remote: Network drive.  Removable: Removable drive such as a pen drive or floppy disk.  Unknown: Unknown type of device.  NoRootDir: A device that is not available in the path displayed.  Cdrom: CD-ROM drive.  Ramdisk: RAM disk drive. | Enumeration      |
| ServiceLevel | <ul> <li>Blocking: Agent blocks all unclassified executables and items classified as malware.</li> <li>Hardening: Agent blocks all unclassified programs coming from an untrusted source, and items classified as malware.</li> <li>Learning: Agent does not block any items but monitors all running processes.</li> </ul>                                                          | Enumeration      |

### Alertvulnerabledriver VulnerableDriver Detected

Passive event that describes the parameters of the alert that WatchGuard AEPDR creates when it detects or blocks a vulnerable driver from loading. A driver is considered vulnerable when it is from a legitimate vendor and works correctly, but has flaws that could be exploited by malware. Drivers that load as part of the operating system startup process are not detected.

#### **Description of the Event Fields**

| Field                   | Description                                                                                                    | Value                            |
|-------------------------|----------------------------------------------------------------------------------------------------|----------------------------------|
| Date                    | Date on the user computer when the event was                                                                                                    | Date                             |
| (CEF)                   | generated.                                                                                                    |                                  |
| Hostlp                  | IP address of the workstation or server on                                                                                                    | IP address                       |
| (CEF)                   | which the event was generated.                                                                                                    |                                  |
| sev                     | Event severity.                                                                                                    | Numeric value                    |
| (LEEF)                  | ExecutionStatus = Block: The driver<br>was blocked from loading and the alert<br>was resolved (sev=1).                                                           |                                  |
|                         | <ul> <li>ExecutionStatus = AllowByConfig</li> <li>The driver was allowed to load and the alert was not resolved (sev 9).</li> </ul>                              |                                  |
| devTime<br>(LEEF)       | Time stamp that indicates when the event was generated on the user computer.                                                                                     | Date                             |
| devTimeFormat<br>(LEEF) | Time stamp format.                                                                                                    | "yyyy-MM-dd"<br>character string |
| src<br>(LEEF)           | IP address of the workstation or server that generated the event.                                                                                                | Character string                 |
| identSrc<br>(LEEF)      | IP address of the workstation or server that generated the event.                                                                                                | Character string                 |
| identHostName<br>(LEEF) | Name of the user computer that generated the event.                                                                                                    | Character string                 |
| Client                  | Identifier used to differentiate the events received from each of the partner's customers. This field is only used in the product Panda SIEMFeeder for Partners. | Numeric value                    |

| Field             | Description                                                                                                    | Value                               |
|-------------------|----------------------------------------------------------------------------------------------------|-------------------------------------|
| HostName          | Name of the user computer where the event was generated.                                                                                        | Character string                    |
| ThreatType        | Type of detection.                                                                                                    | "VulnerableDriver" character string |
| ExecutionStatus   | Action taken by the Panda Adaptive Defense agent.  Block: The security software blocked the driver from loading.  AllowByConfig: The driver was | Enumeration                         |
|                   | allowed to load because of the security software configuration.                                                                                 |                                     |
| DwellTimeSecs     | Time elapsed from the first time the driver was seen on the customer network.                                                                   | Seconds                             |
| MWHash (LEEF)     | Driver hash.                                                                                                    | Character string                    |
| ItemHash (CEF)    |                                                                                                    |                                     |
| MWName (LEEF)     | Type of detection.                                                                                                    | "BYOVD" character                   |
| ItemName (CEF)    |                                                                                                    | string                              |
| MWPath (LEEF)     | Driver path.                                                                                                    | Character string                    |
| ItemPath (CEF)    |                                                                                                    |                                     |
| SourceIP          | IP address of the remote computer if the driver came from an external computer.                                                                 | IP address                          |
| SourceMachineName | Name of the remote computer if the driver came from an external computer.                                                                       | Character string                    |
| SourceUserName    | User of the remote computer if the driver came from an external computer.                                                                       | Character string                    |
| UrlList           | List of accessed URLs at the time the driver load attempt was detected.                                                                         | Character string                    |
| DocList           | List of accessed documents at the time the driver load attempt was detected.                                                                    | Character string                    |
| Version           | Content of the Version attribute of the process metadata.                                                                                       | Character string                    |

| Field        | Description                                                                                                    | Value            |
|--------------|----------------------------------------------------------------------------------------------------|------------------|
| Vulnerable   | Indicates whether the application is vulnerable.                                                                                                    | False            |
| MUID         | Internal ID of the customer computer.                                                                                                    | Character string |
| Drivetype    | Type of drive that contains the process or file that triggered the operation.                                                                                                    | Enumeration      |
|              | <ul> <li>Fixed: Non-removable drive such as an internal hard disk.</li> <li>Remote: Network drive.</li> <li>Removable: Removable drive such as a pen drive or floppy disk.</li> <li>Unknown: Unknown type of device.</li> <li>NoRootDir: A device that is not available in the path displayed.</li> <li>Cdrom: CD-ROM drive.</li> <li>Ramdisk: RAM disk drive.</li> </ul> |                  |
| ServiceLevel | <ul> <li>Blocking: Agent blocks all unclassified executables and items classified as malware.</li> <li>Hardening: Agent blocks all unclassified programs coming from an untrusted source, and items classified as malware.</li> <li>Learning: Agent does not block any items but monitors all running processes.</li> </ul>                                               | Enumeration      |

## **Block**

Active event that describes the pop-up message Panda Adaptive Defense shows to the user when it blocks an executable file that has not yet been classified.

#### **Description of the Event Fields**

| Field         | Description                                       | Value                  |
|---------------|---------------------------------------------------|------------------------|
| Date          | Time stamp that indicates when the event was      | Date                   |
| (CEF)         | generated on the user computer.                   |                        |
| User          | Name and domain of the user account used to run   | Character string       |
| (CEF)         | the process that generated the event.             |                        |
| MachinelP     | IP address of the workstation that triggered the  | IP address             |
| (CEF)         | logged event.                                     |                        |
| MachineName   | Name of the workstation that triggered the logged | Character string       |
| (CEF)         | event.                                            |                        |
| sev           | Event severity.                                   | 8                      |
| (LEEF)        |                                                   |                        |
| devTime       | Time stamp that indicates when the event was      | Date                   |
| (LEEF)        | generated on the user computer.                   |                        |
| devTimeFormat | Time stamp format.                                | "yyyy-MM-dd" character |
| (LEEF)        |                                                   | string                 |
| usrName       | User account used by the process that performed   | Character string       |
| (LEEF)        | the operation.                                    |                        |
| domain        | Domain of the user account used by the process    | Character string       |
| (LEEF)        | that performed the operation.                     |                        |
| src           | IP address of the workstation or server that      | Character string       |
| (LEEF)        | generated the event.                              |                        |
| identSrc      | IP address of the workstation or server that      | Character string       |
| (LEEF)        | generated the event.                              |                        |
| identHostName | Name of the workstation that triggered the logged | Character string       |
| (LEEF)        | event.                                            |                        |

| Field              | Description                                                                                                    | Value                                                                                                    |
|--------------------|----------------------------------------------------------------------------------------------------|----------------------------------------------------------------------------------------------------|
| HostName<br>(LEEF) | Name of the workstation that triggered the logged event.                                                                                                    | Character string                                                                                                    |
| LocalDateTime      | The computer date (in UTC format) at the time the event occurred. This date depends on the computer settings and, consequently, it could be incorrect.                                                                                                    | Date                                                                                                    |
| PandaTimeStatus    | Contents of the DateTime, Date, and LocalDateTime fields.                                                                                                    | <ul> <li>0: Real date not supported as it is an old event.</li> <li>1: Real date not available to the WatchGuard server and obtained by calculation.</li> <li>2: Real date provided by the WatchGuard server.</li> </ul> |
| Client             | Identifier used to differentiate the events received from each of the partner's customers. This field is only used in the product Panda SIEMFeeder for Partners.                                                                                                    | Numeric value                                                                                                    |
| LocalCat           | Item category calculated by the WatchGuard endpoint agent:  NotClassified: File in the process of classification.  Goodware  Malware  Suspect: The file is in the process of classification and there is a high probability that it is malware.  Compromised: A process compromised by an exploit attack.  GoodwareNotConfirmed: A file that appears to be goodware but is pending classification.  PUP  GoodwareUnwanted: Equivalent to PUP.  GoodwareRanked: A process classified as goodware. | Enumeration                                                                                                    |
| cloudAcces         | Indicates whether the protection can access the                                                                                                    | Boolean                                                                                                    |

| Field            | Description                                                                                | Value         |
|------------------|--------------------------------------------------------------------------------------------|---------------|
|                  | cloud.                                                                                     |               |
| DetId            | Detection ID.                                                                              | Numeric value |
| FirstSeen        | Date when the file was first seen.                                                         | Date          |
| LastQueryDate    | Date when the WatchGuard endpoint agent last queried the cloud.                            | Date          |
| ToastBlockReason | Reason why the pop-up message was displayed on the workstation or server.                  | Enumeration   |
|                  | <b>0</b> : Blocked because the file was unknown and the protection was in 'Lock' mode.     |               |
|                  | 1: Blocked by local rules.                                                                 |               |
|                  | 2: Blocked because the file came from an untrusted source.                                 |               |
|                  | 3: Blocked by context rule.                                                                |               |
|                  | 4: Blocked because it is an exploit.                                                       |               |
|                  | <b>5</b> : The file was blocked after asking the user for permission to close the process. |               |
| ToastResult      | User response to the pop-up message shown by Panda Adaptive Defense.                       | Enumeration   |
|                  | ■ <b>OK</b> : The user accepted the message.                                               |               |
|                  | <ul> <li>Timeout: The pop-up message closed as<br/>the user did not respond.</li> </ul>    |               |
|                  | ■ Angry: The user chose not to block the                                                   |               |
|                  | item from the pop-up message.  Block                                                       |               |
|                  | ■ Allow                                                                                    |               |
| WinningTech      | Technology that triggered the event.                                                       | List          |
|                  | ■ Blockmode: The agent was in Lock mode                                                    |               |
|                  | when the item was blocked.  Cache: Locally cached classification.                          |               |
|                  | Cloud: Classification downloaded from the cloud.                                           |               |
|                  | ■ Context: Local context rule.                                                             |               |
|                  | <ul> <li>ContextMinerva: Cloud-hosted context<br/>rule.</li> </ul>                         |               |
|                  | ■ <b>Digital Signature</b> : Digitally signed file.                                        |               |

| Field        | Description                                                                                                    | Value                   |
|--------------|----------------------------------------------------------------------------------------------------|-------------------------|
|              | <ul> <li>Exploit: Technology that identifies attempts to exploit vulnerable processes.</li> <li>ExploitLegacy</li> <li>GWFilter: Technology that identifies unknown goodware files.</li> <li>LegacyUser: The user was asked about the action to take.</li> <li>Local Signature: Local signature.</li> <li>MetaEsploit: Attack created with the Metasploit framework.</li> <li>NetNative: Binary type.</li> <li>Serializer: Binary type.</li> <li>User: The user was asked about the action to take.</li> <li>RDP: Brute-force attack using the RDP protocol.</li> <li>AMSI: Detection made by the Antimalware Scan Interface.</li> </ul> |                         |
| ServiceLevel | <ul> <li>Blocking: Agent blocks all unclassified executables and items classified as malware.</li> <li>Hardening: Agent blocks all unclassified programs coming from an untrusted source, and items classified as malware.</li> <li>Learning: Agent does not block any items but monitors all running processes.</li> </ul>                                                                                                    | Enumeration             |
| Hash         | File hash or digest.                                                                                                    | MD5                     |
| Path         | Path of the item that triggered the logged action.                                                                                                    | Character string (path) |

| Field     | Description                                                                                                    | Value            |
|-----------|----------------------------------------------------------------------------------------------------|------------------|
| MUID      | Internal ID of the customer computer.                                                                                                    | Character string |
| DriveType | Type of drive that contains the process or file that triggered the operation.  Fixed: Non-removable drive such as an internal hard disk.  Remote: Network drive.  Removable: Removable drive such as a pen drive or floppy disk.  Unknown: Unknown type of device.  NoRootDir: A device that is not available in the path displayed.  Cdrom: CD-ROM drive.  Ramdisk: RAM disk drive. | Enumeration      |

# Createcmp

Active event generated when a process creates a new compressed file (sub-process).

### **Description of the Event Fields**

| Field         | Description                                    | Value            |
|---------------|------------------------------------------------|------------------|
| Date          | Time stamp that indicates when the event was   | Date             |
| (CEF)         | generated on the user computer.                |                  |
| User          | Name and domain of the user account used to    | Character string |
| (CEF)         | run the process that generated the event.      |                  |
| MachinelP     | IP address of the user computer that triggered | IP address       |
| (CEF)         | the event.                                     |                  |
| MachineName   | Name of the user computer that triggered the   | Character string |
| (CEF)         | event.                                         |                  |
| sev           | Event severity.                                | 1                |
| (LEEF)        |                                                |                  |
| devTime       | Time stamp that indicates when the event was   | Date             |
| (LEEF)        | generated on the user computer.                |                  |
| devTimeFormat | Time stamp format.                             | "yyyy-MM-dd"     |
| (LEEF)        |                                                | character string |
| usrName       | User account used by the process that          | Character string |
| (LEEF)        | performed the operation.                       |                  |
| domain        | Domain of the user account used by the process | Character string |
| (LEEF)        | that performed the operation.                  |                  |
| src           | IP address of the workstation or server that   | Character string |
| (LEEF)        | triggered the event.                           |                  |
| identSrc      | IP address of the workstation or server that   | Character string |
| (LEEF)        | triggered the event.                           |                  |
| identHostName | Name of the user computer that triggered the   | Character string |
| (LEEF)        | event.                                         |                  |
| HostName      | Name of the workstation that triggered the     | Character string |

| Field           | Description                                                                                                    | Value                                                                            |
|-----------------|----------------------------------------------------------------------------------------------------|----------------------------------------------------------------------------------|
| (LEEF)          | logged event.                                                                                                    |                                                                                  |
| LocalDateTime   | The computer date (in UTC format) at the time the event occurred. This date depends on the computer settings and, consequently, it could be incorrect.           | Date                                                                             |
| PandaTimeStatus | Contents of the DateTime, Date, and LocalDateTime fields.                                                                                                    | <b>0</b> : Real date not supported as it is an old event.                        |
|                 |                                                                                                    | 1: Real date not available to the WatchGuard server and obtained by calculation. |
|                 |                                                                                                    | 2: Real date provided by the WatchGuard server.                                  |
| Client          | Identifier used to differentiate the events received from each of the partner's customers. This field is only used in the product Panda SIEMFeeder for Partners. | Numeric value                                                                    |
| Ор              | Logged operation.                                                                                                    | Character string: "createcmp"                                                    |
| ParentHash      | Hash of the parent process.                                                                                                    | Character string                                                                 |
| ParentDriveType | Type of drive that contains the parent process or file that triggered the logged operation.                                                                      | Enumeration                                                                      |
|                 | <ul> <li>Fixed: Non-removable drive such as an internal hard disk.</li> </ul>                                                                                    |                                                                                  |
|                 | ■ Remote: Network drive.                                                                                                    |                                                                                  |
|                 | <ul> <li>Removable: Removable drive such as a<br/>pen drive or floppy disk.</li> </ul>                                                                           |                                                                                  |
|                 | Unknown: Unknown type of device.                                                                                                    |                                                                                  |
|                 | <ul> <li>NoRootDir: A device that is not available<br/>in the path displayed.</li> </ul>                                                                         |                                                                                  |
|                 | ■ Cdrom: CD-ROM drive.                                                                                                    |                                                                                  |
|                 | ■ Ramdisk: RAM disk drive.                                                                                                    |                                                                                  |
| ParentPath      | Path of the parent file that performed the logged operation.                                                                                                    | Character string                                                                 |

| Field             | Description                                                                                                    | Value            |
|-------------------|----------------------------------------------------------------------------------------------------|------------------|
| ParentPID         | Parent process ID.                                                                                                    | Numeric value    |
| ParentValidSig    | Indicates whether the parent process is digitally signed.                                                                                     | Boolean          |
| ParentCompany     | Content of the Company attribute of the parent process metadata.                                                                              | Character string |
| ParentBroken      | The parent process is corrupt or damaged.                                                                                                    | Boolean          |
| ParentImageType   | Internal architecture of the parent process:  EXEx32 EXEx64 DLLx32 DDLx64                                                                     | Enumeration      |
| ParentExeType     | Internal structure or type of the parent process.  Delphi DOTNET VisualC VB CBuilder Mingw Mssetup Setupfactory Lcc32 Vc7setupproject Unknown | Enumeration      |
| ParentPrevalence  | Historical prevalence of the parent process on WatchGuard systems.  High Medium Low                                                           | Enumeration      |
| ParentPrevLastDay | Previous-day prevalence of the parent process on WatchGuard systems.  High Medium Low                                                         | Enumeration      |
| ParentCat         | Category of the parent file that performed the                                                                                                | Enumeration      |

| Field          | Description                                                                                                    | Value                   |
|----------------|----------------------------------------------------------------------------------------------------|-------------------------|
|                | operation.  Goodware  Malware  PUP  Unknown  Monitoring                                                                                                    |                         |
| ParentMWName   | Name of the malware detected in the parent process if it is already classified as a threat. If the value is Null, the item is not malware.                                                                                                    | Character string        |
| ChildHash      | Hash of the sub-process.                                                                                                    | Character string        |
| ChildDriveType | Type of drive that contains the sub-process or file that received the operation.                                                                                                    | Enumeration             |
|                | <ul><li>Fixed: Non-removable drive such as an internal hard disk.</li></ul>                                                                                                    |                         |
|                | <ul> <li>Remote: Network drive.</li> <li>Removable: Removable drive such as a pen drive or floppy disk.</li> <li>Unknown: Unknown type of device.</li> <li>NoRootDir: A device that is not available in the path displayed.</li> <li>Cdrom: CD-ROM drive.</li> <li>Ramdisk: RAM disk drive.</li> </ul> |                         |
| ChildPath      | Path of the sub-process that performed the operation.                                                                                                    | Character string (path) |
| ChildPID       | Sub-process ID.                                                                                                    | Numeric value           |
| ChildValidSig  | Indicates whether the sub-process is digitally signed.                                                                                                    | Boolean                 |
| ChildCompany   | Content of the Company attribute of the sub-<br>process metadata.                                                                                                    | Character string        |
| ChildBroken    | The sub-process is corrupt or damaged.                                                                                                    | Boolean                 |
| ChildImageType | Internal architecture of the sub-process:  EXEx32 EXEx64 DLLx32 DLLx64                                                                                                    | Enumeration             |

| Field            | Description                                                                                                    | Value            |
|------------------|----------------------------------------------------------------------------------------------------|------------------|
| ChildExeType     | Internal structure or type of the sub-process.  Delphi DOTNET VisualC VB CBuilder Mingw Setupfactory Lcc32 Vc7setupproject Unknown             | Enumeration      |
| ChildPrevalence  | Historical prevalence of the sub-process on WatchGuard systems.  High Medium Low                                                               | Enumeration      |
| ChildPrevLastDay | Previous-day prevalence of the sub-process on WatchGuard systems.  High Medium Low                                                             | Enumeration      |
| ChildCat         | Category of the sub-process that received the operation.  Goodware Malware PUP Unknown Monitoring                                              | Enumeration      |
| ChildMWName      | Name of the malware detected in the sub-<br>process if it is already classified as a threat. If the<br>value is Null, the item is not malware. | Character string |
| OCS_Exec         | Indicates whether or not vulnerable software was run on the computer.                                                                          | Boolean          |

| Field       | Description                                                                                                    | Value                     |
|-------------|----------------------------------------------------------------------------------------------------|---------------------------|
| OCS_Name    | Name of the vulnerable software run.                                                                                                    | Character string          |
| OCS_Version | Version of the vulnerable software run.                                                                                                    | Character string          |
| Params      | Command-line execution parameters of the process run.                                                                                                    | Character string          |
| ToastResult | User response to the pop-up message shown by Panda Adaptive Defense.  OK: The user accepted the message.  Timeout: The pop-up message closed as the user did not respond.  Angry: The user chose not to block the item from the pop-up message.  Block Allow                                                                                                    | Enumeration               |
| Action      | <ul> <li>Action taken by the WatchGuard endpoint agent.</li> <li>Allow</li> <li>Block</li> <li>BlockTimeout: A pop-up message was shown to the user but they did not respond in time.</li> <li>AllowWL: The item was allowed because it was on the administrator's allowlist.</li> <li>Disinfect</li> <li>Delete</li> <li>Quarantine</li> <li>AllowByUser: A pop-up message was shown to the user and they responded "Allow".</li> <li>Informed: A pop-up message was shown to the user.</li> <li>Unquarantine: The item was removed from quarantine.</li> <li>Rename: The item was renamed because it could not be moved to quarantine, deleted, or disinfected.</li> <li>BlockURL: Access to a URL was blocked.</li> <li>KillProcess: The process was stopped.</li> </ul> | Enumeration - Enumeration |

| Field | Description                                                                                                    | Value |
|-------|----------------------------------------------------------------------------------------------------|-------|
|       | BlockExploit: An attempt to exploit a<br>vulnerable process was stopped.                                                                         |       |
|       | <ul> <li>ExploitAllowByUser: The user<br/>prevented the exploited process from<br/>being closed.</li> </ul>                                      |       |
|       | <ul> <li>RebootNeeded: The computer must be<br/>rebooted to block the exploit attempt.</li> </ul>                                                |       |
|       | ExploitInformed: A pop-up message<br>was shown to the user to inform them of<br>an attempt to exploit a vulnerable<br>process.                   |       |
|       | <ul> <li>AllowSonGWInstaller: The program is<br/>part of an installation package classified<br/>as goodware.</li> </ul>                          |       |
|       | EmbebedInformed: The item is a<br>PowerShell script that executes<br>commands.                                                                   |       |
|       | <ul> <li>SuspedProcess: The item attempted to<br/>suspend one of the protection software<br/>services.</li> </ul>                                |       |
|       | <ul> <li>ModifyDiskResource: The item<br/>attempted to modify a protected file that<br/>belongs to the protection software.</li> </ul>           |       |
|       | <ul> <li>ModifyRegistry: The item attempted to<br/>modify a protected registry key that<br/>belongs to the protection software.</li> </ul>       |       |
|       | <ul> <li>RenameRegistry: The item attempted to<br/>rename a protected registry key that<br/>belongs to the protection software.</li> </ul>       |       |
|       | ModifyMarkFile: The item attempted to<br>rename a protected file that belongs to<br>the protection software.                                     |       |
|       | <ul> <li>UncertainAction: The item attempted to<br/>launch an undefined action on a file that<br/>belongs to the protection software.</li> </ul> |       |
|       | <ul> <li>AllowGWFilter: Execution of the item is<br/>allowed because it is in the goodware<br/>cache.</li> </ul>                                 |       |

| Field        | Description                                                                                                    | Value       |
|--------------|----------------------------------------------------------------------------------------------------|-------------|
|              | <ul> <li>AllowSWAuthoriced: Execution of the item is allowed because it is authorized by the administrator (Authorized software settings).</li> <li>NewPE: Appearance of a new executable program on the computer from an external source.</li> </ul>                               |             |
|              | <ul> <li>AllowedByAdmin: Execution of the item<br/>is allowed because the exploit technique<br/>has been excluded by the administrator.</li> </ul>                                                                                                    |             |
|              | <ul> <li>Blocked by IP: The source IP address<br/>was blocked because a brute-force RDP<br/>attack was detected.</li> </ul>                                                                                                    |             |
|              | <ul> <li>AllowSonMsiGW: Execution of the item<br/>is allowed because it is an executable<br/>from a trusted installation package.</li> </ul>                                                                                                    |             |
|              | <ul> <li>Allowed by Global Audit: The item is<br/>allowed because the security software is<br/>configured in Global Audit mode.</li> </ul>                                                                                                    |             |
| ServiceLevel | Blocking: Agent blocks all unclassified executables and items classified as malware.                                                                                                    | Enumeration |
|              | <ul> <li>Hardening: Agent blocks all unclassified programs coming from an untrusted source, and items classified as malware.</li> <li>Learning: Agent does not block any</li> </ul>                                                                                                 |             |
|              | items but monitors all run processes.                                                                                                    |             |
| WinningTech  | <ul> <li>Blockmode: Agent was in Lock mode when the item was blocked.</li> <li>Cache: Locally cached classification.</li> <li>Cloud: Classification downloaded from the cloud.</li> <li>Context: Local context rule.</li> <li>ContextMinerva: Cloud-hosted context rule.</li> </ul> | Enumeration |
|              | ■ <b>Digital Signature</b> : Digitally signed file.                                                                                                    |             |

| Field | Description                                                                                                    | Value            |
|-------|----------------------------------------------------------------------------------------------------|------------------|
|       | <ul> <li>Exploit: Technology that identifies attempts to exploit vulnerable processes.</li> <li>ExploitLegacy</li> <li>GWFilter: Technology that identifies unknown goodware files.</li> <li>LegacyUser: The user was asked about the action to take.</li> <li>Local Signature: Local signature.</li> <li>MetaEsploit: Attack created with the Metasploit framework.</li> <li>NetNative: Binary type.</li> <li>Serializer: Binary type.</li> <li>User: The user was asked about the action to take.</li> <li>RDP: Brute-force attack using the RDP protocol.</li> </ul> |                  |
|       | <ul> <li>AMSI: Detection made by the<br/>Antimalware Scan Interface.</li> </ul>                                                                                                    |                  |
| DetId | Detection ID.                                                                                                    | Character string |
| MUID  | Internal ID of the customer computer.                                                                                                    | Character string |
| TTPs  | List of the MITRE tactics, techniques, and subtechniques associated with the event.                                                                                                    | Character string |

| Field         | Description                                                                                                    | Value         |
|---------------|----------------------------------------------------------------------------------------------------|---------------|
| IOAlds        | When a sequence of events follows a pattern described in the MITRE matrix, The security software creates an indicator (IOA) and adds the indicator ID to all the events related to it.                                                                                                    | Numeric value |
| TelemetryType | <ul> <li>O: Normal telemetry. The event does not belong to an indicator that follows a pattern described in the MITRE matrix.</li> <li>1: Resent event. The event was originally sent as a type 0 event (normal telemetry), but later it was detected that it belongs to an attack pattern described in the MITRE matrix. The event was resent with the TTPs and TTPs fields completed.</li> <li>2: Accumulated events. To save resources, part of the telemetry generated for the user computer is retained until the security software detects a MITRE attack pattern. Then, all accumulated events are sent.</li> </ul> | Enumeration   |

# Createdir

Active event generated when a process (parent) creates a new directory (sub-process/child).

### **Description of the Event Fields**

| Field         | Description                                                                  | Value                         |
|---------------|------------------------------------------------------------------------------|-------------------------------|
| Date          | Time stamp that indicates when the event was                                 | Date                          |
| (CEF)         | generated on the user computer.                                              |                               |
| User          | Name and domain of the user account used to                                  | Character string              |
| (CEF)         | run the process that generated the event.                                    |                               |
| MachineIP     | IP address of the workstation that triggered the                             | IP address                    |
| (CEF)         | logged event.                                                                |                               |
| MachineName   | Name of the workstation that triggered the                                   | Character string              |
| (CEF)         | logged event.                                                                |                               |
| sev           | Event severity.                                                              | 1                             |
| (LEEF)        |                                                                              |                               |
| devTime       | Time stamp that indicates when the event was generated on the user computer. | Date                          |
| (LEEF)        | generated on the user computer.                                              |                               |
| devTimeFormat | Time stamp format.                                                           | "yyyy-MM-dd" character string |
| (LEEF)        |                                                                              | Sung                          |
| usrName       | User account used by the process that performed the operation.               | Character string              |
| (LEEF)        | periorned the operation.                                                     |                               |
| domain        | Domain of the user account used by the process that performed the operation. | Character string              |
| (LEEF)        | that performed the operation.                                                |                               |
| src           | IP address of the workstation or server that generated the event.            | Character string              |
| (LEEF)        | generated the event.                                                         |                               |
| identSrc      | IP address of the workstation or server that generated the event.            | Character string              |
| (LEEF)        | generated the event.                                                         |                               |
| identHostName | Name of the workstation that triggered the logged event.                     | Character string              |
| (LEEF)        | logged event.                                                                |                               |
| HostName      | Name of the workstation that triggered the                                   | Character string              |

| Field           | Description                                                                                                    | Value                                                                            |
|-----------------|----------------------------------------------------------------------------------------------------|----------------------------------------------------------------------------------|
| (LEEF)          | logged event.                                                                                                    |                                                                                  |
| LocalDateTime   | The computer date (in UTC format) at the time the event occurred. This date depends on the computer settings and, consequently, it could be incorrect.           | Date                                                                             |
| PandaTimeStatus | Contents of the DateTime, Date, and LocalDateTime fields.                                                                                                    | <b>0</b> : Real date not supported as it is an old event.                        |
|                 |                                                                                                    | 1: Real date not available to the WatchGuard server and obtained by calculation. |
|                 |                                                                                                    | 2: Real date provided by the WatchGuard server.                                  |
| Client          | Identifier used to differentiate the events received from each of the partner's customers. This field is only used in the product Panda SIEMFeeder for Partners. | Numeric value                                                                    |
| Ор              | Logged operation.                                                                                                    | Character string: "Createdir"                                                    |
| ParentHash      | Hash of the parent process.                                                                                                    | Character string                                                                 |
| ParentDriveType | Type of drive that contains the parent process or file that triggered the operation.                                                                             | Enumeration                                                                      |
|                 | <ul> <li>Fixed: Non-removable drive such as an<br/>internal hard disk.</li> </ul>                                                                                |                                                                                  |
|                 | ■ Remote: Network drive.                                                                                                    |                                                                                  |
|                 | <ul> <li>Removable: Removable drive such as a<br/>pen drive or floppy disk.</li> </ul>                                                                           |                                                                                  |
|                 | Unknown: Unknown type of device.                                                                                                    |                                                                                  |
|                 | <ul> <li>NoRootDir: A device that is not available<br/>in the path displayed.</li> </ul>                                                                         |                                                                                  |
|                 | ■ Cdrom: CD-ROM drive.                                                                                                    |                                                                                  |
|                 | ■ Ramdisk: RAM disk drive.                                                                                                    |                                                                                  |
| ParentPath      | Path of the parent file that performed the logged operation.                                                                                                    | Character string                                                                 |

| Field             | Description                                                                                                    | Value            |
|-------------------|----------------------------------------------------------------------------------------------------|------------------|
| ParentPID         | Parent process ID.                                                                                                    | Numeric value    |
| ParentValidSig    | Indicates whether the parent process is digitally signed.                                                                                     | Boolean          |
| ParentCompany     | Content of the Company attribute of the parent process metadata.                                                                              | Character string |
| ParentBroken      | The parent process is corrupt or damaged.                                                                                                    | Boolean          |
| ParentImageType   | Internal architecture of the parent process:  EXEx32 EXEx64 DLLx32 DLLx64                                                                     | Enumeration      |
| ParentExeType     | Internal structure or type of the parent process.  Delphi DOTNET VisualC VB CBuilder Mingw Mssetup Setupfactory Lcc32 Vc7setupproject Unknown | Enumeration      |
| ParentPrevalence  | Historical prevalence of the parent process on WatchGuard systems.  High Medium Low                                                           | Enumeration      |
| ParentPrevLastDay | Previous-day prevalence of the parent process on WatchGuard systems.  High Medium Low                                                         | Enumeration      |
| ParentCat         | Category of the parent file that performed the                                                                                                | Enumeration      |

| Field          | Description                                                                                                    | Value                   |
|----------------|----------------------------------------------------------------------------------------------------|-------------------------|
|                | logged operation.  Goodware  Malware  PUP  Unknown  Monitoring                                                                                                    |                         |
| ParentMWName   | Name of the malware detected in the parent process if it is already classified as a threat. If the value is Null, the item is not malware.                                                                                                    | Character string        |
| ChildHash      | Hash of the sub-process.                                                                                                    | Character string        |
| ChildDriveType | Type of drive that contains the sub-process or file that received the operation.  • Fixed: Non-removable drive such as an                                                                                                    | Enumeration             |
|                | internal hard disk.                                                                                                    |                         |
|                | <ul> <li>Remote: Network drive.</li> <li>Removable: Removable drive such as a pen drive or floppy disk.</li> <li>Unknown: Unknown type of device.</li> <li>NoRootDir: A device that is not available in the path displayed.</li> <li>Cdrom: CD-ROM drive.</li> <li>Ramdisk: RAM disk drive.</li> </ul> |                         |
| ChildPath      | Path of the sub-process that received the logged operation.                                                                                                    | Character string (path) |
| ChildPID       | Sub-process ID.                                                                                                    | Numeric value           |
| ChildValidSig  | Indicates whether the sub-process is digitally signed.                                                                                                    | Boolean                 |
| ChildCompany   | Content of the Company attribute of the sub-<br>process metadata.                                                                                                    | Character string        |
| ChildBroken    | The sub-process is corrupt or damaged.                                                                                                    | Boolean                 |
| ChildImageType | Internal architecture of the sub-process:  EXEx32 EXEx64 DLLx32 DLLx64                                                                                                    | Enumeration             |

| Field            | Description                                                                                                    | Value            |
|------------------|----------------------------------------------------------------------------------------------------|------------------|
| ChildExeType     | Internal structure or type of the sub-process.  Delphi DOTNET VisualC VB CBuilder Mingw Setupfactory Lcc32 Vc7setupproject Unknown             | Enumeration      |
| ChildPrevalence  | Historical prevalence of the sub-process on WatchGuard systems.  High Medium Low                                                               | Enumeration      |
| ChildPrevLastDay | Previous-day prevalence of the sub-process on WatchGuard systems.  High Medium Low                                                             | Enumeration      |
| ChildCat         | Category of the sub-process that received the logged operation.  Goodware Malware PUP Unknown Monitoring                                       | Enumeration      |
| ChildMWName      | Name of the malware detected in the sub-<br>process if it is already classified as a threat. If the<br>value is Null, the item is not malware. | Character string |
| OCS_Exec         | Indicates whether or not vulnerable software was run on the computer.                                                                          | Boolean          |

| Field       | Description                                                                                                    | Value            |
|-------------|----------------------------------------------------------------------------------------------------|------------------|
| OCS_Name    | Name of the vulnerable software run.                                                                                                    | Character string |
| OCS_Version | Version of the vulnerable software run.                                                                                                    | Character string |
| Params      | Command-line execution parameters of the process run.                                                                                                    | Character string |
| ToastResult | User response to the pop-up message shown by Panda Adaptive Defense.  OK: The user accepted the message.  Timeout: The pop-up message closed as the user did not respond.  Angry: The user chose not to block the item from the pop-up message.  Block Allow                                                                                                    | Enumeration      |
| Action      | <ul> <li>Action taken by the WatchGuard endpoint agent.</li> <li>Allow</li> <li>Block</li> <li>BlockTimeout: A pop-up message was shown to the user but they did not respond in time.</li> <li>AllowWL: The item was allowed because it was on the administrator's allowlist.</li> <li>Disinfect</li> <li>Delete</li> <li>Quarantine</li> <li>AllowByUser: A pop-up message was shown to the user and they responded "Allow".</li> <li>Informed: A pop-up message was shown to the user.</li> <li>Unquarantine: The item was removed from quarantine.</li> <li>Rename: The item was renamed because it could not be moved to quarantine, deleted, or disinfected.</li> <li>BlockURL: Access to a URL was blocked.</li> <li>KillProcess: The process was stopped.</li> </ul> | Enumeration      |

| Field | Description                                                                                                    | Value |
|-------|----------------------------------------------------------------------------------------------------|-------|
|       | <ul> <li>BlockExploit: An attempt to exploit a<br/>vulnerable process was stopped.</li> </ul>                                                    |       |
|       | <ul> <li>ExploitAllowByUser: The user<br/>prevented the exploited process from<br/>being closed.</li> </ul>                                      |       |
|       | <ul> <li>RebootNeeded: The computer must be<br/>rebooted to block the exploit attempt.</li> </ul>                                                |       |
|       | ExploitInformed: A pop-up message<br>was shown to the user to inform them of<br>an attempt to exploit a vulnerable<br>process.                   |       |
|       | <ul> <li>AllowSonGWInstaller: The program is<br/>part of an installation package classified<br/>as goodware.</li> </ul>                          |       |
|       | EmbebedInformed: The item is a<br>PowerShell script that executes<br>commands.                                                                   |       |
|       | <ul> <li>SuspedProcess: The item attempted to<br/>suspend one of the protection software<br/>services.</li> </ul>                                |       |
|       | ModifyDiskResource: The item<br>attempted to modify a protected file that<br>belongs to the protection software.                                 |       |
|       | ModifyRegistry: The item attempted to<br>modify a protected registry key that<br>belongs to the protection software.                             |       |
|       | RenameRegistry: The item attempted to<br>rename a protected registry key that<br>belongs to the protection software.                             |       |
|       | ModifyMarkFile: The item attempted to<br>rename a protected file that belongs to<br>the protection software.                                     |       |
|       | <ul> <li>UncertainAction: The item attempted to<br/>launch an undefined action on a file that<br/>belongs to the protection software.</li> </ul> |       |
|       | AllowGWFilter: Execution of the item is<br>allowed because it is in the goodware<br>cache.                                                       |       |

| Field        | Description                                                                                                    | Value       |
|--------------|----------------------------------------------------------------------------------------------------|-------------|
|              | <ul> <li>AllowSWAuthoriced: Execution of the item is allowed because it is authorized by the administrator (Authorized software settings).</li> <li>NewPE: Appearance of a new executable program on the computer from an external source.</li> </ul> |             |
|              | AllowedByAdmin: Execution of the item<br>is allowed because the exploit technique<br>has been excluded by the administrator.                                                                                                    |             |
|              | <ul> <li>Blocked by ip: The source IP address<br/>was blocked because a brute-force RDP<br/>attack was detected.</li> </ul>                                                                                                    |             |
|              | <ul> <li>AllowSonMsiGW: Execution of the item<br/>is allowed because it is an executable<br/>from a trusted installation package.</li> </ul>                                                                                                    |             |
|              | Allowed by Global Audit: The item is<br>allowed because the security software is<br>configured in Global Audit mode.                                                                                                    |             |
| ServiceLevel | Execution mode of the agent.                                                                                                    | Enumeration |
|              | <ul> <li>Blocking: Agent blocks all unclassified<br/>executables and items classified as<br/>malware.</li> </ul>                                                                                                    |             |
|              | <ul> <li>Hardening: Agent blocks all unclassified<br/>programs coming from an untrusted<br/>source, and items classified as malware.</li> </ul>                                                                                                    |             |
|              | <ul> <li>Learning: Agent does not block any<br/>items but monitors all running processes.</li> </ul>                                                                                                    |             |
| WinningTech  | Technology that triggered the event.                                                                                                    | Enumeration |
|              | Blockmode: The agent was in Lock<br>mode when the item was blocked.                                                                                                    |             |
|              | <ul> <li>Cache: Locally cached classification.</li> <li>Cloud: Classification downloaded from<br/>the cloud.</li> </ul>                                                                                                    |             |
|              | ■ Context: Local context rule.                                                                                                    |             |
|              | ContextMinerva: Cloud-hosted context rule.                                                                                                    |             |
|              | Digital Signature: Digitally signed file.                                                                                                    |             |

| Field | Description                                                                                                    | Value            |
|-------|----------------------------------------------------------------------------------------------------|------------------|
|       | <ul> <li>Exploit: Technology that identifies attempts to exploit vulnerable processes.</li> <li>ExploitLegacy</li> <li>GWFilter: Technology that identifies unknown goodware files.</li> <li>LegacyUser: The user was asked about the action to take.</li> <li>Local Signature: Local signature.</li> <li>MetaEsploit: Attack created with the Metasploit framework.</li> <li>NetNative: Binary type.</li> <li>Serializer: Binary type.</li> <li>User: The user was asked about the action to take.</li> <li>RDP: Brute-force attack using the RDP protocol.</li> <li>AMSI: Detection made by the Antimalware Scan Interface.</li> </ul> |                  |
| DetId | Detection ID.                                                                                                    | Character string |
| MUID  | Internal ID of the customer computer.                                                                                                    | Character string |
| TTPs  | List of the MITRE tactics, techniques, and subtechniques associated with the event.                                                                                                    | Character string |

| Field         | Description                                                                                                    | Value         |
|---------------|----------------------------------------------------------------------------------------------------|---------------|
| IOAlds        | When a sequence of events follows a pattern described in the MITRE matrix, The security software creates an indicator (IOA) and adds the indicator ID to all the events related to it.                                                                                                    | Numeric value |
| TelemetryType | <ul> <li>O: Normal telemetry. The event does not belong to an indicator that follows a pattern described in the MITRE matrix.</li> <li>1: Resent event. The event was originally sent as a type 0 event (normal telemetry), but later it was detected that it belongs to an attack pattern described in the MITRE matrix. The event was resent with the TTPs and TTPs fields completed.</li> <li>2: Accumulated events. To save resources, part of the telemetry generated for the user computer is retained until the security software detects a MITRE attack pattern. Then, all accumulated events are sent.</li> </ul> | Enumeration   |

# **CreatePE**

Active event generated when a process (parent) creates a new executable file (sub-process/child).

### **Description of the Event Fields**

| Field         | Description                                      | Value            |
|---------------|--------------------------------------------------|------------------|
| Date          | Time stamp that indicates when the event was     | Date             |
| (CEF)         | generated on the user computer.                  |                  |
| User          | Name and domain of the user account used to      | Character string |
| (CEF)         | run the process that generated the event.        |                  |
| MachineIP     | IP address of the workstation that triggered the | IP address       |
| (CEF)         | logged event.                                    |                  |
| MachineName   | Name of the workstation that triggered the       | Character string |
| (CEF)         | logged event.                                    |                  |
| sev           | Event severity.                                  | 1                |
| (LEEF)        |                                                  |                  |
| devTime       | Timestamp that indicates when the event was      | Date             |
| (LEEF)        | generated on the user computer.                  |                  |
| devTimeFormat | Time stamp format.                               | "yyyy-MM-dd"     |
| (LEEF)        |                                                  | character string |
| usrName       | User account used by the process that            | Character string |
| (LEEF)        | performed the operation.                         |                  |
| domain        | Domain of the user account used by the           | Character string |
| (LEEF)        | process that performed the operation.            |                  |
| src           | IP address of the workstation or server that     | Character string |
| (LEEF)        | generated the event.                             |                  |
| identSrc      | IP address of the workstation or server that     | Character string |
| (LEEF)        | generated the event.                             |                  |
| identHostName | Name of the workstation that triggered the       | Character string |
| (LEEF)        | logged event.                                    |                  |
| HostName      | Name of the workstation that triggered the       | Character string |

| Field           | Description                                                                                                    | Value                                                                                                    |
|-----------------|----------------------------------------------------------------------------------------------------|----------------------------------------------------------------------------------------------------|
| (LEEF)          | logged event.                                                                                                    |                                                                                                    |
| LocalDateTime   | The computer date (in UTC format) at the time the event occurred. This date depends on the computer settings and, consequently, it could be incorrect.                                                                                                    | Date                                                                                                    |
| PandaTimeStatus | Contents of the DateTime, Date, and LocalDateTime fields.                                                                                                    | O: Real date not supported as it is an old event.  1: Real date not available to the WatchGuard server and obtained by calculation.  2: Real date provided by the WatchGuard |
|                 |                                                                                                    | by the WatchGuard server.                                                                                                    |
| Client          | Identifier used to differentiate the events received from each of the partner's customers. This field is only used in the product Panda SIEMFeeder for Partners.                                                                                                    | Numeric value                                                                                                    |
| Ор              | Logged operation.                                                                                                    | Character string: "CreatePE"                                                                                                    |
| ParentHash      | Hash of the parent process.                                                                                                    | Character string                                                                                                    |
| ParentDriveType | Type of drive that contains the parent process or file that triggered the operation.  Fixed: Non-removable drive such as an internal hard disk.  Remote: Network drive.  Removable: Removable drive such as a pen drive or floppy disk.  Unknown: Unknown type of device.  NoRootDir: A device that is not available in the path displayed.  Cdrom: CD-ROM drive.  Ramdisk: RAM disk drive. | Enumeration                                                                                                    |
| ParentPath      | Path of the parent file that performed the logged operation.                                                                                                    | Character string                                                                                                    |

| Field             | Description                                                                                                    | Value            |
|-------------------|----------------------------------------------------------------------------------------------------|------------------|
| ParentPID         | Parent process ID.                                                                                                    | Numeric value    |
| ParentValidSig    | Indicates whether the parent process is digitally signed.                                                                                     | Boolean          |
| ParentCompany     | Content of the Company attribute of the parent process metadata.                                                                              | Character string |
| ParentBroken      | The parent process is corrupt or damaged.                                                                                                    | Boolean          |
| ParentImageType   | Internal architecture of the parent process:  EXEx32 EXEx64 DLLx32 DLLx64                                                                     | Enumeration      |
| ParentExeType     | Internal structure or type of the parent process.  Delphi DOTNET VisualC VB CBuilder Mingw Mssetup Setupfactory Lcc32 Vc7setupproject Unknown | Enumeration      |
| ParentPrevalence  | Historical prevalence of the parent process on WatchGuard systems.  High Medium Low                                                           | Enumeration      |
| ParentPrevLastDay | Previous-day prevalence of the parent process on WatchGuard systems.  High Medium Low                                                         | Enumeration      |
| ParentCat         | Category of the parent file that performed the                                                                                                | Enumeration      |

| Field          | Description                                                                                                    | Value                   |
|----------------|----------------------------------------------------------------------------------------------------|-------------------------|
|                | logged operation.  Goodware  Malware  PUP  Unknown  Monitoring                                                                                                    |                         |
| ParentMWName   | Name of the malware detected in the parent process if it is already classified as a threat. If the value is Null, the item is not malware.                                                                                                    | Character string        |
| ChildHash      | Hash of the sub-process.                                                                                                    | Character string        |
| ChildDriveType | Type of drive that contains the sub-process or file that received the operation.  Fixed: Non-removable drive such as an                                                                                                    | Enumeration             |
| ChildPath      | <ul> <li>Fixed: Non-removable drive such as an internal hard disk.</li> <li>Remote: Network drive.</li> <li>Removable: Removable drive such as a pen drive or floppy disk.</li> <li>Unknown: Unknown type of device.</li> <li>NoRootDir: A device that is not available in the path displayed.</li> <li>Cdrom: CD-ROM drive.</li> <li>Ramdisk: RAM disk drive.</li> </ul> | Character string (path) |
|                | logged operation.                                                                                                    | - 1                     |
| ChildPID       | Sub-process ID.                                                                                                    | Numeric value           |
| ChildValidSig  | Indicates whether the sub-process is digitally signed.                                                                                                    | Boolean                 |
| ChildCompany   | Content of the Company attribute of the subprocess metadata.                                                                                                    | Character string        |
| ChildBroken    | The sub-process is corrupt or damaged.                                                                                                    | Boolean                 |
| ChildImageType | Internal architecture of the sub-process:  EXEx32 EXEx64 DLLx32 DLLx64                                                                                                    | Enumeration             |

| Field            | Description                                                                                                    | Value            |
|------------------|----------------------------------------------------------------------------------------------------|------------------|
| ChildExeType     | Internal structure/type of the sub-process.  Delphi DOTNET VisualC VB CBuilder Mingw Setupfactory Lcc32 Vc7setupproject Unknown                | Enumeration      |
| ChildPrevalence  | Historical prevalence of the sub-process on WatchGuard systems.  High Medium Low                                                               | Enumeration      |
| ChildPrevLastDay | Previous-day prevalence of the sub-process on WatchGuard systems.  High Medium Low                                                             | Enumeration      |
| ChildCat         | Category of the child file that received the logged operation.  Goodware Malware PUP Unknown Monitoring                                        | Enumeration      |
| ChildMWName      | Name of the malware detected in the sub-<br>process if it is already classified as a threat. If<br>the value is Null, the item is not malware. | Character string |
| OCS_Exec         | Indicates whether vulnerable software was run on the computer.                                                                                 | Boolean          |

| Field       | Description                                                                                                    | Value            |
|-------------|----------------------------------------------------------------------------------------------------|------------------|
| OCS_Name    | Name of the vulnerable software run.                                                                                                    | Character string |
| OCS_Version | Version of the vulnerable software run.                                                                                                    | Character string |
| Params      | Command-line execution parameters of the process run.                                                                                                    | Character string |
| ToastResult | User response to the pop-up message shown by Panda Adaptive Defense.  OK: The user accepted the message.  Timeout: The pop-up message closed as the user did not respond.  Angry: The user chose not to block the item from the pop-up message.  Block Allow                                                                                                    | Enumeration      |
| Action      | Action taken by the WatchGuard endpoint agent.  Allow Block BlockTimeout: A pop-up message was shown to the user but they did not respond in time.  AllowWL: The item was allowed because it was on the administrator's allowlist.  Disinfect Delete Quarantine AllowByUser: A pop-up message was shown to the user and they responded "Allow".  Informed: A pop-up message was shown to the user.  Unquarantine: The item was removed from quarantine.  Rename: The item was renamed because it could not be moved to quarantine, deleted, or disinfected.  BlockURL: Access to a URL was blocked. | Enumeration      |

| Field | Description                                                                                                    | Value |
|-------|----------------------------------------------------------------------------------------------------|-------|
|       | <ul> <li>KillProcess: The process was stopped.</li> <li>BlockExploit: An attempt to exploit a vulnerable process was stopped.</li> <li>ExploitAllowByUser: The user prevented the exploited process from being closed.</li> </ul> |       |
|       | <ul> <li>RebootNeeded: The computer must be rebooted to block the exploit attempt.</li> <li>ExploitInformed: A pop-up message was shown to the user to inform them of an attempt to exploit a vulnerable process.</li> </ul>      |       |
|       | <ul> <li>AllowSonGWInstaller: The program is part of an installation package classified as goodware.</li> <li>EmbebedInformed: The item is a PowerShell script that executes commands.</li> </ul>                                 |       |
|       | <ul> <li>SuspedProcess: The item attempted to suspend one of the protection software services.</li> <li>ModifyDiskResource: The item</li> </ul>                                                                                   |       |
|       | <ul> <li>attempted to modify a protected file that belongs to the protection software.</li> <li>ModifyRegistry: The item attempted to</li> </ul>                                                                                  |       |
|       | modify a protected registry key that belongs to the protection software.  • RenameRegistry: The item attempted to rename a protected registry key that                                                                            |       |
|       | <ul> <li>ModifyMarkFile: The item attempted to rename a protected file that belongs to the protection software.</li> </ul>                                                                                                    |       |
|       | <ul> <li>UncertainAction: The item attempted to launch an undefined action on a file that belongs to the protection software.</li> <li>AllowGWFilter: Execution of the item is</li> </ul>                                         |       |
|       | allowed because it is in the goodware cache.                                                                                                    |       |

| Field        | Description                                                                                                    | Value       |
|--------------|----------------------------------------------------------------------------------------------------|-------------|
|              | <ul> <li>AllowSWAuthoriced: Execution of the item is allowed because it is authorized by the administrator (Authorized software settings).</li> <li>NewPE: Appearance of a new executable program on the computer from an external source.</li> <li>AllowedByAdmin: Execution of the item is allowed because the exploit technique has been excluded by the administrator.</li> <li>Blocked by ip: The source IP address was blocked because a brute-force RDP attack was detected.</li> <li>AllowSonMsiGW: Execution of the item is allowed because it is an executable from a trusted installation package.</li> <li>Allowed by Global Audit: The item is allowed because the security software is configured in Global Audit mode.</li> </ul> |             |
| ServiceLevel | <ul> <li>Blocking: Agent blocks all unclassified executables and items classified as malware.</li> <li>Hardening: Agent blocks all unclassified programs coming from an untrusted source, and items classified as malware.</li> <li>Learning: Agent does not block any items but monitors all run processes.</li> </ul>                                                                                                    | Enumeration |
| WinningTech  | <ul> <li>Blockmode: The agent was in Lock mode when the item was blocked.</li> <li>Cache: Locally cached classification.</li> <li>Cloud: Classification downloaded from the cloud.</li> <li>Context: Local context rule.</li> <li>ContextMinerva: Cloud-hosted context rule.</li> </ul>                                                                                                    | Enumeration |

| Field | Description                                                                                                    | Value            |
|-------|----------------------------------------------------------------------------------------------------|------------------|
|       | <ul> <li>Digital Signature: Digitally signed file.</li> <li>Exploit: Technology that identifies attempts to exploit vulnerable processes.</li> <li>ExploitLegacy</li> <li>GWFilter: Technology that identifies unknown goodware files.</li> <li>LegacyUser: The user was asked about the action to take.</li> <li>Local Signature: Local signature.</li> <li>MetaEsploit: Attack created with the Metasploit framework.</li> <li>NetNative: Binary type.</li> <li>Serializer: Binary type.</li> <li>User: The user was asked about the action to take.</li> <li>RDP: Brute-force attack using the RDP protocol.</li> <li>AMSI: Detection made by the Antimalware Scan Interface.</li> </ul> |                  |
| DetId | Detection ID.                                                                                                    | Character string |
| MUID  | Internal ID of the customer computer.                                                                                                    | Character string |
| TTPs  | List of the MITRE tactics, techniques, and subtechniques associated with the event.                                                                                                    | Character string |

| Field         | Description                                                                                                    | Value         |
|---------------|----------------------------------------------------------------------------------------------------|---------------|
| IOAlds        | When a sequence of events follows a pattern described in the MITRE matrix, The security software creates an indicator (IOA) and adds the indicator ID to all the events related to it.                                                                                                    | Numeric value |
| TelemetryType | <ul> <li>O: Normal telemetry. The event does not belong to an indicator that follows a pattern described in the MITRE matrix.</li> <li>1: Resent event. The event was originally sent as a type 0 event (normal telemetry), but later it was detected that it belongs to an attack pattern described in the MITRE matrix. The event was resent with the TTPs and TTPs fields completed.</li> <li>2: Accumulated events. To save resources, part of the telemetry</li> </ul> | Enumeration   |
|               | generated for the user computer is<br>retained until the security software<br>detects a MITRE attack pattern. Then,<br>all accumulated events are sent.                                                                                                    |               |

# CreateprocessbyWMI

Active event generated when a process (parent) creates a new sub-process through WMI.

#### **Description of the Event Field**

| Field         | Description                                  | Value                  |
|---------------|----------------------------------------------|------------------------|
| Date          | Time stamp that indicates when the event     | Date                   |
| (CEF)         | was generated on the user computer.          |                        |
| User          | Name and domain of the user account used     | Character string       |
| (CEF)         | to run the process that generated the event. |                        |
| MachinelP     | IP address of the workstation that triggered | IP address             |
| (CEF)         | the logged event.                            |                        |
| MachineName   | Name of the workstation that triggered the   | Character string       |
| (CEF)         | logged event.                                |                        |
| sev           | Event severity.                              | 1                      |
| (LEEF)        |                                              |                        |
| devTime       | Time stamp that indicates when the event     | Date                   |
| (LEEF)        | was generated on the user computer.          |                        |
| devTimeFormat | Time stamp format.                           | "yyyy-MM-dd" character |
| (LEEF)        |                                              | string                 |
| usrName       | User account used by the process that        | Character string       |
| (LEEF)        | performed the operation.                     |                        |
| domain        | Domain of the user account used by the       | Character string       |
| (LEEF)        | process that performed the operation.        |                        |
| src           | IP address of the workstation or server that | Character string       |
| (LEEF)        | generated the event.                         |                        |
| identSrc      | IP address of the workstation or server that | Character string       |
| (LEEF)        | generated the event.                         |                        |
| identHostName | Name of the workstation that triggered the   | Character string       |
| (LEEF)        | logged event.                                |                        |
| HostName      | Name of the workstation that triggered the   | Character string       |

| Field           | Description                                                                                                    | Value                                                                            |
|-----------------|----------------------------------------------------------------------------------------------------|----------------------------------------------------------------------------------|
| (LEEF)          | logged event.                                                                                                    |                                                                                  |
| LocalDateTime   | The computer date (in UTC format) at the time the event occurred. This date depends on the computer settings and, consequently, it could be incorrect.                                                                                                    | Date                                                                             |
| PandaTimeStatus | Contents of the DateTime, Date, and LocalDateTime fields.                                                                                                    | <b>0</b> : Real date not supported as it is an old event.                        |
|                 |                                                                                                    | 1: Real date not available to the WatchGuard server and obtained by calculation. |
|                 |                                                                                                    | 2: Real date provided by the WatchGuard server.                                  |
| Client          | Identifier used to differentiate the events received from each of the partner's customers. This field is only used in the product Panda SIEMFeeder for Partners.                                                                                                    | Numeric value                                                                    |
| Ор              | Logged operation.                                                                                                    | Character string: "CreateprocessbyWMI"                                           |
| ParentHash      | Hash of the parent process.                                                                                                    | Character string                                                                 |
| ParentDriveType | Type of drive that contains the parent process or file that triggered the operation.                                                                                                    | Enumeration                                                                      |
|                 | <ul> <li>Fixed: Non-removable drive such as an internal hard disk.</li> <li>Remote: Network drive.</li> <li>Removable: Removable drive such as a pen drive or floppy disk.</li> <li>Unknown: Unknown type of device.</li> <li>NoRootDir: A device that is not available in the path displayed.</li> <li>Cdrom: CD-ROM drive.</li> <li>Ramdisk: RAM disk drive.</li> </ul> |                                                                                  |
| ParentPath      | Path of the parent file that performed the                                                                                                    | Character string                                                                 |
| ParantDID       | logged operation.                                                                                                    | Numeric velue                                                                    |
| ParentPID       | Parent process ID.                                                                                                    | Numeric value                                                                    |

| Field             | Description                                                                                                    | Value            |
|-------------------|----------------------------------------------------------------------------------------------------|------------------|
| ParentValidSig    | Indicates whether the parent process is digitally signed.                                                                                     | Boolean          |
| ParentCompany     | Content of the Company attribute of the parent process metadata.                                                                              | Character string |
| ParentBroken      | The parent process is corrupted or damaged.                                                                                                   | Boolean          |
| ParentImageType   | Internal architecture of the parent process:  EXEx32 EXEx64 DLLx32 DLLx64                                                                     | Enumeration      |
| ParentExeType     | Internal structure or type of the parent process.  Delphi DOTNET VisualC VB CBuilder Mingw Mssetup Setupfactory Lcc32 Vc7setupproject Unknown | Enumeration      |
| ParentPrevalence  | Historical prevalence of the parent process on WatchGuard systems.  High Medium Low                                                           | Enumeration      |
| ParentPrevLastDay | Previous-day prevalence of the parent process on WatchGuard systems.  High Medium Low                                                         | Enumeration      |

| Field          | Description                                                                                                    | Value                   |
|----------------|----------------------------------------------------------------------------------------------------|-------------------------|
| ParentCat      | Category of the parent file that performed the logged operation.  Goodware Malware PUP Unknown Monitoring                                                                                                    | Enumeration             |
| ParentMWName   | Name of the malware detected in the parent process if it is already classified as a threat. If the value is Null, the item is not malware.                                                                                                    | Character string        |
| ChildHash      | Hash of the sub-process.                                                                                                    | Character string        |
| ChildDriveType | Type of drive that contains the sub-process or file that received the operation.  Fixed: Non-removable drive such as an internal hard disk.  Remote: Network drive.  Removable: Removable drive such as a pen drive or floppy disk.  Unknown: Unknown type of device.  NoRootDir: A device that is not available in the path displayed.  Cdrom: CD-ROM drive.  Ramdisk: RAM disk drive. | Enumeration             |
| ChildPath      | Path of the sub-process file that received the logged operation.                                                                                                    | Character string (path) |
| ChildPID       | Sub-process ID.                                                                                                    | Numeric value           |
| ChildValidSig  | Indicates whether the sub-process is digitally signed.                                                                                                    | Boolean                 |
| ChildCompany   | Content of the Company attribute of the sub-process metadata.                                                                                                    | Character string        |
| ChildBroken    | The sub-process is corrupt or damaged.                                                                                                    | Boolean                 |
| ChildImageType | Internal architecture of the sub-process:  EXEx32 EXEx64 DLLx32                                                                                                    | Enumeration             |

| Field            | Description                                                                                                    | Value            |
|------------------|----------------------------------------------------------------------------------------------------|------------------|
|                  | ■ DLLx64                                                                                                    |                  |
| ChildExeType     | Internal structure or type of the subprocess.  Delphi DOTNET VisualC VB CBuilder Mingw Mssetup Setupfactory Lcc32 Vc7setupproject Unknown      | Enumeration      |
| ChildPrevalence  | Historical prevalence of the sub-process on WatchGuard systems.  High Medium Low                                                               | Enumeration      |
| ChildPrevLastDay | Previous-day prevalence of the subprocess on WatchGuard systems.  High Medium Low                                                              | Enumeration      |
| ChildCat         | Category of the child file that received the logged operation.  Goodware Malware PUP Unknown Monitoring                                        | Enumeration      |
| ChildMWName      | Name of the malware detected in the sub-<br>process if it is already classified as a threat.<br>If the value is Null, the item is not malware. | Character string |
| OCS_Exec         | Indicates whether vulnerable software was                                                                                                    | Boolean          |

| Field       | Description                                                                                                    | Value            |
|-------------|----------------------------------------------------------------------------------------------------|------------------|
|             | run on the computer.                                                                                                    |                  |
| OCS_Name    | Name of the vulnerable software run.                                                                                                    | Character string |
| OCS_Version | Version of the vulnerable software run.                                                                                                    | Character string |
| Params      | Command-line execution parameters of the process run.                                                                                                    | Character string |
| ToastResult | User response to the pop-up message shown by Panda Adaptive Defense.  OK: The user accepted the message.  Timeout: The pop-up message closed as the user did not respond.  Angry: The user chose not to block the item from the pop-up message.  Block Allow                                                                                                    | Enumeration      |
| Action      | Action taken by the WatchGuard endpoint agent.  Allow Block BlockTimeout: A pop-up message was shown to the user but they did not respond in time.  AllowWL: The item was allowed because it was on the administrator's allowlist.  Disinfect Delete Quarantine AllowByUser: A pop-up message was shown to the user and they responded "Allow".  Informed: A pop-up message was shown to the user.  Unquarantine: The item was removed from quarantine. | Enumeration      |

| Field | Description                                                                                                    | Value |
|-------|----------------------------------------------------------------------------------------------------|-------|
|       | <ul> <li>Rename: The item was renamed because it could not be moved to quarantine, deleted, or disinfected.</li> <li>BlockURL: Access to a URL was</li> </ul> |       |
|       | <ul><li>blocked.</li><li>KillProcess: The process was stopped.</li></ul>                                                                                      |       |
|       | <ul> <li>BlockExploit: An attempt to exploit<br/>a vulnerable process was stopped.</li> </ul>                                                                 |       |
|       | <ul> <li>ExploitAllowByUser: The user<br/>prevented the exploited process from<br/>being closed.</li> </ul>                                                   |       |
|       | <ul> <li>RebootNeeded: The computer must<br/>be rebooted to block the exploit<br/>attempt.</li> </ul>                                                         |       |
|       | <ul> <li>ExploitInformed: A pop-up<br/>message was shown to the user to<br/>inform them of an attempt to exploit a<br/>vulnerable process.</li> </ul>         |       |
|       | <ul> <li>AllowSonGWInstaller: The<br/>program is part of an installation<br/>package classified as goodware.</li> </ul>                                       |       |
|       | EmbebedInformed: The item is a<br>PowerShell script that executes<br>commands.                                                                                |       |
|       | <ul> <li>SuspedProcess: The item<br/>attempted to suspend one of the<br/>protection software services.</li> </ul>                                             |       |
|       | <ul> <li>ModifyDiskResource: The item<br/>attempted to modify a protected file<br/>that belongs to the protection<br/>software.</li> </ul>                    |       |
|       | ModifyRegistry: The item attempted<br>to modify a protected registry key<br>that belongs to the protection<br>software.                                       |       |
|       | <ul> <li>RenameRegistry: The item<br/>attempted to rename a protected<br/>registry key that belongs to the<br/>protection software.</li> </ul>                |       |

| Field        | Description                                                                                                    | Value       |
|--------------|----------------------------------------------------------------------------------------------------|-------------|
| Field        | <ul> <li>ModifyMarkFile: The item attempted to rename a protected file that belongs to the protection software.</li> <li>UncertainAction: The item attempted to launch an undefined action on a file that belongs to the protection software.</li> <li>AllowGWFilter: Execution of the item is allowed because it is in the goodware cache.</li> <li>AllowSWAuthoriced: Execution of the item is allowed because it is authorized by the administrator (Authorized software settings).</li> <li>NewPE: Appearance of a new executable program on the computer from an external source.</li> <li>AllowedByAdmin: Execution of the item is allowed because the exploit technique has been excluded by the administrator.</li> <li>Blocked by IP: The source IP address was blocked because a brute-force RDP attack was detected.</li> <li>AllowSonMsiGW: Execution of the</li> </ul> | Value       |
|              | item is allowed because it is an executable from a trusted installation package.                                                                                                    |             |
|              | <ul> <li>Allowed by Global Audit: The item<br/>is allowed because the security<br/>software is configured in Global Audit<br/>mode.</li> </ul>                                                                                                    |             |
| ServiceLevel | Blocking: Agent blocks all unclassified executables and items classified as malware.                                                                                                    | Enumeration |

| Field       | Description                                                                                                    | Value            |
|-------------|----------------------------------------------------------------------------------------------------|------------------|
|             | <ul> <li>Hardening: Agent blocks all unclassified programs coming from an untrusted source, and items classified as malware.</li> <li>Learning: Agent does not block any items but monitors all running processes.</li> </ul>                                                                                                    |                  |
| WinningTech | <ul> <li>Blockmode: The agent was in Lock mode when the item was blocked.</li> <li>Cache: Locally cached classification.</li> <li>Cloud: Classification downloaded from the cloud.</li> <li>Context: Local context rule.</li> <li>ContextMinerva: Cloud-hosted context rule.</li> <li>Digital Signature: Digitally signed file.</li> <li>Exploit: Technology that identifies attempts to exploit vulnerable processes.</li> <li>ExploitLegacy</li> <li>GWFilter: Technology that identifies unknown goodware files.</li> <li>LegacyUser: The user was asked about the action to take.</li> <li>Local Signature: Local signature.</li> <li>MetaEsploit: Attack created with the Metasploit framework.</li> <li>NetNative: Binary type.</li> <li>Serializer: Binary type.</li> <li>User: The user was asked about the action to take.</li> <li>RDP: Brute-force attack using the RDP protocol.</li> <li>AMSI: Detection made by the Antimalware Scan Interface.</li> </ul> | Enumeration      |
| DetId       | Detection ID.                                                                                                    | Character string |
| MUID        | Internal ID of the customer computer.                                                                                                    | Character string |

## Createremotethread

Active event generated when a process (parent) creates a remote execution thread.

#### **Description of the Event Fields**

| Field         | Description                                                                  | Value                  |
|---------------|------------------------------------------------------------------------------|------------------------|
| Date          | Time stamp that indicates when the event                                     | Date                   |
| (CEF)         | was generated on the user computer.                                          |                        |
| User          | Name and domain of the user account used                                     | Character string       |
| (CEF)         | to run the process that generated the event.                                 |                        |
| MachineIP     | IP address of the workstation that triggered                                 | IP address             |
| (CEF)         | the logged event.                                                            |                        |
| MachineName   | Name of the workstation that triggered the                                   | Character string       |
| (CEF)         | logged event.                                                                |                        |
| sev           | Event severity.                                                              | 1                      |
| (LEEF)        |                                                                              |                        |
| devTime       | Time stamp that indicates when the event                                     | Date                   |
| (LEEF)        | was generated on the user computer.                                          |                        |
| devTimeFormat | Time stamp format.                                                           | "yyyy-MM-dd" character |
| (LEEF)        |                                                                              | string                 |
| usrName       | User account used by the process that performed the operation.               | Character string       |
| (LEEF)        | реполнеч не ореганоп.                                                        |                        |
| domain        | Domain of the user account used by the process that performed the operation. | Character string       |
| (LEEF)        | process that performed the operation.                                        |                        |
| SrC           | IP address of the workstation or server that generated the event.            | Character string       |
| (LEEF)        | generated the event.                                                         |                        |
| identSrc      | IP address of the workstation or server that generated the event.            | Character string       |
| (LEEF)        | generated the event.                                                         |                        |
| identHostName | Name of the workstation that triggered the logged event.                     | Character string       |
| (LEEF)        | logged event.                                                                |                        |
| HostName      | Name of the workstation that triggered the                                   | Character string       |

| Field           | Description                                                                                                    | Value                                                                            |
|-----------------|----------------------------------------------------------------------------------------------------|----------------------------------------------------------------------------------|
| (LEEF)          | logged event.                                                                                                    |                                                                                  |
| LocalDateTime   | The computer date (in UTC format) at the time the event occurred. This date depends on the computer settings and, consequently, it could be incorrect.                                                                                                    | Date                                                                             |
| PandaTimeStatus | Contents of the DateTime, Date, and LocalDateTime fields.                                                                                                    | <b>0</b> : Real date not supported as it is an old event.                        |
|                 |                                                                                                    | 1: Real date not available to the WatchGuard server and obtained by calculation. |
|                 |                                                                                                    | <b>2</b> : Real date provided by the WatchGuard server.                          |
| Client          | Identifier used to differentiate the events received from each of the partner's customers. This field is only used in the product Panda SIEMFeeder for Partners.                                                                                                    | Numeric value                                                                    |
| Ор              | Logged operation.                                                                                                    | Character string: "Createremotethread"                                           |
| ParentHash      | Hash of the parent process.                                                                                                    | Character string                                                                 |
| ParentDriveType | Type of drive that contains the parent process or file that triggered the operation.  Fixed: Non-removable drive such as an internal hard disk.  Remote: Network drive.  Removable: Removable drive such as a pen drive or floppy disk.  Unknown: Unknown type of device. | Enumeration                                                                      |
|                 | <ul> <li>NoRootDir: A device that is not available in the path displayed.</li> <li>Cdrom: CD-ROM drive.</li> <li>Ramdisk: RAM disk drive.</li> </ul>                                                                                                    |                                                                                  |
| ParentPath      | Path of the parent file that performed the logged operation.                                                                                                    | Character string                                                                 |
| ParentPID       | Parent process ID.                                                                                                    | Numeric value                                                                    |

| Field             | Description                                                                                                    | Value            |
|-------------------|----------------------------------------------------------------------------------------------------|------------------|
| ParentValidSig    | Indicates whether the parent process is digitally signed.                                                                                     | Boolean          |
| ParentCompany     | Content of the Company attribute of the parent process metadata.                                                                              | Character string |
| ParentBroken      | The parent process is corrupted or damaged.                                                                                                   | Boolean          |
| ParentImageType   | Internal architecture of the parent process:  EXEx32 EXEx64 DLLx32 DLLx64                                                                     | Enumeration      |
| ParentExeType     | Internal structure or type of the parent process.  Delphi DOTNET VisualC VB CBuilder Mingw Mssetup Setupfactory Lcc32 Vc7setupproject Unknown | Enumeration      |
| ParentPrevalence  | Historical prevalence of the parent process on WatchGuard systems.  High Medium Low                                                           | Enumeration      |
| ParentPrevLastDay | Previous-day prevalence of the parent process on WatchGuard systems.  High Medium Low                                                         | Enumeration      |
| ParentCat         | Category of the parent file that performed the operation.                                                                                     | Enumeration      |

| Field          | Description                                                                                                    | Value                   |
|----------------|----------------------------------------------------------------------------------------------------|-------------------------|
|                | <ul> <li>Goodware</li> <li>Malware</li> <li>PUP</li> <li>Unknown</li> <li>Monitoring</li> </ul>                                                                                                    |                         |
| ParentMWName   | Name of the malware detected in the parent process if it is already classified as a threat. If the value is Null, the item is not malware.                                                                                                    | Character string        |
| ChildHash      | Hash of the sub-process.                                                                                                    | Character string        |
| ChildDriveType | Type of drive that contains the sub-process or file that received the operation.  Fixed: Non-removable drive such as an internal hard disk.  Remote: Network drive.  Removable: Removable drive such as a pen drive or floppy disk.  Unknown: Unknown type of device.  NoRootDir: A device that is not available in the path displayed.  Cdrom: CD-ROM drive.  Ramdisk: RAM disk drive. | Enumeration             |
| ChildPath      | Path of the sub-process file that received the logged operation.                                                                                                    | Character string (path) |
| ChildPID       | Sub-process ID.                                                                                                    | Numeric value           |
| ChildValidSig  | Indicates whether the sub-process is digitally signed.                                                                                                    | Boolean                 |
| ChildCompany   | Content of the Company attribute of the sub-<br>process metadata.                                                                                                    | Character string        |
| ChildBroken    | The sub-process is corrupt or damaged.                                                                                                    | Boolean                 |
| ChildImageType | Internal architecture of the sub-process:  EXEx32 EXEx64 DLLx32 DLLx64                                                                                                    | Enumeration             |
| ChildExeType   | Internal structure or type of the sub-process.                                                                                                    | Enumeration             |

| Field            | Description                                                                                                    | Value            |
|------------------|----------------------------------------------------------------------------------------------------|------------------|
|                  | <ul> <li>Delphi</li> <li>DOTNET</li> <li>VisualC</li> <li>VB</li> <li>CBuilder</li> <li>Mingw</li> <li>Mssetup</li> <li>Setupfactory</li> <li>Lcc32</li> <li>Vc7setupproject</li> <li>Unknown</li> </ul> |                  |
| ChildPrevalence  | Historical prevalence of the sub-process on WatchGuard systems.  High Medium Low                                                                                                    | Enumeration      |
| ChildPrevLastDay | Previous-day prevalence of the sub-process on WatchGuard systems.  High Medium Low                                                                                                    | Enumeration      |
| ChildCat         | Category of the sub-process file that received the logged operation.  Goodware  Malware  PUP  Unknown  Monitoring                                                                                        | Enumeration      |
| ChildMWName      | Name of the malware detected in the sub-<br>process if it is already classified as a threat. If<br>the value is Null, the item is not malware.                                                           | Character string |
| OCS_Exec         | Indicates whether vulnerable software was run on the computer.                                                                                                    | Boolean          |
| OCS_Name         | Name of the vulnerable software run.                                                                                                    | Character string |

| Field       | Description                                                                                                    | Value            |
|-------------|----------------------------------------------------------------------------------------------------|------------------|
| OCS_Version | Version of the vulnerable software run.                                                                                                    | Character string |
| Params      | Command-line execution parameters of the process run.                                                                                                    | Character string |
| ToastResult | User response to the pop-up message shown by Panda Adaptive Defense.  OK: The user accepted the message.  Timeout: The pop-up message closed as the user did not respond.  Angry: The user chose not to block the item from the pop-up message.  Block Allow                                                                                                    | Enumeration      |
| Action      | Action taken by the WatchGuard endpoint agent.  Allow Block BlockTimeout: A pop-up message was shown to the user but they did not respond in time. AllowWL: The item was allowed because it was on the administrator's allowlist. Disinfect Delete Quarantine AllowByUser: A pop-up message was shown to the user and they responded "Allow". Informed: A pop-up message was shown to the user. Unquarantine: The item was removed from quarantine. Rename: The item was renamed because it could not be moved to quarantine, deleted, or disinfected. BlockURL: Access to a URL was blocked. | Enumeration      |

| Field | Description                                                                                                    | Value |
|-------|----------------------------------------------------------------------------------------------------|-------|
|       | <ul> <li>KillProcess: The process was<br/>stopped.</li> </ul>                                                                              |       |
|       | <ul> <li>BlockExploit: An attempt to exploit a<br/>vulnerable process was stopped.</li> </ul>                                              |       |
|       | <ul> <li>ExploitAllowByUser: The user<br/>prevented the exploited process from<br/>being closed.</li> </ul>                                |       |
|       | <ul> <li>RebootNeeded: The computer must<br/>be rebooted to block the exploit<br/>attempt.</li> </ul>                                      |       |
|       | ExploitInformed: A pop-up message<br>was shown to the user to inform them<br>of an attempt to exploit a vulnerable<br>process.             |       |
|       | <ul> <li>AllowSonGWInstaller: The program<br/>is part of an installation package<br/>classified as goodware.</li> </ul>                    |       |
|       | EmbebedInformed: The item is a<br>PowerShell script that executes<br>commands.                                                             |       |
|       | <ul> <li>SuspedProcess: The item attempted<br/>to suspend one of the protection<br/>software services.</li> </ul>                          |       |
|       | ModifyDiskResource: The item<br>attempted to modify a protected file<br>that belongs to the protection<br>software.                        |       |
|       | <ul> <li>ModifyRegistry: The item attempted<br/>to modify a protected registry key that<br/>belongs to the protection software.</li> </ul> |       |
|       | RenameRegistry: The item<br>attempted to rename a protected<br>registry key that belongs to the<br>protection software.                    |       |
|       | ModifyMarkFile: The item attempted<br>to rename a protected file that belongs<br>to the protection software.                               |       |
|       | UncertainAction: The item attempted<br>to launch an undefined action on a file<br>that belongs to the protection<br>software.              |       |

| Field        | Description                                                                                                    | Value       |
|--------------|----------------------------------------------------------------------------------------------------|-------------|
|              | <ul> <li>AllowGWFilter: Execution of the item is allowed because it is in the goodware cache.</li> <li>AllowSWAuthoriced: Execution of the item is allowed because it is authorized by the administrator (Authorized software settings).</li> <li>NewPE: Appearance of a new executable program on the computer from an external source.</li> <li>AllowedByAdmin: Execution of the item is allowed because the exploit technique has been excluded by the administrator.</li> <li>Blocked by IP: The source IP address was blocked because a bruteforce RDP attack was detected.</li> <li>AllowSonMsiGW: Execution of the item is allowed because it is an executable from a trusted installation package.</li> <li>Allowed by Global Audit: The item is allowed because the security software is configured in Global Audit mode.</li> </ul> |             |
| ServiceLevel | <ul> <li>Blocking: Agent blocks all unclassified executables and items classified as malware.</li> <li>Hardening: Agent blocks all unclassified programs coming from an untrusted source, and items classified as malware.</li> <li>Learning: Agent does not block any items but monitors all running processes.</li> </ul>                                                                                                    | Enumeration |
| WinningTech  | Technology that triggered the event.  Blockmode: The agent was in Lock mode when the item was blocked.  Cache: Locally cached classification.                                                                                                    | Enumeration |

| Field | Description                                                                                               | Value            |
|-------|----------------------------------------------------------------------------------------------------|------------------|
|       | <ul> <li>Cloud: Classification downloaded<br/>from the cloud.</li> </ul>                                  |                  |
|       | ■ Context: Local context rule.                                                                            |                  |
|       | <ul> <li>ContextMinerva: Cloud-hosted context rule.</li> </ul>                                            |                  |
|       | <ul> <li>Digital Signature: Digitally signed file.</li> </ul>                                             |                  |
|       | <ul> <li>Exploit: Technology that identifies<br/>attempts to exploit vulnerable<br/>processes.</li> </ul> |                  |
|       | <ul><li>ExploitLegacy</li></ul>                                                                           |                  |
|       | <ul> <li>GWFilter: Technology that identifies<br/>unknown goodware files.</li> </ul>                      |                  |
|       | <ul> <li>LegacyUser: The user was asked<br/>about the action to take.</li> </ul>                          |                  |
|       | Local Signature: Local signature.                                                                         |                  |
|       | <ul> <li>MetaEsploit: Attack created with the<br/>Metasploit framework.</li> </ul>                        |                  |
|       | ■ NetNative: Binary type.                                                                                 |                  |
|       | ■ Serializer: Binary type.                                                                                |                  |
|       | <ul> <li>User: The user was asked about the action to take.</li> </ul>                                    |                  |
|       | RDP: Brute-force attack using the<br>RDP protocol.                                                        |                  |
|       | AMSI: Detection made by the<br>Antimalware Scan Interface.                                                |                  |
| DetId | Detection ID.                                                                                             | Character string |
| MUID  | Internal ID of the customer computer.                                                                     | Character string |
| TTPs  | List of the MITRE tactics, techniques, and sub-techniques associated with the event.                      | Character string |

| Field         | Description                                                                                                    | Value         |
|---------------|----------------------------------------------------------------------------------------------------|---------------|
| IOAlds        | When a sequence of events follows a pattern described in the MITRE matrix, The security software creates an indicator (IOA) and adds the indicator ID to all the events related to it.                                                             | Numeric value |
| TelemetryType | <ul> <li>0: Normal telemetry. The event does<br/>not belong to an indicator that follows<br/>a pattern described in the MITRE<br/>matrix.</li> </ul>                                                                                               | Enumeration   |
|               | ■ 1: Resent event. The event was originally sent as a type 0 event (normal telemetry), but later it was detected that it belongs to an attack pattern described in the MITRE matrix. The event was resent with the TTPs and TTPs fields completed. |               |
|               | ■ 2: Accumulated events. To save resources, part of the telemetry generated for the user computer is retained until the security software detects a MITRE attack pattern. Then, all accumulated events are sent.                                   |               |

## Criticalsoft

Passive event generated when a vulnerable application is executed.

### **Description of the Event Fields**

| Field         | Description                                                       | Value                  |
|---------------|-------------------------------------------------------------------|------------------------|
| Date          | Time stamp that indicates when the event                          | Date                   |
| (CEF)         | was generated on the user computer.                               |                        |
| User          | Name and domain of the user account used                          | Character string       |
| (CEF)         | to run the process that generated the event.                      |                        |
| MachinelP     | IP address of the workstation that triggered                      | IP address             |
| (CEF)         | the logged event.                                                 |                        |
| MachineName   | Name of the workstation that triggered the                        | Character string       |
| (CEF)         | logged event.                                                     |                        |
| sev           | Event severity.                                                   | 1                      |
| (LEEF)        |                                                                   |                        |
| devTime       | Time stamp that indicates when the event                          | Date                   |
| (LEEF)        | was generated on the user computer.                               |                        |
| devTimeFormat | Time stamp format.                                                | "yyyy-MM-dd" character |
| (LEEF)        |                                                                   | string                 |
| usrName       | User account used by the process that                             | Character string       |
| (LEEF)        | performed the operation.                                          |                        |
| domain        | Domain of the user account used by the                            | Character string       |
| (LEEF)        | process that performed the operation.                             |                        |
| src           | IP address of the workstation or server that generated the event. | Character string       |
| (LEEF)        | generated the event.                                              |                        |
| identSrc      | IP address of the workstation or server that generated the event. | Character string       |
| (LEEF)        | generated the event.                                              |                        |
| identHostName | Name of the workstation that triggered the                        | Character string       |
| (LEEF)        | logged event.                                                     |                        |
| HostName      | Name of the workstation that triggered the                        | Character string       |

| Field                 | Description                                                                                                    | Value                                                                            |
|-----------------------|----------------------------------------------------------------------------------------------------|----------------------------------------------------------------------------------|
| (LEEF)                | logged event.                                                                                                    |                                                                                  |
| LocalDateTime         | The computer date (in UTC format) at the time the event occurred. This date depends on the computer settings and, consequently, it could be incorrect.           | Date                                                                             |
| PandaTimeStatus       | Contents of the DateTime, Date, and LocalDateTime fields.                                                                                                    | <b>0</b> : Real date not supported as it is an old event.                        |
|                       |                                                                                                    | 1: Real date not available to the WatchGuard server and obtained by calculation. |
|                       |                                                                                                    | <b>2</b> : Real date provided by the WatchGuard server.                          |
| Client                | Identifier used to differentiate the events received from each of the partner's customers. This field is only used in the product Panda SIEMFeeder for Partners. | Numeric value                                                                    |
| criticalSoftEventType | <ul> <li>True: Vulnerable software ran on the computer.</li> <li>False: Vulnerable software was seen on the computer but did not run.</li> </ul>                 | Boolean                                                                          |
| ItemHash              | Hash or digest value of the threat or vulnerable program found.                                                                                                  | Character string                                                                 |
| Filename              | Name of the vulnerable file.                                                                                                    | Character string                                                                 |
| filePath              | Full path to the vulnerable file.                                                                                                    | Character string                                                                 |
| Size                  | Size of the vulnerable file.                                                                                                    | Numeric value                                                                    |
| InternalName          | Content of the Name attribute of the vulnerable file metadata.                                                                                                   | Numeric value                                                                    |
| CompanyName           | Content of the Company attribute of the vulnerable file metadata.                                                                                                | Character string                                                                 |

| Field          | Description                                                              | Value            |
|----------------|--------------------------------------------------------------------------|------------------|
| FileVersion    | Content of the Version attribute of the vulnerable file metadata.        | Character string |
| ProductVersion | Content of the ProductVersion attribute of the vulnerable file metadata. | Character string |
| FilePlatform   | Internal architecture of the vulnerable file.  Win32NT Win64NT           | Enumeration      |
| MUID           | Internal ID of the customer computer.                                    | Character string |

## **DeletePE**

Active event generated when a process (parent) deletes an executable program (sub-process/child).

### **Description of the Event Fields**

| Field         | Description                                      | Value            |
|---------------|--------------------------------------------------|------------------|
| Date          | Time stamp that indicates when the event was     | Date             |
| (CEF)         | generated on the user computer.                  |                  |
| User          | Name and domain of the user account used to      | Character string |
| (CEF)         | run the process that generated the event.        |                  |
| MachineIP     | IP address of the workstation that triggered the | IP address       |
| (CEF)         | logged event.                                    |                  |
| MachineName   | Name of the workstation that triggered the       | Character string |
| (CEF)         | logged event.                                    |                  |
| sev           | Event severity.                                  | 1                |
| (LEEF)        |                                                  |                  |
| devTime       | Time stamp that indicates when the event was     | Date             |
| (LEEF)        | generated on the user computer.                  |                  |
| devTimeFormat | Time stamp format.                               | "yyyy-MM-dd"     |
| (LEEF)        |                                                  | character string |
| usrName       | User account used by the process that            | Character string |
| (LEEF)        | performed the operation.                         |                  |
| domain        | Domain of the user account used by the           | Character string |
| (LEEF)        | process that performed the operation.            |                  |
| src           | IP address of the workstation or server that     | Character string |
| (LEEF)        | generated the event.                             |                  |
| identSrc      | IP address of the workstation or server that     | Character string |
| (LEEF)        | generated the event.                             |                  |
| identHostName | Name of the workstation that triggered the       | Character string |
| (LEEF)        | logged event.                                    |                  |
| HostName      | Name of the workstation that triggered the       | Character string |

| Field           | Description                                                                                                    | Value                                                                            |
|-----------------|----------------------------------------------------------------------------------------------------|----------------------------------------------------------------------------------|
| (LEEF)          | logged event.                                                                                                    |                                                                                  |
| LocalDateTime   | The computer date (in UTC format) at the time the event occurred. This date depends on the computer settings and, consequently, it could be incorrect.           | Date                                                                             |
| PandaTimeStatus | Contents of the DateTime, Date, and LocalDateTime fields.                                                                                                    | <b>0</b> : Real date not supported as it is an old event.                        |
|                 |                                                                                                    | 1: Real date not available to the WatchGuard server and obtained by calculation. |
|                 |                                                                                                    | 2: Real date provided by the WatchGuard server.                                  |
| Client          | Identifier used to differentiate the events received from each of the partner's customers. This field is only used in the product Panda SIEMFeeder for Partners. | Numeric value                                                                    |
| Ор              | Logged operation.                                                                                                    | Character string: "DeletePE"                                                     |
| ParentHash      | Hash of the parent process.                                                                                                    | Character string                                                                 |
| ParentDriveType | Type of drive that contains the parent process or file that triggered the operation.                                                                             | Enumeration                                                                      |
|                 | Fixed: Non-removable drive such as an internal hard disk.                                                                                                    |                                                                                  |
|                 | ■ Remote: Network drive.                                                                                                    |                                                                                  |
|                 | <ul> <li>Removable: Removable drive such as<br/>a pen drive or floppy disk.</li> </ul>                                                                           |                                                                                  |
|                 | <ul><li>Unknown: Unknown type of device.</li></ul>                                                                                                    |                                                                                  |
|                 | NoRootDir: A device that is not<br>available in the path displayed.                                                                                              |                                                                                  |
|                 | ■ Cdrom: CD-ROM drive.                                                                                                    |                                                                                  |
|                 | ■ Ramdisk: RAM disk drive.                                                                                                    |                                                                                  |
| ParentPath      | Path of the parent file that performed the logged operation.                                                                                                    | Character string                                                                 |

| Field             | Description                                                                                                    | Value            |
|-------------------|----------------------------------------------------------------------------------------------------|------------------|
| ParentPID         | Parent process ID.                                                                                                    | Numeric value    |
| ParentValidSig    | Indicates whether the parent process is digitally signed.                                                                                     | Boolean          |
| ParentCompany     | Content of the Company attribute of the parent process metadata.                                                                              | Character string |
| ParentBroken      | The parent process is corrupted or damaged.                                                                                                   | Boolean          |
| ParentImageType   | Internal architecture of the parent process:  EXEx32 EXEx64 DLLx32 DLLx64                                                                     | Enumeration      |
| ParentExeType     | Internal structure or type of the parent process.  Delphi DOTNET VisualC VB CBuilder Mingw Mssetup Setupfactory Lcc32 Vc7setupproject Unknown | Enumeration      |
| ParentPrevalence  | Historical prevalence of the parent process on WatchGuard systems.  High Medium Low                                                           | Enumeration      |
| ParentPrevLastDay | Previous-day prevalence of the parent process on WatchGuard systems.  High Medium Low                                                         | Enumeration      |
| ParentCat         | Category of the parent file that performed the                                                                                                | Enumeration      |

| Field          | Description                                                                                                    | Value                   |
|----------------|----------------------------------------------------------------------------------------------------|-------------------------|
|                | logged operation.  Goodware  Malware  PUP  Unknown  Monitoring                                                                                                    |                         |
| ParentMWName   | Name of the malware detected in the parent process if it is already classified as a threat. If the value is Null, the item is not malware.                                                                                                    | Character string        |
| ChildHash      | Hash of the sub-process.                                                                                                    | Character string        |
| ChildDriveType | Type of drive that contains the sub-process or file that received the operation.  Fixed: Non-removable drive such as an internal hard disk.  Remote: Network drive.  Removable: Removable drive such as a pen drive or floppy disk.  Unknown: Unknown type of device.  NoRootDir: A device that is not available in the path displayed.  Cdrom: CD-ROM drive.  Ramdisk: RAM disk drive. | Enumeration             |
| ChildPath      | Path of the sub-process file that received the logged operation.                                                                                                    | Character string (path) |
| ChildPID       | Sub-process ID.                                                                                                    | Numeric value           |
| ChildValidSig  | Indicates whether the sub-process is digitally signed.                                                                                                    | Boolean                 |
| ChildCompany   | Content of the Company attribute of the subprocess metadata.                                                                                                    | Character string        |
| ChildBroken    | The sub-process is corrupt or damaged.                                                                                                    | Boolean                 |
| ChildImageType | Internal architecture of the sub-process:  EXEx32 EXEx64 DLLx32 DLLx64                                                                                                    | Enumeration             |

| Field            | Description                                                                                                    | Value            |
|------------------|----------------------------------------------------------------------------------------------------|------------------|
| ChildExeType     | Internal structure or type of the sub-process.  Delphi DOTNET VisualC VB CBuilder Mingw Mssetup Setupfactory Lcc32 Vc7setupproject Unknown     | Enumeration      |
| ChildPrevalence  | Historical prevalence of the sub-process on WatchGuard systems.  High Medium Low                                                               | Enumeration      |
| ChildPrevLastDay | Previous-day prevalence of the sub-process on WatchGuard systems.  High Medium Low                                                             | Enumeration      |
| ChildCat         | Category of the child file that received the logged operation.  Goodware Malware PUP Unknown Monitoring                                        | Enumeration      |
| ChildMWName      | Name of the malware detected in the sub-<br>process if it is already classified as a threat. If<br>the value is Null, the item is not malware. | Character string |
| OCS_Exec         | Indicates whether vulnerable software was run on the computer.                                                                                 | Boolean          |

| Field       | Description                                                                                                    | Value            |
|-------------|----------------------------------------------------------------------------------------------------|------------------|
| OCS_Name    | Name of the vulnerable software run.                                                                                                    | Character string |
| OCS_Version | Version of the vulnerable software run.                                                                                                    | Character string |
| Params      | Command-line execution parameters of the process run.                                                                                                    | Character string |
| ToastResult | User response to the pop-up message shown by Panda Adaptive Defense.  OK: The user accepted the message.  Timeout: The pop-up message closed as the user did not respond.  Angry: The user chose not to block the item from the pop-up message.  Block Allow                                                                                                    | Enumeration      |
| Action      | Action taken by the WatchGuard endpoint agent.  Allow Block BlockTimeout: A pop-up message was shown to the user but they did not respond in time.  AllowWL: The item was allowed because it was on the administrator's allowlist.  Disinfect Delete Quarantine AllowByUser: A pop-up message was shown to the user and they responded "Allow".  Informed: A pop-up message was shown to the user.  Unquarantine: The item was removed from quarantine.  Rename: The item was renamed because it could not be moved to quarantine, deleted, or disinfected.  BlockURL: Access to a URL was blocked. | Enumeration      |

| Field | Description                                                                                                    | Value |
|-------|----------------------------------------------------------------------------------------------------|-------|
|       | <ul> <li>KillProcess: The process was stopped.</li> <li>BlockExploit: An attempt to exploit a vulnerable process was stopped.</li> </ul>              |       |
|       | <ul> <li>ExploitAllowByUser: The user prevented the exploited process from being closed.</li> </ul>                                                   |       |
|       | <ul> <li>RebootNeeded: The computer must be<br/>rebooted to block the exploit attempt.</li> </ul>                                                     |       |
|       | <ul> <li>ExploitInformed: A pop-up message<br/>was shown to the user to inform them of<br/>an attempt to exploit a vulnerable<br/>process.</li> </ul> |       |
|       | <ul> <li>AllowSonGWInstaller: The program is<br/>part of an installation package classified<br/>as goodware.</li> </ul>                               |       |
|       | EmbebedInformed: The item is a<br>PowerShell script that executes<br>commands.                                                                        |       |
|       | <ul> <li>SuspedProcess: The item attempted to<br/>suspend one of the protection software<br/>services.</li> </ul>                                     |       |
|       | <ul> <li>ModifyDiskResource: The item<br/>attempted to modify a protected file that<br/>belongs to the protection software.</li> </ul>                |       |
|       | ModifyRegistry: The item attempted to<br>modify a protected registry key that<br>belongs to the protection software.                                  |       |
|       | RenameRegistry: The item attempted<br>to rename a protected registry key that<br>belongs to the protection software.                                  |       |
|       | <ul> <li>ModifyMarkFile: The item attempted to<br/>rename a protected file that belongs to<br/>the protection software.</li> </ul>                    |       |
|       | <ul> <li>UncertainAction: The item attempted<br/>to launch an undefined action on a file<br/>that belongs to the protection software.</li> </ul>      |       |
|       | <ul> <li>AllowGWFilter: Execution of the item is<br/>allowed because it is in the goodware<br/>cache.</li> </ul>                                      |       |

| Field        | Description                                                                                                    | Value       |
|--------------|----------------------------------------------------------------------------------------------------|-------------|
|              | <ul> <li>AllowSWAuthoriced: Execution of the item is allowed because it is authorized by the administrator (Authorized software settings).</li> <li>NewPE: Appearance of a new executable program on the computer from an external source.</li> <li>AllowedByAdmin: Execution of the item is allowed because the exploit technique has been excluded by the administrator.</li> <li>Blocked by IP: The source IP address was blocked because a brute-force RDP attack was detected.</li> <li>AllowSonMsiGW: Execution of the item is allowed because it is an executable from a trusted installation package.</li> <li>Allowed by Global Audit: The item is allowed because the security software is configured in Global Audit mode.</li> </ul> |             |
| ServiceLevel | <ul> <li>Blocking: Agent blocks all unclassified executables and items classified as malware.</li> <li>Hardening: Agent blocks all unclassified programs coming from an untrusted source, and items classified as malware.</li> <li>Learning: Agent does not block any items but monitors all run processes.</li> </ul>                                                                                                    | Enumeration |
| WinningTech  | <ul> <li>Blockmode: The agent was in Lock mode when the item was blocked.</li> <li>Cache: Locally cached classification.</li> <li>Cloud: Classification downloaded from the cloud.</li> <li>Context: Local context rule.</li> <li>ContextMinerva: Cloud-hosted context rule.</li> </ul>                                                                                                    | Enumeration |

| Field | Description                                                                                                    | Value            |
|-------|----------------------------------------------------------------------------------------------------|------------------|
|       | <ul> <li>Digital Signature: Digitally signed file.</li> <li>Exploit: Technology that identifies attempts to exploit vulnerable processes.</li> </ul> |                  |
|       | <ul><li>ExploitLegacy</li></ul>                                                                                                    |                  |
|       | <ul> <li>GWFilter: Technology that identifies<br/>unknown goodware files.</li> </ul>                                                                 |                  |
|       | <ul> <li>LegacyUser: The user was asked<br/>about the action to take.</li> </ul>                                                                     |                  |
|       | Local Signature: Local signature.                                                                                                    |                  |
|       | <ul> <li>MetaEsploit: Attack created with the<br/>Metasploit framework.</li> </ul>                                                                   |                  |
|       | ■ NetNative: Binary type.                                                                                                    |                  |
|       | <ul><li>Serializer: Binary type.</li></ul>                                                                                                    |                  |
|       | <ul> <li>User: The user was asked about the<br/>action to take.</li> </ul>                                                                           |                  |
|       | <ul> <li>RDP: Brute-force attack using the RDP protocol.</li> </ul>                                                                                  |                  |
|       | AMSI: Detection made by the<br>Antimalware Scan Interface.                                                                                           |                  |
| DetId | Detection ID.                                                                                                    | Character string |
| MUID  | Internal ID of the customer computer.                                                                                                    | Character string |
| TTPs  | List of the MITRE tactics, techniques, and subtechniques associated with the event.                                                                  | Character string |

| Field         | Description                                                                                                    | Value         |
|---------------|----------------------------------------------------------------------------------------------------|---------------|
| IOAlds        | When a sequence of events follows a pattern described in the MITRE matrix, The security software creates an indicator (IOA) and adds the indicator ID to all the events related to it.                                                             | Numeric value |
| TelemetryType | <ul> <li>0: Normal telemetry. The event does<br/>not belong to an indicator that follows a<br/>pattern described in the MITRE matrix.</li> </ul>                                                                                                   | Enumeration   |
|               | ■ 1: Resent event. The event was originally sent as a type 0 event (normal telemetry), but later it was detected that it belongs to an attack pattern described in the MITRE matrix. The event was resent with the TTPs and TTPs fields completed. |               |
|               | ■ 2: Accumulated events. To save resources, part of the telemetry generated for the user computer is retained until the security software detects a MITRE attack pattern. Then, all accumulated events are sent.                                   |               |

# **Deviceops**

Active event generated when an operation is executed on an external device by a process.

### **Description of the Event Fields**

| Field         | Description                                      | Value            |
|---------------|--------------------------------------------------|------------------|
| Date          | Date on the user computer when the event was     | Date             |
| (CEF)         | generated.                                       |                  |
| User          | Name and domain of the user account used to      | String           |
| (CEF)         | run the process that generated the event.        |                  |
| MachinelP     | IP address of the workstation that triggered the | IP address       |
| (CEF)         | logged event.                                    |                  |
| MachineName   | Name of the workstation that triggered the       | Character string |
| (CEF)         | logged event.                                    |                  |
| sev           | Event severity.                                  | 1                |
| (LEEF)        |                                                  |                  |
| devTime       | Time stamp that indicates when the event was     | Date             |
| (LEEF)        | generated on the user computer.                  |                  |
| devTimeFormat | Time stamp format.                               | "yyyy-MM-dd"     |
| (LEEF)        |                                                  | character string |
| usrName       | User account used by the process that            | Character string |
| (LEEF)        | performed the operation.                         |                  |
| domain        | Domain of the user account used by the process   | Character string |
| (LEEF)        | that performed the operation.                    |                  |
| src           | IP address of the workstation or server that     | Character string |
| (LEEF)        | generated the event.                             |                  |
| identSrc      | IP address of the workstation or server that     | Character string |
| (LEEF)        | generated the event.                             |                  |
| identHostName | Name of the user computer that generated the     | Character string |
| (LEEF)        | event.                                           |                  |
| HostName      | Name of the user computer where the event was    | Character string |

| Field            | Description                                                                                                    | Value                                                                 |
|------------------|----------------------------------------------------------------------------------------------------|-----------------------------------------------------------------------|
| (LEEF)           | generated.                                                                                                    |                                                                       |
| LocalDateTime    | The computer date (in UTC format) at the time the event occurred. This date depends on the computer settings and, consequently, could be incorrect.              | Date                                                                  |
| PandaTimeStatus  | Contents of the DateTime, Date, and LocalDateTime fields.                                                                                                    | <b>0</b> : Real date not supported as it is an old event.             |
|                  |                                                                                                    | 1: Real date not available to the server and obtained by calculation. |
|                  |                                                                                                    | 2: Real date provided by the server.                                  |
| Client           | Identifier used to differentiate the events received from each of the partner's customers. This field is only used in the product Panda SIEMFeeder for Partners. | Numeric value                                                         |
| NotificationType | Type of action carried out.                                                                                                    | Enumeration                                                           |
|                  | ■ 40067: Device connected.                                                                                                    |                                                                       |
|                  | ■ 40068: Device disconnected correctly.                                                                                                    |                                                                       |
|                  | <ul> <li>40070: Device disconnected without<br/>unmounting it first.</li> </ul>                                                                                  |                                                                       |
| DeviceType       | Type of drive where the process or file that triggered the operation resides.                                                                                    | Enumeration                                                           |
|                  | ■ 0: Unknown                                                                                                    |                                                                       |
|                  | ■ 1: CD or DVD drive                                                                                                    |                                                                       |
|                  | ■ 2: USB storage device                                                                                                    |                                                                       |
|                  | ■ 3: Image file                                                                                                    |                                                                       |
|                  | ■ 4: Bluetooth device                                                                                                    |                                                                       |
|                  | ■ 5: Modem                                                                                                    |                                                                       |
|                  | ■ 6: USB printer                                                                                                    |                                                                       |
|                  | ■ 7: Smartphone                                                                                                    |                                                                       |

| Field            | Description                                                                                          | Value            |
|------------------|----------------------------------------------------------------------------------------------------|------------------|
|                  | ■ 8: Keyboard                                                                                        |                  |
|                  | ■ 9: Keyboard and mouse                                                                              |                  |
|                  | ■ 10: Mouse                                                                                          |                  |
| UniqueId         | Unique ID of the device.                                                                             | Character string |
| IsDenied         | Indicates whether the reported action was denied.                                                    | Bolean           |
| IdName           | Device name.                                                                                         | Character string |
| ClassName        | Type of device. This corresponds to the class specified in the .INF file associated with the device. | Boolean          |
| FriendlyName     | The device's user-readable name.                                                                     | Character string |
| Description      | Device description.                                                                                  | Character string |
| Manufacturer     | Device manufacturer.                                                                                 | Character string |
| PhoneDescription | Phone description if the operation involved a device of this type.                                   | Character string |

| Field         | Description                                                                                                    | Value            |
|---------------|----------------------------------------------------------------------------------------------------|------------------|
| MUID          | Internal ID of the customer computer.                                                                                                    | Character string |
| TTPs          | List of the MITRE tactics, techniques, and subtechniques associated with the event.                                                                                                    | Character string |
| IOAlds        | When a sequence of events follows a pattern described in the MITRE matrix, The security software creates an indicator (IOA) and adds the indicator ID to all the events related to it.                                                                                                    | Numeric value    |
| TelemetryType | <ul> <li>O: Normal telemetry. The event does not belong to an indicator that follows a pattern described in the MITRE matrix.</li> <li>1: Resent event. The event was originally sent as a type 0 event (normal telemetry), but later it was detected that it belongs to an attack pattern described in the MITRE matrix. The event was resent with the TTPs and TTPs fields completed.</li> <li>2: Accumulated events. To save resources, part of the telemetry generated for the user computer is retained until the security software detects a MITRE attack pattern. Then, all accumulated events are sent.</li> </ul> | Enumeration      |

## **Dnsops**

Passive event generated with each DNS resolution request sent by a process.

### **Description of the Event Fields**

| Field         | Description                                      | Value                  |
|---------------|--------------------------------------------------|------------------------|
| Date          | Date on the user computer when the event was     | Date                   |
| (CEF)         | generated.                                       |                        |
| User          | Name and domain of the user account used to      | String                 |
| (CEF)         | run the process that generated the event.        |                        |
| MachinelP     | IP address of the workstation that triggered the | IP address             |
| (CEF)         | logged event.                                    |                        |
| MachineName   | Name of the workstation that triggered the       | Character string       |
| (CEF)         | logged event.                                    |                        |
| sev           | Event severity.                                  | 1                      |
| (LEEF)        |                                                  |                        |
| devTime       | Time stamp that indicates when the event was     | Date                   |
| (LEEF)        | generated on the user computer.                  |                        |
| devTimeFormat | Time stamp format.                               | "yyyy-MM-dd" character |
| (LEEF)        |                                                  | string                 |
| usrName       | User account used by the process that            | Character string       |
| (LEEF)        | performed the operation.                         |                        |
| domain        | Domain of the user account used by the process   | Character string       |
| (LEEF)        | that performed the operation.                    |                        |
| src           | IP address of the workstation or server that     | Character string       |
| (LEEF)        | generated the event.                             |                        |
| identSrc      | IP address of the workstation or server that     | Character string       |
| (LEEF)        | generated the event.                             |                        |
| identHostName | Name of the user computer that generated the     | Character string       |
| (LEEF)        | event.                                           |                        |
| HostName      | Name of the user computer where the event was    | Character string       |

| Field              | Description                                                                                                    | Value                                                                 |
|--------------------|----------------------------------------------------------------------------------------------------|-----------------------------------------------------------------------|
| (LEEF)             | generated.                                                                                                    |                                                                       |
| LocalDateTime      | The computer date (in UTC format) at the time the event occurred. This date depends on the computer settings and, consequently, could be incorrect.              | Date                                                                  |
| PandaTimeStatus    | Contents of the DateTime, Date, and LocalDateTime fields.                                                                                                    | <b>0</b> : Real date not supported as it is an old event.             |
|                    |                                                                                                    | 1: Real date not available to the server and obtained by calculation. |
|                    |                                                                                                    | 2: Real date provided by the server.                                  |
| Client             | Identifier used to differentiate the events received from each of the partner's customers. This field is only used in the product Panda SIEMFeeder for Partners. | Numeric value                                                         |
| ProcessCount       | Number of processes on the computer with DNS resolution failures in the last hour.                                                                               | Numeric value                                                         |
| ProcessMD5         | MD5 hash of the process with DNS resolution failures.                                                                                                    | Numeric value                                                         |
| ProcessPid         | ID of the process with DNS resolution failures.                                                                                                    | Numeric value                                                         |
| ProcessPath        | Path of the process with DNS resolution failures.                                                                                                    | Character string                                                      |
| FailedQueries      | Number of failed DNS resolution requests sent by the process in the last hour.                                                                                   | Numeric value                                                         |
| QueriedDomainCount | Number of different domains sent by the process for which there was a DNS resolution failure in the last hour.                                                   | Numeric value                                                         |
| DomainList         | List of domains sent by the process to the DNS server for resolution and number of resolutions per domain.                                                       | {domain_<br>name,number#domain_<br>name,number}                       |

| Field         | Description                                                                                                    | Value            |
|---------------|----------------------------------------------------------------------------------------------------|------------------|
| MUID          | Internal ID of the customer computer.                                                                                                    | Character string |
| TTPs          | List of the MITRE tactics, techniques, and subtechniques associated with the event.                                                                                                    | Character string |
| IOAlds        | When a sequence of events follows a pattern described in the MITRE matrix, The security software creates an indicator (IOA) and adds the indicator ID to all the events related to it.                                                                                                    | Numeric value    |
| TelemetryType | <ul> <li>O: Normal telemetry. The event does not belong to an indicator that follows a pattern described in the MITRE matrix.</li> <li>1: Resent event. The event was originally sent as a type 0 event (normal telemetry), but later it was detected that it belongs to an attack pattern described in the MITRE matrix. The event was resent with the TTPs and TTPs fields completed.</li> <li>2: Accumulated events. To save resources, part of the telemetry generated for the user computer is retained until the security software detects a MITRE attack pattern. Then, all accumulated events are sent.</li> </ul> | Enumeration      |

### **Exec**

Active event generated when a process (parent) executes a new sub-process (child).

### **Description of the Event Fields**

| Field         | Description                                      | Value            |
|---------------|--------------------------------------------------|------------------|
| Date          | Time stamp that indicates when the event was     | Date             |
| (CEF)         | generated on the user computer.                  |                  |
| User          | Name and domain of the user account used to      | Character string |
| (CEF)         | run the process that generated the event.        |                  |
| MachineIP     | IP address of the workstation that triggered the | IP address       |
| (CEF)         | logged event.                                    |                  |
| MachineName   | Name of the workstation that triggered the       | Character string |
| (CEF)         | logged event.                                    |                  |
| sev           | Event severity.                                  | 1                |
| (LEEF)        |                                                  |                  |
| devTime       | Time stamp that indicates when the event was     | Date             |
| (LEEF)        | generated on the user computer.                  |                  |
| devTimeFormat | Time stamp format.                               | "yyyy-MM-dd"     |
| (LEEF)        |                                                  | character string |
| usrName       | User account used by the process that            | Character string |
| (LEEF)        | performed the operation.                         |                  |
| domain        | Domain of the user account used by the           | Character string |
| (LEEF)        | process that performed the operation.            |                  |
| src           | IP address of the workstation or server that     | Character string |
| (LEEF)        | generated the event.                             |                  |
| identSrc      | IP address of the workstation or server that     | Character string |
| (LEEF)        | generated the event.                             |                  |
| identHostName | Name of the workstation that triggered the       | Character string |
| (LEEF)        | logged event.                                    |                  |
| HostName      | Name of the workstation that triggered the       | Character string |

| Field           | Description                                                                                                    | Value                                                                                                    |
|-----------------|----------------------------------------------------------------------------------------------------|----------------------------------------------------------------------------------------------------|
| (LEEF)          | logged event.                                                                                                    |                                                                                                    |
| LocalDateTime   | The computer date (in UTC format) at the time the event occurred. This date depends on the computer settings and, consequently, it could be incorrect.                                                                                                    | Date                                                                                                    |
| PandaTimeStatus | Contents of the DateTime, Date, and LocalDateTime fields.                                                                                                    | <ul><li>0: Real date not supported as it is an old event.</li><li>1: Real date not available to the WatchGuard server and obtained by</li></ul> |
|                 |                                                                                                    | calculation.                                                                                                    |
|                 |                                                                                                    | 2: Real date provided by the WatchGuard server.                                                                                                 |
| Client          | Identifier used to differentiate the events received from each of the partner's customers. This field is only used in the product Panda SIEMFeeder for Partners.                                                                                                    | Numeric value                                                                                                    |
| Ор              | Logged operation.                                                                                                    | Character string: "Exec"                                                                                                    |
| ParentHash      | Hash of the parent process.                                                                                                    | Character string                                                                                                    |
| ParentDriveType | Type of drive that contains the parent process or file that triggered the operation.  Fixed: Non-removable drive such as an internal hard disk.  Remote: Network drive.  Removable: Removable drive such as a pen drive or floppy disk.  Unknown: Unknown type of device.  NoRootDir: A device that is not available in the path displayed.  Cdrom: CD-ROM drive.  Ramdisk: RAM disk drive. | Enumeration                                                                                                    |
| ParentPath      | Path of the parent file that performed the logged operation.                                                                                                    | Character string                                                                                                    |

| Field             | Description                                                                                                    | Value            |
|-------------------|----------------------------------------------------------------------------------------------------|------------------|
| ParentPID         | Parent process ID.                                                                                                    | Numeric value    |
| ParentValidSig    | Indicates whether the parent process is digitally signed.                                                                                     | Boolean          |
| ParentCompany     | Content of the Company attribute of the parent process metadata.                                                                              | Character string |
| ParentBroken      | The parent process is corrupted or damaged.                                                                                                   | Boolean          |
| ParentImageType   | Internal architecture of the parent process:  EXEx32 EXEx64 DLLx32 DLLx64                                                                     | Enumeration      |
| ParentExeType     | Internal structure or type of the parent process.  Delphi DOTNET VisualC VB CBuilder Mingw Mssetup Setupfactory Lcc32 Vc7setupproject Unknown | Enumeration      |
| ParentPrevalence  | Historical prevalence of the parent process on WatchGuard systems.  High Medium Low                                                           | Enumeration      |
| ParentPrevLastDay | Previous-day prevalence of the parent process on WatchGuard systems.  High Medium Low                                                         | Enumeration      |
| ParentCat         | Category of the parent file that performed the                                                                                                | Enumeration      |

| Field          | Description                                                                                                    | Value                   |
|----------------|----------------------------------------------------------------------------------------------------|-------------------------|
|                | logged operation.  Goodware  Malware  PUP  Unknown  Monitoring                                                                                                    |                         |
| ParentMWName   | Name of the malware detected in the parent process if it is already classified as a threat. If the value is Null, the item is not malware.                                                                                                    | Character string        |
| ChildHash      | Hash of the sub-process.                                                                                                    | Character string        |
| ChildDriveType | Type of drive that contains the sub-process or file that received the operation.  Fixed: Non-removable drive such as an internal hard disk.  Remote: Network drive.  Removable: Removable drive such as a pen drive or floppy disk.  Unknown: Unknown type of device.  NoRootDir: A device that is not available in the path displayed.  Cdrom: CD-ROM drive.  Ramdisk: RAM disk drive. | Enumeration             |
| ChildPath      | Path of the sub-process that received the logged operation.                                                                                                    | Character string (path) |
| ChildPID       | Sub-process ID.                                                                                                    | Numeric value           |
| ChildValidSig  | Indicates whether the sub-process is digitally signed.                                                                                                    | Boolean                 |
| ChildCompany   | Content of the Company attribute of the sub-<br>process metadata.                                                                                                    | Character string        |
| ChildBroken    | The sub-process is corrupt or damaged.                                                                                                    | Boolean                 |
| ChildImageType | Internal architecture of the sub-process:  EXEx32 EXEx64 DLLx32 DLLx64                                                                                                    | Enumeration             |

| Field            | Description                                                                                                    | Value            |
|------------------|----------------------------------------------------------------------------------------------------|------------------|
| ChildExeType     | Internal structure or type of the sub-process.  Delphi DOTNET VisualC VB CBuilder Mingw Mssetup Setupfactory Lcc32 Vc7setupproject Unknown     | Enumeration      |
| ChildPrevalence  | Historical prevalence of the sub-process on WatchGuard systems.  High Medium Low                                                               | Enumeration      |
| ChildPrevLastDay | Previous-day prevalence of the sub-process on WatchGuard systems.  High Medium Low                                                             | Enumeration      |
| ChildCat         | Category of the sub-process that received the logged operation.  Goodware Malware PUP Unknown Monitoring                                       | Enumeration      |
| ChildMWName      | Name of the malware detected in the sub-<br>process if it is already classified as a threat. If<br>the value is Null, the item is not malware. | Character string |
| OCS_Exec         | Indicates whether vulnerable software was run on the computer.                                                                                 | Boolean          |

| Field       | Description                                                                                                    | Value            |
|-------------|----------------------------------------------------------------------------------------------------|------------------|
| OCS_Name    | Name of the vulnerable software run.                                                                                                    | Character string |
| OCS_Version | Version of the vulnerable software run.                                                                                                    | Character string |
| Params      | Command-line execution parameters of the process run.                                                                                                    | Character string |
| ToastResult | User's response to the pop-up message shown by Panda Adaptive Defense.  OK: The user accepted the message.  Timeout: The pop-up message closed as the user did not respond.  Angry: The user chose not to block the item from the pop-up message.  Block Allow                                                                                                    | Enumeration      |
| Action      | Action taken by the WatchGuard endpoint agent.  Allow Block BlockTimeout: A pop-up message was shown to the user but they did not respond in time. AllowWL: The item was allowed because it was on the administrator's allowlist. Disinfect Delete Quarantine AllowByUser: A pop-up message was shown to the user and they responded "Allow". Informed: A pop-up message was shown to the user. Unquarantine: The item was removed from quarantine. Rename: The item was renamed because it could not be moved to quarantine, deleted, or disinfected. BlockURL: Access to a URL was blocked. | Enumeration      |

| Field | Description                                                                                                    | Value |
|-------|----------------------------------------------------------------------------------------------------|-------|
|       | <ul><li>KillProcess: The process was stopped.</li></ul>                                                                                               |       |
|       | <ul> <li>BlockExploit: An attempt to exploit a<br/>vulnerable process was stopped.</li> </ul>                                                         |       |
|       | <ul> <li>ExploitAllowByUser: The user<br/>prevented the exploited process from<br/>being closed.</li> </ul>                                           |       |
|       | <ul> <li>RebootNeeded: The computer must be<br/>rebooted to block the exploit attempt.</li> </ul>                                                     |       |
|       | <ul> <li>ExploitInformed: A pop-up message<br/>was shown to the user to inform them of<br/>an attempt to exploit a vulnerable<br/>process.</li> </ul> |       |
|       | <ul> <li>AllowSonGWInstaller: The program is<br/>part of an installation package classified<br/>as goodware.</li> </ul>                               |       |
|       | EmbebedInformed: The item is a<br>PowerShell script that executes<br>commands.                                                                        |       |
|       | <ul> <li>SuspedProcess: The item attempted<br/>to suspend one of the protection<br/>software services.</li> </ul>                                     |       |
|       | <ul> <li>ModifyDiskResource: The item<br/>attempted to modify a protected file that<br/>belongs to the protection software.</li> </ul>                |       |
|       | <ul> <li>ModifyRegistry: The item attempted to<br/>modify a protected registry key that<br/>belongs to the protection software.</li> </ul>            |       |
|       | <ul> <li>RenameRegistry: The item attempted<br/>to rename a protected registry key that<br/>belongs to the protection software.</li> </ul>            |       |
|       | ModifyMarkFile: The item attempted to<br>rename a protected file that belongs to<br>the protection software.                                          |       |
|       | <ul> <li>UncertainAction: The item attempted<br/>to launch an undefined action on a file<br/>that belongs to the protection software.</li> </ul>      |       |
|       | <ul> <li>AllowGWFilter: Execution of the item<br/>is allowed because it is in the goodware<br/>cache.</li> </ul>                                      |       |

| Field        | Description                                                                                                    | Value       |
|--------------|----------------------------------------------------------------------------------------------------|-------------|
|              | <ul> <li>AllowSWAuthoriced: Execution of the item is allowed because it is authorized by the administrator (Authorized software settings).</li> <li>NewPE: Appearance of a new executable program on the computer from an external source.</li> <li>AllowedByAdmin: Execution of the item is allowed because the exploit technique has been excluded by the administrator.</li> <li>Blocked by IP: The source IP address was blocked because a brute-force RDP attack was detected.</li> <li>AllowSonMsiGW: Execution of the item is allowed because it is an executable from a trusted installation package.</li> <li>Allowed by Global Audit: The item is allowed because the security software is configured in Global Audit mode.</li> </ul> |             |
| ServiceLevel | <ul> <li>Blocking: Agent blocks all unclassified executables and items classified as malware.</li> <li>Hardening: Agent blocks all unclassified programs coming from an untrusted source, and items classified as malware.</li> <li>Learning: Agent does not block any items but monitors all run processes.</li> </ul>                                                                                                    | Enumeration |
| WinningTech  | <ul> <li>Blockmode: The agent was in Lock mode when the item was blocked.</li> <li>Cache: Locally cached classification.</li> <li>Cloud: Classification downloaded from the cloud.</li> <li>Context: Local context rule.</li> <li>ContextMinerva: Cloud-hosted context rule.</li> </ul>                                                                                                    | Enumeration |

| Field | Description                                                                                                    | Value            |
|-------|----------------------------------------------------------------------------------------------------|------------------|
|       | <ul> <li>Digital Signature: Digitally signed file.</li> <li>Exploit: Technology that identifies attempts to exploit vulnerable processes.</li> <li>ExploitLegacy</li> <li>GWFilter: Technology that identifies unknown goodware files.</li> <li>LegacyUser: The user was asked about the action to take.</li> <li>Local Signature: Local signature.</li> <li>MetaEsploit: Attack created with the Metasploit framework.</li> <li>NetNative: Binary type.</li> <li>Serializer: Binary type.</li> <li>User: The user was asked about the action to take.</li> <li>RDP: Brute-force attack using the RDP protocol.</li> <li>AMSI: Detection made by the Antimalware Scan Interface.</li> </ul> |                  |
| DetId | Detection ID.                                                                                                    | Character string |
| MUID  | Internal ID of the customer computer.                                                                                                    | Character string |
| TTPs  | List of the MITRE tactics, techniques, and subtechniques associated with the event.                                                                                                    | Character string |

| Field         | Description                                                                                                    | Value         |
|---------------|----------------------------------------------------------------------------------------------------|---------------|
| IOAlds        | When a sequence of events follows a pattern described in the MITRE matrix, The security software creates an indicator (IOA) and adds the indicator ID to all the events related to it.                                                             | Numeric value |
| TelemetryType | <ul> <li>0: Normal telemetry. The event does<br/>not belong to an indicator that follows a<br/>pattern described in the MITRE matrix.</li> </ul>                                                                                                   | Enumeration   |
|               | ■ 1: Resent event. The event was originally sent as a type 0 event (normal telemetry), but later it was detected that it belongs to an attack pattern described in the MITRE matrix. The event was resent with the TTPs and TTPs fields completed. |               |
|               | 2: Accumulated events. To save<br>resources, part of the telemetry<br>generated for the user computer is<br>retained until the security software<br>detects a MITRE attack pattern. Then,<br>all accumulated events are sent.                      |               |

### HeuHooks

Active event generated when we analyze the function of an intercepted DLL and conclude that it could be involved in the execution of an attack on the computer. Depending on the settings of the anti-exploit module included in the security product installed on the protected computer, the operation is blocked or reported to the user.

#### **Description of the Event Fields**

| Field         | Description                                                                           | Value            |
|---------------|---------------------------------------------------------------------------------------|------------------|
| Date          | Time stamp that indicates when the event was                                          | Date             |
| (CEF)         | generated on the user computer.                                                       |                  |
| User          | Name and domain of the user account used to run the process that generated the event. | Character string |
| (CEF)         | run the process that generated the event.                                             |                  |
| MachinelP     | IP address of the workstation that triggered the logged event.                        | IP address       |
| (CEF)         | logged everit.                                                                        |                  |
| MachineName   | Name of the workstation that triggered the logged event.                              | Character string |
| (CEF)         | logged event.                                                                         |                  |
| sev           | Event severity.                                                                       | 1                |
| (LEEF)        |                                                                                       |                  |
| devTime       | Time stamp that indicates when the event was                                          | Date             |
| (LEEF)        | generated on the user computer.                                                       |                  |
| devTimeFormat | Time stamp format.                                                                    | "yyyy-MM-dd"     |
| (LEEF)        |                                                                                       | character string |
| usrName       | User account used by the process that                                                 | Character string |
| (LEEF)        | performed the operation.                                                              |                  |
| domain        | Domain of the user account used by the                                                | Character string |
| (LEEF)        | process that performed the operation.                                                 |                  |
| src           | IP address of the workstation or server that                                          | Character string |
| (LEEF)        | generated the event.                                                                  |                  |
| identSrc      | IP address of the workstation or server that                                          | Character string |
| (LEEF)        | generated the event.                                                                  |                  |
| identHostName | Name of the workstation that triggered the logged event.                              | Character string |

| Field              | Description                                                                                                    | Value                                                                            |
|--------------------|----------------------------------------------------------------------------------------------------|----------------------------------------------------------------------------------|
| (LEEF)             |                                                                                                    |                                                                                  |
| HostName<br>(LEEF) | Name of the workstation that triggered the logged event.                                                                                                    | Character string                                                                 |
| LocalDateTime      | The computer date (in UTC format) at the time the event occurred. This date depends on the computer settings and, consequently, it could be incorrect.           | Date                                                                             |
| PandaTimeStatus    | Contents of the DateTime, Date, and LocalDateTime fields.                                                                                                    | <b>0</b> : Real date not supported as it is an old event.                        |
|                    |                                                                                                    | 1: Real date not available to the WatchGuard server and obtained by calculation. |
|                    |                                                                                                    | 2: Real date provided by the WatchGuard server.                                  |
| Client             | Identifier used to differentiate the events received from each of the partner's customers. This field is only used in the product Panda SIEMFeeder for Partners. | Numeric value                                                                    |
| Ор                 | Logged operation.                                                                                                    | Character string: "DeletePE"                                                     |
| ParentHash         | Hash of the parent process.                                                                                                    | Character string                                                                 |
| ParentDriveType    | Type of drive that contains the parent process or file that triggered the operation.                                                                             | Enumeration                                                                      |
|                    | ■ <b>Fixed</b> : Non-removable drive such as an internal hard disk.                                                                                              |                                                                                  |
|                    | <ul> <li>Remote: Network drive.</li> <li>Removable: Removable drive such as a pen drive or floppy disk.</li> </ul>                                               |                                                                                  |
|                    | <ul> <li>Unknown: Unknown type of device.</li> </ul>                                                                                                    |                                                                                  |
|                    | NoRootDir: A device that is not available in the path displayed.                                                                                                 |                                                                                  |
|                    | available in the path displayed.  Cdrom: CD-ROM drive.                                                                                                    |                                                                                  |
|                    | ■ Ramdisk: RAM disk drive.                                                                                                    |                                                                                  |

| Field             | Description                                                                                                    | Value            |
|-------------------|----------------------------------------------------------------------------------------------------|------------------|
| ParentPath        | Path of the parent file that performed the logged operation.                                                                                  | Character string |
| ParentPID         | Parent process ID.                                                                                                    | Numeric value    |
| ParentValidSig    | Indicates whether the parent process is digitally signed.                                                                                     | Boolean          |
| ParentCompany     | Content of the Company attribute of the parent process metadata.                                                                              | Character string |
| ParentBroken      | The parent process is corrupted or damaged.                                                                                                   | Boolean          |
| ParentImageType   | Internal architecture of the parent process:  EXEx32 EXEx64 DLLx32 DLLx64                                                                     | Enumeration      |
| ParentExeType     | Internal structure or type of the parent process.  Delphi DOTNET VisualC VB CBuilder Mingw Mssetup Setupfactory Lcc32 Vc7setupproject Unknown | Enumeration      |
| ParentPrevalence  | Historical prevalence of the parent process on WatchGuard systems.  High Medium Low                                                           | Enumeration      |
| ParentPrevLastDay | Previous-day prevalence of the parent process on WatchGuard systems.  High Medium                                                             | Enumeration      |

| Field          | Description                                                                                                    | Value                   |
|----------------|----------------------------------------------------------------------------------------------------|-------------------------|
|                | ■ Low                                                                                                    |                         |
| ParentCat      | Category of the parent file that performed the logged operation.  Goodware Malware PUP Unknown Monitoring                                                                                                    | Enumeration             |
| ParentMWName   | Name of the malware detected in the parent process if it is already classified as a threat. If the value is Null, the item is not malware.                                                                                                    | Character string        |
| ChildHash      | Hash of the sub-process.                                                                                                    | Character string        |
| ChildDriveType | Type of drive that contains the sub-process or file that received the operation.  Fixed: Non-removable drive such as an internal hard disk.  Remote: Network drive.  Removable: Removable drive such as a pen drive or floppy disk.  Unknown: Unknown type of device.  NoRootDir: A device that is not available in the path displayed.  Cdrom: CD-ROM drive.  Ramdisk: RAM disk drive. | Enumeration             |
| ChildPath      | Path of the sub-process file that received the logged operation.                                                                                                    | Character string (path) |
| ChildPID       | Sub-process ID.                                                                                                    | Numeric value           |
| ChildValidSig  | Indicates whether the sub-process is digitally signed.                                                                                                    | Boolean                 |
| ChildCompany   | Content of the Company attribute of the subprocess metadata.                                                                                                    | Character string        |
| ChildBroken    | The sub-process is corrupt or damaged.                                                                                                    | Boolean                 |
| ChildImageType | Internal architecture of the sub-process:  EXEx32 EXEx64                                                                                                    | Enumeration             |

| Field            | Description                                                                                                    | Value            |
|------------------|----------------------------------------------------------------------------------------------------|------------------|
|                  | ■ DLLx32<br>■ DLLx64                                                                                                    |                  |
| ChildExeType     | Internal structure or type of the sub-process.  Delphi DOTNET VisualC VB CBuilder Mingw Mssetup Setupfactory Lcc32 Vc7setupproject Unknown     | Enumeration      |
| ChildPrevalence  | Historical prevalence of the sub-process on WatchGuard systems.  High Medium Low                                                               | Enumeration      |
| ChildPrevLastDay | Previous-day prevalence of the sub-process on WatchGuard systems.  High Medium Low                                                             | Enumeration      |
| ChildCat         | Category of the child file that received the logged operation.  Goodware Malware PUP Unknown Monitoring                                        | Enumeration      |
| ChildMWName      | Name of the malware detected in the sub-<br>process if it is already classified as a threat. If<br>the value is Null, the item is not malware. | Character string |
| OCS_Exec         | Indicates whether vulnerable software was run                                                                                                  | Boolean          |

| Field       | Description                                                                                                    | Value            |
|-------------|----------------------------------------------------------------------------------------------------|------------------|
|             | on the computer.                                                                                                    |                  |
| OCS_Name    | Name of the vulnerable software run.                                                                                                    | Character string |
| OCS_Version | Version of the vulnerable software run.                                                                                                    | Character string |
| Params      | Command-line execution parameters of the process run.                                                                                                    | Character string |
| ToastResult | User response to the pop-up message shown by Panda Adaptive Defense.  OK: The user accepted the message.  Timeout: The pop-up message closed as the user did not respond.  Angry: The user chose not to block the item from the pop-up message.  Block Allow                                                                                                    | Enumeration      |
| Action      | Action taken by the WatchGuard endpoint agent.  Allow Block BlockTimeout: A pop-up message was shown to the user but they did not respond in time.  AllowWL: The item was allowed because it was on the administrator's allowlist.  Disinfect Delete Quarantine AllowByUser: A pop-up message was shown to the user and they responded "Allow".  Informed: A pop-up message was shown to the user.  Unquarantine: The item was removed from quarantine.  Rename: The item was renamed because it could not be moved to quarantine, deleted, or disinfected. | Enumeration      |

| Field | Description                                                                                                    | Value |
|-------|----------------------------------------------------------------------------------------------------|-------|
|       | <ul> <li>BlockURL: Access to a URL was<br/>blocked.</li> </ul>                                                                                        |       |
|       | ■ KillProcess: The process was stopped.                                                                                                    |       |
|       | <ul> <li>BlockExploit: An attempt to exploit a<br/>vulnerable process was stopped.</li> </ul>                                                         |       |
|       | <ul> <li>ExploitAllowByUser: The user<br/>prevented the exploited process from<br/>being closed.</li> </ul>                                           |       |
|       | <ul> <li>RebootNeeded: The computer must be<br/>rebooted to block the exploit attempt.</li> </ul>                                                     |       |
|       | <ul> <li>ExploitInformed: A pop-up message<br/>was shown to the user to inform them of<br/>an attempt to exploit a vulnerable<br/>process.</li> </ul> |       |
|       | <ul> <li>AllowSonGWInstaller: The program is<br/>part of an installation package classified<br/>as goodware.</li> </ul>                               |       |
|       | <ul> <li>EmbebedInformed: The item is a<br/>PowerShell script that executes<br/>commands.</li> </ul>                                                  |       |
|       | <ul> <li>SuspedProcess: The item attempted to<br/>suspend one of the protection software<br/>services.</li> </ul>                                     |       |
|       | <ul> <li>ModifyDiskResource: The item<br/>attempted to modify a protected file that<br/>belongs to the protection software.</li> </ul>                |       |
|       | ModifyRegistry: The item attempted to<br>modify a protected registry key that<br>belongs to the protection software.                                  |       |
|       | RenameRegistry: The item attempted<br>to rename a protected registry key that<br>belongs to the protection software.                                  |       |
|       | <ul> <li>ModifyMarkFile: The item attempted to<br/>rename a protected file that belongs to<br/>the protection software.</li> </ul>                    |       |
|       | <ul> <li>UncertainAction: The item attempted<br/>to launch an undefined action on a file<br/>that belongs to the protection software.</li> </ul>      |       |
|       | <ul> <li>AllowGWFilter: Execution of the item is<br/>allowed because it is in the goodware<br/>cache.</li> </ul>                                      |       |

| Field        | Description                                                                                                    | Value       |
|--------------|----------------------------------------------------------------------------------------------------|-------------|
|              | <ul> <li>AllowSWAuthoriced: Execution of the item is allowed because it is authorized by the administrator (Authorized software settings).</li> <li>NewPE: Appearance of a new executable program on the computer from an external source.</li> <li>AllowedByAdmin: Execution of the item is allowed because the exploit technique has been excluded by the administrator.</li> <li>Blocked by IP: The source IP address was blocked because a brute-force RDP attack was detected.</li> <li>AllowSonMsiGW: Execution of the item is allowed because it is an executable from a trusted installation package.</li> <li>Allowed by Global Audit: The item is allowed because the security software is configured in Global Audit mode.</li> </ul> |             |
| ServiceLevel | <ul> <li>Blocking: Agent blocks all unclassified executables and items classified as malware.</li> <li>Hardening: Agent blocks all unclassified programs coming from an untrusted source, and items classified as malware.</li> <li>Learning: Agent does not block any items but monitors all run processes.</li> </ul>                                                                                                    | Enumeration |
| WinningTech  | <ul> <li>Blockmode: The agent was in Lock mode when the item was blocked.</li> <li>Cache: Locally cached classification.</li> <li>Cloud: Classification downloaded from the cloud.</li> <li>Context: Local context rule.</li> <li>ContextMinerva: Cloud-hosted context rule.</li> </ul>                                                                                                    | Enumeration |

| Field | Description                                                                                                    | Value            |
|-------|----------------------------------------------------------------------------------------------------|------------------|
|       | <ul> <li>Digital Signature: Digitally signed file.</li> <li>Exploit: Technology that identifies attempts to exploit vulnerable processes.</li> <li>ExploitLegacy</li> <li>GWFilter: Technology that identifies unknown goodware files.</li> <li>LegacyUser: The user was asked about the action to take.</li> </ul> |                  |
|       | <ul> <li>Local Signature: Local signature.</li> <li>MetaEsploit: Attack created with the Metasploit framework.</li> <li>NetNative: Binary type.</li> </ul>                                                                                                    |                  |
|       | <ul> <li>Serializer: Binary type.</li> <li>User: The user was asked about the action to take.</li> <li>RDP: Brute-force attack using the RDP protocol.</li> <li>AMSI: Detection made by the Antimalware Scan Interface.</li> </ul>                                                                                  |                  |
| DetId | Detection ID.                                                                                                    | Character string |
| MUID  | Internal ID of the customer computer.                                                                                                    | Character string |

# Hostfiles

Active event generated when a process (parent) detects the modification of the HOSTS file.

### **Description of the Event Fields**

| Field         | Description                                      | Value            |
|---------------|--------------------------------------------------|------------------|
| Date          | Time stamp that indicates when the event was     | Date             |
| (CEF)         | generated on the user computer.                  |                  |
| User          | Name and domain of the user account used to      | Character string |
| (CEF)         | run the process that generated the event.        |                  |
| MachineIP     | IP address of the workstation that triggered the | IP address       |
| (CEF)         | logged event.                                    |                  |
| MachineName   | Name of the workstation that triggered the       | Character string |
| (CEF)         | logged event.                                    |                  |
| sev           | Event severity.                                  | 1                |
| (LEEF)        |                                                  |                  |
| devTime       | Time stamp that indicates when the event was     | Date             |
| (LEEF)        | generated on the user computer.                  |                  |
| devTimeFormat | Time stamp format.                               | "yyyy-MM-dd"     |
| (LEEF)        |                                                  | character string |
| usrName       | User account used by the process that            | Character string |
| (LEEF)        | performed the operation.                         |                  |
| domain        | Domain of the user account used by the           | Character string |
| (LEEF)        | process that performed the operation.            |                  |
| src           | IP address of the workstation or server that     | Character string |
| (LEEF)        | generated the event.                             |                  |
| identSrc      | IP address of the workstation or server that     | Character string |
| (LEEF)        | generated the event.                             |                  |
| identHostName | Name of the workstation that triggered the       | Character string |
| (LEEF)        | logged event.                                    |                  |
| HostName      | Name of the workstation that triggered the       | Character string |

| Field           | Description                                                                                                    | Value                                                                                        |
|-----------------|----------------------------------------------------------------------------------------------------|----------------------------------------------------------------------------------------------|
| (LEEF)          | logged event.                                                                                                    |                                                                                              |
| LocalDateTime   | The computer date (in UTC format) at the time the event occurred. This date depends on the computer settings and, consequently, it could be incorrect.           | Date                                                                                         |
| PandaTimeStatus | Contents of the DateTime, Date, and LocalDateTime fields.                                                                                                    | <b>0</b> : Real date not supported as it is an old event.                                    |
|                 |                                                                                                    | 1: Real date not<br>available to the<br>WatchGuard server<br>and obtained by<br>calculation. |
|                 |                                                                                                    | 2: Real date provided by the WatchGuard server.                                              |
| Client          | Identifier used to differentiate the events received from each of the partner's customers. This field is only used in the product Panda SIEMFeeder for Partners. | Numeric value                                                                                |
| HostName        | Name of the workstation that triggered the logged event.                                                                                                    | Character string                                                                             |
| Hash            | File hash or digest.                                                                                                    | Character string                                                                             |
| Drivetype       | Type of drive where the process or file that triggered the operation resides.                                                                                    | Enumeration                                                                                  |
|                 | <ul><li>Fixed: Non-removable drive such as an internal hard disk.</li></ul>                                                                                      |                                                                                              |
|                 | Remote: Network drive.                                                                                                    |                                                                                              |
|                 | <ul> <li>Removable: Removable drive such as a<br/>pen drive or floppy disk.</li> </ul>                                                                           |                                                                                              |
|                 | Unknown: Unknown type of device.                                                                                                    |                                                                                              |
|                 | NoRootDir: A device that is not<br>available in the path displayed.                                                                                              |                                                                                              |
|                 | ■ Cdrom: CD-ROM drive.                                                                                                    |                                                                                              |
|                 | ■ Ramdisk: RAM disk drive.                                                                                                    |                                                                                              |
| Path            | Path of the item that triggered the logged action.                                                                                                    | Character string                                                                             |

| Field       | Description                                                                                                    | Value            |
|-------------|----------------------------------------------------------------------------------------------------|------------------|
| ValidSig    | Digitally signed process.                                                                                                    | Boolean          |
| Company     | Content of the Company attribute of the process metadata.                                                                          | Character string |
| Broken      | The file is corrupted or damaged.                                                                                                  | Character string |
| imageType   | Internal architecture of the process.  EXEx32 EXEx64 DLLx32 DLLx64                                                                 | Enumeration      |
| ЕхеТуре     | Internal structure or type of process.  Delphi DOTNET VisualC VB CBuilder Mingw Mssetup Setupfactory Lcc32 Vc7setupproject Unknown | Enumeration      |
| Prevalence  | Historical prevalence of the process on WatchGuard systems.  High Medium Low                                                       | Enumeration      |
| PrevLastDay | Previous-day prevalence of the process on WatchGuard systems.  High Medium Low                                                     | Enumeration      |
| Cat         | Category of the file that performed the logged operation.  Goodware                                                                | Enumeration      |

| Field         | Description                                                                                                    | Value            |
|---------------|----------------------------------------------------------------------------------------------------|------------------|
|               | <ul><li>Malware</li><li>PUP</li><li>Unknown</li><li>Monitoring</li></ul>                                                                                                    |                  |
| MWName        | Name of the malware item if it is already cataloged as a threat.                                                                                                    | Character string |
| MUID          | Internal ID of the customer computer.                                                                                                    | Character string |
| TTPs          | List of the MITRE tactics, techniques, and subtechniques associated with the event.                                                                                                    | Character string |
| IOAlds        | When a sequence of events follows a pattern described in the MITRE matrix, The security software creates an indicator (IOA) and adds the indicator ID to all the events related to it.                                                             | Numeric value    |
| TelemetryType | <ul> <li>0: Normal telemetry. The event does<br/>not belong to an indicator that follows a<br/>pattern described in the MITRE matrix.</li> </ul>                                                                                                   | Enumeration      |
|               | ■ 1: Resent event. The event was originally sent as a type 0 event (normal telemetry), but later it was detected that it belongs to an attack pattern described in the MITRE matrix. The event was resent with the TTPs and TTPs fields completed. |                  |
|               | ■ 2: Accumulated events. To save resources, part of the telemetry generated for the user computer is retained until the security software detects a MITRE attack pattern. Then, all accumulated events are sent.                                   |                  |

# Install

Passive event generated when the Panda Adaptive Defense software is installed.

### **Description of the Event Fields**

| Field         | Description                                      | Value                  |
|---------------|--------------------------------------------------|------------------------|
| Date          | Time stamp that indicates when the event was     | Date                   |
| (CEF)         | generated on the user computer.                  |                        |
| User          | Name and domain of the user account used to      | Character string       |
| (CEF)         | run the process that generated the event.        |                        |
| MachineIP     | IP address of the workstation that triggered the | IP address             |
| (CEF)         | logged event.                                    |                        |
| MachineName   | Name of the workstation that triggered the       | Character string       |
| (CEF)         | logged event.                                    |                        |
| sev           | Event severity.                                  | 1                      |
| (LEEF)        |                                                  |                        |
| devTime       | Time stamp that indicates when the event was     | Date                   |
| (LEEF)        | generated on the user computer.                  |                        |
| devTimeFormat | Time stamp format.                               | "yyyy-MM-dd" character |
| (LEEF)        |                                                  | string                 |
| usrName       | User account used by the process that            | Character string       |
| (LEEF)        | performed the operation.                         |                        |
| domain        | Domain of the user account used by the           | Character string       |
| (LEEF)        | process that performed the operation.            |                        |
| src           | IP address of the workstation or server that     | Character string       |
| (LEEF)        | generated the event.                             |                        |
| identSrc      | IP address of the workstation or server that     | Character string       |
| (LEEF)        | generated the event.                             |                        |
| identHostName | Name of the workstation that triggered the       | Character string       |
| (LEEF)        | logged event.                                    |                        |
| HostName      | Name of the workstation that triggered the       | Character string       |

| Field           | Description                                                                                                    | Value                                                                                     |
|-----------------|----------------------------------------------------------------------------------------------------|-------------------------------------------------------------------------------------------|
| (LEEF)          | logged event.                                                                                                    |                                                                                           |
| LocalDateTime   | The computer date (in UTC format) at the time the event occurred. This date depends on the computer settings and, consequently, it could be incorrect.           | Date                                                                                      |
| PandaTimeStatus | Contents of the DateTime, Date, and LocalDateTime fields.                                                                                                    | <b>0</b> : Real date not supported as it is an old event.                                 |
|                 |                                                                                                    | 1: Real date not<br>available to the<br>WatchGuard server and<br>obtained by calculation. |
|                 |                                                                                                    | 2: Real date provided by the WatchGuard server.                                           |
| Client          | Identifier used to differentiate the events received from each of the partner's customers. This field is only used in the product Panda SIEMFeeder for Partners. | Numeric value                                                                             |
| Operation       | Type of action carried out:  Install Uninstall                                                                                                    | Enumeration                                                                               |
| Result          | Result of the operation:  OK Not ok                                                                                                    | Enumeration                                                                               |
| OSVersion       | Version of the operating system installed on the user computer.                                                                                                  | Character string                                                                          |
| OSServicePack   | Service Pack of the operating system installed on the user computer.                                                                                             | Character string                                                                          |
| OSPlatform      | Platform of the operating system installed on the user computer.  WIN32 WIN64                                                                                    | Enumeration                                                                               |
| MachineIP0      | IP address of the workstation or server that generated the event.                                                                                                | IP address                                                                                |
| MUID            | Internal ID of the customer computer.                                                                                                    | Character string                                                                          |

# Loadlib

Active event generated when a process (parent) loads a library (sub-process/child).

### **Description of the Event Fields**

| Field         | Description                                      | Value            |
|---------------|--------------------------------------------------|------------------|
| Date          | Time stamp that indicates when the event was     | Date             |
| (CEF)         | generated on the user computer.                  |                  |
| User          | Name and domain of the user account used to      | Character string |
| (CEF)         | run the process that generated the event.        |                  |
| MachineIP     | IP address of the workstation that triggered the | IP address       |
| (CEF)         | logged event.                                    |                  |
| MachineName   | Name of the workstation that triggered the       | Character string |
| (CEF)         | logged event.                                    |                  |
| sev           | Event severity.                                  | 1                |
| (LEEF)        |                                                  |                  |
| devTime       | Time stamp that indicates when the event was     | Date             |
| (LEEF)        | generated on the user computer.                  |                  |
| devTimeFormat | Time stamp format.                               | "yyyy-MM-dd"     |
| (LEEF)        |                                                  | character string |
| usrName       | User account used by the process that            | Character string |
| (LEEF)        | performed the operation.                         |                  |
| domain        | Domain of the user account used by the           | Character string |
| (LEEF)        | process that performed the operation.            |                  |
| src           | IP address of the workstation or server that     | Character string |
| (LEEF)        | generated the event.                             |                  |
| identSrc      | IP address of the workstation or server that     | Character string |
| (LEEF)        | generated the event.                             |                  |
| identHostName | Name of the workstation that triggered the       | Character string |
| (LEEF)        | logged event.                                    |                  |
| HostName      | Name of the workstation that triggered the       | Character string |

| Field           | Description                                                                                                    | Value                                                                                        |
|-----------------|----------------------------------------------------------------------------------------------------|----------------------------------------------------------------------------------------------|
| (LEEF)          | logged event.                                                                                                    |                                                                                              |
| LocalDateTime   | The computer date (in UTC format) at the time the event occurred. This date depends on the computer settings and, consequently, it could be incorrect.                                                                                                    | Date                                                                                         |
| PandaTimeStatus | Contents of the DateTime, Date, and LocalDateTime fields.                                                                                                    | <b>0</b> : Real date not supported as it is an old event.                                    |
|                 |                                                                                                    | 1: Real date not<br>available to the<br>WatchGuard server<br>and obtained by<br>calculation. |
|                 |                                                                                                    | 2: Real date provided by the WatchGuard server.                                              |
| Client          | Identifier used to differentiate the events received from each of the partner's customers. This field is only used in the product Panda SIEMFeeder for Partners.                                                                                                    | Numeric value                                                                                |
| Ор              | Logged operation.                                                                                                    | Character string: "Loadlib"                                                                  |
| ParentHash      | Hash of the parent process.                                                                                                    | Character string                                                                             |
| ParentDriveType | Type of drive that contains the parent process or file that triggered the operation.  Fixed: Non-removable drive such as an internal hard disk.  Remote: Network drive.  Removable: Removable drive such as a pen drive or floppy disk.  Unknown: Unknown type of device.  NoRootDir: A device that is not available in the path displayed.  Cdrom: CD-ROM drive.  Ramdisk: RAM disk drive. | Enumeration                                                                                  |
| ParentPath      | Path of the parent file that performed the logged operation.                                                                                                    | Character string                                                                             |

| Field             | Description                                                                                                    | Value            |
|-------------------|----------------------------------------------------------------------------------------------------|------------------|
| ParentPID         | Parent process ID.                                                                                                    | Numeric value    |
| ParentValidSig    | Indicates whether the parent process is digitally signed.                                                                                     | Boolean          |
| ParentCompany     | Content of the Company attribute of the parent process metadata.                                                                              | Character string |
| ParentBroken      | The parent process is corrupted or damaged.                                                                                                   | Boolean          |
| ParentImageType   | Internal architecture of the parent process:  EXEx32 EXEx64 DLLx32 DLLx64                                                                     | Enumeration      |
| ParentExeType     | Internal structure or type of the parent process.  Delphi DOTNET VisualC VB CBuilder Mingw Mssetup Setupfactory Lcc32 Vc7setupproject Unknown | Enumeration      |
| ParentPrevalence  | Historical prevalence of the parent process on WatchGuard systems.  High Medium Low                                                           | Enumeration      |
| ParentPrevLastDay | Previous-day prevalence of the parent process on WatchGuard systems.  High Medium Low                                                         | Enumeration      |
| ParentCat         | Category of the parent file that performed the                                                                                                | Enumeration      |

| Field          | Description                                                                                                    | Value                   |
|----------------|----------------------------------------------------------------------------------------------------|-------------------------|
|                | logged operation.  Goodware  Malware  PUP  Unknown  Monitoring                                                                                                    |                         |
| ParentMWName   | Name of the malware detected in the parent process if it is already classified as a threat. If the value is Null, the item is not malware.                                                                                                    | Character string        |
| ChildHash      | Hash of the sub-process.                                                                                                    | Character string        |
| ChildDriveType | Type of drive that contains the sub-process or file that received the operation.  Fixed: Non-removable drive such as an internal hard disk.  Remote: Network drive.  Removable: Removable drive such as a pen drive or floppy disk.  Unknown: Unknown type of device.  NoRootDir: A device that is not | Enumeration             |
| ChildPath      | available in the path displayed.  Cdrom: CD-ROM drive.  Ramdisk: RAM disk drive.  Path of the sub-process file that received the                                                                                                    | Character string (path) |
|                | logged operation.                                                                                                    |                         |
| ChildPID       | Sub-process ID.                                                                                                    | Numeric value           |
| ChildValidSig  | Indicates whether the sub-process is digitally signed.                                                                                                    | Boolean                 |
| ChildCompany   | Content of the Company attribute of the sub-<br>process metadata.                                                                                                    | Character string        |
| ChildBroken    | The sub-process is corrupt or damaged.                                                                                                    | Boolean                 |
| ChildImageType | Internal architecture of the sub-process:  EXEx32 EXEx64 DLLx32 DLLx64                                                                                                    | Enumeration             |

| Field            | Description                                                                                                    | Value            |
|------------------|----------------------------------------------------------------------------------------------------|------------------|
| ChildExeType     | Internal structure or type of the sub-process.  Delphi DOTNET VisualC VB CBuilder Mingw Mssetup Setupfactory Lcc32 Vc7setupproject Unknown     | Enumeration      |
| ChildPrevalence  | Historical prevalence of the sub-process on WatchGuard systems.  High Medium Low                                                               | Enumeration      |
| ChildPrevLastDay | Previous-day prevalence of the sub-process on WatchGuard systems.  High Medium Low                                                             | Enumeration      |
| ChildCat         | Category of the sub-process that received the logged operation.  Goodware Malware PUP Unknown Monitoring                                       | Enumeration      |
| ChildMWName      | Name of the malware detected in the sub-<br>process if it is already classified as a threat. If<br>the value is Null, the item is not malware. | Character string |
| OCS_Exec         | Indicates whether vulnerable software was run on the computer.                                                                                 | Boolean          |

| Field       | Description                                                                                                    | Value            |
|-------------|----------------------------------------------------------------------------------------------------|------------------|
| OCS_Name    | Name of the vulnerable software run.                                                                                                    | Character string |
| OCS_Version | Version of the vulnerable software run.                                                                                                    | Character string |
| Params      | Command-line execution parameters of the process run.                                                                                                    | Character string |
| ToastResult | User response to the pop-up message shown by Panda Adaptive Defense.  OK: The user accepted the message.  Timeout: The pop-up message closed as the user did not respond.  Angry: The user chose not to block the                                                                                                    | Enumeration      |
|             | item from the pop-up message.  Block Allow                                                                                                    |                  |
| Action      | Action taken by the WatchGuard endpoint agent.                                                                                                    | Enumeration      |
|             | <ul> <li>Allow</li> <li>Block</li> <li>BlockTimeout: A pop-up message was shown to the user but they did not respond in time.</li> <li>AllowWL: The item was allowed because it was on the administrator's allowlist.</li> <li>Disinfect</li> <li>Delete</li> <li>Quarantine</li> <li>AllowByUser: A pop-up message was shown to the user and they responded "Allow".</li> <li>Informed: A pop-up message was shown to the user.</li> <li>Unquarantine: The item was removed from quarantine.</li> <li>Rename: The item was renamed because it could not be moved to quarantine, deleted, or disinfected.</li> <li>BlockURL: Access to a URL was blocked.</li> </ul> |                  |

| Field | Description                                                                                                    | Value |
|-------|----------------------------------------------------------------------------------------------------|-------|
|       | <ul><li>KillProcess: The process was<br/>stopped.</li></ul>                                                                                           |       |
|       | <ul> <li>BlockExploit: An attempt to exploit a<br/>vulnerable process was stopped.</li> </ul>                                                         |       |
|       | <ul> <li>ExploitAllowByUser: The user<br/>prevented the exploited process from<br/>being closed.</li> </ul>                                           |       |
|       | <ul> <li>RebootNeeded: The computer must be<br/>rebooted to block the exploit attempt.</li> </ul>                                                     |       |
|       | <ul> <li>ExploitInformed: A pop-up message<br/>was shown to the user to inform them of<br/>an attempt to exploit a vulnerable<br/>process.</li> </ul> |       |
|       | <ul> <li>AllowSonGWInstaller: The program is<br/>part of an installation package classified<br/>as goodware.</li> </ul>                               |       |
|       | EmbebedInformed: The item is a<br>PowerShell script that executes<br>commands.                                                                        |       |
|       | <ul> <li>SuspedProcess: The item attempted<br/>to suspend one of the protection<br/>software services.</li> </ul>                                     |       |
|       | <ul> <li>ModifyDiskResource:The item<br/>attempted to modify a protected file that<br/>belongs to the protection software.</li> </ul>                 |       |
|       | <ul> <li>ModifyRegistry: The item attempted to<br/>modify a protected registry key that<br/>belongs to the protection software.</li> </ul>            |       |
|       | <ul> <li>RenameRegistry: The item attempted<br/>to rename a protected registry key that<br/>belongs to the protection software.</li> </ul>            |       |
|       | ModifyMarkFile: The item attempted to<br>rename a protected file that belongs to<br>the protection software.                                          |       |
|       | UncertainAction: The item attempted<br>to launch an undefined action on a file<br>that belongs to the protection software.                            |       |
|       | • AllowGWFilter: Execution of the item<br>is allowed because it is in the goodware<br>cache.                                                          |       |

| Field        | Description                                                                                                    | Value       |
|--------------|----------------------------------------------------------------------------------------------------|-------------|
|              | <ul> <li>AllowSWAuthoriced: Execution of the item is allowed because it is authorized by the administrator (Authorized software settings).</li> <li>NewPE: Appearance of a new executable program on the computer from an external source.</li> <li>AllowedByAdmin: Execution of the item is allowed because the exploit technique has been excluded by the administrator.</li> <li>Blocked by IP: The source IP address was blocked because a brute-force RDP attack was detected.</li> <li>AllowSonMsiGW: Execution of the item is allowed because it is an executable from a trusted installation package.</li> <li>Allowed by Global Audit: The item is allowed because the security software is configured in Global Audit mode.</li> </ul> |             |
| ServiceLevel | <ul> <li>Blocking: Agent blocks all unclassified executables and items classified as malware.</li> <li>Hardening: Agent blocks all unclassified programs coming from an untrusted source, and items classified as malware.</li> <li>Learning: Agent does not block any items but monitors all run processes.</li> </ul>                                                                                                    | Enumeration |
| WinningTech  | <ul> <li>Blockmode: The agent was in Lock mode when the item was blocked.</li> <li>Cache: Locally cached classification.</li> <li>Cloud: Classification downloaded from the cloud.</li> <li>Context: Local context rule.</li> <li>ContextMinerva: Cloud-hosted context rule.</li> </ul>                                                                                                    | Enumeration |

| Field | Description                                                                                                    | Value            |
|-------|----------------------------------------------------------------------------------------------------|------------------|
|       | <ul> <li>Digital Signature: Digitally signed file.</li> <li>Exploit: Technology that identifies attempts to exploit vulnerable processes.</li> </ul> |                  |
|       | <ul><li>ExploitLegacy</li></ul>                                                                                                    |                  |
|       | <ul> <li>GWFilter: Technology that identifies<br/>unknown goodware files.</li> </ul>                                                                 |                  |
|       | LegacyUser: The user was asked<br>about the action to take.                                                                                          |                  |
|       | Local Signature: Local signature.                                                                                                    |                  |
|       | <ul> <li>MetaEsploit: Attack created with the<br/>Metasploit framework.</li> </ul>                                                                   |                  |
|       | ■ NetNative: Binary type.                                                                                                    |                  |
|       | Serializer: Binary type.                                                                                                    |                  |
|       | <ul> <li>User: The user was asked about the<br/>action to take.</li> </ul>                                                                           |                  |
|       | <ul> <li>RDP: Brute-force attack using the RDP protocol.</li> </ul>                                                                                  |                  |
|       | AMSI: Detection made by the<br>Antimalware Scan Interface.                                                                                           |                  |
| DetId | Detection ID.                                                                                                    | Character string |
| MUID  | Internal ID of the customer computer.                                                                                                    | Character string |
| TTPs  | List of the MITRE tactics, techniques, and subtechniques associated with the event.                                                                  | Character string |

| Field         | Description                                                                                                    | Value         |
|---------------|----------------------------------------------------------------------------------------------------|---------------|
| IOAlds        | When a sequence of events follows a pattern described in the MITRE matrix, The security software creates an indicator (IOA) and adds the indicator ID to all the events related to it.                                                             | Numeric value |
| TelemetryType | <ul> <li>0: Normal telemetry. The event does<br/>not belong to an indicator that follows a<br/>pattern described in the MITRE matrix.</li> </ul>                                                                                                   | Enumeration   |
|               | ■ 1: Resent event. The event was originally sent as a type 0 event (normal telemetry), but later it was detected that it belongs to an attack pattern described in the MITRE matrix. The event was resent with the TTPs and TTPs fields completed. |               |
|               | ■ 2: Accumulated events. To save resources, part of the telemetry generated for the user computer is retained until the security software detects a MITRE attack pattern. Then, all accumulated events are sent.                                   |               |

# LoadDrvVulnerable

Passive event that is generated when a process (parent) tries to load a driver (child) with known vulnerabilities from a legitimate vendor.

### **Description of the Event Fields**

| Field         | Description                                   | Value                  |
|---------------|-----------------------------------------------|------------------------|
| Date          | Time stamp that indicates when the event      | Date                   |
| (CEF)         | was generated on the user computer.           |                        |
| User          | Name and domain of the user account used to   | Character string       |
| (CEF)         | run the process that generated the event.     |                        |
| MachineIP     | IP address of the computer that triggered the | IP address             |
| (CEF)         | logged event.                                 |                        |
| MachineName   | Name of the computer that triggered the       | Character string       |
| (CEF)         | logged event.                                 |                        |
| sev           | Event severity.                               | 1                      |
| (LEEF)        |                                               |                        |
| devTime       | Time stamp that indicates when the event      | Date                   |
| (LEEF)        | was generated on the user computer.           |                        |
| devTimeFormat | Time stamp format.                            | "yyyy-MM-dd" character |
| (LEEF)        |                                               | string                 |
| usrName       | User account used by the process that         | Character string       |
| (LEEF)        | performed the operation.                      |                        |
| domain        | Domain of the user account used by the        | Character string       |
| (LEEF)        | process that performed the operation.         |                        |
| src           | IP address of the computer that generated the | Character string       |
| (LEEF)        | event.                                        |                        |
| identSrc      | IP address of the computer that generated the | Character string       |
| (LEEF)        | event.                                        |                        |
| identHostName | Name of the computer that triggered the       | Character string       |
| (LEEF)        | logged event.                                 |                        |

| Field              | Description                                                                                                    | Value                                                                                                    |
|--------------------|----------------------------------------------------------------------------------------------------|----------------------------------------------------------------------------------------------------|
| HostName<br>(LEEF) | Name of the computer that triggered the logged event.                                                                                                    | Character string                                                                                              |
| LocalDateTime      | The computer date (in UTC format) at the time the event occurred. This date depends on the computer settings and, consequently, it could be incorrect.           | Date                                                                                                    |
| PandaTimeStatus    | Contents of the DateTime, Date, and LocalDateTime fields.                                                                                                    | <ul><li>0: Real date not supported as it is an old event.</li><li>1: Real date not available to the</li></ul> |
|                    |                                                                                                    | WatchGuard server and obtained by calculation.                                                                |
|                    |                                                                                                    | 2: Real date provided by the WatchGuard server.                                                               |
| Client             | Identifier used to differentiate the events received from each of the partner's customers. This field is only used in the product Panda SIEMFeeder for Partners. | Numeric value                                                                                                 |
| Ор                 | Logged operation.                                                                                                    | Character string: "LoadDrvVulnerable"                                                                         |
| ParentHash         | Hash of the parent process.                                                                                                    | Character string                                                                                              |
| ParentDriveType    | Type of drive that contains the parent process or file that triggered the logged operation.                                                                      | Enumeration                                                                                                   |
|                    | <ul> <li>Fixed: Non-removable drive such as<br/>an internal hard disk.</li> <li>Remote: Network drive.</li> </ul>                                                |                                                                                                    |
|                    | <ul> <li>Removable: Removable drive such as a pen drive or floppy disk.</li> </ul>                                                                               |                                                                                                    |
|                    | <ul><li>Unknown: Unknown type of device.</li></ul>                                                                                                    |                                                                                                    |
|                    | <ul> <li>NoRootDir: A device that is not<br/>available in the path displayed.</li> </ul>                                                                         |                                                                                                    |
|                    | <ul><li>Cdrom: CD-ROM drive.</li><li>Ramdisk: RAM disk drive.</li></ul>                                                                                          |                                                                                                    |
| ParentPath         | Path of the parent file that performed the logged operation.                                                                                                    | Character string                                                                                              |

| Field             | Description                                                                                                    | Value            |
|-------------------|----------------------------------------------------------------------------------------------------|------------------|
| ParentPID         | Parent process ID.                                                                                                    | Numeric value    |
| ParentValidSig    | Indicates whether the parent process is digitally signed.                                                                                     | Boolean          |
| ParentCompany     | Content of the Company attribute of the parent process metadata.                                                                              | Character string |
| ParentBroken      | The parent process is corrupt or damaged.                                                                                                    | Boolean          |
| ParentImageType   | Internal architecture of the parent process:  EXEx32 EXEx64 DLLx32 DLLx64                                                                     | Enumeration      |
| ParentExeType     | Internal structure or type of the parent process.  Delphi DOTNET VisualC VB CBuilder Mingw Mssetup Setupfactory Lcc32 Vc7setupproject Unknown | Enumeration      |
| ParentPrevalence  | Historical prevalence of the parent process on WatchGuard systems.  High Medium Low                                                           | Enumeration      |
| ParentPrevLastDay | Previous-day prevalence of the parent process on WatchGuard systems.  High Medium Low                                                         | Enumeration      |

| Field          | Description                                                                                                    | Value                   |
|----------------|----------------------------------------------------------------------------------------------------|-------------------------|
| ParentCat      | Category of the parent file that performed the operation.  Goodware Malware PUP Unknown Monitoring                                                                                                    | Enumeration             |
| ParentMWName   | Name of the malware detected in the parent process if it is already classified as a threat. If the value is Null, the item is not malware.                                                                                                    | Character string        |
| ChildHash      | Hash of the sub-process.                                                                                                    | Character string        |
| ChildDriveType | Type of drive that contains the sub-process or file that received the operation.  Fixed: Non-removable drive such as an internal hard disk.  Remote: Network drive.  Removable: Removable drive such as a pen drive or floppy disk.  Unknown: Unknown type of device.  NoRootDir: A device that is not available in the path displayed.  Cdrom: CD-ROM drive.  Ramdisk: RAM disk drive. | Enumeration             |
| ChildPath      | Path of the sub-process file that received the operation.                                                                                                    | Character string (path) |
| ChildPID       | Sub-process ID.                                                                                                    | Numeric value           |
| ChildValidSig  | Indicates whether the sub-process is digitally signed.                                                                                                    | Boolean                 |
| ChildCompany   | Content of the Company attribute of the sub-<br>process metadata.                                                                                                    | Character string        |
| ChildBroken    | The sub-process is corrupt or damaged.                                                                                                    | Boolean                 |
| ChildImageType | Internal architecture of the sub-process:  EXEx32 EXEx64 DLLx32                                                                                                    | Enumeration             |

| Field            | Description                                                                                                    | Value            |
|------------------|----------------------------------------------------------------------------------------------------|------------------|
|                  | ■ DLLx64                                                                                                    |                  |
| ChildExeType     | Internal structure or type of the sub-process.  Delphi DOTNET VisualC VB CBuilder Mingw Mssetup Setupfactory Lcc32 Vc7setupproject Unknown     | Enumeration      |
| ChildPrevalence  | Historical prevalence of the sub-process on WatchGuard systems.  High Medium Low                                                               | Enumeration      |
| ChildPrevLastDay | Previous-day prevalence of the sub-process on WatchGuard systems.  High Medium Low                                                             | Enumeration      |
| ChildCat         | Category of the sub-process that received the operation.  Goodware Malware PUP Unknown Monitoring                                              | Enumeration      |
| ChildMWName      | Name of the malware detected in the sub-<br>process if it is already classified as a threat. If<br>the value is Null, the item is not malware. | Character string |
| OCS_Exec         | Indicates whether or not vulnerable software was run on the computer.                                                                          | Boolean          |

| Field        | Description                                                                                                    | Value                               |
|--------------|----------------------------------------------------------------------------------------------------|-------------------------------------|
| OCS_Name     | Name of the vulnerable software run.                                                                                                    | Character string                    |
| OCS_Version  | Version of the vulnerable software run.                                                                                                    | Character string                    |
| Params       | Command-line execution parameters of the process run.                                                                                                    | Character string                    |
| ToastResult  | User response to the pop-up message shown by WatchGuard.  OK: The user accepted the message.  Timeout: The pop-up message closed as the user did not respond.  Angry: The user chose not to block the item from the pop-up message.  Block Allow                                                                            | Enumeration                         |
| Action       | Action taken by the Panda Adaptive Defense agent.  Block: The driver was blocked from loading because of the security software configuration.  AllowByConfig: The driver was allowed to load because of the security software configuration.                                                                                | Enumeration                         |
| ServiceLevel | <ul> <li>Blocking: Agent blocks all unclassified executables and items classified as malware.</li> <li>Hardening: Agent blocks all unclassified programs coming from an untrusted source, and items classified as malware.</li> <li>Learning: Agent does not block any items but monitors all running processes.</li> </ul> | Enumeration                         |
| WinningTech  | Technology that triggered the event.                                                                                                    | "VulnerableDriver" character string |
| DetId        | Detection ID.                                                                                                    | Character string                    |

| Field         | Description                                                                                                    | Value            |
|---------------|----------------------------------------------------------------------------------------------------|------------------|
| MUID          | Internal ID of the customer computer.                                                                                                    | Character string |
| TTPs          | List of the MITRE tactics, techniques, and sub-techniques associated with the event.                                                                                                    | Character string |
| IOAlds        | When a sequence of events follows a pattern described in the MITRE matrix, the security software creates an indicator (IOA) and adds the indicator ID to all the events related to it.                                                                                                    | Numeric value    |
| TelemetryType | <ul> <li>O: Normal telemetry. The event does not belong to an indicator that follows a pattern described in the MITRE matrix.</li> <li>1: Resent event. The event was originally sent as a type 0 event (normal telemetry), but later it was detected that it belongs to an attack pattern described in the MITRE matrix. The event was resent with the TTPs and TTPs fields completed.</li> <li>2: Accumulated event. To save</li> </ul> | Enumeration      |
|               | resources, part of the telemetry generated for the user computer is retained until the security software detects a MITRE attack pattern. Then, all accumulated events are sent.                                                                                                    |                  |

# Loginoutops

Active event generated when a login attempt is detected on the device.

## **Description of the Event Fields**

| Field         | Description                                      | Value            |
|---------------|--------------------------------------------------|------------------|
| Date          | Date on the user computer when the event was     | Date             |
| (CEF)         | generated.                                       |                  |
| User          | Name and domain of the user account used to      | String           |
| (CEF)         | run the process that generated the event.        |                  |
| MachinelP     | IP address of the workstation that triggered the | IP address       |
| (CEF)         | logged event.                                    |                  |
| MachineName   | Name of the workstation that triggered the       | Character string |
| (CEF)         | logged event.                                    |                  |
| sev           | Event severity.                                  | 1                |
| (LEEF)        |                                                  |                  |
| devTime       | Time stamp that indicates when the event was     | Date             |
| (LEEF)        | generated on the user computer.                  |                  |
| devTimeFormat | Time stamp format.                               | "yyyy-MM-dd"     |
| (LEEF)        |                                                  | character string |
| usrName       | User account used by the process that            | Character string |
| (LEEF)        | performed the operation.                         |                  |
| domain        | Domain of the user account used by the process   | Character string |
| (LEEF)        | that performed the operation.                    |                  |
| SrC           | IP address of the workstation or server that     | Character string |
| (LEEF)        | generated the event.                             |                  |
| identSrc      | IP address of the workstation or server that     | Character string |
| (LEEF)        | generated the event.                             |                  |
| identHostName | Name of the user computer that generated the     | Character string |
| (LEEF)        | event.                                           |                  |
| HostName      | Name of the user computer where the event was    | Character string |

| Field           | Description                                                                                                    | Value                                                                          |
|-----------------|----------------------------------------------------------------------------------------------------|--------------------------------------------------------------------------------|
| (LEEF)          | generated.                                                                                                    |                                                                                |
| LocalDateTime   | The computer date (in UTC format) at the time the event occurred. This date depends on the computer settings and could be incorrect.                                                                                                    | Date                                                                           |
| PandaTimeStatus | Contents of the DateTime, Date, and LocalDateTime fields.                                                                                                    | 0: Real date not supported as it is an old event.                              |
|                 |                                                                                                    | 1: Real date not<br>available to the<br>server and obtained<br>by calculation. |
|                 |                                                                                                    | 2: Real date provided by the server.                                           |
| Client          | Identifier used to differentiate the events received from each of the partner's customers. This field is only used in the product Panda SIEMFeeder for Partners.                                                                                                    | Numeric value                                                                  |
| ActionType      | <ul><li>0: Login</li><li>1: Logout.</li></ul>                                                                                                    | Enumeration                                                                    |
| Session Type    | <ul> <li>2: Session created physically through a keyboard or via KVM over IP.</li> <li>3: Session created remotely in shared folders or printers. This login type uses secure authentication.</li> <li>4: Session created by the Windows task scheduler.</li> <li>5: Session created when a service that needs to run in the user session is launched. The session is deleted when the service stops.</li> <li>7: Session created when a user tries to join a previously created session that has been blocked.</li> <li>8: Same as type 3 but the password is sent in plain text.</li> </ul> | Numeric value                                                                  |

| Field     | Description                                                                                                    | Value              |
|-----------|----------------------------------------------------------------------------------------------------|--------------------|
|           | <ul> <li>9: Session created when the "RunAs" command is used under an account other than the account used to log in, and the "/netonly" parameter is specified. If the "/netonly" parameter is not specified, a type 2 session is created.</li> <li>10: Session created when accessing through "Terminal Service", "Remote Desktop", or "Remote Assistance". It identifies a remote user connection.</li> <li>11: User session created with domain credentials cached on the machine, but with no connection to the domain controller.</li> </ul>                                                                                                    |                    |
| ErrorCode | <ul> <li>OxC0000064: The user name does not exist.</li> <li>OXC000005E: The server required to validate the login is not available.</li> <li>OxC000006A: The user name is correct, but the password is incorrect.</li> <li>OXC000006D: The user name or the authentication information is wrong.</li> <li>OXC000006E: Unknown name or wrong password.</li> <li>OxC0000234: Access blocked.</li> <li>OxC0000072: Account disabled.</li> <li>OxC000006F: Login attempt outside authorized hours.</li> <li>OxC0000070: Login attempt from an unauthorized computer.</li> <li>OxC00000DC: An error occurred on the validation server. Cannot perform operation.</li> <li>OxC00000193: Account expired.</li> <li>OxC0000013: Connected computer clocks too far out of sync.</li> <li>OxC00000224: User must change their password on next boot.</li> </ul> | Hexadecimal number |

| Field             | Description                                                                                                    | Value            |
|-------------------|----------------------------------------------------------------------------------------------------|------------------|
|                   | <ul> <li>0xC0000225: A bug in Windows and not a risk.</li> <li>0xc000018c: The login request failed because the trust relationship between the primary domain and the trusted domain failed.</li> <li>0XC0000192: An attempt was made to log in, but the Netlogon service was not started.</li> <li>0XC00002EE: An error occurred during login.</li> <li>0XC0000413: The machine the user is logging in to is protected by an authentication firewall. The specified account is not allowed to authenticate to the machine.</li> <li>0xc000015b: The user has not been granted the requested login type.</li> </ul> |                  |
| User              | Domain or user with which the session was created.                                                                                                    | Character string |
| Interactive       | Indicates whether the login is an interactive login.                                                                                                    | Boolean          |
| RemoteMachineName | If the event is a remote login, it indicates the name of the remote computer.                                                                                                    | Character string |
| RemoteIP          | If the event is a remote login, it indicates the IP address of the remote computer.                                                                                                    | IP address       |
| RemotePort        | If the event is a remote login, it indicates the port of the remote computer.                                                                                                    | Numeric value    |

| Field         | Description                                                                                                    | Value            |
|---------------|----------------------------------------------------------------------------------------------------|------------------|
| MUID          | Internal ID of the customer computer.                                                                                                    | Character string |
| TTPs          | List of the MITRE tactics, techniques, and subtechniques associated with the event.                                                                                                    | Character string |
| IOAlds        | When a sequence of events follows a pattern described in the MITRE matrix, The security software creates an indicator (IOA) and adds the indicator ID to all the events related to it.                                                                                                    | Numeric value    |
| TelemetryType | <ul> <li>O: Normal telemetry. The event does not belong to an indicator that follows a pattern described in the MITRE matrix.</li> <li>1: Resent event. The event was originally sent as a type 0 event (normal telemetry), but later it was detected that it belongs to an attack pattern described in the MITRE matrix. The event was resent with the TTPs and TTPs fields completed.</li> <li>2: Accumulated events. To save resources, part of the telemetry generated for the user computer is retained until the security software detects a MITRE attack pattern. Then, all accumulated events are sent.</li> </ul> | Enumeration      |

# Modifype

Active event generated when a process (parent) modifies an executable program (child).

## **Description of the Event Fields**

| Field         | Description                                      | Value            |
|---------------|--------------------------------------------------|------------------|
| Date          | Time stamp that indicates when the event was     | Date             |
| (CEF)         | generated on the user computer.                  |                  |
| User          | Name and domain of the user account used to      | Character string |
| (CEF)         | run the process that generated the event.        |                  |
| MachinelP     | IP address of the workstation that triggered the | IP address       |
| (CEF)         | logged event.                                    |                  |
| MachineName   | Name of the workstation that triggered the       | Character string |
| (CEF)         | logged event.                                    |                  |
| sev           | Event severity.                                  | 1                |
| (LEEF)        |                                                  |                  |
| devTime       | Time stamp that indicates when the event was     | Date             |
| (LEEF)        | generated on the user computer.                  |                  |
| devTimeFormat | Time stamp format.                               | "yyyy-MM-dd"     |
| (LEEF)        |                                                  | character string |
| usrName       | User account used by the process that            | Character string |
| (LEEF)        | performed the operation.                         |                  |
| domain        | Domain of the user account used by the           | Character string |
| (LEEF)        | process that performed the operation.            |                  |
| src           | IP address of the workstation or server that     | Character string |
| (LEEF)        | generated the event.                             |                  |
| identSrc      | IP address of the workstation or server that     | Character string |
| (LEEF)        | generated the event.                             |                  |
| identHostName | Name of the workstation that triggered the       | Character string |
| (LEEF)        | logged event.                                    |                  |
| HostName      | Name of the workstation that triggered the       | Character string |

| Field           | Description                                                                                                    | Value                                                                            |
|-----------------|----------------------------------------------------------------------------------------------------|----------------------------------------------------------------------------------|
| (LEEF)          | logged event.                                                                                                    |                                                                                  |
| LocalDateTime   | The computer date (in UTC format) at the time the event occurred. This date depends on the computer settings and, consequently, it could be incorrect.           | Date                                                                             |
| PandaTimeStatus | Contents of the DateTime, Date, and LocalDateTime fields.                                                                                                    | <b>0</b> : Real date not supported as it is an old event.                        |
|                 |                                                                                                    | 1: Real date not available to the WatchGuard server and obtained by calculation. |
|                 |                                                                                                    | 2: Real date provided by the WatchGuard server.                                  |
| Client          | Identifier used to differentiate the events received from each of the partner's customers. This field is only used in the product Panda SIEMFeeder for Partners. | Numeric value                                                                    |
| Ор              | Logged operation.                                                                                                    | Character string: "Modifype"                                                     |
| ParentHash      | Hash of the parent process.                                                                                                    | Character string                                                                 |
| ParentDriveType | Type of drive that contains the parent process or file that triggered the operation.                                                                             | Enumeration                                                                      |
|                 | <ul><li>Fixed: Non-removable drive such as an internal hard disk.</li></ul>                                                                                      |                                                                                  |
|                 | Remote: Network drive.                                                                                                    |                                                                                  |
|                 | Removable: Removable drive such as<br>a pen drive or floppy disk.                                                                                                |                                                                                  |
|                 | Unknown: Unknown type of device.                                                                                                    |                                                                                  |
|                 | NoRootDir: A device that is not<br>available in the path displayed.                                                                                              |                                                                                  |
|                 | ■ Cdrom: CD-ROM drive.                                                                                                    |                                                                                  |
|                 | ■ Ramdisk: RAM disk drive.                                                                                                    |                                                                                  |
| ParentPath      | Path of the parent file that performed the logged operation.                                                                                                    | Character string                                                                 |

| Field             | Description                                                                                                    | Value            |
|-------------------|----------------------------------------------------------------------------------------------------|------------------|
| ParentPID         | Parent process ID.                                                                                                    | Numeric value    |
| ParentValidSig    | Indicates whether the parent process is digitally signed.                                                                                     | Boolean          |
| ParentCompany     | Content of the Company attribute of the parent process metadata.                                                                              | Character string |
| ParentBroken      | The parent process is corrupted or damaged.                                                                                                   | Boolean          |
| ParentImageType   | Internal architecture of the parent process:  EXEx32 EXEx64 DLLx32 DLLx64                                                                     | Enumeration      |
| ParentExeType     | Internal structure or type of the parent process.  Delphi DOTNET VisualC VB CBuilder Mingw Mssetup Setupfactory Lcc32 Vc7setupproject Unknown | Enumeration      |
| ParentPrevalence  | Historical prevalence of the parent process on WatchGuard systems.  High Medium Low                                                           | Enumeration      |
| ParentPrevLastDay | Previous-day prevalence of the parent process on WatchGuard systems.  High Medium Low                                                         | Enumeration      |
| ParentCat         | Category of the parent file that performed the                                                                                                | Enumeration      |

| Field          | Description                                                                                                    | Value                   |
|----------------|----------------------------------------------------------------------------------------------------|-------------------------|
|                | logged operation.  Goodware  Malware  PUP  Unknown  Monitoring                                                                                                    |                         |
| ParentMWName   | Name of the malware detected in the parent process if it is already classified as a threat. If the value is Null, the item is not malware.                                                                                                    | Character string        |
| ChildHash      | Hash of the sub-process.                                                                                                    | Character string        |
| ChildDriveType | Type of drive that contains the sub-process or file that received the operation.  Fixed: Non-removable drive such as an internal hard disk.  Remote: Network drive.  Removable: Removable drive such as a pen drive or floppy disk.  Unknown: Unknown type of device.  NoRootDir: A device that is not | Enumeration             |
| ChildPath      | available in the path displayed.  Cdrom: CD-ROM drive.  Ramdisk: RAM disk drive.  Path of the sub-process file that received the                                                                                                    | Character string (path) |
|                | logged operation.                                                                                                    |                         |
| ChildPID       | Sub-process ID.                                                                                                    | Numeric value           |
| ChildValidSig  | Indicates whether the sub-process is digitally signed.                                                                                                    | Boolean                 |
| ChildCompany   | Content of the Company attribute of the sub-<br>process metadata.                                                                                                    | Character string        |
| ChildBroken    | The sub-process is corrupt or damaged.                                                                                                    | Boolean                 |
| ChildImageType | Internal architecture of the sub-process:  EXEx32 EXEx64 DLLx32 DLLx64                                                                                                    | Enumeration             |

| Field            | Description                                                                                                    | Value            |
|------------------|----------------------------------------------------------------------------------------------------|------------------|
| ChildExeType     | Internal structure or type of the sub-process.  Delphi DOTNET VisualC VB CBuilder Mingw Setupfactory Lcc32 Vc7setupproject Unknown             | Enumeration      |
| ChildPrevalence  | Historical prevalence of the sub-process on WatchGuard systems.  High Medium Low                                                               | Enumeration      |
| ChildPrevLastDay | Previous-day prevalence of the sub-process on WatchGuard systems.  High Medium Low                                                             | Enumeration      |
| ChildCat         | Category of the sub-process that received the logged operation.  Goodware Malware PUP Unknown Monitoring                                       | Enumeration      |
| ChildMWName      | Name of the malware detected in the sub-<br>process if it is already classified as a threat. If<br>the value is Null, the item is not malware. | Character string |
| OCS_Exec         | Indicates whether vulnerable software was run on the computer.                                                                                 | Boolean          |

| Field       | Description                                                                                                    | Value            |
|-------------|----------------------------------------------------------------------------------------------------|------------------|
| OCS_Name    | Name of the vulnerable software run.                                                                                                    | Character string |
| OCS_Version | Version of the vulnerable software run.                                                                                                    | Character string |
| Params      | Command-line execution parameters of the process run.                                                                                                    | Character string |
| ToastResult | User response to the pop-up message shown by Panda Adaptive Defense.  OK: The user accepted the message.  Timeout: The pop-up message closed as the user did not respond.  Angry: The user chose not to block the                                                                                                    | Enumeration      |
|             | item from the pop-up message.  Block Allow                                                                                                    |                  |
| Action      | Action taken by the WatchGuard endpoint agent.                                                                                                    | Enumeration      |
|             | <ul> <li>Allow</li> <li>Block</li> <li>BlockTimeout: A pop-up message was shown to the user but they did not respond in time.</li> <li>AllowWL: The item was allowed because it was on the administrator's allowlist.</li> <li>Disinfect</li> <li>Delete</li> <li>Quarantine</li> <li>AllowByUser: A pop-up message was shown to the user and they responded "Allow".</li> <li>Informed: A pop-up message was shown to the user.</li> <li>Unquarantine: The item was removed from quarantine.</li> <li>Rename: The item was renamed because it could not be moved to quarantine, deleted, or disinfected.</li> <li>BlockURL: Access to a URL was blocked.</li> </ul> |                  |

| Field | Description                                                                                                    | Value |
|-------|----------------------------------------------------------------------------------------------------|-------|
|       | <ul><li>KillProcess: The process was<br/>stopped.</li></ul>                                                                                      |       |
|       | <ul> <li>BlockExploit: An attempt to exploit a<br/>vulnerable process was stopped.</li> </ul>                                                    |       |
|       | <ul> <li>ExploitAllowByUser: The user<br/>prevented the exploited process from<br/>being closed.</li> </ul>                                      |       |
|       | <ul> <li>RebootNeeded: The computer must be<br/>rebooted to block the exploit attempt.</li> </ul>                                                |       |
|       | ExploitInformed: A pop-up message<br>was shown to the user to inform them of<br>an attempt to exploit a vulnerable<br>process.                   |       |
|       | <ul> <li>AllowSonGWInstaller: The program is<br/>part of an installation package classified<br/>as goodware.</li> </ul>                          |       |
|       | EmbebedInformed: The item is a<br>PowerShell script that executes<br>commands.                                                                   |       |
|       | <ul> <li>SuspedProcess: The item attempted<br/>to suspend one of the protection<br/>software services.</li> </ul>                                |       |
|       | <ul> <li>ModifyDiskResource: The item<br/>attempted to modify a protected file that<br/>belongs to the protection software.</li> </ul>           |       |
|       | ModifyRegistry: The item attempted to<br>modify a protected registry key that<br>belongs to the protection software.                             |       |
|       | <ul> <li>RenameRegistry: The item attempted<br/>to rename a protected registry key that<br/>belongs to the protection software.</li> </ul>       |       |
|       | ModifyMarkFile: The item attempted to<br>rename a protected file that belongs to<br>the protection software.                                     |       |
|       | <ul> <li>UncertainAction: The item attempted<br/>to launch an undefined action on a file<br/>that belongs to the protection software.</li> </ul> |       |
|       | AllowGWFilter: Execution of the item<br>is allowed because it is in the goodware<br>cache.                                                       |       |

| Field        | Description                                                                                                    | Value       |
|--------------|----------------------------------------------------------------------------------------------------|-------------|
|              | <ul> <li>AllowSWAuthoriced: Execution of the item is allowed because it is authorized by the administrator (Authorized software settings).</li> <li>NewPE: Appearance of a new executable program on the computer from an external source.</li> <li>AllowedByAdmin: Execution of the item is allowed because the exploit technique has been excluded by the administrator.</li> <li>Blocked by IP: The source IP address was blocked because a brute-force RDP attack was detected.</li> <li>AllowSonMsiGW: Execution of the item is allowed because it is an executable from a trusted installation package.</li> <li>Allowed by Global Audit: The item is allowed because the security software is configured in Global Audit mode.</li> </ul> |             |
| ServiceLevel | <ul> <li>Blocking: Agent blocks all unclassified executables and items classified as malware.</li> <li>Hardening: Agent blocks all unclassified programs coming from an untrusted source, and items classified as malware.</li> <li>Learning: Agent does not block any items but monitors all run processes.</li> </ul>                                                                                                    | Enumeration |
| WinningTech  | <ul> <li>Blockmode: The agent was in Lock mode when the item was blocked.</li> <li>Cache: Locally cached classification.</li> <li>Cloud: Classification downloaded from the cloud.</li> <li>Context: Local context rule.</li> <li>ContextMinerva: Cloud-hosted context rule.</li> </ul>                                                                                                    | Enumeration |

| Field | Description                                                                                                    | Value            |
|-------|----------------------------------------------------------------------------------------------------|------------------|
|       | <ul> <li>Digital Signature: Digitally signed file.</li> <li>Exploit: Technology that identifies attempts to exploit vulnerable processes.</li> </ul> |                  |
|       | <ul><li>ExploitLegacy</li></ul>                                                                                                    |                  |
|       | <ul> <li>GWFilter: Technology that identifies<br/>unknown goodware files.</li> </ul>                                                                 |                  |
|       | LegacyUser: The user was asked<br>about the action to take.                                                                                          |                  |
|       | Local Signature: Local signature.                                                                                                    |                  |
|       | <ul> <li>MetaEsploit: Attack created with the<br/>Metasploit framework.</li> </ul>                                                                   |                  |
|       | ■ NetNative: Binary type.                                                                                                    |                  |
|       | <ul><li>Serializer: Binary type.</li></ul>                                                                                                    |                  |
|       | <ul> <li>User: The user was asked about the<br/>action to take.</li> </ul>                                                                           |                  |
|       | <ul> <li>RDP: Brute-force attack using the RDP protocol.</li> </ul>                                                                                  |                  |
|       | <ul> <li>AMSI: Detection made by the<br/>Antimalware Scan Interface.</li> </ul>                                                                      |                  |
| DetId | Detection ID.                                                                                                    | Character string |
| MUID  | Internal ID of the customer computer.                                                                                                    | Character string |
| TTPs  | List of the MITRE tactics, techniques, and subtechniques associated with the event.                                                                  | Character string |

| Field         | Description                                                                                                    | Value         |
|---------------|----------------------------------------------------------------------------------------------------|---------------|
| IOAlds        | When a sequence of events follows a pattern described in the MITRE matrix, The security software creates an indicator (IOA) and adds the indicator ID to all the events related to it.                                                             | Numeric value |
| TelemetryType | <ul> <li>0: Normal telemetry. The event does<br/>not belong to an indicator that follows a<br/>pattern described in the MITRE matrix.</li> </ul>                                                                                                   | Enumeration   |
|               | ■ 1: Resent event. The event was originally sent as a type 0 event (normal telemetry), but later it was detected that it belongs to an attack pattern described in the MITRE matrix. The event was resent with the TTPs and TTPs fields completed. |               |
|               | ■ 2: Accumulated events. To save resources, part of the telemetry generated for the user computer is retained until the security software detects a MITRE attack pattern. Then, all accumulated events are sent.                                   |               |

# ModLinuxCfg

Active event generated when a modification of a Linux OS configuration file is detected.

## **Description of the Event Fields**

| Field         | Description                                                                  | Value            |
|---------------|------------------------------------------------------------------------------|------------------|
| Date          | Time stamp that indicates when the event was                                 | Date             |
| (CEF)         | generated on the user computer.                                              |                  |
| User          | Name and domain of the user account used to                                  | Character string |
| (CEF)         | run the process that generated the event.                                    |                  |
| MachineIP     | IP address of the workstation that triggered the logged event.               | IP address       |
| (CEF)         | logged event.                                                                |                  |
| MachineName   | Name of the workstation that triggered the logged event.                     | Character string |
| (CEF)         | logged event.                                                                |                  |
| sev           | Event severity.                                                              | 1                |
| (LEEF)        |                                                                              |                  |
| devTime       | Time stamp that indicates when the event was generated on the user computer. | Date             |
| (LEEF)        | generated on the user computer.                                              |                  |
| devTimeFormat | Time stamp format.                                                           | "yyyy-MM-dd"     |
| (LEEF)        |                                                                              | character string |
| usrName       | User account used by the process that                                        | Character string |
| (LEEF)        | performed the operation.                                                     |                  |
| domain        | Domain of the user account used by the                                       | Character string |
| (LEEF)        | process that performed the operation.                                        |                  |
| src           | IP address of the workstation or server that                                 | Character string |
| (LEEF)        | generated the event.                                                         |                  |
| identSrc      | IP address of the workstation or server that                                 | Character string |
| (LEEF)        | generated the event.                                                         |                  |
| identHostName | Name of the workstation that triggered the                                   | Character string |
| (LEEF)        | logged event.                                                                |                  |
| HostName      | Name of the workstation that triggered the                                   | Character string |

| Field           | Description                                                                                                    | Value                                                                            |
|-----------------|----------------------------------------------------------------------------------------------------|----------------------------------------------------------------------------------|
| (LEEF)          | logged event.                                                                                                    |                                                                                  |
| LocalDateTime   | The computer date (in UTC format) at the time the event occurred. This date depends on the computer settings and, consequently, it could be incorrect.           | Date                                                                             |
| PandaTimeStatus | Contents of the DateTime, Date, and LocalDateTime fields.                                                                                                    | <b>0</b> : Real date not supported as it is an old event.                        |
|                 |                                                                                                    | 1: Real date not available to the WatchGuard server and obtained by calculation. |
|                 |                                                                                                    | 2: Real date provided by the WatchGuard server.                                  |
| Client          | Identifier used to differentiate the events received from each of the partner's customers. This field is only used in the product Panda SIEMFeeder for Partners. | Numeric value                                                                    |
| Ор              | Logged operation.                                                                                                    | Character string: "ModLinuxCfg"                                                  |
| ParentHash      | Hash of the parent process.                                                                                                    | Character string                                                                 |
| ParentDriveType | Type of drive that contains the parent process or file that triggered the operation.                                                                             | Enumeration                                                                      |
|                 | <ul><li>Fixed: Non-removable drive such as an internal hard disk.</li></ul>                                                                                      |                                                                                  |
|                 | ■ Remote: Network drive.                                                                                                    |                                                                                  |
|                 | Removable: Removable drive such as<br>a pen drive or floppy disk.                                                                                                |                                                                                  |
|                 | Unknown: Unknown type of device.                                                                                                    |                                                                                  |
|                 | <ul> <li>NoRootDir: A device that is not<br/>available in the path displayed.</li> </ul>                                                                         |                                                                                  |
|                 | ■ Cdrom: CD-ROM drive.                                                                                                    |                                                                                  |
|                 | ■ Ramdisk: RAM disk drive.                                                                                                    |                                                                                  |
| ParentPath      | Path of the parent file that performed the logged operation.                                                                                                    | Character string                                                                 |

| Field             | Description                                                                                                    | Value            |
|-------------------|----------------------------------------------------------------------------------------------------|------------------|
| ParentPID         | Parent process ID.                                                                                                    | Numeric value    |
| ParentValidSig    | Indicates whether the parent process is digitally signed.                                                                                     | Boolean          |
| ParentCompany     | Content of the Company attribute of the parent process metadata.                                                                              | Character string |
| ParentBroken      | The parent process is corrupted or damaged.                                                                                                   | Boolean          |
| ParentImageType   | Internal architecture of the parent process:  EXEx32 EXEx64 DLLx32 DLLx64                                                                     | Enumeration      |
| ParentExeType     | Internal structure or type of the parent process.  Delphi DOTNET VisualC VB CBuilder Mingw Mssetup Setupfactory Lcc32 Vc7setupproject Unknown | Enumeration      |
| ParentPrevalence  | Historical prevalence of the parent process on WatchGuard systems.  High Medium Low                                                           | Enumeration      |
| ParentPrevLastDay | Previous-day prevalence of the parent process on WatchGuard systems.  High Medium Low                                                         | Enumeration      |

| Field          | Description                                                                                                    | Value                   |
|----------------|----------------------------------------------------------------------------------------------------|-------------------------|
| ParentCat      | Category of the parent file that performed the logged operation.  Goodware Malware PUP Unknown Monitoring                                                                                                    | Enumeration             |
| ParentMWName   | Name of the malware detected in the parent process if it is already classified as a threat. If the value is Null, the item is not malware.                                                                                                    | Character string        |
| ChildHash      | Hash of the sub-process.                                                                                                    | Character string        |
| ChildDriveType | Type of drive that contains the sub-process or file that received the operation.  Fixed: Non-removable drive such as an internal hard disk.  Remote: Network drive.  Removable: Removable drive such as a pen drive or floppy disk.  Unknown: Unknown type of device.  NoRootDir: A device that is not available in the path displayed.  Cdrom: CD-ROM drive.  Ramdisk: RAM disk drive. | Enumeration             |
| ChildPath      | Path of the sub-process file that received the logged operation.                                                                                                    | Character string (path) |
| ChildPID       | Sub-process ID.                                                                                                    | Numeric value           |
| ChildValidSig  | Indicates whether the sub-process is digitally signed.                                                                                                    | Boolean                 |
| ChildCompany   | Content of the Company attribute of the sub-<br>process metadata.                                                                                                    | Character string        |
| ChildBroken    | The sub-process is corrupt or damaged.                                                                                                    | Boolean                 |
| ChildImageType | Internal architecture of the sub-process:  EXEx32 EXEx64 DLLx32                                                                                                    | Enumeration             |

| Field            | Description                                                                                                    | Value            |
|------------------|----------------------------------------------------------------------------------------------------|------------------|
|                  | ■ DLLx64                                                                                                    |                  |
| ChildExeType     | Internal structure or type of the sub-process.  Delphi DOTNET VisualC VB CBuilder Mingw Mssetup Setupfactory Lcc32 Vc7setupproject Unknown     | Enumeration      |
| ChildPrevalence  | Historical prevalence of the sub-process on WatchGuard systems.  High Medium Low                                                               | Enumeration      |
| ChildPrevLastDay | Previous-day prevalence of the sub-process on WatchGuard systems.  High Medium Low                                                             | Enumeration      |
| ChildCat         | Category of the sub-process file that received the logged operation.  Goodware Malware PUP Unknown Monitoring                                  | Enumeration      |
| ChildMWName      | Name of the malware detected in the sub-<br>process if it is already classified as a threat. If<br>the value is Null, the item is not malware. | Character string |
| OCS_Exec         | Indicates whether vulnerable software was run on the computer.                                                                                 | Boolean          |

| Field       | Description                                                                                                    | Value            |
|-------------|----------------------------------------------------------------------------------------------------|------------------|
| OCS_Name    | Name of the vulnerable software run.                                                                                                    | Character string |
| OCS_Version | Version of the vulnerable software run.                                                                                                    | Character string |
| Params      | Command-line execution parameters of the process run.                                                                                                    | Character string |
| ToastResult | User response to the pop-up message shown by Panda Adaptive Defense.  OK: The user accepted the message.  Timeout: The pop-up message closed as the user did not respond.  Angry: The user chose not to block the item from the pop-up message.  Block Allow                                                                                                    | Enumeration      |
| Action      | Action taken by the WatchGuard endpoint agent.  Allow Block BlockTimeout: A pop-up message was shown to the user but they did not respond in time.  AllowWL: The item was allowed because it was on the administrator's allowlist.  Disinfect Delete Quarantine AllowByUser: A pop-up message was shown to the user and they responded "Allow".  Informed: A pop-up message was shown to the user.  Unquarantine: The file was removed from quarantine.  Rename: The item was renamed because it could not be moved to quarantine, deleted, or disinfected.  BlockURL: Access to a URL was blocked. | Enumeration      |

| Field | Description                                                                                                    | Value |
|-------|----------------------------------------------------------------------------------------------------|-------|
|       | KillProcess: The process was<br>stopped.                                                                                                    |       |
|       | <ul> <li>BlockExploit: An attempt to exploit a<br/>vulnerable process was stopped.</li> </ul>                                                    |       |
|       | <ul> <li>ExploitAllowByUser: The user<br/>prevented the exploited process from<br/>being closed.</li> </ul>                                      |       |
|       | <ul> <li>RebootNeeded: The computer must<br/>be rebooted to block the exploit<br/>attempt.</li> </ul>                                            |       |
|       | ExploitInformed: A pop-up message<br>was shown to the user to inform them of<br>an attempt to exploit a vulnerable<br>process.                   |       |
|       | <ul> <li>AllowSonGWInstaller: The program is<br/>part of an installation package<br/>classified as goodware.</li> </ul>                          |       |
|       | <ul> <li>EmbebedInformed: The item is a<br/>PowerShell script that executes<br/>commands.</li> </ul>                                             |       |
|       | <ul> <li>SuspedProcess: The item attempted<br/>to suspend one of the protection<br/>software services.</li> </ul>                                |       |
|       | <ul> <li>ModifyDiskResource: The item<br/>attempted to modify a protected file that<br/>belongs to the protection software.</li> </ul>           |       |
|       | <ul> <li>ModifyRegistry: The item attempted to<br/>modify a protected registry key that<br/>belongs to the protection software.</li> </ul>       |       |
|       | <ul> <li>RenameRegistry: The item attempted<br/>to rename a protected registry key that<br/>belongs to the protection software.</li> </ul>       |       |
|       | <ul> <li>ModifyMarkFile: The item attempted to<br/>rename a protected file that belongs to<br/>the protection software.</li> </ul>               |       |
|       | <ul> <li>UncertainAction: The item attempted<br/>to launch an undefined action on a file<br/>that belongs to the protection software.</li> </ul> |       |
|       | <ul> <li>AllowGWFilter: Execution of the item<br/>is allowed because it is in the goodware<br/>cache.</li> </ul>                                 |       |

| Field        | Description                                                                                                    | Value       |
|--------------|----------------------------------------------------------------------------------------------------|-------------|
|              | <ul> <li>AllowSWAuthoriced: Execution of the item is allowed because it is authorized by the administrator (Authorized software settings).</li> <li>NewPE: Appearance of a new executable program on the computer from an external source.</li> <li>AllowedByAdmin: Execution of the item is allowed because the exploit technique has been excluded by the administrator.</li> <li>Blocked by IP: The source IP address was blocked because a brute-force RDP attack was detected.</li> <li>AllowSonMsiGW: Execution of the item is allowed because it is an executable from a trusted installation package.</li> <li>Allowed by Global Audit: The item is allowed because the security software is configured in Global Audit mode.</li> </ul> |             |
| ServiceLevel | <ul> <li>Blocking: Agent blocks all unclassified executables and items classified as malware.</li> <li>Hardening: Agent blocks all unclassified programs coming from an untrusted source, and items classified as malware.</li> <li>Learning: Agent does not block any items but monitors all run processes.</li> </ul>                                                                                                    | Enumeration |
| WinningTech  | <ul> <li>Blockmode: The agent was in Lock mode when the item was blocked.</li> <li>Cache: Locally cached classification.</li> <li>Cloud: Classification downloaded from the cloud.</li> <li>Context: Local context rule.</li> <li>ContextMinerva: Cloud-hosted context rule.</li> </ul>                                                                                                    | Enumeration |

| Field | Description                                                                                                    | Value            |
|-------|----------------------------------------------------------------------------------------------------|------------------|
| riela | <ul> <li>Digital Signature: Digitally signed file.</li> <li>Exploit: Technology that identifies attempts to exploit vulnerable processes.</li> <li>ExploitLegacy</li> <li>GWFilter: Technology that identifies unknown goodware files.</li> <li>LegacyUser: The user was asked about the action to take.</li> <li>Local Signature: Local signature.</li> <li>MetaEsploit: Attack created with the Metasploit framework.</li> <li>NetNative: Binary type.</li> <li>Serializer: Binary type.</li> <li>User: The user was asked about the</li> </ul> | Value            |
| DetId | <ul> <li>action to take.</li> <li>RDP: Brute-force attack using the RDP protocol.</li> <li>AMSI: Detection made by the Antimalware Scan Interface.</li> </ul>                                                                                                    | Character string |
|       |                                                                                                    | Character string |
| MUID  | Internal ID of the customer computer.                                                                                                    | Character string |

# ModOSXCfg

Active event generated when a modification of a macOS configuration file is detected.

## **Description of the Event Fields**

| Field         | Description                                                                  | Value            |
|---------------|------------------------------------------------------------------------------|------------------|
| Date          | Time stamp that indicates when the event was                                 | Date             |
| (CEF)         | generated on the user computer.                                              |                  |
| User          | Name and domain of the user account used to                                  | Character string |
| (CEF)         | run the process that generated the event.                                    |                  |
| MachineIP     | IP address of the workstation that triggered the                             | IP address       |
| (CEF)         | logged event.                                                                |                  |
| MachineName   | Name of the workstation that triggered the                                   | Character string |
| (CEF)         | logged event.                                                                |                  |
| sev           | Event severity.                                                              | 1                |
| (LEEF)        |                                                                              |                  |
| devTime       | Time stamp that indicates when the event was                                 | Date             |
| (LEEF)        | generated on the user computer.                                              |                  |
| devTimeFormat | Time stamp format.                                                           | "yyyy-MM-dd"     |
| (LEEF)        |                                                                              | character string |
| usrName       | User account used by the process that performed the operation.               | Character string |
| (LEEF)        | performed the operation.                                                     |                  |
| domain        | Domain of the user account used by the process that performed the operation. | Character string |
| (LEEF)        | process that performed the operation.                                        |                  |
| src           | IP address of the workstation or server that generated the event.            | Character string |
| (LEEF)        | generated the event.                                                         |                  |
| identSrc      | IP address of the workstation or server that generated the event.            | Character string |
| (LEEF)        | generated the event.                                                         |                  |
| identHostName | Name of the workstation that triggered the logged event.                     | Character string |
| (LEEF)        | logged event.                                                                |                  |
| HostName      | Name of the workstation that triggered the                                   | Character string |

| Field           | Description                                                                                                    | Value                                                                                                    |
|-----------------|----------------------------------------------------------------------------------------------------|----------------------------------------------------------------------------------------------------|
| (LEEF)          | logged event.                                                                                                    |                                                                                                    |
| LocalDateTime   | The computer date (in UTC format) at the time the event occurred. This date depends on the computer settings and, consequently, it could be incorrect.                                                                                                    | Date                                                                                                    |
| PandaTimeStatus | Contents of the DateTime, Date, and LocalDateTime fields.                                                                                                    | <ul><li>0: Real date not supported as it is an old event.</li><li>1: Real date not available to the WatchGuard server and obtained by</li></ul> |
|                 |                                                                                                    | calculation.  2: Real date provided                                                                                                    |
|                 |                                                                                                    | by the WatchGuard server.                                                                                                    |
| Client          | Identifier used to differentiate the events received from each of the partner's customers. This field is only used in the product Panda SIEMFeeder for Partners.                                                                                                    | Numeric value                                                                                                    |
| Ор              | Logged operation.                                                                                                    | Character string: "ModOSXCfg"                                                                                                    |
| ParentHash      | Hash of the parent process.                                                                                                    | Character string                                                                                                    |
| ParentDriveType | Type of drive that contains the parent process or file that triggered the operation.  Fixed: Non-removable drive such as an internal hard disk.  Remote: Network drive.  Removable: Removable drive such as a pen drive or floppy disk.  Unknown: Unknown type of device.  NoRootDir: A device that is not available in the path displayed.  Cdrom: CD-ROM drive.  Ramdisk: RAM disk drive. | Enumeration                                                                                                    |
| ParentPath      | Path of the parent file that performed the logged operation.                                                                                                    | Character string                                                                                                    |

| Field             | Description                                                                                                    | Value            |
|-------------------|----------------------------------------------------------------------------------------------------|------------------|
| ParentPID         | Parent process ID.                                                                                                    | Numeric value    |
| ParentValidSig    | Indicates whether the parent process is digitally signed.                                                                                     | Boolean          |
| ParentCompany     | Content of the Company attribute of the parent process metadata.                                                                              | Character string |
| ParentBroken      | The parent process is corrupted or damaged.                                                                                                   | Boolean          |
| ParentImageType   | Internal architecture of the parent process:  EXEx32 EXEx64 DLLx32 DLLx64                                                                     | Enumeration      |
| ParentExeType     | Internal structure or type of the parent process.  Delphi DOTNET VisualC VB CBuilder Mingw Mssetup Setupfactory Lcc32 Vc7setupproject Unknown | Enumeration      |
| ParentPrevalence  | Historical prevalence of the parent process on WatchGuard systems.  High Medium Low                                                           | Enumeration      |
| ParentPrevLastDay | Previous-day prevalence of the parent process on WatchGuard systems.  High Medium Low                                                         | Enumeration      |

| Field          | Description                                                                                                    | Value                   |
|----------------|----------------------------------------------------------------------------------------------------|-------------------------|
| ParentCat      | Category of the parent file that performed the logged operation.  Goodware Malware PUP Unknown Monitoring                                                                                                    | Enumeration             |
| ParentMWName   | Name of the malware detected in the parent process if it is already classified as a threat. If the value is Null, the item is not malware.                                                                                                    | Character string        |
| ChildHash      | Hash of the sub-process.                                                                                                    | Character string        |
| ChildDriveType | Type of drive that contains the sub-process or file that received the operation.  Fixed: Non-removable drive such as an internal hard disk.  Remote: Network drive.  Removable: Removable drive such as a pen drive or floppy disk.  Unknown: Unknown type of device.  NoRootDir: A device that is not available in the path displayed.  Cdrom: CD-ROM drive.  Ramdisk: RAM disk drive. | Enumeration             |
| ChildPath      | Path of the sub-process file that received the logged operation.                                                                                                    | Character string (path) |
| ChildPID       | Sub-process ID.                                                                                                    | Numeric value           |
| ChildValidSig  | Indicates whether the sub-process is digitally signed.                                                                                                    | Boolean                 |
| ChildCompany   | Content of the Company attribute of the sub-<br>process metadata.                                                                                                    | Character string        |
| ChildBroken    | The sub-process is corrupt or damaged.                                                                                                    | Boolean                 |
| ChildImageType | Internal architecture of the sub-process:  EXEx32 EXEx64 DLLx32                                                                                                    | Enumeration             |

| Field            | Description                                                                                                    | Value            |
|------------------|----------------------------------------------------------------------------------------------------|------------------|
|                  | ■ DLLx64                                                                                                    |                  |
| ChildExeType     | Internal structure or type of the sub-process.  Delphi DOTNET VisualC VB CBuilder Mingw Setupfactory Lcc32 Vc7setupproject Unknown             | Enumeration      |
| ChildPrevalence  | Historical prevalence of the sub-process on WatchGuard systems.  High Medium Low                                                               | Enumeration      |
| ChildPrevLastDay | Previous-day prevalence of the sub-process on WatchGuard systems.  High Medium Low                                                             | Enumeration      |
| ChildCat         | Category of the sub-process file that received the logged operation.  Goodware  Malware  PUP  Unknown  Monitoring                              | Enumeration      |
| ChildMWName      | Name of the malware detected in the sub-<br>process if it is already classified as a threat. If<br>the value is Null, the item is not malware. | Character string |
| OCS_Exec         | Indicates whether vulnerable software was run on the computer.                                                                                 | Boolean          |

| Field       | Description                                                                                                    | Value            |
|-------------|----------------------------------------------------------------------------------------------------|------------------|
| OCS_Name    | Name of the vulnerable software run.                                                                                                    | Character string |
| OCS_Version | Version of the vulnerable software run.                                                                                                    | Character string |
| Params      | Command-line execution parameters of the process run.                                                                                                    | Character string |
| ToastResult | User response to the pop-up message shown by Panda Adaptive Defense.  OK: The useraccepted the message.  Timeout: The pop-up message closed as the user did not respond.  Angry: The user chose not to block the item from the pop-up message.  Block Allow                                                                                                    | Enumeration      |
| Action      | Action taken by the WatchGuard endpoint agent.  Allow Block BlockTimeout: A pop-up message was shown to the user but they did not respond in time. AllowWL: The item was allowed because it was on the administrator's allowlist. Disinfect Delete Quarantine AllowByUser: A pop-up message was shown to the user and they responded "Allow". Informed: A pop-up message was shown to the user. Unquarantine: The item was removed from quarantine. Rename: The item was renamed because it could not be moved to quarantine, deleted, or disinfected. BlockURL: Access to a URL was blocked. | Enumeration      |

| Field | Description                                                                                                    | Value |
|-------|----------------------------------------------------------------------------------------------------|-------|
|       | KillProcess: The process was<br>stopped.                                                                                                    |       |
|       | <ul> <li>BlockExploit: An attempt to exploit a<br/>vulnerable process was stopped.</li> </ul>                                                    |       |
|       | <ul> <li>ExploitAllowByUser: The user<br/>prevented the exploited process from<br/>being closed.</li> </ul>                                      |       |
|       | <ul> <li>RebootNeeded: The computer must<br/>be rebooted to block the exploit<br/>attempt.</li> </ul>                                            |       |
|       | ExploitInformed: A pop-up message<br>was shown to the user to inform them of<br>an attempt to exploit a vulnerable<br>process.                   |       |
|       | <ul> <li>AllowSonGWInstaller: The program is<br/>part of an installation package<br/>classified as goodware.</li> </ul>                          |       |
|       | <ul> <li>EmbebedInformed: The item is a<br/>PowerShell script that executes<br/>commands.</li> </ul>                                             |       |
|       | <ul> <li>SuspedProcess: The item attempted<br/>to suspend one of the protection<br/>software services.</li> </ul>                                |       |
|       | <ul> <li>ModifyDiskResource: The item<br/>attempted to modify a protected file that<br/>belongs to the protection software.</li> </ul>           |       |
|       | <ul> <li>ModifyRegistry: The item attempted to<br/>modify a protected registry key that<br/>belongs to the protection software.</li> </ul>       |       |
|       | <ul> <li>RenameRegistry: The item attempted<br/>to rename a protected registry key that<br/>belongs to the protection software.</li> </ul>       |       |
|       | <ul> <li>ModifyMarkFile: The item attempted to<br/>rename a protected file that belongs to<br/>the protection software.</li> </ul>               |       |
|       | <ul> <li>UncertainAction: The item attempted<br/>to launch an undefined action on a file<br/>that belongs to the protection software.</li> </ul> |       |
|       | <ul> <li>AllowGWFilter: Execution of the item<br/>is allowed because it is in the goodware<br/>cache.</li> </ul>                                 |       |

| Field        | Description                                                                                                    | Value       |
|--------------|----------------------------------------------------------------------------------------------------|-------------|
|              | <ul> <li>AllowSWAuthoriced: Execution of the item is allowed because it is authorized by the administrator (Authorized software settings).</li> <li>NewPE: Appearance of a new executable program on the computer</li> </ul> |             |
|              | from an external source.  AllowedByAdmin: Execution of the item is allowed because the exploit technique has been excluded by the administrator.                                                                             |             |
|              | <ul> <li>Blocked by IP: The source IP address<br/>was blocked because a brute-force<br/>RDP attack was detected.</li> </ul>                                                                                                  |             |
|              | <ul> <li>AllowSonMsiGW: Execution of the<br/>item is allowed because it is an<br/>executable from a trusted installation<br/>package.</li> </ul>                                                                             |             |
|              | <ul> <li>Allowed by Global Audit: The item is<br/>allowed because the security software<br/>is configured in Global Audit mode.</li> </ul>                                                                                   |             |
| ServiceLevel | Execution mode of the agent.                                                                                                    | Enumeration |
|              | <ul> <li>Blocking: Agent blocks all unclassified<br/>executables and items classified as<br/>malware.</li> </ul>                                                                                                    |             |
|              | <ul> <li>Hardening: Agent blocks all<br/>unclassified programs coming from an<br/>untrusted source, and items classified<br/>as malware.</li> </ul>                                                                          |             |
|              | <ul> <li>Learning: Agent does not block any<br/>items but monitors all run processes.</li> </ul>                                                                                                    |             |
| WinningTech  | Technology that triggered the event.                                                                                                    | Enumeration |
|              | Blockmode: The agent was in Lock<br>mode when the item was blocked.                                                                                                    |             |
|              | <ul> <li>Cache: Locally cached classification.</li> <li>Cloud: Classification downloaded from<br/>the cloud.</li> </ul>                                                                                                    |             |
|              | ■ Context: Local context rule.                                                                                                    |             |
|              | <ul> <li>ContextMinerva: Cloud-hosted context rule.</li> </ul>                                                                                                    |             |

| Field | Description                                                                                                    | Value            |
|-------|----------------------------------------------------------------------------------------------------|------------------|
|       | <ul> <li>Digital Signature: Digitally signed file.</li> <li>Exploit: Technology that identifies attempts to exploit vulnerable processes.</li> <li>ExploitLegacy</li> <li>GWFilter: Technology that identifies unknown goodware files.</li> <li>LegacyUser: The user was asked</li> </ul> |                  |
|       | <ul> <li>about the action to take.</li> <li>Local Signature: Local signature.</li> <li>MetaEsploit: Attack created with the Metasploit framework.</li> </ul>                                                                                                    |                  |
|       | <ul><li>NetNative: Binary type.</li><li>Serializer: Binary type.</li></ul>                                                                                                    |                  |
|       | User: The user was asked about the action to take.                                                                                                    |                  |
|       | <ul> <li>RDP: Brute-force attack that uses the RDP protocol.</li> <li>AMSI: Detection made by the Antimalware Scan Interface.</li> </ul>                                                                                                    |                  |
| DetId | Detection ID.                                                                                                    | Character string |
| MUID  | Internal ID of the customer computer.                                                                                                    | Character string |

## Monitoredopen

Active event generated when a process (parent) accesses a data file (sub-process/child).

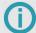

In order to preserve the privacy of customer data, the Childpath field contains only the extension of accessed files. To display the path and full name of those files, see the *Panda Adaptive Defense Administrator's Guide*.

### **Description of the Event Fields**

| Field         | Description                                      | Value            |
|---------------|--------------------------------------------------|------------------|
| Date          | Time stamp that indicates when the event was     | Date             |
| (CEF)         | generated on the user computer.                  |                  |
| User          | Name and domain of the user account used to      | Character string |
| (CEF)         | run the process that generated the event.        |                  |
| MachineIP     | IP address of the workstation that triggered the | IP address       |
| (CEF)         | logged event.                                    |                  |
| MachineName   | Name of the workstation that triggered the       | Character string |
| (CEF)         | logged event.                                    |                  |
| sev           | Event severity.                                  | 1                |
| (LEEF)        |                                                  |                  |
| devTime       | Time stamp that indicates when the event was     | Date             |
| (LEEF)        | generated on the user computer.                  |                  |
| devTimeFormat | Time stamp format.                               | "yyyy-MM-dd"     |
| (LEEF)        |                                                  | character string |
| usrName       | User account used by the process that            | Character string |
| (LEEF)        | performed the operation.                         |                  |
| domain        | Domain of the user account used by the           | Character string |
| (LEEF)        | process that performed the operation.            |                  |
| src           | IP address of the workstation or server that     | Character string |
| (LEEF)        | generated the event.                             |                  |

| Field                   | Description                                                                                                    | Value                                                                            |
|-------------------------|----------------------------------------------------------------------------------------------------|----------------------------------------------------------------------------------|
| identSrc<br>(LEEF)      | IP address of the workstation or server that generated the event.                                                                                                | Character string                                                                 |
| identHostName<br>(LEEF) | Name of the workstation that triggered the logged event.                                                                                                    | Character string                                                                 |
| HostName<br>(LEEF)      | Name of the workstation that triggered the logged event.                                                                                                    | Character string                                                                 |
| LocalDateTime           | The computer date (in UTC format) at the time the event occurred. This date depends on the computer settings and, consequently, it could be incorrect.           | Date                                                                             |
| PandaTimeStatus         | Contents of the DateTime, Date, and LocalDateTime fields.                                                                                                    | <b>0</b> : Real date not supported as it is an old event.                        |
|                         |                                                                                                    | 1: Real date not available to the WatchGuard server and obtained by calculation. |
|                         |                                                                                                    | 2: Real date provided by the WatchGuard server.                                  |
| Client                  | Identifier used to differentiate the events received from each of the partner's customers. This field is only used in the product Panda SIEMFeeder for Partners. | Numeric value                                                                    |
| ParentPid               | Identifier of the parent process.                                                                                                    | Numeric value                                                                    |
| ParentHash              | Hash of the parent process.                                                                                                    | Character string                                                                 |
| ParentPath              | Path of the parent file that performed the logged operation.                                                                                                    | Character string                                                                 |
| ParentValidSig          | Indicates whether the parent process is digitally signed.                                                                                                    | Boolean                                                                          |
| ParentCompany           | Content of the Company attribute of the parent process metadata.                                                                                                 | Character string                                                                 |
| ParentBroken            | The parent process is corrupted or damaged.                                                                                                    | Boolean                                                                          |
| ParentlmageType         | Internal architecture of the parent process:                                                                                                    | Enumeration                                                                      |

| Field             | Description                                                                                                    | Value            |
|-------------------|----------------------------------------------------------------------------------------------------|------------------|
|                   | <ul><li>EXEx32</li><li>EXEx64</li><li>DLLx32</li><li>DLLx64</li></ul>                                                                         |                  |
| ParentExeType     | Internal structure or type of the parent process.  Delphi DOTNET VisualC VB CBuilder Mingw Mssetup Setupfactory Lcc32 Vc7setupproject Unknown | Enumeration      |
| ParentPrevalence  | Historical prevalence of the parent process on WatchGuard systems.  High Medium Low                                                           | Enumeration      |
| ParentPrevLastDay | Previous-day prevalence of the parent process on WatchGuard systems.  High Medium Low                                                         | Enumeration      |
| ParentCat         | Category of the parent file that performed the logged operation.  Goodware Malware PUP Unknown Monitoring                                     | Enumeration      |
| ParentMWName      | Name of the malware detected in the parent process if it is already classified as a threat. If                                                | Character string |

| Field           | Description                                                                                                    | Value                                     |
|-----------------|----------------------------------------------------------------------------------------------------|-------------------------------------------|
|                 | the value is Null, the item is not malware.                                                                                                    |                                           |
| ChildPath       | Path of the child file that received the logged operation.                                                                                        | Character string                          |
| LoggedUser      | Logged-in user at the time the event was generated.                                                                                               | Character string                          |
| ConfigString    | This indicates the version of the set of rules active when the event was logged. It is used for diagnostic tasks by WatchGuard technical support. | "Mx" (M0, M1, M2, etc.) character string. |
| ParentAttibutes | Parent process attribute flags.                                                                                                    | Numeric value                             |
|                 | <ul><li>0x0000: Integrity level of the process:<br/>Untrusted.</li></ul>                                                                          |                                           |
|                 | • 0x1000: Integrity level of the process:<br>Low integrity.                                                                                       |                                           |
|                 | • 0x2000: Integrity level of the process:<br>Medium integrity.                                                                                    |                                           |
|                 | • 0x3000: Integrity level of the process:<br>High integrity.                                                                                      |                                           |
|                 | <ul><li>0x4000: Integrity level of the process:<br/>System integrity.</li></ul>                                                                   |                                           |
|                 | • 0x5000: Integrity level of the process:<br>Protected.                                                                                           |                                           |
|                 | ■ 0x00000100: Cumulative event.                                                                                                    |                                           |
|                 | <ul> <li>0x00000200: Indicates if the process<br/>was created locally or remotely.</li> </ul>                                                     |                                           |
|                 | <ul> <li>0x00000400: Indicates that the<br/>operation occurred before the service<br/>started.</li> </ul>                                         |                                           |
| ChildAttributes | Sub-process attribute flags.                                                                                                    | Numeric value                             |
|                 | <ul> <li>0x0000: Integrity level of the process:<br/>Untrusted.</li> </ul>                                                                        |                                           |
|                 | <ul><li>0x1000: Integrity level of the process:<br/>Low integrity.</li></ul>                                                                      |                                           |
|                 | <ul> <li>0x2000: Integrity level of the process:<br/>Medium integrity.</li> </ul>                                                                 |                                           |
|                 | <ul> <li>0x3000: Integrity level of the process:</li> <li>High integrity.</li> </ul>                                                              |                                           |

| Field         | Description                                                                                                    | Value            |
|---------------|----------------------------------------------------------------------------------------------------|------------------|
|               | <ul> <li>0x4000: Integrity level of the process: System integrity.</li> <li>0x5000: Integrity level of the process: Protected.</li> <li>0x00000100: Cumulative event.</li> <li>0x00000200: Indicates if the process was created locally or remotely.</li> <li>0x00000400: Indicates that the operation occurred before the service started.</li> </ul>                                                                                                    |                  |
| MUID          | Internal ID of the customer computer.                                                                                                    | Character string |
| TTPs          | List of the MITRE tactics, techniques, and subtechniques associated with the event.                                                                                                    | Character string |
| IOAlds        | When a sequence of events follows a pattern described in the MITRE matrix, The security software creates an indicator (IOA) and adds the indicator ID to all the events related to it.                                                                                                    | Numeric value    |
| TelemetryType | <ul> <li>O: Normal telemetry. The event does not belong to an indicator that follows a pattern described in the MITRE matrix.</li> <li>1: Resent event. The event was originally sent as a type 0 event (normal telemetry), but later it was detected that it belongs to an attack pattern described in the MITRE matrix. The event was resent with the TTPs and TTPs fields completed.</li> <li>2: Accumulated events. To save resources, part of the telemetry generated for the user computer is retained until the security software detects a MITRE attack pattern. Then, all accumulated events are sent.</li> </ul> | Enumeration      |

# Monitoredregistry

Active event generated when a process (parent) accesses the registry of a user computer to read a branch.

#### **Description of the Event Fields**

| Field         | Description                                  | Value            |
|---------------|----------------------------------------------|------------------|
| Date          | Time stamp that indicates when the event was | Date             |
| (CEF)         | generated on the user computer.              |                  |
| User          | Name and domain of the user account used to  | Character string |
| (CEF)         | run the process that generated the event.    |                  |
| MachinelP     | IP address of the workstation that triggered | IP address       |
| (CEF)         | the logged event.                            |                  |
| MachineName   | Name of the workstation that triggered the   | Character string |
| (CEF)         | logged event.                                |                  |
| sev           | Event severity.                              | 1                |
| (LEEF)        |                                              |                  |
| devTime       | Time stamp that indicates when the event was | Date             |
| (LEEF)        | generated on the user computer.              |                  |
| devTimeFormat | Time stamp format.                           | "yyyy-MM-dd"     |
| (LEEF)        |                                              | character string |
| usrName       | User account used by the process that        | Character string |
| (LEEF)        | performed the operation.                     |                  |
| domain        | Domain of the user account used by the       | Character string |
| (LEEF)        | process that performed the operation.        |                  |
| src           | IP address of the workstation or server that | Character string |
| (LEEF)        | generated the event.                         |                  |
| identSrc      | IP address of the workstation or server that | Character string |
| (LEEF)        | generated the event.                         |                  |
| identHostName | Name of the workstation that triggered the   | Character string |
| (LEEF)        | logged event.                                |                  |
| HostName      | Name of the workstation that triggered the   | Character string |

| Field           | Description                                                                                                    | Value                                                                            |
|-----------------|----------------------------------------------------------------------------------------------------|----------------------------------------------------------------------------------|
| (LEEF)          | logged event.                                                                                                    |                                                                                  |
| LocalDateTime   | The computer date (in UTC format) at the time the event occurred. This date depends on the computer settings and, consequently, it could be incorrect.           | Date                                                                             |
| PandaTimeStatus | Contents of the DateTime, Date, and LocalDateTime fields.                                                                                                    | <b>0</b> : Real date not supported as it is an old event.                        |
|                 |                                                                                                    | 1: Real date not available to the WatchGuard server and obtained by calculation. |
|                 |                                                                                                    | 2: Real date provided by the WatchGuard server.                                  |
| Client          | Identifier used to differentiate the events received from each of the partner's customers. This field is only used in the product Panda SIEMFeeder for Partners. | Numeric value                                                                    |
| ParentPid       | Identifier of the parent process.                                                                                                    | Numeric value                                                                    |
| ParentHash      | Hash of the parent process.                                                                                                    | Character string                                                                 |
| ParentPath      | Path of the parent file that performed the logged operation.                                                                                                    | Character string                                                                 |
| ParentValidSig  | Indicates whether the parent process is digitally signed.                                                                                                    | Boolean                                                                          |
| ParentCompany   | Content of the Company attribute of the parent process metadata.                                                                                                 | Character string                                                                 |
| ParentBroken    | The parent process is corrupted or damaged.                                                                                                    | Boolean                                                                          |
| ParentImageType | Internal architecture of the parent process:  EXEx32 EXEx64 DLLx32 DLLx64                                                                                        | Enumeration                                                                      |
| ParentExeType   | Internal structure or type of the parent process.                                                                                                    | Enumeration                                                                      |

| Field             | Description                                                                                                    | Value            |
|-------------------|----------------------------------------------------------------------------------------------------|------------------|
|                   | <ul> <li>Delphi</li> <li>DOTNET</li> <li>VisualC</li> <li>VB</li> <li>CBuilder</li> <li>Mingw</li> <li>Mssetup</li> <li>Setupfactory</li> <li>Lcc32</li> <li>Vc7setupproject</li> <li>Unknown</li> </ul> |                  |
| ParentPrevalence  | Historical prevalence of the parent process on WatchGuard systems.  High Medium Low                                                                                                    | Enumeration      |
| ParentPrevLastDay | Previous-day prevalence of the parent process on WatchGuard systems.  High Medium Low                                                                                                    | Enumeration      |
| ParentCat         | Category of the parent file that performed the logged operation.  Goodware Malware PUP Unknown Monitoring                                                                                                | Enumeration      |
| ParentMWName      | Name of the malware detected in the parent process if it is already classified as a threat. If the value is Null, the item is not malware.                                                               | Character string |
| RegAction         | Type of operation performed on the computer registry.  CreateKey CreateValue                                                                                                    | Enumeration      |

| Field         | Description                                                                                                    | Value                                     |
|---------------|----------------------------------------------------------------------------------------------------|-------------------------------------------|
|               | ■ ModifyValue                                                                                                    |                                           |
| Key           | Affected registry branch or key.                                                                                                    | Character string                          |
| Value         | Name of the affected value under the registry key.                                                                                                    | Character string                          |
| ValueData     | Content of the registry key value.                                                                                                    | Character string                          |
| LoggedUser    | Logged-in user at the time the event was generated.                                                                                                    | Character string                          |
| ConfigString  | This indicates the version of the set of rules active when the event was logged. It is used for diagnostic tasks by WatchGuard technical support.                                                                                                    | "Mx" (M0, M1, M2, etc.) character string. |
| MUID          | Internal ID of the customer computer.                                                                                                    | Character string                          |
| TTPs          | List of the MITRE tactics, techniques, and subtechniques associated with the event.                                                                                                    | Character string                          |
| IOAlds        | When a sequence of events follows a pattern described in the MITRE matrix, The security software creates an indicator (IOA) and adds the indicator ID to all the events related to it.                                                                                                    | Numeric value                             |
| TelemetryType | <ul> <li>O: Normal telemetry. The event does not belong to an indicator that follows a pattern described in the MITRE matrix.</li> <li>1: Resent event. The event was originally sent as a type 0 event (normal telemetry), but later it was detected that it belongs to an attack pattern described in the MITRE matrix. The event was resent with the TTPs and TTPs fields completed.</li> <li>2: Accumulated events. To save resources, part of the telemetry generated for the user computer is retained until the security software detects a MITRE attack pattern. Then, all accumulated events are sent.</li> </ul> | Enumeration                               |

### **Notblocked**

Active event generated for each action that Panda Adaptive Defense does not scan because of an exceptional situation (while the service is starting, settings changes, etc.).

### **Description of the Event Fields**

| Field                   | Description                                                                           | Value                         |
|-------------------------|---------------------------------------------------------------------------------------|-------------------------------|
| Date (CEF)              | Time stamp that indicates when the event was generated on the user computer.          | Date                          |
| User<br>(CEF)           | Name and domain of the user account used to run the process that generated the event. | Character string              |
| MachinelP<br>(CEF)      | IP address of the workstation that triggered the logged event.                        | IP address                    |
| MachineName<br>(CEF)    | Name of the workstation that triggered the logged event.                              | Character string              |
| sev<br>(LEEF)           | Event severity.                                                                       | 1                             |
| devTime<br>(LEEF)       | Time stamp that indicates when the event was generated on the user computer.          | Date                          |
| devTimeFormat<br>(LEEF) | Time stamp format.                                                                    | "yyyy-MM-dd" character string |
| usrName<br>(LEEF)       | User account used by the process that performed the operation.                        | Character string              |
| domain<br>(LEEF)        | Domain of the user account used by the process that performed the operation.          | Character string              |
| src<br>(LEEF)           | IP address of the workstation or server that generated the event.                     | Character string              |
| identSrc<br>(LEEF)      | IP address of the workstation or server that generated the event.                     | Character string              |
| identHostName           | Name of the workstation that                                                          | Character string              |

| Field              | Description                                                                                                    | Value                                                                            |
|--------------------|----------------------------------------------------------------------------------------------------|----------------------------------------------------------------------------------|
| (LEEF)             | triggered the logged event.                                                                                                    |                                                                                  |
| HostName<br>(LEEF) | Name of the workstation that triggered the logged event.                                                                                                    | Character string                                                                 |
| LocalDateTime      | The computer date (in UTC format) at the time the event occurred. This date depends on the computer settings and, consequently, it could be incorrect.           | Date                                                                             |
| PandaTimeStatus    | Contents of the DateTime, Date, and LocalDateTime fields.                                                                                                    | <b>0</b> : Real date not supported as it is an old event.                        |
|                    |                                                                                                    | 1: Real date not available to the WatchGuard server and obtained by calculation. |
|                    |                                                                                                    | <b>2</b> : Real date provided by the WatchGuard server.                          |
| Client             | Identifier used to differentiate the events received from each of the partner's customers. This field is only used in the product Panda SIEMFeeder for Partners. | Numeric value                                                                    |
| ParentHash         | Parent file digest or hash.                                                                                                    | Character string                                                                 |
| ParentPath         | Parent process path.                                                                                                    | Character string                                                                 |
| ParentValidSig     | Indicates whether the parent process is digitally signed.                                                                                                    | Boolean                                                                          |
| ParentCompany      | Content of the Company attribute of the parent process metadata.                                                                                                 | Character string                                                                 |
| ParentBroken       | The parent process is corrupted or damaged.                                                                                                    | Boolean                                                                          |
| ParentImageType    | Internal architecture of the parent process:  EXEx32 EXEx64 DLLx32                                                                                               | Enumeration                                                                      |

| Field             | Description                                                                                                    | Value            |
|-------------------|----------------------------------------------------------------------------------------------------|------------------|
|                   | ■ DLLx64                                                                                                    |                  |
| ParentExeType     | Internal structure or type of the parent process.  Delphi DOTNET VisualC VB CBuilder Mingw Mssetup Setupfactory Lcc32 Vc7setupproject Unknown | Enumeration      |
| ParentPrevalence  | Historical prevalence of the parent process on WatchGuard systems.  High Medium Low                                                           | Enumeration      |
| ParentPrevLastDay | Previous-day prevalence of the parent process on WatchGuard systems.  High Medium Low                                                         | Enumeration      |
| ParentCat         | Category of the parent file that performed the logged operation.  Goodware  Malware  PUP  Unknown  Monitoring                                 | Enumeration      |
| ParentMWName      | Name of the malware detected in<br>the parent process if it is already<br>classified as a threat. If the value                                | Character string |

| Field           | Description                                                                                                    | Value                   |
|-----------------|----------------------------------------------------------------------------------------------------|-------------------------|
|                 | is Null, the item is not malware.                                                                                                    |                         |
| ChildHash       | Hash of the sub-process.                                                                                                    | Character string        |
| ChildPath       | Path of the sub-process file that received the logged operation.                                                                           | Character string (path) |
| ChildValidSig   | Indicates whether the sub-<br>process is digitally signed.                                                                                 | Boolean                 |
| ChildCompany    | Content of the Company attribute of the sub-process metadata.                                                                              | Character string        |
| ChildBroken     | The sub-process is corrupt or damaged.                                                                                                    | Boolean                 |
| ChildImageType  | Internal architecture of the sub- process:  EXEx32 EXEx64 DLLx32 DLLx64                                                                    | Enumeration             |
| ChildExeType    | Internal structure or type of the sub-process.  Delphi DOTNET VisualC VB CBuilder Mingw Mssetup Setupfactory Lcc32 Vc7setupproject Unknown | Enumeration             |
| ChildPrevalence | Historical prevalence of the sub-<br>process on WatchGuard systems.  High Medium Low                                                       | Enumeration             |

| Field                      | Description                                                                                                    | Value            |
|----------------------------|----------------------------------------------------------------------------------------------------|------------------|
| ChildPrevLastDay           | Previous-day prevalence of the sub-process on WatchGuard systems.  High Medium Low                                                               | Enumeration      |
| ChildCat                   | Category of the child file that received the logged operation.  Goodware  Malware  PUP  Unknown  Monitoring                                      | Enumeration      |
| ChildMWName                | Name of the malware detected in<br>the sub-process if it is already<br>classified as a threat. If the value<br>is Null, the item is not malware. | Character string |
| ResponseCat                | File category assigned by the local technologies implemented in the protection software.  Goodware  Malware  PUP  Unknown  Monitoring            | Enumeration      |
| NumCacheClassifiedElements | Number of identifiers cached on the user's computer at the time the event was generated.                                                         | Numeric value    |
| MUID                       | Internal ID of the customer computer.                                                                                                    | Character string |

### **Opencmp**

Active event generated when a process (parent) opens a compressed file (sub-process or child).

### **Description of the Event Fields**

| Field         | Description                                      | Value            |
|---------------|--------------------------------------------------|------------------|
| Date          | Time stamp that indicates when the event was     | Date             |
| (CEF)         | generated on the user computer.                  |                  |
| User          | Name and domain of the user account used to      | Character string |
| (CEF)         | run the process that generated the event.        |                  |
| MachinelP     | IP address of the workstation that triggered the | IP address       |
| (CEF)         | logged event.                                    |                  |
| MachineName   | Name of the workstation that triggered the       | Character string |
| (CEF)         | logged event.                                    |                  |
| sev           | Event severity.                                  | 1                |
| (LEEF)        |                                                  |                  |
| devTime       | Time stamp that indicates when the event was     | Date             |
| (LEEF)        | generated on the user computer.                  |                  |
| devTimeFormat | Time stamp format.                               | "yyyy-MM-dd"     |
| (LEEF)        |                                                  | character string |
| usrName       | User account used by the process that            | Character string |
| (LEEF)        | performed the operation.                         |                  |
| domain        | Domain of the user account used by the           | Character string |
| (LEEF)        | process that performed the operation.            |                  |
| src           | IP address of the workstation or server that     | Character string |
| (LEEF)        | generated the event.                             |                  |
| identSrc      | IP address of the workstation or server that     | Character string |
| (LEEF)        | generated the event.                             |                  |
| identHostName | Name of the workstation that triggered the       | Character string |
| (LEEF)        | logged event.                                    |                  |
| HostName      | Name of the workstation that triggered the       | Character string |

| Field           | Description                                                                                                    | Value                                                               |
|-----------------|----------------------------------------------------------------------------------------------------|---------------------------------------------------------------------|
| (LEEF)          | logged event.                                                                                                    |                                                                     |
| LocalDateTime   | The computer date (in UTC format) at the time the event occurred. This date depends on the computer settings and, consequently, it could be incorrect.           | Date                                                                |
| PandaTimeStatus | Contents of the DateTime, Date, and LocalDateTime fields.                                                                                                    | O: Real date not supported as it is an old event.  1: Real date not |
|                 |                                                                                                    | available to the WatchGuard server and obtained by calculation.     |
|                 |                                                                                                    | 2: Real date provided by the WatchGuard server.                     |
| Client          | Identifier used to differentiate the events received from each of the partner's customers. This field is only used in the product Panda SIEMFeeder for Partners. | Numeric value                                                       |
| Ор              | Logged operation.                                                                                                    | Character string: "Opencmp"                                         |
| ParentHash      | Hash of the parent process.                                                                                                    | Character string                                                    |
| ParentDriveType | Type of drive that contains the parent process or file that triggered the operation.  Fixed: Non-removable drive such as an internal hard disk.                  | Enumeration                                                         |
|                 | ■ Remote: Network drive.                                                                                                    |                                                                     |
|                 | <ul> <li>Removable: Removable drive such as<br/>a pen drive or floppy disk.</li> </ul>                                                                           |                                                                     |
|                 | <ul><li>Unknown: Unknown type of device.</li></ul>                                                                                                    |                                                                     |
|                 | <ul> <li>NoRootDir: A device that is not<br/>available in the path displayed.</li> </ul>                                                                         |                                                                     |
|                 | ■ Cdrom: CD-ROM drive.                                                                                                    |                                                                     |
|                 | ■ Ramdisk: RAM disk drive.                                                                                                    |                                                                     |
| ParentPath      | Path of the parent file that performed the logged operation.                                                                                                    | Character string                                                    |

| Field             | Description                                                                                                    | Value            |
|-------------------|----------------------------------------------------------------------------------------------------|------------------|
| ParentPID         | Parent process ID.                                                                                                    | Numeric value    |
| ParentValidSig    | Indicates whether the parent process is digitally signed.                                                                                     | Boolean          |
| ParentCompany     | Content of the Company attribute of the parent process metadata.                                                                              | Character string |
| ParentBroken      | The parent process is corrupted or damaged.                                                                                                   | Boolean          |
| ParentImageType   | Internal architecture of the parent process:  EXEx32 EXEx64 DLLx32 DLLx64                                                                     | Enumeration      |
| ParentExeType     | Internal structure or type of the parent process:  Delphi DOTNET VisualC VB CBuilder Mingw Mssetup Setupfactory Lcc32 Vc7setupproject Unknown | Enumeration      |
| ParentPrevalence  | Historical prevalence of the parent process on WatchGuard systems.  High Medium Low                                                           | Enumeration      |
| ParentPrevLastDay | Previous-day prevalence of the parent process on WatchGuard systems.  High Medium Low                                                         | Enumeration      |
| ParentCat         | Category of the parent file that performed the                                                                                                | Enumeration      |

| Field          | Description                                                                                                    | Value                   |
|----------------|----------------------------------------------------------------------------------------------------|-------------------------|
|                | logged operation.  Goodware  Malware  PUP  Unknown  Monitoring                                                                                                    |                         |
| ParentMWName   | Name of the malware detected in the parent process if it is already classified as a threat. If the value is Null, the item is not malware.                                                                                                    | Character string        |
| ChildHash      | Hash of the sub-process.                                                                                                    | Character string        |
| ChildDriveType | Type of drive that contains the sub-process or file that received the operation.  Fixed: Non-removable drive such as an internal hard disk.  Remote: Network drive.  Removable: Removable drive such as a pen drive or floppy disk.  Unknown: Unknown type of device.  NoRootDir: A device that is not | Enumeration             |
| ChildPath      | available in the path displayed.  Cdrom: CD-ROM drive.  Ramdisk: RAM disk drive.  Path of the sub-process file that received the                                                                                                    | Character string (path) |
|                | logged operation.                                                                                                    |                         |
| ChildPID       | Sub-process ID.                                                                                                    | Numeric value           |
| ChildValidSig  | Indicates whether the sub-process is digitally signed.                                                                                                    | Boolean                 |
| ChildCompany   | Content of the Company attribute of the sub-<br>process metadata.                                                                                                    | Character string        |
| ChildBroken    | The sub-process is corrupt or damaged.                                                                                                    | Boolean                 |
| ChildImageType | Internal architecture of the sub-process:  EXEx32 EXEx64 DLLx32 DLLx64                                                                                                    | Enumeration             |

| Field            | Description                                                                                                    | Value            |
|------------------|----------------------------------------------------------------------------------------------------|------------------|
| ChildExeType     | Internal structure or type of the sub-process.  Delphi DOTNET VisualC VB CBuilder Mingw Mssetup Setupfactory Lcc32 Vc7setupproject Unknown     | Enumeration      |
| ChildPrevalence  | Historical prevalence of the sub-process on WatchGuard systems.  High Medium Low                                                               | Enumeration      |
| ChildPrevLastDay | Previous-day prevalence of the sub-process on WatchGuard systems.  High Medium Low                                                             | Enumeration      |
| ChildCat         | Category of the child file that received the logged operation.  Goodware Malware PUP Unknown Monitoring                                        | Enumeration      |
| ChildMWName      | Name of the malware detected in the sub-<br>process if it is already classified as a threat. If<br>the value is Null, the item is not malware. | Character string |
| OCS_Exec         | Indicates whether vulnerable software was run on the computer.                                                                                 | Boolean          |

| Field       | Description                                                                                                    | Value            |
|-------------|----------------------------------------------------------------------------------------------------|------------------|
| OCS_Name    | Name of the vulnerable software run.                                                                                                    | Character string |
| OCS_Version | Version of the vulnerable software run.                                                                                                    | Character string |
| Params      | Command-line execution parameters of the process run.                                                                                                    | Character string |
| ToastResult | User response to the pop-up message shown by Panda Adaptive Defense.  OK: The user accepted the message.  Timeout: The pop-up message closed as the user did not respond.  Angry: The user chose not to block the item from the pop-up message.  Block Allow                                                                                                    | Enumeration      |
| Action      | Action taken by the WatchGuard endpoint agent.  Allow Block BlockTimeout: A pop-up message was shown to the user but they did not respond in time. AllowWL: The item was allowed because it was on the administrator's allowlist. Disinfect Delete Quarantine AllowByUser: A pop-up message was shown to the user and they responded "Allow". Informed: A pop-up message was shown to the user. Unquarantine: The item was removed from quarantine. Rename: The item was renamed because it could not be moved to quarantine, deleted, or disinfected. BlockURL: Access to a URL was blocked. | Enumeration      |

| Field | Description                                                                                                    | Value |
|-------|----------------------------------------------------------------------------------------------------|-------|
|       | <ul><li>KillProcess: The process was stopped.</li></ul>                                                                                          |       |
|       | <ul> <li>BlockExploit: An attempt to exploit a<br/>vulnerable process was stopped.</li> </ul>                                                    |       |
|       | <ul> <li>ExploitAllowByUser: The user<br/>prevented the exploited process from<br/>being closed.</li> </ul>                                      |       |
|       | <ul> <li>RebootNeeded: The computer must be<br/>rebooted to block the exploit attempt.</li> </ul>                                                |       |
|       | ExploitInformed: A pop-up message<br>was shown to the user to inform them of<br>an attempt to exploit a vulnerable<br>process.                   |       |
|       | <ul> <li>AllowSonGWInstaller: The program is<br/>part of an installation package classified<br/>as goodware.</li> </ul>                          |       |
|       | <ul> <li>EmbebedInformed: The item is a<br/>PowerShell script that executes<br/>commands.</li> </ul>                                             |       |
|       | <ul> <li>SuspedProcess: The item attempted<br/>to suspend one of the protection<br/>software services.</li> </ul>                                |       |
|       | <ul> <li>ModifyDiskResource: The item<br/>attempted to modify a protected file that<br/>belongs to the protection software.</li> </ul>           |       |
|       | <ul> <li>ModifyRegistry: The item attempted to<br/>modify a protected registry key that<br/>belongs to the protection software.</li> </ul>       |       |
|       | <ul> <li>RenameRegistry: The item attempted<br/>to rename a protected registry key that<br/>belongs to the protection software.</li> </ul>       |       |
|       | ModifyMarkFile: The item attempted to<br>rename a protected file that belongs to<br>the protection software.                                     |       |
|       | <ul> <li>UncertainAction: The item attempted<br/>to launch an undefined action on a file<br/>that belongs to the protection software.</li> </ul> |       |
|       | <ul> <li>AllowGWFilter: Execution of the item<br/>is allowed because it is in the goodware<br/>cache.</li> </ul>                                 |       |

| Field        | Description                                                                                                    | Value       |
|--------------|----------------------------------------------------------------------------------------------------|-------------|
|              | <ul> <li>AllowSWAuthoriced: Execution of the item is allowed because it is authorized by the administrator (Authorized software settings).</li> <li>NewPE: Appearance of a new</li> </ul> |             |
|              | <ul> <li>NewPE: Appearance of a new<br/>executable program on the computer<br/>from an external source.</li> </ul>                                                                        |             |
|              | <ul> <li>AllowedByAdmin: Execution of the<br/>item is allowed because the exploit<br/>technique has been excluded by the<br/>administrator.</li> </ul>                                    |             |
|              | Blocked by IP: The source IP address<br>was blocked because a brute-force<br>RDP attack was detected.                                                                                     |             |
|              | <ul> <li>AllowSonMsiGW: Execution of the<br/>item is allowed because it is an<br/>executable from a trusted installation<br/>package.</li> </ul>                                          |             |
|              | <ul> <li>Allowed by Global Audit: The item is<br/>allowed because the security software<br/>is configured in Global Audit mode.</li> </ul>                                                |             |
| ServiceLevel | Execution mode of the agent.                                                                                                    | Enumeration |
|              | <ul> <li>Blocking: Agent blocks all unclassified<br/>executables and items classified as<br/>malware.</li> </ul>                                                                          |             |
|              | <ul> <li>Hardening: Agent blocks all<br/>unclassified programs coming from an<br/>untrusted source, and items classified<br/>as malware.</li> </ul>                                       |             |
|              | <ul> <li>Learning: Agent does not block any<br/>items but monitors all run processes.</li> </ul>                                                                                          |             |
| WinningTech  | Technology that triggered the event.                                                                                                    | Enumeration |
|              | Blockmode: The agent was in Lock<br>mode when the item was blocked.                                                                                                    |             |
|              | ■ Cache: Locally cached classification.                                                                                                    |             |
|              | <ul> <li>Cloud: Classification downloaded from<br/>the cloud.</li> </ul>                                                                                                    |             |
|              | ■ Context: Local context rule.                                                                                                    |             |
|              | ContextMinerva: Cloud-hosted context<br>rule.                                                                                                    |             |

| Field | Description                                                                                                    | Value            |
|-------|----------------------------------------------------------------------------------------------------|------------------|
|       | <ul> <li>Digital Signature: Digitally signed file.</li> <li>Exploit: Technology that identifies attempts to exploit vulnerable processes.</li> </ul> |                  |
|       | <ul><li>ExploitLegacy</li></ul>                                                                                                    |                  |
|       | <ul> <li>GWFilter: Technology that identifies<br/>unknown goodware files.</li> </ul>                                                                 |                  |
|       | LegacyUser: The user was asked<br>about the action to take.                                                                                          |                  |
|       | Local Signature: Local signature.                                                                                                    |                  |
|       | <ul> <li>MetaEsploit: Attack created with the<br/>Metasploit framework.</li> </ul>                                                                   |                  |
|       | ■ NetNative: Binary type.                                                                                                    |                  |
|       | Serializer: Binary type.                                                                                                    |                  |
|       | <ul> <li>User: The user was asked about the<br/>action to take.</li> </ul>                                                                           |                  |
|       | <ul> <li>RDP: Brute-force attack using the RDP protocol.</li> </ul>                                                                                  |                  |
|       | AMSI: Detection made by the<br>Antimalware Scan Interface.                                                                                           |                  |
| DetId | Detection ID.                                                                                                    | Character string |
| MUID  | Internal ID of the customer computer.                                                                                                    | Character string |
| TTPs  | List of the MITRE tactics, techniques, and subtechniques associated with the event.                                                                  | Character string |

| Field         | Description                                                                                                    | Value         |
|---------------|----------------------------------------------------------------------------------------------------|---------------|
| IOAlds        | When a sequence of events follows a pattern described in the MITRE matrix, The security software creates an indicator (IOA) and adds the indicator ID to all the events related to it.                                                             | Numeric value |
| TelemetryType | <ul> <li>0: Normal telemetry. The event does<br/>not belong to an indicator that follows a<br/>pattern described in the MITRE matrix.</li> </ul>                                                                                                   | Enumeration   |
|               | ■ 1: Resent event. The event was originally sent as a type 0 event (normal telemetry), but later it was detected that it belongs to an attack pattern described in the MITRE matrix. The event was resent with the TTPs and TTPs fields completed. |               |
|               | 2: Accumulated events. To save<br>resources, part of the telemetry<br>generated for the user computer is<br>retained until the security software<br>detects a MITRE attack pattern. Then,<br>all accumulated events are sent.                      |               |

# **OpenIsass**

Active event generated when a process (parent) accesses the LSASS process to compromise user credentials.

### **Description of the Event Fields**

| Field         | Description                                                                  | Value            |
|---------------|------------------------------------------------------------------------------|------------------|
| Date          | Time stamp that indicates when the event was                                 | Date             |
| (CEF)         | generated on the user computer.                                              |                  |
| User          | Name and domain of the user account used to                                  | Character string |
| (CEF)         | run the process that generated the event.                                    |                  |
| MachinelP     | IP address of the workstation that triggered the logged event.               | IP address       |
| (CEF)         | logged event.                                                                |                  |
| MachineName   | Name of the workstation that triggered the logged event.                     | Character string |
| (CEF)         | logged event.                                                                |                  |
| sev           | Event severity.                                                              | 1                |
| (LEEF)        |                                                                              |                  |
| devTime       | Time stamp that indicates when the event was generated on the user computer. | Date             |
| (LEEF)        | generated on the user computer.                                              |                  |
| devTimeFormat | Time stamp format.                                                           | "yyyy-MM-dd"     |
| (LEEF)        |                                                                              | character string |
| usrName       | User account used by the process that                                        | Character string |
| (LEEF)        | performed the operation.                                                     |                  |
| domain        | Domain of the user account used by the                                       | Character string |
| (LEEF)        | process that performed the operation.                                        |                  |
| src           | IP address of the workstation or server that                                 | Character string |
| (LEEF)        | generated the event.                                                         |                  |
| identSrc      | IP address of the workstation or server that                                 | Character string |
| (LEEF)        | generated the event.                                                         |                  |
| identHostName | Name of the workstation that triggered the                                   | Character string |
| (LEEF)        | logged event.                                                                |                  |
| HostName      | Name of the workstation that triggered the                                   | Character string |

| Field           | Description                                                                                                    | Value                                                                            |
|-----------------|----------------------------------------------------------------------------------------------------|----------------------------------------------------------------------------------|
| (LEEF)          | logged event.                                                                                                    |                                                                                  |
| LocalDateTime   | The computer date (in UTC format) at the time the event occurred. This date depends on the computer settings and, consequently, it could be incorrect.           | Date                                                                             |
| PandaTimeStatus | Contents of the DateTime, Date, and LocalDateTime fields.                                                                                                    | <b>0</b> : Real date not supported as it is an old event.                        |
|                 |                                                                                                    | 1: Real date not available to the WatchGuard server and obtained by calculation. |
|                 |                                                                                                    | 2: Real date provided by the WatchGuard server.                                  |
| Client          | Identifier used to differentiate the events received from each of the partner's customers. This field is only used in the product Panda SIEMFeeder for Partners. | Numeric value                                                                    |
| Ор              | Logged operation.                                                                                                    | Character string: "OpenIsass"                                                    |
| ParentHash      | Hash of the parent process.                                                                                                    | Character string                                                                 |
| ParentDriveType | Type of drive that contains the parent process or file that triggered the operation.                                                                             | Enumeration                                                                      |
|                 | <ul><li>Fixed: Non-removable drive such as an internal hard disk.</li></ul>                                                                                      |                                                                                  |
|                 | Remote: Network drive.                                                                                                    |                                                                                  |
|                 | Removable: Removable drive such as<br>a pen drive or floppy disk.                                                                                                |                                                                                  |
|                 | Unknown: Unknown type of device.                                                                                                    |                                                                                  |
|                 | NoRootDir: A device that is not<br>available in the path displayed.                                                                                              |                                                                                  |
|                 | ■ Cdrom: CD-ROM drive.                                                                                                    |                                                                                  |
|                 | Ramdisk: RAM disk drive.                                                                                                    |                                                                                  |
| ParentPath      | Path of the parent file that performed the logged operation.                                                                                                    | Character string                                                                 |

| Field             | Description                                                                                                    | Value            |
|-------------------|----------------------------------------------------------------------------------------------------|------------------|
| ParentPID         | Parent process ID.                                                                                                    | Numeric value    |
| ParentValidSig    | Indicates whether the parent process is digitally signed.                                                                                     | Boolean          |
| ParentCompany     | Content of the Company attribute of the parent process metadata.                                                                              | Character string |
| ParentBroken      | The parent process is corrupted or damaged.                                                                                                   | Boolean          |
| ParentImageType   | Internal architecture of the parent process:  EXEx32 EXEx64 DLLx32 DLLx64                                                                     | Enumeration      |
| ParentExeType     | Internal structure or type of the parent process.  Delphi DOTNET VisualC VB CBuilder Mingw Mssetup Setupfactory Lcc32 Vc7setupproject Unknown | Enumeration      |
| ParentPrevalence  | Historical prevalence of the parent process on WatchGuard systems.  High Medium Low                                                           | Enumeration      |
| ParentPrevLastDay | Previous-day prevalence of the parent process on WatchGuard systems.  High Medium Low                                                         | Enumeration      |
| ParentCat         | Category of the parent file that performed the                                                                                                | Enumeration      |

| Field                  | Description                                                                                                    | Value                   |
|------------------------|----------------------------------------------------------------------------------------------------|-------------------------|
|                        | logged operation.  Goodware  Malware  PUP  Unknown  Monitoring                                                                                                    |                         |
| ParentMWName           | Name of the malware detected in the parent process if it is already classified as a threat. If the value is Null, the item is not malware.                                                                                                    | Character string        |
| ChildHash              | Hash of the sub-process.                                                                                                    | Character string        |
| ChildDriveType         | Type of drive that contains the sub-process or file that received the operation.  Fixed: Non-removable drive such as an internal hard disk.  Remote: Network drive.  Removable: Removable drive such as a pen drive or floppy disk.  Unknown: Unknown type of device. | Enumeration             |
| ChildPath              | <ul> <li>NoRootDir: A device that is not available in the path displayed.</li> <li>Cdrom: CD-ROM drive.</li> <li>Ramdisk: RAM disk drive.</li> <li>Path of the sub-process file that received the</li> </ul>                                                          | Character string (path) |
| OF:HDID                | logged operation.                                                                                                    | Numaniaualua            |
| ChildPID ChildValidSig | Sub-process ID.  Indicates whether or not the sub-process is digitally signed.                                                                                                    | Numeric value  Boolean  |
| ChildCompany           | Content of the Company attribute of the sub-<br>process metadata.                                                                                                    | Character string        |
| ChildBroken            | The sub-process is corrupt or damaged.                                                                                                    | Boolean                 |
| ChildImageType         | Internal architecture of the sub-process:  EXEx32 EXEx64 DLLx32 DLLx64                                                                                                    | Enumeration             |

| Field            | Description                                                                                                    | Value            |
|------------------|----------------------------------------------------------------------------------------------------|------------------|
| ChildExeType     | Internal structure or type of the sub-process.  Delphi DOTNET VisualC VB CBuilder Mingw Mssetup Setupfactory Lcc32 Vc7setupproject Unknown     | Enumeration      |
| ChildPrevalence  | Historical prevalence of the sub-process on WatchGuard systems.  High Medium Low                                                               | Enumeration      |
| ChildPrevLastDay | Previous-day prevalence of the sub-process on WatchGuard systems.  High Medium Low                                                             | Enumeration      |
| ChildCat         | Category of the sub-process file that received the logged operation.  Goodware  Malware  PUP  Unknown  Monitoring                              | Enumeration      |
| ChildMWName      | Name of the malware detected in the sub-<br>process if it is already classified as a threat. If<br>the value is Null, the item is not malware. | Character string |
| OCS_Exec         | Indicates whether or not vulnerable software was run on the computer.                                                                          | Boolean          |

| Field       | Description                                                                                                    | Value            |
|-------------|----------------------------------------------------------------------------------------------------|------------------|
| OCS_Name    | Name of the vulnerable software run.                                                                                                    | Character string |
| OCS_Version | Version of the vulnerable software run.                                                                                                    | Character string |
| Params      | Command-line execution parameters of the process run.                                                                                                    | Character string |
| ToastResult | User response to the pop-up message shown by Panda Adaptive Defense.  OK: The user accepted the message.  Timeout: The pop-up message closed as the user did not respond.  Angry: The user chose not to block the item from the pop-up message.  Block Allow                                                                                                    | Enumeration      |
| Action      | Action taken by the WatchGuard endpoint agent.  Allow Block BlockTimeout: A pop-up message was shown to the user but they did not respond in time.  AllowWL: The item was allowed because it was on the administrator's allowlist. Disinfect Delete Quarantine AllowByUser: A pop-up message was shown to the user and they responded "Allow".  Informed: A pop-up message was shown to the user.  Unquarantine: The item was removed from quarantine. Rename: The item was renamed because it could not be moved to quarantine, deleted, or disinfected.  BlockURL: Access to a URL was blocked. | Enumeration      |

| Field | Description                                                                                                    | Value |
|-------|----------------------------------------------------------------------------------------------------|-------|
|       | <ul><li>KillProcess: The process was<br/>stopped.</li></ul>                                                                                           |       |
|       | <ul> <li>BlockExploit: An attempt to exploit a<br/>vulnerable process was stopped.</li> </ul>                                                         |       |
|       | <ul> <li>ExploitAllowByUser: The user<br/>prevented the exploited process from<br/>being closed.</li> </ul>                                           |       |
|       | <ul> <li>RebootNeeded: The computer must be<br/>rebooted to block the exploit attempt.</li> </ul>                                                     |       |
|       | <ul> <li>ExploitInformed: A pop-up message<br/>was shown to the user to inform them of<br/>an attempt to exploit a vulnerable<br/>process.</li> </ul> |       |
|       | <ul> <li>AllowSonGWInstaller: The program is<br/>part of an installation package classified<br/>as goodware.</li> </ul>                               |       |
|       | EmbebedInformed: The item is a<br>PowerShell script that executes<br>commands.                                                                        |       |
|       | <ul> <li>SuspedProcess: The item attempted<br/>to suspend one of the protection<br/>software services.</li> </ul>                                     |       |
|       | <ul> <li>ModifyDiskResource: The item<br/>attempted to modify a protected file that<br/>belongs to the protection software.</li> </ul>                |       |
|       | ModifyRegistry: The item attempted to<br>modify a protected registry key that<br>belongs to the protection software.                                  |       |
|       | RenameRegistry: The item attempted<br>to rename a protected registry key that<br>belongs to the protection software.                                  |       |
|       | <ul> <li>ModifyMarkFile: The item attempted to<br/>rename a protected file that belongs to<br/>the protection software.</li> </ul>                    |       |
|       | UncertainAction: The item attempted<br>to launch an undefined action on a file<br>that belongs to the protection software.                            |       |
|       | <ul> <li>AllowGWFilter: Execution of the item<br/>is allowed because it is in the goodware<br/>cache.</li> </ul>                                      |       |

| Field        | Description                                                                                                    | Value       |
|--------------|----------------------------------------------------------------------------------------------------|-------------|
|              | <ul> <li>AllowSWAuthoriced: Execution of the item is allowed because it is authorized by the administrator (Authorized software settings).</li> <li>NewPE: Appearance of a new</li> </ul> |             |
|              | <ul> <li>NewPE: Appearance of a new<br/>executable program on the computer<br/>from an external source.</li> </ul>                                                                        |             |
|              | <ul> <li>AllowedByAdmin: Execution of the<br/>item is allowed because the exploit<br/>technique has been excluded by the<br/>administrator.</li> </ul>                                    |             |
|              | Blocked by IP: The source IP address<br>was blocked because a brute-force<br>RDP attack was detected.                                                                                     |             |
|              | <ul> <li>AllowSonMsiGW: Execution of the<br/>item is allowed because it is an<br/>executable from a trusted installation<br/>package.</li> </ul>                                          |             |
|              | <ul> <li>Allowed by Global Audit: The item is<br/>allowed because the security software<br/>is configured in Global Audit mode.</li> </ul>                                                |             |
| ServiceLevel | Execution mode of the agent.                                                                                                    | Enumeration |
|              | <ul> <li>Blocking: Agent blocks all unclassified<br/>executables and items classified as<br/>malware.</li> </ul>                                                                          |             |
|              | <ul> <li>Hardening: Agent blocks all<br/>unclassified programs coming from an<br/>untrusted source, and items classified<br/>as malware.</li> </ul>                                       |             |
|              | <ul> <li>Learning: Agent does not block any<br/>items but monitors all run processes.</li> </ul>                                                                                          |             |
| WinningTech  | Technology that triggered the event.                                                                                                    | Enumeration |
|              | Blockmode: The agent was in Lock<br>mode when the item was blocked.                                                                                                    |             |
|              | ■ Cache: Locally cached classification.                                                                                                    |             |
|              | <ul> <li>Cloud: Classification downloaded from<br/>the cloud.</li> </ul>                                                                                                    |             |
|              | ■ Context: Local context rule.                                                                                                    |             |
|              | ContextMinerva: Cloud-hosted context<br>rule.                                                                                                    |             |

| Field | Description                                                                                                    | Value            |
|-------|----------------------------------------------------------------------------------------------------|------------------|
|       | <ul> <li>Digital Signature: Digitally signed file.</li> <li>Exploit: Technology that identifies attempts to exploit vulnerable processes.</li> </ul> |                  |
|       | <ul><li>ExploitLegacy</li></ul>                                                                                                    |                  |
|       | <ul> <li>GWFilter: Technology that identifies<br/>unknown goodware files.</li> </ul>                                                                 |                  |
|       | LegacyUser: The user was asked<br>about the action to take.                                                                                          |                  |
|       | Local Signature: Local signature.                                                                                                    |                  |
|       | <ul> <li>MetaEsploit: Attack created with the<br/>Metasploit framework.</li> </ul>                                                                   |                  |
|       | ■ NetNative: Binary type.                                                                                                    |                  |
|       | Serializer: Binary type.                                                                                                    |                  |
|       | <ul> <li>User: The user was asked about the action to take.</li> </ul>                                                                               |                  |
|       | <ul> <li>RDP: Brute-force attack that uses the<br/>RDP protocol.</li> </ul>                                                                          |                  |
|       | AMSI: Detection made by the<br>Antimalware Scan Interface.                                                                                           |                  |
| DetId | Detection ID.                                                                                                    | Character string |
| MUID  | Internal ID of the customer computer.                                                                                                    | Character string |
| TTPs  | List of the MITRE tactics, techniques, and subtechniques associated with the event.                                                                  | Character string |

| Field         | Description                                                                                                    | Value         |
|---------------|----------------------------------------------------------------------------------------------------|---------------|
| IOAlds        | When a sequence of events follows a pattern described in the MITRE matrix, The security software creates an indicator (IOA) and adds the indicator ID to all the events related to it.                                                             | Numeric value |
| TelemetryType | <ul> <li>0: Normal telemetry. The event does<br/>not belong to an indicator that follows a<br/>pattern described in the MITRE matrix.</li> </ul>                                                                                                   | Enumeration   |
|               | ■ 1: Resent event. The event was originally sent as a type 0 event (normal telemetry), but later it was detected that it belongs to an attack pattern described in the MITRE matrix. The event was resent with the TTPs and TTPs fields completed. |               |
|               | ■ 2: Accumulated events. To save resources, part of the telemetry generated for the user computer is retained until the security software detects a MITRE attack pattern. Then, all accumulated events are sent.                                   |               |

### **ProcessNetBytes**

Active event generated when a process consumes network data. An event is sent for each process approximately every four hours with the amount of data transferred since the last time the event was sent. The total amount of bytes sent and received for each process is the sum of all data logged.

#### **Description of the Event Fields**

| Field         | Description                                                                           | Value                  |
|---------------|---------------------------------------------------------------------------------------|------------------------|
| Date          | Time stamp that indicates when the event was generated on the user computer.          | Date                   |
| (CEF)         | generated on the user computer.                                                       |                        |
| User          | Name and domain of the user account used to run the process that generated the event. | Character string       |
| (CEF)         | run the process that generated the event.                                             |                        |
| MachineIP     | IP address of the workstation that triggered the                                      | IP address             |
| (CEF)         | logged event.                                                                         |                        |
| MachineName   | Name of the workstation that triggered the                                            | Character string       |
| (CEF)         | logged event.                                                                         |                        |
| sev           | Event severity.                                                                       | 1                      |
| (LEEF)        |                                                                                       |                        |
| devTime       | Time stamp that indicates when the event was                                          | Date                   |
| (LEEF)        | generated on the user computer.                                                       |                        |
| devTimeFormat | Time stamp format.                                                                    | "yyyy-MM-dd" character |
| (LEEF)        |                                                                                       | string                 |
| usrName       | User account used by the process that                                                 | Character string       |
| (LEEF)        | performed the operation.                                                              |                        |
| domain        | Domain of the user account used by the                                                | Character string       |
| (LEEF)        | process that performed the operation.                                                 |                        |
| src           | IP address of the workstation or server that                                          | Character string       |
| (LEEF)        | generated the event.                                                                  |                        |
| identSrc      | IP address of the workstation or server that                                          | Character string       |
| (LEEF)        | generated the event.                                                                  |                        |
| identHostName | Name of the workstation that triggered the logged event.                              | Character string       |

| Field           | Description                                                                                                    | Value                                                                            |
|-----------------|----------------------------------------------------------------------------------------------------|----------------------------------------------------------------------------------|
| (LEEF)          |                                                                                                    |                                                                                  |
| HostName        | Name of the workstation that triggered the                                                                                                    | Character string                                                                 |
| (LEEF)          | logged event.                                                                                                    |                                                                                  |
| LocalDateTime   | The computer date (in UTC format) at the time the event occurred. This date depends on the computer settings and, consequently, it could be incorrect.           | Date                                                                             |
| PandaTimeStatus | Contents of the DateTime, Date, and LocalDateTime fields.                                                                                                    | <b>0</b> : Real date not supported as it is an old event.                        |
|                 |                                                                                                    | 1: Real date not available to the WatchGuard server and obtained by calculation. |
|                 |                                                                                                    | 2: Real date provided by the WatchGuard server.                                  |
| Client          | Identifier used to differentiate the events received from each of the partner's customers. This field is only used in the product Panda SIEMFeeder for Partners. | Numeric value                                                                    |
| Hash            | File hash or digest.                                                                                                    | Character string                                                                 |
| Path            | Path of the item that triggered the logged action.                                                                                                    | Character string                                                                 |
| PID             | Process ID.                                                                                                    | Numeric value                                                                    |
| BytesSent       | Number of bytes sent by the process since the last ProcessNetBytes event was generated.                                                                          | Numeric value                                                                    |
| BytesReceived   | Number of bytes received by the process since the last ProcessNetBytes event was generated.                                                                      | Numeric value                                                                    |
| MUID            | Internal ID of the customer computer.                                                                                                    | Character string                                                                 |

# Registryc

Active event generated when a process (parent) creates a registry branch that points to an executable file (sub-process/child).

### **Description of the Event Fields**

| Field         | Description                                                                  | Value                  |
|---------------|------------------------------------------------------------------------------|------------------------|
| Date          | Time stamp that indicates when the event was generated on the user computer. | Date                   |
| (CEF)         | generated on the user computer.                                              |                        |
| User          | Name and domain of the user account used to                                  | Character string       |
| (CEF)         | run the process that generated the event.                                    |                        |
| MachineIP     | IP address of the workstation that triggered the                             | IP address             |
| (CEF)         | logged event.                                                                |                        |
| MachineName   | Name of the workstation that triggered the                                   | Character string       |
| (CEF)         | logged event.                                                                |                        |
| sev           | Event severity.                                                              | 1                      |
| (LEEF)        |                                                                              |                        |
| devTime       | Time stamp that indicates when the event was                                 | Date                   |
| (LEEF)        | generated on the user computer.                                              |                        |
| devTimeFormat | Time stamp format.                                                           | "yyyy-MM-dd" character |
| (LEEF)        |                                                                              | string                 |
| usrName       | User account used by the process that                                        | Character string       |
| (LEEF)        | performed the operation.                                                     |                        |
| domain        | Domain of the user account used by the                                       | Character string       |
| (LEEF)        | process that performed the operation.                                        |                        |
| src           | IP address of the workstation or server that                                 | Character string       |
| (LEEF)        | generated the event.                                                         |                        |
| identSrc      | IP address of the workstation or server that                                 | Character string       |
| (LEEF)        | generated the event.                                                         |                        |
| identHostName | Name of the workstation that triggered the                                   | Character string       |
| (LEEF)        | logged event.                                                                |                        |

| Field              | Description                                                                                                    | Value                                                                            |
|--------------------|----------------------------------------------------------------------------------------------------|----------------------------------------------------------------------------------|
| HostName<br>(LEEF) | Name of the workstation that triggered the logged event.                                                                                                    | Character string                                                                 |
| LocalDateTime      | The computer date (in UTC format) at the time the event occurred. This date depends on the computer settings and, consequently, it could be incorrect.           | Date                                                                             |
| PandaTimeStatus    | Contents of the DateTime, Date, and LocalDateTime fields.                                                                                                    | <b>0</b> : Real date not supported as it is an old event.                        |
|                    |                                                                                                    | 1: Real date not available to the WatchGuard server and obtained by calculation. |
|                    |                                                                                                    | 2: Real date provided by the WatchGuard server.                                  |
| Client             | Identifier used to differentiate the events received from each of the partner's customers. This field is only used in the product Panda SIEMFeeder for Partners. | Numeric value                                                                    |
| ор                 | Logged operation.                                                                                                    | CreateExeKey                                                                     |
| Hash               | Hash of the parent process.                                                                                                    | Character string                                                                 |
| Drivetype          | Type of drive that contains the parent process or file that triggered the operation.  Fixed: Non-removable drive such as an                                      | Enumeration                                                                      |
|                    | internal hard disk.                                                                                                    |                                                                                  |
|                    | ■ Remote: Network drive.                                                                                                    |                                                                                  |
|                    | <ul> <li>Removable: Removable drive such as a<br/>pen drive or floppy disk.</li> </ul>                                                                           |                                                                                  |
|                    | <ul><li>Unknown: Unknown type of device.</li></ul>                                                                                                    |                                                                                  |
|                    | NoRootDir: A device that is not<br>available in the path displayed.                                                                                              |                                                                                  |
|                    | ■ Cdrom: CD-ROM drive.                                                                                                    |                                                                                  |
|                    | ■ Ramdisk: RAM disk drive.                                                                                                    |                                                                                  |
| Path               | Path of the parent file that performed the logged operation.                                                                                                    | Character string                                                                 |

| Field       | Description                                                                                                    | Value            |
|-------------|----------------------------------------------------------------------------------------------------|------------------|
| ValidSig    | Indicates whether the parent process is digitally signed.                                                                                     | Boolean          |
| Company     | Content of the Company attribute of the parent process metadata.                                                                              | Character string |
| Broken      | The parent process is corrupted or damaged.                                                                                                   | Boolean          |
| ImageType   | Internal architecture of the parent process:  EXEx32 EXEx64 DLLx32 DLLx64                                                                     | Enumeration      |
| ЕхеТуре     | Internal structure or type of the parent process.  Delphi DOTNET VisualC VB CBuilder Mingw Mssetup Setupfactory Lcc32 Vc7setupproject Unknown | Enumeration      |
| Prevalence  | Historical prevalence of the parent process on WatchGuard systems.  High Medium Low                                                           | Enumeration      |
| PrevLastDay | Previous-day prevalence of the parent process on WatchGuard systems.  High Medium Low                                                         | Enumeration      |
| Cat         | Category of the parent file that performed the logged operation.                                                                              | Enumeration      |

| Field         | Description                                                                                                    | Value            |
|---------------|----------------------------------------------------------------------------------------------------|------------------|
|               | <ul><li>Goodware</li><li>Malware</li><li>PUP</li><li>Unknown</li><li>Monitoring</li></ul>                                                                                                    |                  |
| MWName        | Name of the malware detected in the parent process if it is already classified as a threat. If the value is Null, the item is not malware.                                                                                                    | Character string |
| TargetPath    | Path of the executable that the registry key points to.                                                                                                    | Character string |
| Regkey        | Registry key.                                                                                                    | Character string |
| MUID          | Internal ID of the customer computer.                                                                                                    | Character string |
| TTPs          | List of the MITRE tactics, techniques, and subtechniques associated with the event.                                                                                                    | Character string |
| IOAlds        | When a sequence of events follows a pattern described in the MITRE matrix, The security software creates an indicator (IOA) and adds the indicator ID to all the events related to it.                                                                                                    | Numeric value    |
| TelemetryType | <ul> <li>0: Normal telemetry. The event does not belong to an indicator that follows a pattern described in the MITRE matrix.</li> <li>1: Resent event. The event was originally sent as a type 0 event (normal telemetry), but later it was detected that it belongs to an attack pattern described in the MITRE matrix. The event was resent with the TTPs and TTPs fields completed.</li> <li>2: Accumulated events. To save resources, part of the telemetry generated for the user computer is retained until the security software detects a MITRE attack pattern. Then, all accumulated events are sent.</li> </ul> | Enumeration      |

# Registrym

Active event generated when a process (parent) modifies a registry branch that points to an executable file (subprocess child).

### **Description of the Event Fields**

| Field         | Description                                                                  | Value                  |
|---------------|------------------------------------------------------------------------------|------------------------|
| Date          | Time stamp that indicates when the event was generated on the user computer. | Date                   |
| (CEF)         | 3                                                                            |                        |
| User          | Name and domain of the user account used to                                  | Character string       |
| (CEF)         | run the process that generated the event.                                    |                        |
| MachinelP     | IP address of the workstation that triggered the                             | IP address             |
| (CEF)         | logged event.                                                                |                        |
| MachineName   | Name of the workstation that triggered the                                   | Character string       |
| (CEF)         | logged event.                                                                |                        |
| sev           | Event severity.                                                              | 1                      |
| (LEEF)        |                                                                              |                        |
| devTime       | Time stamp that indicates when the event was                                 | Date                   |
| (LEEF)        | generated on the user computer.                                              |                        |
| devTimeFormat | Time stamp format.                                                           | "yyyy-MM-dd" character |
| (LEEF)        |                                                                              | string                 |
| usrName       | User account used by the process that                                        | Character string       |
| (LEEF)        | performed the operation.                                                     |                        |
| domain        | Domain of the user account used by the                                       | Character string       |
| (LEEF)        | process that performed the operation.                                        |                        |
| src           | IP address of the workstation or server that                                 | Character string       |
| (LEEF)        | generated the event.                                                         |                        |
| identSrc      | IP address of the workstation or server that                                 | Character string       |
| (LEEF)        | generated the event.                                                         |                        |
| identHostName | Name of the workstation that triggered the                                   | Character string       |
| (LEEF)        | logged event.                                                                |                        |

| Field              | Description                                                                                                    | Value                                                                                                    |
|--------------------|----------------------------------------------------------------------------------------------------|----------------------------------------------------------------------------------------------------|
| HostName<br>(LEEF) | Name of the workstation that triggered the logged event.                                                                                                    | Character string                                                                                                    |
| LocalDateTime      | The computer date (in UTC format) at the time the event occurred. This date depends on the computer settings and, consequently, it could be incorrect.                                                                                                    | Date                                                                                                    |
| PandaTimeStatus    | Contents of the DateTime, Date, and LocalDateTime fields.                                                                                                    | <ul> <li>0: Real date not supported as it is an old event.</li> <li>1: Real date not available to the WatchGuard server and obtained by calculation.</li> <li>2: Real date provided by the WatchGuard</li> </ul> |
| Client             | Identifier used to differentiate the events received from each of the partner's customers.                                                                                                    | server.  Numeric value                                                                                                    |
|                    | This field is only used in the product Panda SIEMFeeder for Partners.                                                                                                    |                                                                                                    |
| Ор                 | Logged operation.                                                                                                    | Character string:<br>"ModifyExeKey"                                                                                                    |
| Hash               | Hash of the parent process.                                                                                                    | Character string                                                                                                    |
| Drivetype          | Type of drive that contains the parent process or file that triggered the operation.  Fixed: Non-removable drive such as an internal hard disk.  Remote: Network drive.  Removable: Removable drive such as a pen drive or floppy disk.  Unknown: Unknown type of device.  NoRootDir: A device that is not available in the path displayed.  Cdrom: CD-ROM drive.  Ramdisk: RAM disk drive. | Enumeration                                                                                                    |
| Path               | Path of the parent file that performed the logged operation.                                                                                                    | Character string                                                                                                    |

| Field       | Description                                                                                                    | Value            |
|-------------|----------------------------------------------------------------------------------------------------|------------------|
| ValidSig    | Indicates whether the parent process is digitally signed.                                                                                     | Boolean          |
| Company     | Content of the Company attribute of the parent process metadata.                                                                              | Character string |
| Broken      | The parent process is corrupted or damaged.                                                                                                   | Boolean          |
| imageType   | Internal architecture of the parent process:  EXEx32 EXEx64 DLLx32 DLLx64                                                                     | Enumeration      |
| ЕхеТуре     | Internal structure or type of the parent process.  Delphi DOTNET VisualC VB CBuilder Mingw Mssetup Setupfactory Lcc32 Vc7setupproject Unknown | Enumeration      |
| Prevalence  | Historical prevalence of the parent process on WatchGuard systems.  High Medium Low                                                           | Enumeration      |
| PrevLastDay | Previous-day prevalence of the parent process on WatchGuard systems.  High Medium Low                                                         | Enumeration      |
| Cat         | Category of the parent file that performed the logged operation.                                                                              | Enumeration      |

| Field         | Description                                                                                                    | Value            |
|---------------|----------------------------------------------------------------------------------------------------|------------------|
|               | <ul> <li>Goodware</li> <li>Malware</li> <li>PUP</li> <li>Unknown</li> <li>Monitoring</li> </ul>                                                                                                    |                  |
| MWName        | Name of the malware detected in the parent process if it is already classified as a threat. If the value is Null, the item is not malware.                                                                                                    | Character string |
| TargetPath    | Path of the executable that the registry key points to.                                                                                                    | Character string |
| Regkey        | Registry key.                                                                                                    | Character string |
| MUID          | Internal ID of the customer computer.                                                                                                    | Character string |
| TTPs          | List of the MITRE tactics, techniques, and subtechniques associated with the event.                                                                                                    | Character string |
| IOAlds        | When a sequence of events follows a pattern described in the MITRE matrix, The security software creates an indicator (IOA) and adds the indicator ID to all the events related to it.                                                                                                    | Numeric value    |
| TelemetryType | <ul> <li>0: Normal telemetry. The event does not belong to an indicator that follows a pattern described in the MITRE matrix.</li> <li>1: Resent event. The event was originally sent as a type 0 event (normal telemetry), but later it was detected that it belongs to an attack pattern described in the MITRE matrix. The event was resent with the TTPs and TTPs fields completed.</li> <li>2: Accumulated events. To save resources, part of the telemetry generated for the user computer is retained until the security software detects a MITRE attack pattern. Then, all accumulated events are sent.</li> </ul> | Enumeration      |

### Renamepe

Active event generated when a process (parent) changes the name of an executable program (sub-process/child).

### **Description of the Event Fields**

| Field         | Description                                                                  | Value            |
|---------------|------------------------------------------------------------------------------|------------------|
| Date          | Time stamp that indicates when the event was                                 | Date             |
| (CEF)         | generated on the user computer.                                              |                  |
| User          | Name and domain of the user account used to                                  | Character string |
| (CEF)         | run the process that generated the event.                                    |                  |
| MachinelP     | IP address of the workstation that triggered the logged event.               | IP address       |
| (CEF)         | logged event.                                                                |                  |
| MachineName   | Name of the workstation that triggered the logged event.                     | Character string |
| (CEF)         | logged event.                                                                |                  |
| sev           | Event severity.                                                              | 1                |
| (LEEF)        |                                                                              |                  |
| devTime       | Time stamp that indicates when the event was generated on the user computer. | Date             |
| (LEEF)        | generated on the user computer.                                              |                  |
| devTimeFormat | Time stamp format.                                                           | "yyyy-MM-dd"     |
| (LEEF)        |                                                                              | character string |
| usrName       | User account used by the process that                                        | Character string |
| (LEEF)        | performed the operation.                                                     |                  |
| domain        | Domain of the user account used by the                                       | Character string |
| (LEEF)        | process that performed the operation.                                        |                  |
| src           | IP address of the workstation or server that                                 | Character string |
| (LEEF)        | generated the event.                                                         |                  |
| identSrc      | IP address of the workstation or server that                                 | Character string |
| (LEEF)        | generated the event.                                                         |                  |
| identHostName | Name of the workstation that triggered the                                   | Character string |
| (LEEF)        | logged event.                                                                |                  |
| HostName      | Name of the workstation that triggered the                                   | Character string |

| Field           | Description                                                                                                    | Value                                                                            |
|-----------------|----------------------------------------------------------------------------------------------------|----------------------------------------------------------------------------------|
| (LEEF)          | logged event.                                                                                                    |                                                                                  |
| LocalDateTime   | The computer date (in UTC format) at the time the event occurred. This date depends on the computer settings and, consequently, it could be incorrect.                                                                                                    | Date                                                                             |
| PandaTimeStatus | Contents of the DateTime, Date, and LocalDateTime fields.                                                                                                    | O: Real date not supported as it is an old event.  O: Real date not              |
|                 |                                                                                                    | 1: Real date not available to the WatchGuard server and obtained by calculation. |
|                 |                                                                                                    | 2: Real date provided by the WatchGuard server.                                  |
| Client          | Identifier used to differentiate the events received from each of the partner's customers. This field is only used in the product Panda SIEMFeeder for Partners.                                                                                                    | Numeric value                                                                    |
| Ор              | Logged operation.                                                                                                    | Character string: "Renamepe"                                                     |
| ParentHash      | Hash of the parent process.                                                                                                    | Character string                                                                 |
| ParentDriveType | Type of drive that contains the parent process or file that triggered the operation.  Fixed: Non-removable drive such as an internal hard disk.  Remote: Network drive.  Removable: Removable drive such as a pen drive or floppy disk.  Unknown: Unknown type of device.  NoRootDir: A device that is not available in the path displayed.  Cdrom: CD-ROM drive. | Enumeration                                                                      |
| ParentPath      | Ramdisk: RAM disk drive. Path of the parent file that performed the                                                                                                    | Character string                                                                 |
| 3.3             | logged operation.                                                                                                    | g                                                                                |

| Field             | Description                                                                                                    | Value            |
|-------------------|----------------------------------------------------------------------------------------------------|------------------|
| ParentPID         | Parent process ID.                                                                                                    | Numeric value    |
| ParentValidSig    | Indicates whether the parent process is digitally signed.                                                                                     | Boolean          |
| ParentCompany     | Content of the Company attribute of the parent process metadata.                                                                              | Character string |
| ParentBroken      | The parent process is corrupted or damaged.                                                                                                   | Boolean          |
| ParentImageType   | Internal architecture of the parent process:  EXEx32 EXEx64 DLLx32 DLLx64                                                                     | Enumeration      |
| ParentExeType     | Internal structure or type of the parent process.  Delphi DOTNET VisualC VB CBuilder Mingw Mssetup Setupfactory Lcc32 Vc7setupproject Unknown | Enumeration      |
| ParentPrevalence  | Historical prevalence of the parent process on WatchGuard systems.  High Medium Low                                                           | Enumeration      |
| ParentPrevLastDay | Previous-day prevalence of the parent process on WatchGuard systems.  High Medium Low                                                         | Enumeration      |
| ParentCat         | Category of the parent file that performed the                                                                                                | Enumeration      |

| Field          | Description                                                                                                    | Value                   |
|----------------|----------------------------------------------------------------------------------------------------|-------------------------|
|                | logged operation.  Goodware  Malware  PUP  Unknown  Monitoring                                                                                                    |                         |
| ParentMWName   | Name of the malware detected in the parent process if it is already classified as a threat. If the value is Null, the item is not malware.                                                                                                    | Character string        |
| ChildHash      | Hash of the sub-process.                                                                                                    | Character string        |
| ChildDriveType | Type of drive that contains the sub-process or file that received the operation.  Fixed: Non-removable drive such as an internal hard disk.  Remote: Network drive.  Removable: Removable drive such as a pen drive or floppy disk.  Unknown: Unknown type of device.  NoRootDir: A device that is not | Enumeration             |
| ChildPath      | available in the path displayed.  Cdrom: CD-ROM drive.  Ramdisk: RAM disk drive.  Path of the sub-process file that received the                                                                                                    | Character string (path) |
|                | logged operation.                                                                                                    |                         |
| ChildPID       | Sub-process ID.                                                                                                    | Numeric value           |
| ChildValidSig  | Indicates whether the sub-process is digitally signed.                                                                                                    | Boolean                 |
| ChildCompany   | Content of the Company attribute of the sub-<br>process metadata.                                                                                                    | Character string        |
| ChildBroken    | The sub-process is corrupt or damaged.                                                                                                    | Boolean                 |
| ChildImageType | Internal architecture of the sub-process:  EXEx32 EXEx64 DLLx32 DLLx64                                                                                                    | Enumeration             |

| Field            | Description                                                                                                    | Value            |
|------------------|----------------------------------------------------------------------------------------------------|------------------|
| ChildExeType     | Internal structure or type of the sub-process.  Delphi DOTNET VisualC VB CBuilder Mingw Mssetup Setupfactory Lcc32 Vc7setupproject Unknown     | Enumeration      |
| ChildPrevalence  | Historical prevalence of the sub-process on WatchGuard systems.  High Medium Low                                                               | Enumeration      |
| ChildPrevLastDay | Previous-day prevalence of the sub-process on WatchGuard systems.  High Medium Low                                                             | Enumeration      |
| ChildCat         | Category of the sub-process file that received the logged operation.  Goodware Malware PUP Unknown Monitoring                                  | Enumeration      |
| ChildMWName      | Name of the malware detected in the sub-<br>process if it is already classified as a threat. If<br>the value is Null, the item is not malware. | Character string |
| OCS_Exec         | Indicates whether vulnerable software was run on the computer.                                                                                 | Boolean          |

| Field       | Description                                                                                                    | Value            |
|-------------|----------------------------------------------------------------------------------------------------|------------------|
| OCS_Name    | Name of the vulnerable software run.                                                                                                    | Character string |
| OCS_Version | Version of the vulnerable software run.                                                                                                    | Character string |
| Params      | Command-line execution parameters of the process run.                                                                                                    | Character string |
| ToastResult | User response to the pop-up message shown by Panda Adaptive Defense.  OK: The user accepted the message.  Timeout: The pop-up message closed as the user did not respond.  Angry: The user chose not to block the item from the pop-up message.  Block Allow                                                                                                    | Enumeration      |
| Action      | Action taken by the WatchGuard endpoint agent.  Allow Block BlockTimeout: A pop-up message was shown to the user but they did not respond in time.  AllowWL: The item was allowed because it was on the administrator's allowlist.  Disinfect Delete Quarantine AllowByUser: A pop-up message was shown to the user and they responded "Allow".  Informed: A pop-up message was shown to the user.  Unquarantine: The item was removed from quarantine.  Rename: The item was renamed because it could not be moved to quarantine, deleted, or disinfected.  BlockURL: Access to a URL was blocked. | Enumeration      |

| Field | Description                                                                                                    | Value |
|-------|----------------------------------------------------------------------------------------------------|-------|
|       | <ul><li>KillProcess: The process was stopped.</li></ul>                                                                                               |       |
|       | <ul> <li>BlockExploit: An attempt to exploit a<br/>vulnerable process was stopped.</li> </ul>                                                         |       |
|       | <ul> <li>ExploitAllowByUser: The user<br/>prevented the exploited process from<br/>being closed.</li> </ul>                                           |       |
|       | <ul> <li>RebootNeeded: The computer must be<br/>rebooted to block the exploit attempt.</li> </ul>                                                     |       |
|       | <ul> <li>ExploitInformed: A pop-up message<br/>was shown to the user to inform them of<br/>an attempt to exploit a vulnerable<br/>process.</li> </ul> |       |
|       | <ul> <li>AllowSonGWInstaller: The program is<br/>part of an installation package classified<br/>as goodware.</li> </ul>                               |       |
|       | EmbebedInformed: The item is a<br>PowerShell script that executes<br>commands.                                                                        |       |
|       | <ul> <li>SuspedProcess: The item attempted<br/>to suspend one of the protection<br/>software services.</li> </ul>                                     |       |
|       | ModifyDiskResource: The item<br>attempted to modify a protected file that<br>belongs to the protection software.                                      |       |
|       | <ul> <li>ModifyRegistry: The item attempted to<br/>modify a protected registry key that<br/>belongs to the protection software.</li> </ul>            |       |
|       | RenameRegistry: The item attempted<br>to rename a protected registry key that<br>belongs to the protection software.                                  |       |
|       | ModifyMarkFile: The item attempted to<br>rename a protected file that belongs to<br>the protection software.                                          |       |
|       | <ul> <li>UncertainAction: The item attempted<br/>to launch an undefined action on a file<br/>that belongs to the protection software.</li> </ul>      |       |
|       | <ul> <li>AllowGWFilter: Execution of the item<br/>is allowed because it is in the goodware<br/>cache.</li> </ul>                                      |       |

| Field        | Description                                                                                                    | Value       |
|--------------|----------------------------------------------------------------------------------------------------|-------------|
|              | <ul> <li>AllowSWAuthoriced: Execution of the item is allowed because it is authorized by the administrator (Authorized software settings).</li> <li>NewPE: Appearance of a new executable program on the computer from an external source.</li> <li>AllowedByAdmin: Execution of the item is allowed because the exploit technique has been excluded by the administrator.</li> <li>Blocked by IP: The source IP address was blocked because a brute-force RDP attack was detected.</li> <li>AllowSonMsiGW: Execution of the item is allowed because it is an executable from a trusted installation package.</li> <li>Allowed by Global Audit: The item is allowed because the security software is configured in Global Audit mode.</li> </ul> |             |
| ServiceLevel | <ul> <li>Blocking: Agent blocks all unclassified executables and items classified as malware.</li> <li>Hardening: Agent blocks all unclassified programs coming from an untrusted source, and items classified as malware.</li> <li>Learning: Agent does not block any items but monitors all run processes.</li> </ul>                                                                                                    | Enumeration |
| WinningTech  | <ul> <li>Blockmode: The agent was in Lock mode when the item was blocked.</li> <li>Cache: Locally cached classification.</li> <li>Cloud: Classification downloaded from the cloud.</li> <li>Context: Local context rule.</li> <li>ContextMinerva: Cloud-hosted context rule.</li> </ul>                                                                                                    | Enumeration |

| Field | Description                                                                                                    | Value            |
|-------|----------------------------------------------------------------------------------------------------|------------------|
|       | <ul> <li>Digital Signature: Digitally signed file.</li> <li>Exploit: Technology that identifies attempts to exploit vulnerable processes.</li> <li>ExploitLegacy</li> <li>GWFilter: Technology that identifies unknown goodware files.</li> <li>LegacyUser: The user was asked about the action to take.</li> <li>Local Signature: Local signature.</li> <li>MetaEsploit: Attack created with the Metasploit framework.</li> <li>NetNative: Binary type.</li> <li>Serializer: Binary type.</li> <li>User: The user was asked about the action to take.</li> <li>RDP: Brute-force attack that uses the RDP protocol.</li> <li>AMSI: Detection made by the Antimalware Scan Interface.</li> </ul> |                  |
| DetId | Detection ID.                                                                                                    | Character string |
| MUID  | Internal ID of the customer computer.                                                                                                    | Character string |
| TTPs  | List of the MITRE tactics, techniques, and subtechniques associated with the event.                                                                                                    | Character string |

| Field         | Description                                                                                                    | Value         |
|---------------|----------------------------------------------------------------------------------------------------|---------------|
| IOAlds        | When a sequence of events follows a pattern described in the MITRE matrix, The security software creates an indicator (IOA) and adds the indicator ID to all the events related to it.                                                             | Numeric value |
| TelemetryType | <ul> <li>0: Normal telemetry. The event does<br/>not belong to an indicator that follows a<br/>pattern described in the MITRE matrix.</li> </ul>                                                                                                   | Enumeration   |
|               | ■ 1: Resent event. The event was originally sent as a type 0 event (normal telemetry), but later it was detected that it belongs to an attack pattern described in the MITRE matrix. The event was resent with the TTPs and TTPs fields completed. |               |
|               | ■ 2: Accumulated events. To save resources, part of the telemetry generated for the user computer is retained until the security software detects a MITRE attack pattern. Then, all accumulated events are sent.                                   |               |

# Scriptcreation

Active event generated when a process (parent) creates a script-type process (sub-process/child).

### **Description of the Event Fields**

| Field         | Description                                  | Value            |
|---------------|----------------------------------------------|------------------|
| Date          | Time stamp that indicates when the event was | Date             |
| (CEF)         | generated on the user computer.              |                  |
| User          | Name and domain of the user account used to  | Character string |
| (CEF)         | run the process that generated the event.    |                  |
| MachinelP     | IP address of the workstation that triggered | IP address       |
| (CEF)         | the logged event.                            |                  |
| MachineName   | Name of the workstation that triggered the   | Character string |
| (CEF)         | logged event.                                |                  |
| sev           | Event severity.                              | 1                |
| (LEEF)        |                                              |                  |
| devTime       | Time stamp that indicates when the event was | Date             |
| (LEEF)        | generated on the user computer.              |                  |
| devTimeFormat | Time stamp format.                           | "yyyy-MM-dd"     |
| (LEEF)        |                                              | character string |
| usrName       | User account used by the process that        | Character string |
| (LEEF)        | performed the operation.                     |                  |
| domain        | Domain of the user account used by the       | Character string |
| (LEEF)        | process that performed the operation.        |                  |
| src           | IP address of the workstation or server that | Character string |
| (LEEF)        | generated the event.                         |                  |
| identSrc      | IP address of the workstation or server that | Character string |
| (LEEF)        | generated the event.                         |                  |
| identHostName | Name of the workstation that triggered the   | Character string |
| (LEEF)        | logged event.                                |                  |
| HostName      | Name of the workstation that triggered the   | Character string |

| Field           | Description                                                                                                    | Value                                                                                        |
|-----------------|----------------------------------------------------------------------------------------------------|----------------------------------------------------------------------------------------------|
| (LEEF)          | logged event.                                                                                                    |                                                                                              |
| LocalDateTime   | The computer date (in UTC format) at the time the event occurred. This date depends on the computer settings and, consequently, it could be incorrect.           | Date                                                                                         |
| PandaTimeStatus | Contents of the DateTime, Date, and LocalDateTime fields.                                                                                                    | <b>0</b> : Real date not supported as it is an old event.                                    |
|                 |                                                                                                    | 1: Real date not<br>available to the<br>WatchGuard server<br>and obtained by<br>calculation. |
|                 |                                                                                                    | 2: Real date provided by the WatchGuard server.                                              |
| Client          | Identifier used to differentiate the events received from each of the partner's customers. This field is only used in the product Panda SIEMFeeder for Partners. | Numeric value                                                                                |
| Ор              | Logged operation.                                                                                                    | Character string: "scriptcreation"                                                           |
| ParentHash      | Hash of the parent process.                                                                                                    | Character string                                                                             |
| ParentDriveType | Type of drive that contains the parent process or file that triggered the operation.                                                                             | Enumeration                                                                                  |
|                 | Fixed: Non-removable drive such as<br>an internal hard disk.                                                                                                    |                                                                                              |
|                 | ■ Remote: Network drive.                                                                                                    |                                                                                              |
|                 | Removable: Removable drive such as<br>a pen drive or floppy disk.                                                                                                |                                                                                              |
|                 | Unknown: Unknown type of device.                                                                                                    |                                                                                              |
|                 | <ul> <li>NoRootDir: A device that is not<br/>available in the path displayed.</li> </ul>                                                                         |                                                                                              |
|                 | ■ Cdrom: CD-ROM drive.                                                                                                    |                                                                                              |
|                 | ■ Ramdisk: RAM disk drive.                                                                                                    |                                                                                              |
| ParentPath      | Path of the parent file that performed the logged operation.                                                                                                    | Character string                                                                             |

| Field             | Description                                                                                                    | Value            |
|-------------------|----------------------------------------------------------------------------------------------------|------------------|
| ParentFlags       | Flags used internally by the service.                                                                                                    | Character string |
| ParentValidSig    | Indicates whether the parent process is digitally signed.                                                                                     | Boolean          |
| ParentCompany     | Content of the Company attribute of the parent process metadata.                                                                              | Character string |
| ParentBroken      | The parent process is corrupted or damaged.                                                                                                   | Boolean          |
| ParentImageType   | Internal architecture of the parent process:  EXEx32 EXEx64 DLLx32 DLLx64                                                                     | Enumeration      |
| ParentExeType     | Internal structure or type of the parent process.  Delphi DOTNET VisualC VB CBuilder Mingw Mssetup Setupfactory Lcc32 Vc7setupproject Unknown | Enumeration      |
| ParentPrevalence  | Historical prevalence of the parent process on WatchGuard systems.  High Medium Low                                                           | Enumeration      |
| ParentPrevLastDay | Previous-day prevalence of the parent process on WatchGuard systems.  High Medium Low                                                         | Enumeration      |

| Field          | Description                                                                                                    | Value                         |
|----------------|----------------------------------------------------------------------------------------------------|-------------------------------|
| ParentCat      | Category of the parent file that performed the logged operation.  Goodware Malware PUP Unknown Monitoring                                                                                                    | Enumeration                   |
| ParentMWName   | Name of the malware detected in the parent process if it is already classified as a threat. If the value is Null, the item is not malware.                                                                                                    | Character string              |
| ChildHash      | Hash of the sub-process.                                                                                                    | Character string              |
| ChildDriveType | Type of drive that contains the sub-process file that received the operation.  Fixed: Non-removable drive such as an internal hard disk.  Remote: Network drive.  Removable: Removable drive such as a pen drive or floppy disk.  Unknown: Unknown type of device.  NoRootDir: A device that is not available in the path displayed.  Cdrom: CD-ROM drive.  Ramdisk: RAM disk drive. | Enumeration  Character string |
| ChildPath      | Path of the sub-process file that received the logged operation.                                                                                                    | Character string              |
| ChildFlags     | Flags used internally by the service.                                                                                                    | Character string              |
| ChildValidSig  | Indicates whether the sub-process is digitally signed.                                                                                                    | Boolean                       |
| ChildCompany   | Content of the Company attribute of the subprocess metadata.                                                                                                    | Character string              |
| ChildBroken    | The sub-process is corrupt or damaged.                                                                                                    | Boolean                       |
| ChildImageType | Internal architecture of the sub-process:  EXEx32 EXEx64 DLLx32                                                                                                    | Enumeration                   |

| Field            | Description                                                                                                    | Value            |
|------------------|----------------------------------------------------------------------------------------------------|------------------|
|                  | ■ DLLx64                                                                                                    |                  |
| ChildExeType     | Internal structure or type of the sub-process.  Delphi DOTNET VisualC VB CBuilder Mingw Mssetup Setupfactory Lcc32 Vc7setupproject Unknown     | Enumeration      |
| ChildPrevalence  | Historical prevalence of the sub-process on WatchGuard systems  High Medium Low                                                                | Enumeration      |
| ChildPrevLastDay | Previous-day prevalence of the sub-process on WatchGuard systems.  High Medium Low                                                             | Enumeration      |
| ChildCat         | Category of the sub-process file that received the logged operation.  Goodware  Malware  PUP  Unknown  Monitoring                              | Enumeration      |
| ChildMWName      | Name of the malware detected in the sub-<br>process if it is already classified as a threat. If<br>the value is Null, the item is not malware. | Character string |
| ServiceLevel     | Execution mode of the agent.                                                                                                    | Enumeration      |

| Field         | Description                                                                                                    | Value            |
|---------------|----------------------------------------------------------------------------------------------------|------------------|
|               | <ul> <li>Blocking: Agent blocks all unclassified executables and items classified as malware.</li> <li>Hardening: Agent blocks all unclassified programs coming from an untrusted source, and items classified as malware.</li> <li>Learning: Agent does not block any items but monitors all run processes.</li> </ul>                                                                                                    |                  |
| MUID          | Internal ID of the customer computer.                                                                                                    | Character string |
| TTPs          | List of the MITRE tactics, techniques, and sub-techniques associated with the event.                                                                                                    | Character string |
| IOAlds        | When a sequence of events follows a pattern described in the MITRE matrix, The security software creates an indicator (IOA) and adds the indicator ID to all the events related to it.                                                                                                    | Numeric value    |
| TelemetryType | <ul> <li>O: Normal telemetry. The event does not belong to an indicator that follows a pattern described in the MITRE matrix.</li> <li>1: Resent event. The event was originally sent as a type 0 event (normal telemetry), but later it was detected that it belongs to an attack pattern described in the MITRE matrix. The event was resent with the TTPs and TTPs fields completed.</li> <li>2: Accumulated events. To save resources, part of the telemetry generated for the user computer is retained until the security software detects a MITRE attack pattern. Then, all accumulated events are sent.</li> </ul> | Enumeration      |

# Scriptlaunch

Active event generated when a process (parent) launches a script-type process (sub-process/child).

### **Description of the Event Fields**

| Field         | Description                                  | Value            |
|---------------|----------------------------------------------|------------------|
| Date          | Time stamp that indicates when the event was | Date             |
| (CEF)         | generated on the user computer.              |                  |
| User          | Name and domain of the user account used to  | Character string |
| (CEF)         | run the process that generated the event.    |                  |
| MachineIP     | IP address of the workstation that triggered | IP address       |
| (CEF)         | the logged event.                            |                  |
| MachineName   | Name of the workstation that triggered the   | Character string |
| (CEF)         | logged event.                                |                  |
| sev           | Event severity.                              | 1                |
| (LEEF)        |                                              |                  |
| devTime       | Time stamp that indicates when the event was | Date             |
| (LEEF)        | generated on the user computer.              |                  |
| devTimeFormat | Time stamp format.                           | "yyyy-MM-dd"     |
| (LEEF)        |                                              | character string |
| usrName       | User account used by the process that        | Character string |
| (LEEF)        | performed the operation.                     |                  |
| domain        | Domain of the user account used by the       | Character string |
| (LEEF)        | process that performed the operation.        |                  |
| src           | IP address of the workstation or server that | Character string |
| (LEEF)        | generated the event.                         |                  |
| identSrc      | IP address of the workstation or server that | Character string |
| (LEEF)        | generated the event.                         |                  |
| identHostName | Name of the workstation that triggered the   | Character string |
| (LEEF)        | logged event.                                |                  |
| HostName      | Name of the workstation that triggered the   | Character string |

| Field           | Description                                                                                                    | Value                                                                            |
|-----------------|----------------------------------------------------------------------------------------------------|----------------------------------------------------------------------------------|
| (LEEF)          | logged event.                                                                                                    |                                                                                  |
| LocalDateTime   | The computer date (in UTC format) at the time the event occurred. This date depends on the computer settings and, consequently, it could be incorrect.           | Date                                                                             |
| PandaTimeStatus | Contents of the DateTime, Date, and LocalDateTime fields.                                                                                                    | <b>0</b> : Real date not supported as it is an old event.                        |
|                 |                                                                                                    | 1: Real date not available to the WatchGuard server and obtained by calculation. |
|                 |                                                                                                    | 2: Real date provided by the WatchGuard server.                                  |
| Client          | Identifier used to differentiate the events received from each of the partner's customers. This field is only used in the product Panda SIEMFeeder for Partners. | Numeric value                                                                    |
| Ор              | Logged operation.                                                                                                    | Character string: "scriptlaunch"                                                 |
| ParentHash      | Hash of the parent process.                                                                                                    | Character string                                                                 |
| ParentDriveType | Type of drive that contains the parent process or file that triggered the operation.                                                                             | Enumeration                                                                      |
|                 | <ul><li>Fixed: Non-removable drive such as an internal hard disk.</li></ul>                                                                                      |                                                                                  |
|                 | ■ Remote: Network drive.                                                                                                    |                                                                                  |
|                 | Removable: Removable drive such as<br>a pen drive or floppy disk.                                                                                                |                                                                                  |
|                 | ■ Unknown: Unknown type of device.                                                                                                    |                                                                                  |
|                 | <ul> <li>NoRootDir: A device that is not<br/>available in the path displayed.</li> </ul>                                                                         |                                                                                  |
|                 | ■ Cdrom: CD-ROM drive.                                                                                                    |                                                                                  |
|                 | ■ Ramdisk: RAM disk drive.                                                                                                    |                                                                                  |
| ParentPath      | Path of the parent file that performed the logged operation.                                                                                                    | Character string                                                                 |

| Field             | Description                                                                                                    | Value            |
|-------------------|----------------------------------------------------------------------------------------------------|------------------|
| ParentFlags       | Flags used internally by the service.                                                                                                    | Character string |
| ParentValidSig    | Indicates whether the parent process is digitally signed.                                                                                     | Boolean          |
| ParentCompany     | Content of the Company attribute of the parent process metadata.                                                                              | Character string |
| ParentBroken      | The parent process is corrupted or damaged.                                                                                                   | Boolean          |
| ParentlmageType   | Internal architecture of the parent process:  EXEx32 EXEx64 DLLx32 DLLx64                                                                     | Enumeration      |
| ParentExeType     | Internal structure or type of the parent process.  Delphi DOTNET VisualC VB CBuilder Mingw Mssetup Setupfactory Lcc32 Vc7setupproject Unknown | Enumeration      |
| ParentPrevalence  | Historical prevalence of the parent process on WatchGuard systems.  High Medium Low                                                           | Enumeration      |
| ParentPrevLastDay | Previous-day prevalence of the parent process on WatchGuard systems.  High Medium Low                                                         | Enumeration      |

| Field          | Description                                                                                                    | Value            |
|----------------|----------------------------------------------------------------------------------------------------|------------------|
| ParentCat      | Category of the parent file that performed the logged operation.  Goodware Malware PUP Unknown Monitoring                                                                                                    | Enumeration      |
| ParentMWName   | Name of the malware detected in the parent process if it is already classified as a threat. If the value is Null, the item is not malware.                                                                                                    | Character string |
| ChildHash      | Hash of the sub-process.                                                                                                    | Character string |
| ChildDriveType | Type of drive that contains the sub-process or file that received the operation.  Fixed: Non-removable drive such as an internal hard disk.  Remote: Network drive.  Removable: Removable drive such as a pen drive or floppy disk.  Unknown: Unknown type of device.  NoRootDir: A device that is not available in the path displayed.  Cdrom: CD-ROM drive.  Ramdisk: RAM disk drive. | Enumeration      |
| ChildPath      | Path of the sub-process file that received the logged operation.                                                                                                    | Character string |
| ChildFlags     | Flags used internally by the service.                                                                                                    | Character string |
| ChildValidSig  | Indicates whether the sub-process is digitally signed.                                                                                                    | Boolean          |
| ChildCompany   | Content of the Company attribute of the sub-<br>process metadata.                                                                                                    | Character string |
| ChildBroken    | The sub-process is corrupt or damaged.                                                                                                    | Boolean          |
| ChildImageType | Internal architecture of the sub-process:  EXEx32 EXEx64 DLLx32                                                                                                    | Enumeration      |

| Field            | Description                                                                                                    | Value            |
|------------------|----------------------------------------------------------------------------------------------------|------------------|
|                  | ■ DLLx64                                                                                                    |                  |
| ChildExeType     | Internal structure or type of the sub-process.  Delphi DOTNET VisualC VB CBuilder Mingw Setupfactory Lcc32 Vc7setupproject Unknown             | Enumeration      |
| ChildPrevalence  | Historical prevalence of the sub-process on the WatchGuard systems.  High Medium Low                                                           | Enumeration      |
| ChildPrevLastDay | Previous-day prevalence of the sub-process on WatchGuard systems.  High Medium Low                                                             | Enumeration      |
| ChildCat         | Category of the sub-process file that received the logged operation.  Goodware Malware PUP Unknown Monitoring                                  | Enumeration      |
| ChildMWName      | Name of the malware detected in the sub-<br>process if it is already classified as a threat. If<br>the value is Null, the item is not malware. | Character string |
| ServiceLevel     | Execution mode of the agent.                                                                                                    | Enumeration      |

| Field         | Description                                                                                                    | Value            |
|---------------|----------------------------------------------------------------------------------------------------|------------------|
|               | <ul> <li>Blocking: Agent blocks all unclassified executables and items classified as malware.</li> <li>Hardening: Agent blocks all unclassified programs coming from an untrusted source, and items classified as malware.</li> <li>Learning: Agent does not block any items but monitors all running processes.</li> </ul>                                                                                                    |                  |
| MUID          | Internal ID of the customer computer.                                                                                                    | Character string |
| TTPs          | List of the MITRE tactics, techniques, and subtechniques associated with the event.                                                                                                    | Character string |
| IOAlds        | When a sequence of events follows a pattern described in the MITRE matrix, The security software creates an indicator (IOA) and adds the indicator ID to all the events related to it.                                                                                                    | Numeric value    |
| TelemetryType | <ul> <li>O: Normal telemetry. The event does not belong to an indicator that follows a pattern described in the MITRE matrix.</li> <li>1: Resent event. The event was originally sent as a type 0 event (normal telemetry), but later it was detected that it belongs to an attack pattern described in the MITRE matrix. The event was resent with the TTPs and TTPs fields completed.</li> <li>2: Accumulated events. To save resources, part of the telemetry generated for the user computer is retained until the security software detects a MITRE attack pattern. Then, all accumulated events are sent.</li> </ul> | Enumeration      |

### **Socket**

Active event generated when a process (parent) opens a socket.

### **Description of the Event Fields**

| Field         | Description                                      | Value            |
|---------------|--------------------------------------------------|------------------|
| Date          | Time stamp that indicates when the event was     | Date             |
| (CEF)         | generated on the user computer.                  |                  |
| User          | Name and domain of the user account used to      | Character string |
| (CEF)         | run the process that generated the event.        |                  |
| MachineIP     | IP address of the workstation that triggered the | IP address       |
| (CEF)         | logged event.                                    |                  |
| MachineName   | Name of the workstation that triggered the       | Character string |
| (CEF)         | logged event.                                    |                  |
| sev           | Event severity.                                  | 1                |
| (LEEF)        |                                                  |                  |
| devTime       | Time stamp that indicates when the event was     | Date             |
| (LEEF)        | generated on the user computer.                  |                  |
| devTimeFormat | Time stamp format.                               | "yyyy-MM-dd"     |
| (LEEF)        |                                                  | character string |
| usrName       | User account used by the process that            | Character string |
| (LEEF)        | performed the operation.                         |                  |
| domain        | Domain of the user account used by the           | Character string |
| (LEEF)        | process that performed the operation.            |                  |
| src           | IP address of the workstation or server that     | Character string |
| (LEEF)        | generated the event.                             |                  |
| identSrc      | IP address of the workstation or server that     | Character string |
| (LEEF)        | generated the event.                             |                  |
| identHostName | Name of the workstation that triggered the       | Character string |
| (LEEF)        | logged event.                                    |                  |
| HostName      | Name of the workstation that triggered the       | Character string |

| Field           | Description                                                                                                    | Value                                                                                |
|-----------------|----------------------------------------------------------------------------------------------------|--------------------------------------------------------------------------------------|
| (LEEF)          | logged event.                                                                                                    |                                                                                      |
| LocalDateTime   | The computer date (in UTC format) at the time the event occurred. This date depends on the computer settings and, consequently, it could be incorrect.           | Date                                                                                 |
| PandaTimeStatus | Contents of the DateTime, Date, and LocalDateTime fields.                                                                                                    | O: Real date not supported as it is an old event.  1: Real date not available to the |
|                 |                                                                                                    | WatchGuard server and obtained by calculation.                                       |
|                 |                                                                                                    | 2: Real date provided by the WatchGuard server.                                      |
| Client          | Identifier used to differentiate the events received from each of the partner's customers. This field is only used in the product Panda SIEMFeeder for Partners. | Numeric value                                                                        |
| Protocol        | Communications protocol used by the process.  TCP UDP RDP                                                                                                    | Enumeration                                                                          |
| Localport       | Local port of the process.                                                                                                    | Numeric value                                                                        |
| Direction       | Network connection direction.  Up Down Both                                                                                                    | Enumeration                                                                          |
| LocalIP         | Local IP address of the process.                                                                                                    | IP address                                                                           |
| Hash            | File hash or digest.                                                                                                    | Character string                                                                     |
| DriveType       | Type of drive where the process or file that triggered the operation resides.  Fixed: Non-removable drive such as an internal hard disk.  Remote: Network drive. | Enumeration                                                                          |

| Field    | Description                                                                                                    | Value            |
|----------|----------------------------------------------------------------------------------------------------|------------------|
|          | <ul> <li>Removable: Removable drive such as a pen drive or floppy disk.</li> <li>Unknown: Unknown type of device.</li> <li>NoRootDir: A device that is not available in the path displayed.</li> <li>Cdrom: CD-ROM drive.</li> <li>Ramdisk: RAM disk drive.</li> </ul>                                     |                  |
| Path     | Path of the item that triggered the logged action.                                                                                                    | Character string |
| Hostname | Name of the remote computer that started the connection.                                                                                                    | Character string |
| IP       | Destination IP address of the communication.                                                                                                    | IP address       |
| Port     | Communications port used by the process.                                                                                                    | Numeric value    |
| Times    | Number of times the same communication event occurred in the last hour.                                                                                                    | Numeric value    |
|          | For two communication events to be considered the same, these parameters and the communication direction must be the same:  The process name.  The local IP address of the process.  The process path.                                                                                                    |                  |
|          | <ul><li>The target IP address of the communication.</li><li>The target port of the communication.</li></ul>                                                                                                    |                  |
|          | The first time a communication is detected, an event is sent with the times field set to 1. For each hour that passes after the first event, the times field indicates the number of equal communication events that have occurred in the time span minus 1, along with the date of the last event logged. |                  |
| Pid      | Process ID.                                                                                                    | Numeric value    |
| ValidSig | Indicates whether the parent process is digitally signed.                                                                                                    | Boolean          |
| Company  | Content of the Company attribute of the parent process metadata.                                                                                                    | Character string |

| Field       | Description                                                                                                    | Value            |
|-------------|----------------------------------------------------------------------------------------------------|------------------|
| Broken      | The parent process is corrupted or damaged.                                                                                                   | Character string |
| imageType   | Internal architecture of the process.  EXEx32 EXEx64 DLLx32 DLLx64                                                                            | Enumeration      |
| ЕхеТуре     | Internal structure or type of the parent process.  Delphi DOTNET VisualC VB CBuilder Mingw Mssetup Setupfactory Lcc32 Vc7setupproject Unknown | Enumeration      |
| Prevalence  | Historical prevalence of the process on WatchGuard systems.  High Medium Low                                                                  | Enumeration      |
| PrevLastDay | Previous-day prevalence of the process on WatchGuard systems.  High Medium Low                                                                | Enumeration      |
| Cat         | Category of the file that performed the logged operation.  Goodware Malware PUP Unknown                                                       | Enumeration      |

| Field         | Description                                                                                                    | Value            |
|---------------|----------------------------------------------------------------------------------------------------|------------------|
|               | <ul><li>Monitoring</li></ul>                                                                                                    |                  |
| MWName        | Name of the malware item if it is already cataloged as a threat.                                                                                                    | Character string |
| MUID          | Internal ID of the customer computer.                                                                                                    | Character string |
| TTPs          | List of the MITRE tactics, techniques, and subtechniques associated with the event.                                                                                                    | Character string |
| IOAlds        | When a sequence of events follows a pattern described in the MITRE matrix, The security software creates an indicator (IOA) and adds the indicator ID to all the events related to it.                                                                                                    | Numeric value    |
| TelemetryType | <ul> <li>0: Normal telemetry. The event does not belong to an indicator that follows a pattern described in the MITRE matrix.</li> <li>1: Resent event. The event was originally sent as a type 0 event (normal telemetry), but later it was detected that it belongs to an attack pattern described in the MITRE matrix. The event was resent with the TTPs and TTPs fields completed.</li> <li>2: Accumulated events. To save resources, part of the telemetry generated for the user computer is retained until the security software detects a MITRE attack pattern. Then, all accumulated events are sent.</li> </ul> | Enumeration      |

# **SvcControl**

Event that corresponds to an attempt to modify files of the security product installed.

#### **Description of the Event Fields**

| Field         | Description                                                                  | Value            |
|---------------|------------------------------------------------------------------------------|------------------|
| Date          | Time stamp that indicates when the event was                                 | Date             |
| (CEF)         | generated on the user computer.                                              |                  |
| User          | Name and domain of the user account used to                                  | Character string |
| (CEF)         | run the process that generated the event.                                    |                  |
| MachineIP     | IP address of the workstation that triggered the                             | IP address       |
| (CEF)         | logged event.                                                                |                  |
| MachineName   | Name of the workstation that triggered the                                   | Character string |
| (CEF)         | logged event.                                                                |                  |
| sev           | Event severity.                                                              | 1                |
| (LEEF)        |                                                                              |                  |
| devTime       | Time stamp that indicates when the event was                                 | Date             |
| (LEEF)        | generated on the user computer.                                              |                  |
| devTimeFormat | Time stamp format.                                                           | "yyyy-MM-dd"     |
| (LEEF)        |                                                                              | character string |
| usrName       | User account used by the process that performed the operation.               | Character string |
| (LEEF)        | periorned the operation.                                                     |                  |
| domain        | Domain of the user account used by the process that performed the operation. | Character string |
| (LEEF)        | process that performed the operation.                                        |                  |
| src           | IP address of the workstation or server that generated the event.            | Character string |
| (LEEF)        | generated the event.                                                         |                  |
| identSrc      | IP address of the workstation or server that generated the event.            | Character string |
| (LEEF)        | generated the event.                                                         |                  |
| identHostName | Name of the workstation that triggered the logged event.                     | Character string |
| (LEEF)        | logged event.                                                                |                  |
| HostName      | Name of the workstation that triggered the                                   | Character string |

| Field           | Description                                                                                                    | Value                                                                            |
|-----------------|----------------------------------------------------------------------------------------------------|----------------------------------------------------------------------------------|
| (LEEF)          | logged event.                                                                                                    |                                                                                  |
| LocalDateTime   | The computer date (in UTC format) at the time the event occurred. This date depends on the computer settings and, consequently, it could be incorrect.           | Date                                                                             |
| PandaTimeStatus | Contents of the DateTime, Date, and LocalDateTime fields.                                                                                                    | <b>0</b> : Real date not supported as it is an old event.                        |
|                 |                                                                                                    | 1: Real date not available to the WatchGuard server and obtained by calculation. |
|                 |                                                                                                    | 2: Real date provided by the WatchGuard server.                                  |
| Client          | Identifier used to differentiate the events received from each of the partner's customers. This field is only used in the product Panda SIEMFeeder for Partners. | Numeric value                                                                    |
| HostName        | Name of the workstation that triggered the logged event.                                                                                                    | Character string                                                                 |
| Ор              | Logged operation.                                                                                                    | Character string: "Loadlib"                                                      |
| ParentHash      | Hash of the parent process.                                                                                                    | Character string                                                                 |
| ParentDriveType | Type of drive that contains the parent process or file that triggered the operation.                                                                             | Enumeration                                                                      |
|                 | <ul> <li>Fixed: Non-removable drive such as an internal hard disk.</li> <li>Remote: Network drive.</li> <li>Removable: Removable drive such as</li> </ul>        |                                                                                  |
|                 | a pen drive or floppy disk.                                                                                                    |                                                                                  |
|                 | ■ Unknown: Unknown type of device.                                                                                                    |                                                                                  |
|                 | NoRootDir: A device that is not<br>available in the path displayed.                                                                                              |                                                                                  |
|                 | ■ Cdrom: CD-ROM drive.                                                                                                    |                                                                                  |
|                 | ■ Ramdisk: RAM disk drive.                                                                                                    |                                                                                  |

| Field             | Description                                                                                                    | Value            |
|-------------------|----------------------------------------------------------------------------------------------------|------------------|
| ParentPath        | Path of the parent file that performed the logged operation.                                                                                  | Character string |
| ParentPID         | Parent process ID.                                                                                                    | Numeric value    |
| ParentValidSig    | Indicates whether the parent process is digitally signed.                                                                                     | Boolean          |
| ParentCompany     | Content of the Company attribute of the parent process metadata.                                                                              | Character string |
| ParentBroken      | The parent process is corrupted or damaged.                                                                                                   | Boolean          |
| ParentImageType   | Internal architecture of the parent process:  EXEx32 EXEx64 DLLx32 DLLx64                                                                     | Enumeration      |
| ParentExeType     | Internal structure or type of the parent process.  Delphi DOTNET VisualC VB CBuilder Mingw Mssetup Setupfactory Lcc32 Vc7setupproject Unknown | Enumeration      |
| ParentPrevalence  | Historical prevalence of the parent process on WatchGuard systems.  High Medium Low                                                           | Enumeration      |
| ParentPrevLastDay | Previous-day prevalence of the parent process on WatchGuard systems.  High Medium                                                             | Enumeration      |

| Field          | Description                                                                                                    | Value                   |
|----------------|----------------------------------------------------------------------------------------------------|-------------------------|
|                | ■ Low                                                                                                    |                         |
| ParentCat      | Category of the parent file that performed the logged operation.  Goodware Malware PUP Unknown Monitoring                                                                                                    | Enumeration             |
| ParentMWName   | Name of the malware detected in the parent process if it is already classified as a threat. If the value is Null, the item is not malware.                                                                                                    | Character string        |
| ChildHash      | Hash of the sub-process.                                                                                                    | Character string        |
| ChildDriveType | Type of drive that contains the sub-process or file that received the operation.  Fixed: Non-removable drive such as an internal hard disk.  Remote: Network drive.  Removable: Removable drive such as a pen drive or floppy disk.  Unknown: Unknown type of device.  NoRootDir: A device that is not available in the path displayed.  Cdrom: CD-ROM drive.  Ramdisk: RAM disk drive. | Enumeration             |
| ChildPath      | Path of the sub-process file that received the logged operation.                                                                                                    | Character string (path) |
| ChildPID       | Sub-process ID.                                                                                                    | Numeric value           |
| ChildValidSig  | Indicates whether the sub-process is digitally signed.                                                                                                    | Boolean                 |
| ChildCompany   | Content of the Company attribute of the sub-<br>process metadata.                                                                                                    | Character string        |
| ChildBroken    | The sub-process is corrupt or damaged.                                                                                                    | Boolean                 |
| ChildImageType | Internal architecture of the sub-process:  EXEx32 EXEx64                                                                                                    | Enumeration             |

| Field            | Description                                                                                                    | Value            |
|------------------|----------------------------------------------------------------------------------------------------|------------------|
|                  | <ul><li>DLLx32</li><li>DLLx64</li></ul>                                                                                                    |                  |
| ChildExeType     | Internal structure or type of the sub-process.  Delphi DOTNET VisualC VB CBuilder Mingw Setupfactory Lcc32 Vc7setupproject Unknown             | Enumeration      |
| ChildPrevalence  | Historical prevalence of the sub-process on WatchGuard systems.  High Medium Low                                                               | Enumeration      |
| ChildPrevLastDay | Previous-day prevalence of the sub-process on WatchGuard systems.  High Medium Low                                                             | Enumeration      |
| ChildCat         | Category of the sub-process file that received the logged operation.  Goodware Malware PUP Unknown Monitoring                                  | Enumeration      |
| ChildMWName      | Name of the malware detected in the sub-<br>process if it is already classified as a threat. If<br>the value is Null, the item is not malware. | Character string |
| OCS_Exec         | Indicates whether vulnerable software was run                                                                                                  | Boolean          |

| Field       | Description                                                                                                    | Value            |
|-------------|----------------------------------------------------------------------------------------------------|------------------|
|             | on the computer.                                                                                                    |                  |
| OCS_Name    | Name of the vulnerable software run.                                                                                                    | Character string |
| OCS_Version | Version of the vulnerable software run.                                                                                                    | Character string |
| Params      | Command-line execution parameters of the process run.                                                                                                    | Character string |
| ToastResult | User response to the pop-up message shown by Panda Adaptive Defense.  OK: The user accepted the message.  Timeout: The pop-up message closed as the user did not respond.  Angry: The user chose not to block the item from the pop-up message.  Block                                                                                                    | Enumeration      |
| Action      | <ul> <li>Action taken by the WatchGuard endpoint agent.</li> <li>Allow</li> <li>Block</li> <li>BlockTimeout: A pop-up message was shown to the user but they did not respond in time.</li> <li>AllowWL: The item was allowed because it was on the administrator's allowlist.</li> <li>Disinfect</li> <li>Delete</li> <li>Quarantine</li> <li>AllowByUser: A pop-up message was shown to the user and they responded "Allow".</li> <li>Informed: A pop-up message was shown to the user.</li> <li>Unquarantine: The item was removed from quarantine.</li> <li>Rename: The item was renamed because it could not be moved to quarantine, deleted, or disinfected.</li> </ul> | Enumeration      |

| Field | Description                                                                                                    | Value |
|-------|----------------------------------------------------------------------------------------------------|-------|
|       | <ul> <li>BlockURL: Access to a URL was blocked.</li> <li>KillProcess: The process was</li> </ul>                                                      |       |
|       | <ul> <li>stopped.</li> <li>BlockExploit: An attempt to exploit a vulnerable process was stopped.</li> </ul>                                           |       |
|       | <ul> <li>ExploitAllowByUser: The user<br/>prevented the exploited process from<br/>being closed.</li> </ul>                                           |       |
|       | <ul> <li>RebootNeeded: The computer must be<br/>rebooted to block the exploit attempt.</li> </ul>                                                     |       |
|       | <ul> <li>ExploitInformed: A pop-up message<br/>was shown to the user to inform them of<br/>an attempt to exploit a vulnerable<br/>process.</li> </ul> |       |
|       | <ul> <li>AllowSonGWinstaller: The program is<br/>part of an installation package classified<br/>as goodware.</li> </ul>                               |       |
|       | EmbebedInformed: The item is a<br>PowerShell script that executes<br>commands.                                                                        |       |
|       | <ul> <li>SuspedProcess: The item attempted<br/>to suspend one of the protection<br/>software services.</li> </ul>                                     |       |
|       | <ul> <li>ModifyDiskResource: The item<br/>attempted to modify a protected file that<br/>belongs to the protection software.</li> </ul>                |       |
|       | <ul> <li>ModifyRegistry: The item attempted to<br/>modify a protected registry key that<br/>belongs to the protection software.</li> </ul>            |       |
|       | RenameRegistry: The item attempted<br>to rename a protected registry key that<br>belongs to the protection software.                                  |       |
|       | ModifyMarkFile: The item attempted to<br>rename a protected file that belongs to<br>the protection software.                                          |       |
|       | <ul> <li>UncertainAction: The item attempted<br/>to launch an undefined action on a file<br/>that belongs to the protection software.</li> </ul>      |       |

| Field        | Description                                                                                                    | Value       |
|--------------|----------------------------------------------------------------------------------------------------|-------------|
|              | <ul> <li>AllowGWFilter: Execution of the item is allowed because it is in the goodware cache.</li> <li>AllowSWAuthoriced: Execution of the item is allowed because it is authorized by the administrator (Authorized software settings).</li> <li>NewPE: Appearance of a new executable program on the computer from an external source.</li> <li>AllowedByAdmin: Execution of the item is allowed because the exploit technique has been excluded by the administrator.</li> <li>Blocked by IP: The source IP address was blocked because a brute-force RDP attack was detected.</li> <li>AllowSonMsiGW: Execution of the item is allowed because it is an executable from a trusted installation package.</li> <li>Allowed by Global Audit: The item is allowed because the security software is configured in Global Audit mode.</li> </ul> |             |
| ServiceLevel | <ul> <li>Blocking: Agent blocks all unclassified executables and items classified as malware.</li> <li>Hardening: Agent blocks all unclassified programs coming from an untrusted source, and items classified as malware.</li> <li>Learning: Agent does not block any items but monitors all run processes.</li> </ul>                                                                                                    | Enumeration |
| WinningTech  | <ul> <li>Blockmode: The agent was in Lock mode when the item was blocked.</li> <li>Cache: Locally cached classification.</li> <li>Cloud: Classification downloaded from the cloud.</li> </ul>                                                                                                    | Enumeration |

| Field | Description                                                                                                    | Value            |
|-------|----------------------------------------------------------------------------------------------------|------------------|
|       | <ul> <li>Context: Local context rule.</li> <li>ContextMinerva: Cloud-hosted context rule.</li> <li>Digital Signature: Digitally signed file.</li> <li>Exploit: Technology that identifies attempts to exploit vulnerable processes.</li> <li>ExploitLegacy</li> <li>GWFilter: Technology that identifies unknown goodware files.</li> <li>LegacyUser: The user was asked about the action to take.</li> <li>Local Signature: Local signature.</li> <li>MetaEsploit: Attack created with the Metasploit framework.</li> <li>NetNative: Binary type.</li> <li>Serializer: Binary type.</li> <li>User: The user was asked about the action to take.</li> <li>RDP: Brute-force attack using the RDP protocol.</li> <li>AMSI: Detection made by the Antimalware Scan Interface.</li> </ul> | Tand C           |
| DetId | Detection ID.                                                                                                    | Character string |
| MUID  | Internal ID of the customer computer.                                                                                                    | Character string |

# **Systemops**

Active event generated on detecting the execution of actions that affect or modify operating system processes or files through the WMI (Windows Management Interface) system.

#### **Description of the Event Fields**

| Field         | Description                                      | Value            |
|---------------|--------------------------------------------------|------------------|
| Date          | Date on the user computer when the event was     | Date             |
| (CEF)         | generated.                                       |                  |
| User          | Name and domain of the user account used to      | String           |
| (CEF)         | run the process that generated the event.        |                  |
| MachinelP     | IP address of the workstation that triggered the | IP address       |
| (CEF)         | logged event.                                    |                  |
| MachineName   | Name of the workstation that triggered the       | Character string |
| (CEF)         | logged event.                                    |                  |
| sev           | Event severity.                                  | 1                |
| (LEEF)        |                                                  |                  |
| devTime       | Time stamp that indicates when the event was     | Date             |
| (LEEF)        | generated on the user computer.                  |                  |
| devTimeFormat | Time stamp format.                               | "yyyy-MM-dd"     |
| (LEEF)        |                                                  | character string |
| usrName       | User account used by the process that            | Character string |
| (LEEF)        | performed the operation.                         |                  |
| domain        | Domain of the user account used by the process   | Character string |
| (LEEF)        | that performed the operation.                    |                  |
| src           | IP address of the workstation or server that     | Character string |
| (LEEF)        | generated the event.                             |                  |
| identSrc      | IP address of the workstation or server that     | Character string |
| (LEEF)        | generated the event.                             |                  |
| identHostName | Name of the user computer that generated the     | Character string |
| (LEEF)        | event.                                           |                  |

| Field              | Description                                                                                                    | Value                                                                                                    |
|--------------------|----------------------------------------------------------------------------------------------------|----------------------------------------------------------------------------------------------------|
| HostName<br>(LEEF) | Name of the user computer where the event was generated.                                                                                                    | Character string                                                                                                    |
| LocalDateTime      | The computer date (in UTC format) at the time the event occurred. This date depends on the computer settings and could be incorrect.                                                                                                    | Date                                                                                                    |
| PandaTimeStatus    | Contents of the DateTime, Date, and LocalDateTime fields.                                                                                                    | <ul> <li>0: Real date not supported as it is an old event.</li> <li>1: Real date not available to the server and obtained by calculation.</li> <li>2: Real date provided by the server.</li> </ul> |
| Client             | Identifier used to differentiate the events received from each of the partner's customers. This field is only used in the product Panda SIEMFeeder for Partners.                                                                                                    | Numeric value                                                                                                    |
| HostName           | Name of the workstation that triggered the logged event.                                                                                                    | Character string                                                                                                    |
| Туре               | <ul> <li>O (WMI_COMMAND_LINE_EVENT_CREATION): Event generated every time a "CommandLineEventConsumer" is created. This is a command line ran by WMI when an event is logged in the database.</li> <li>I (WMI_ACTIVE_SCRIPT_EVENT_CREATION): A query was created to run a script.</li> <li>2 (CREATE_WMI_EVENT_CONSUMER_TO_FILTER_CONSUMER): A query will be run to run a process, a JS/VBS file, or a JS/VBS script embedded in the database (with no file on disk).</li> <li>3 (CREATE_WMI_EVENT_CONSUMER_TO_FILTER_QUERY): A filter was logged which is a query.</li> </ul> | Enumeration                                                                                                    |

| <ul> <li>4 (WMI_EVENT_CREATE_USER): A user account was created.</li> <li>5 (WMI_EVENT_DELETE_USER): A user account was deleted.</li> <li>6 (WMI_EVENT_ADD_USER_GROUP): A user account was added to a user group.</li> <li>7 (WMI_EVENT_DELETE_USER_GROUP): A user account was deleted from a user group.</li> <li>8 (WMI_EVENT_USER_GROUP_ADMIN): A user was added to an administrator group.</li> <li>9 (WMI_EVENT_USER_GROUP_RDP): A user was added to a group of users with RDP access to the device.</li> <li>10 (WMI_EVENT_CREATE_SERVICE): A new service was installed on the system.</li> <li>11 (WMI_EVENT_USER_ACCOUNT_CHANGED: A user account was modified.</li> <li>12 (WMI_EVENT_USER_PASSWORD_RESET_ATTEMPT): An attempt was made to delete a user account password.</li> <li>13 WMI_QUERY: A query was made to the computer WMI system. The CommandLine field shows the query.</li> <li>14 WMI_LOGIN_ATTEMP: The computer tried to log in to another computer.</li> <li>15 WMI_SCHEDULER_TASKS: The computer performed an operation with the Task Scheduler.</li> <li>16 WMI_LOGIN_SPECIAL_PRIVILEGES: A process escalated privileges.</li> <li>17 NOTIFICATION_ID_INTERCEPTION_AMS_BUFFER_SCAN_REQUEST: A command tried to run a script. The solution logs the command as well as whether malware</li> </ul> | Field | Description                                                                                                    | Value |
|----------------------------------------------------------------------------------------------------|-------|----------------------------------------------------------------------------------------------------|-------|
| was detected or not                                                                                                    | Field | <ul> <li>4 (WMI_EVENT_CREATE_USER): A user account was created.</li> <li>5 (WMI_EVENT_DELETE_USER): A user account was deleted.</li> <li>6 (WMI_EVENT_ADD_USER_GROUP): A user account was added to a user group.</li> <li>7 (WMI_EVENT_DELETE_USER_GROUP): A user account was deleted from a user group.</li> <li>8 (WMI_EVENT_USER_GROUP_ADMIN): A user was added to an administrator group.</li> <li>9 (WMI_EVENT_USER_GROUP_RDP): A user was added to a group of users with RDP access to the device.</li> <li>10 (WMI_EVENT_CREATE_SERVICE): A new service was installed on the system.</li> <li>11 (WMI_EVENT_USER_ACCOUNT_CHANGED: A user account was modified.</li> <li>12 (WMI_EVENT_USER_PASSWORD_RESET_ATTEMPT): An attempt was made to delete a user account password.</li> <li>13 WMI_QUERY: A query was made to the computer WMI system. The CommandLine field shows the query.</li> <li>14 WMI_LOGIN_ATTEMP: The computer tried to log in to another computer.</li> <li>15 WMI_SCHEDULER_TASKS: The computer performed an operation with the Task Scheduler.</li> <li>16 WMI_LOGIN_SPECIAL_PRIVILEGES: A process escalated privileges.</li> <li>17 NOTIFICATION_ID_INTERCEPTION_AMSI_BUFFER_SCAN_REQUEST: A command tried to run a script. The solution logs the</li> </ul> | Value |

| Field              | Description                                              | Value            |
|--------------------|----------------------------------------------------------|------------------|
| ObjectName         | Unique name of the object within the WMI hierarchy.      | Character string |
| CommandLine        | Command line configured as a task to be run through WMI. | Character string |
| MachineName        | Name of the computer that ran the process.               | Character string |
| User               | User under which the task was launched.                  | Character string |
| IsLocal            | Indicates if the task was created locally or remotely.   | Boolean          |
| ExtendedInfo       | Extended information, dependent on the operation.        | Character string |
| ChildMD5           | File hash (when applicable).                             | Character string |
| ParentPid          | Parent process PID.                                      | Numeric value    |
| RemoteMachineName  | Name of the remote computer that generated the event.    | Character string |
| RemoteIP           | Remote IP address that generated the event.              | Character string |
| SessionInteractive | Indicates whether the session is interactive.            | Boolean          |

| Field         | Description                                                                                                    | Value            |
|---------------|----------------------------------------------------------------------------------------------------|------------------|
| MUID          | Internal ID of the customer computer.                                                                                                    | Character string |
| TTPs          | List of the MITRE tactics, techniques, and subtechniques associated with the event.                                                                                                    | Character string |
| IOAlds        | When a sequence of events follows a pattern described in the MITRE matrix, The security software creates an indicator (IOA) and adds the indicator ID to all the events related to it.                                                             | Numeric value    |
| TelemetryType | <ul> <li>0: Normal telemetry. The event does not<br/>belong to an indicator that follows a<br/>pattern described in the MITRE matrix.</li> </ul>                                                                                                   | Enumeration      |
|               | ■ 1: Resent event. The event was originally sent as a type 0 event (normal telemetry), but later it was detected that it belongs to an attack pattern described in the MITRE matrix. The event was resent with the TTPs and TTPs fields completed. |                  |
|               | 2: Accumulated events. To save<br>resources, part of the telemetry generated<br>for the user computer is retained until the<br>security software detects a MITRE attack<br>pattern. Then, all accumulated events are<br>sent.                      |                  |

## **Thalert**

Passive event. It describes the indicators generated by these detection technologies:

■ IOAs (Indicators of Attack): Implemented in Panda Adaptive Defense and mapped to the MITRE ATT&CK Framework. These are rules to find indicators of attacks received on the managed network.

#### **Description of the Event Fields**

| Field         | Description                                         | Value            |
|---------------|-----------------------------------------------------|------------------|
| Date          | Timestamp indicating when the event was             | Date             |
| (CEF)         | generated on the user's computer.                   |                  |
| MachineIP     | IP of the workstation or server on which the event  | IP address       |
| (CEF)         | was generated.                                      |                  |
| MachineName   | Name of the user computer that triggered the event  | Character string |
| (CEF)         | event                                               |                  |
| sev           | Event severity. See Severity/Sev Field Calculation. | Numeric value    |
| (LEEF)        | Calculation.                                        |                  |
| devTime       | Time stamp that indicates when the event was        | Date             |
| (LEEF)        | generated on the user computer.                     |                  |
| devTimeFormat | Time stamp format.                                  | "yyyy-MM-dd"     |
| (LEEF)        |                                                     | character string |
| usrName       | User account used by the process that               | Character string |
| (LEEF)        | performed the operation.                            |                  |
| domain        | Domain of the user account used by the process      | Character string |
| (LEEF)        | that performed the operation.                       |                  |
| src           | IP address of the workstation or server that        | IP address       |
| (LEEF)        | generated the event.                                |                  |
| identSrc      | IP address of the workstation or server that        | IP address       |
| (LEEF)        | generated the event.                                |                  |
| identHostName | Name of the user computer that generated the        | Character string |
| (LEEF)        | event.                                              |                  |
| Client        | Identifier used to differentiate the events         | Numeric value    |

| Field                  | Description                                                                                                    | Value                                |
|------------------------|----------------------------------------------------------------------------------------------------|--------------------------------------|
|                        | received from each of the partner's customers. This field is only used in the product Panda SIEMFeeder for Partners.                                         |                                      |
| AlertDate              | Date the indicator was created on the platform.                                                                                                    | Date                                 |
| THRuleName             | Name of the hunting rule that generated the indicator.                                                                                                    | Character string                     |
| Mitre                  | MITRE technique and tactic associated with the hunting rule that generated the indicator.                                                                    | List of<br>Technique/Tactic<br>pairs |
| Severity               | Indicator severity. The lower the number, the more severe the indicator.                                                                                     | Numeric value                        |
| TimeStamp              | Timestamp of the action detected on the customer's computer that generated the indicator.                                                                    | Date                                 |
| EvidenceData           | Relevant data related to the indicator and dependent on the enabled hunting rule. Contains multiple space-separated fields in the format "FieldName: value". | Character string                     |
| LastHourEvidenceC ount | Number of times the same indicator has occurred on the customer's computer in the last hour.                                                                 | Numeric value                        |
| MUID                   | Internal ID of the customer's computer.                                                                                                    | Character string                     |
| Times                  | Number of occurrences of the IOA. See<br>Grouping of Alerts.                                                                                                 | Numérico                             |

## Severity/Sev Field Calculation

Depending on the value of the ExecutionStatus - Action field, the value of the Severity/Sev field varies according to this table:

| ExecutionStatus - Action              | Severity |
|---------------------------------------|----------|
| <ul><li>Allow</li></ul>               |          |
| <ul><li>AllowWL</li></ul>             |          |
| <ul><li>AllowByUser</li></ul>         |          |
| <ul><li>Informed</li></ul>            |          |
| <ul><li>Unquarantine</li></ul>        |          |
| ■ Rename                              |          |
| ■ BlockURL                            | 8        |
| ■ BlockExploit                        |          |
| ■ RebootNeeded                        |          |
| <ul><li>AllowSonGwInstaller</li></ul> |          |
| ■ InformNewPE                         |          |
| ■ SonMSIGW                            |          |
| ■ RDPOff                              |          |
| ■ Block                               |          |
| ■ BlockBL                             |          |
| ■ BlockTimeout                        |          |
| ■ Delete                              |          |
| ■ Disinfect                           |          |
| <ul><li>Quarantine</li></ul>          | 7        |
| ■ KillProcess                         | 1        |
| ■ EmbebedBlocked                      |          |
| <ul><li>SuspendProcess</li></ul>      |          |
| ■ BlockedIp                           |          |
| ■ RenameRegistry                      |          |
| <ul><li>AllowSWAutoriced</li></ul>    |          |
| ■ ExploitAllowByUser                  |          |
| <ul><li>ExploitInformed</li></ul>     |          |
| ■ EmbebedInformed                     | 10       |
| <ul><li>ModifyMarkFile</li></ul>      |          |
| <ul><li>UncertainAction</li></ul>     |          |

| ExecutionStatus - Action         | Severity |
|----------------------------------|----------|
| ■ ResponseLast                   |          |
| ■ IsolateHost                    |          |
| <ul><li>ModifyRegistry</li></ul> | 6        |
| ■ AllowFGW                       | 0        |
| ■ ExploitAllowByAdmin            | 5        |

### **Grouping of Alerts**

To minimize bandwidth usage and prevent saturation of the IT infrastructure that manages and stores events on the customer network, SIEMFeeder implements an algorithm that groups together alerts with similar characteristics.

For two or more alerts to be considered the same, they must meet all these conditions:

- They must be of the same type.
- They must have been logged close to each other in time.
- They must have been logged on the same workstation or server.

#### **Grouping of Panda Adaptive Defense IOAs**

- The first IOA logged generates a THAlert alert with the Times field set to 1.
- All equal IOAs detected every hour since the first IOA was logged are grouped together. A THAlert alert is sent at the end of each 1-hour interval. The Times field specifies the total number of IOAs logged so far.
- If no equal IOAs are logged within a 1-hour interval, no THAlert alert is sent for the interval.
- After 24 hours, the process starts again.

## **Urldownload**

Active event generated when a process downloads or requests the download of a data file via HTTP.

#### **Description of the Event Fields**

| Field         | Description                                  | Value            |
|---------------|----------------------------------------------|------------------|
| Date          | Time stamp that indicates when the event was | Date             |
| (CEF)         | generated on the user computer.              |                  |
| User          | Name and domain of the user account used to  | Character string |
| (CEF)         | run the process that generated the event.    |                  |
| MachinelP     | IP address of the workstation that triggered | IP address       |
| (CEF)         | the logged event.                            |                  |
| MachineName   | Name of the workstation that triggered the   | Character string |
| (CEF)         | logged event.                                |                  |
| sev           | Event severity.                              | 1                |
| (LEEF)        |                                              |                  |
| devTime       | Time stamp that indicates when the event was | Date             |
| (LEEF)        | generated on the user computer.              |                  |
| devTimeFormat | Time stamp format.                           | "yyyy-MM-dd"     |
| (LEEF)        |                                              | character string |
| usrName       | User account used by the process that        | Character string |
| (LEEF)        | performed the operation.                     |                  |
| domain        | Domain of the user account used by the       | Character string |
| (LEEF)        | process that performed the operation.        |                  |
| src           | IP address of the workstation or server that | Character string |
| (LEEF)        | generated the event.                         |                  |
| identSrc      | IP address of the workstation or server that | Character string |
| (LEEF)        | generated the event.                         |                  |
| identHostName | Name of the workstation that triggered the   | Character string |
| (LEEF)        | logged event.                                |                  |
| HostName      | Name of the workstation that triggered the   | Character string |

| Field           | Description                                                                                                    | Value                                                                                        |
|-----------------|----------------------------------------------------------------------------------------------------|----------------------------------------------------------------------------------------------|
| (LEEF)          | logged event.                                                                                                    |                                                                                              |
| LocalDateTime   | The computer date (in UTC format) at the time the event occurred. This date depends on the computer settings and, consequently, it could be incorrect.                                                                                                    | Date                                                                                         |
| PandaTimeStatus | Contents of the DateTime, Date, and LocalDateTime fields.                                                                                                    | <b>0</b> : Real date not supported as it is an old event.                                    |
|                 |                                                                                                    | 1: Real date not<br>available to the<br>WatchGuard server<br>and obtained by<br>calculation. |
|                 |                                                                                                    | 2: Real date provided by the WatchGuard server.                                              |
| Client          | Identifier used to differentiate the events received from each of the partner's customers. This field is only used in the product Panda SIEMFeeder for Partners.                                                                                                    | Numeric value                                                                                |
| ParentHash      | Hash of the parent process.                                                                                                    | Character string                                                                             |
| ParentDriveType | Type of drive that contains the parent process or file that triggered the operation.  Fixed: Non-removable drive such as an internal hard disk.  Remote: Network drive.  Removable: Removable drive such as a pen drive or floppy disk.  Unknown: Unknown type of device.  NoRootDir: A device that is not available in the path displayed.  Cdrom: CD-ROM drive.  Ramdisk: RAM disk drive. | Enumeration                                                                                  |
| ParentPath      | Path of the parent file that performed the logged operation.                                                                                                    | Character string                                                                             |
| ParentValidSig  | Indicates whether the parent process is digitally signed.                                                                                                    | Boolean                                                                                      |

| Field             | Description                                                                                                    | Value            |
|-------------------|----------------------------------------------------------------------------------------------------|------------------|
| ParentCompany     | Content of the Company attribute of the parent process metadata.                                                                              | Character string |
| ParentBroken      | The parent process is corrupted or damaged.                                                                                                   | Boolean          |
| ParentImageType   | Internal architecture of the parent process:  EXEx32 EXEx64 DLLx32 DLLx64                                                                     | Enumeration      |
| ParentExeType     | Internal structure or type of the parent process.  Delphi DOTNET VisualC VB CBuilder Mingw Mssetup Setupfactory Lcc32 Vc7setupproject Unknown | Enumeration      |
| ParentPrevalence  | Historical prevalence of the parent process on WatchGuard systems.  High Medium Low                                                           | Enumeration      |
| ParentPrevLastDay | Previous-day prevalence of the parent process on WatchGuard systems.  High Medium Low                                                         | Enumeration      |
| ParentCat         | Category of the parent file that performed the logged operation.  Goodware                                                                    | Enumeration      |

| Field          | Description                                                                                                    | Value                   |
|----------------|----------------------------------------------------------------------------------------------------|-------------------------|
|                | <ul><li>Malware</li><li>PUP</li><li>Unknown</li><li>Monitoring</li></ul>                                                                                                    |                         |
| ParentMWName   | Name of the malware detected in the parent process if it is already classified as a threat. If the value is Null, the item is not malware.                                                                                                    | Character string        |
| URL            | Download URL launched by the process that generated the logged event.                                                                                                    | Character string        |
| ChildHash      | Hash of the sub-process.                                                                                                    | Character string        |
| ChildDriveType | Type of drive that contains the sub-process or file that received the operation.                                                                                                    | Enumeration             |
|                | <ul> <li>Fixed: Non-removable drive such as an internal hard disk.</li> <li>Remote: Network drive.</li> <li>Removable: Removable drive such as a pen drive or floppy disk.</li> <li>Unknown: Unknown type of device.</li> <li>NoRootDir: A device that is not available in the path displayed.</li> <li>Cdrom: CD-ROM drive.</li> <li>Ramdisk: RAM disk drive.</li> </ul> |                         |
| ChildPath      | Path of the sub-process file that received the logged operation.                                                                                                    | Character string (path) |
| ChildValidSig  | Indicates whether the sub-process is digitally signed.                                                                                                    | Boolean                 |
| ChildCompany   | Content of the Company attribute of the sub-<br>process metadata.                                                                                                    | Character string        |
| ChildBroken    | The sub-process is corrupt or damaged.                                                                                                    | Boolean                 |
| ChildImageType | Internal architecture of the sub-process:  EXEx32 EXEx64 DLLx32 DLLx64                                                                                                    | Enumeration             |
| ChildExeType   | Internal structure or type of the sub-process.                                                                                                    | Enumeration             |

| Field            | Description                                                                                                    | Value            |
|------------------|----------------------------------------------------------------------------------------------------|------------------|
|                  | <ul> <li>Delphi</li> <li>DOTNET</li> <li>VisualC</li> <li>VB</li> <li>CBuilder</li> <li>Mingw</li> <li>Mssetup</li> <li>Setupfactory</li> <li>Lcc32</li> <li>Vc7setupproject</li> <li>Unknown</li> </ul> |                  |
| ChildPrevalence  | Historical prevalence of the sub-process on WatchGuard systems.  High Medium Low                                                                                                    | Enumeration      |
| ChildPrevLastDay | Previous-day prevalence of the sub-process on WatchGuard systems.  High Medium Low                                                                                                    | Enumeration      |
| ChildCat         | Category of the sub-process file that received the logged operation.  Goodware  Malware  PUP  Unknown  Monitoring                                                                                        | Enumeration      |
| ChildMWName      | Name of the malware detected in the sub-<br>process if it is already classified as a threat. If<br>the value is Null, the item is not malware.                                                           | Character string |
| ParentPid        | PID of the parent process that downloaded the file.                                                                                                    | Numeric value    |

| Field         | Description                                                                                                    | Value            |
|---------------|----------------------------------------------------------------------------------------------------|------------------|
| MUID          | Internal ID of the customer computer.                                                                                                    | Character string |
| TTPs          | List of the MITRE tactics, techniques, and subtechniques associated with the event.                                                                                                    | Character string |
| IOAlds        | When a sequence of events follows a pattern described in the MITRE matrix, The security software creates an indicator (IOA) and adds the indicator ID to all the events related to it.                                                                                                    | Numeric value    |
| TelemetryType | <ul> <li>O: Normal telemetry. The event does not belong to an indicator that follows a pattern described in the MITRE matrix.</li> <li>1: Resent event. The event was originally sent as a type 0 event (normal telemetry), but later it was detected that it belongs to an attack pattern described in the MITRE matrix. The event was resent with the TTPs and TTPs fields completed.</li> <li>2: Accumulated events. To save resources, part of the telemetry generated for the user computer is retained until the security software detects a MITRE attack pattern. Then, all accumulated events are sent.</li> </ul> | Enumeration      |